# **République Algérienne Démocratique et Populaire Ministère de l'Enseignement Supérieur et de la Recherche Scientifique**

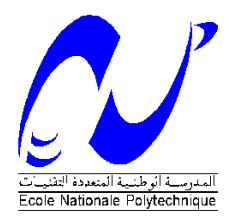

Ecole Nationale Polytechnique Département d'Electrotechnique **Laboratoire de Recherche en Electrotechnique**

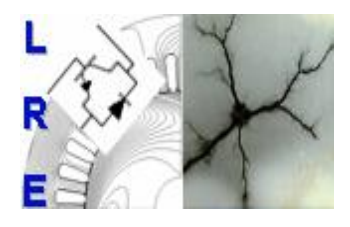

Thèse de Doctorat en Electrotechnique

Présenté par Mr : **Anis SMARA Ingénieur-Master de l'ENP**

**Intitulé** 

# **Machine supraconductrice à plots saturés et flux radial**

**Soutenance publique le 15 avril 2018 à 10h à l'Amphi Ouabdesselam devant le Jury d'examen composé de :**

**Président** :

Omar Touhami Professeur à l'ENP **Directeurs de Thèse** :

Directeur de thèse : Abderrezak REZZOUG professeur émérite à l'Université de Lorraine, France

**Examaminateurs** :

**Invité** :

Co-directeur de thèse: Rachid IBTIOUEN professeur à l'ENP, Alger

Elhadj Aïlam Professeur à l'Université de Khemis Miliana Youcef Ouazir Professeur à l'USTHB Redouane Tahmi Professeur à l'ENP

Jean Lévëque **Professeur à l'Université de Lorraine** 

# **ENP 2018**

**Ecole Nationale Polytechniqu[e www.enp.edu.dz](file:///C:/Users/seven/Desktop/smara/Anis%20Thèse/www.enp.edu.dz) - Laboratoire de Recherche en Electrotechnique [http://lre.enp.edu.dz](http://lre.enp.edu.dz/)  10, Avenue des Frères Oudek, Hassen Badi, BP. 182, 16200 El Harrach, Alger, Algérie**

# **République Algérienne Démocratique et Populaire Ministère de l'Enseignement Supérieur et de la Recherche Scientifique**

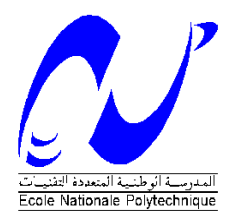

Ecole Nationale Polytechnique Département d'Electrotechnique **Laboratoire de Recherche en Electrotechnique**

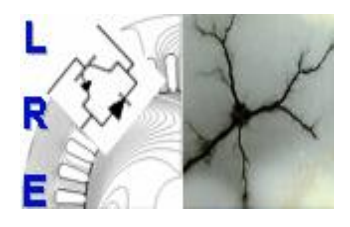

Thèse de Doctorat en Electrotechnique

Présenté par Mr : **Anis SMARA Ingénieur-Master de l'ENP**

**Intitulé** 

# **Machine supraconductrice à plots saturés et flux radial**

**Soutenance publique le 15 avril 2018 à 10h à l'Amphi Ouabdesselam devant le Jury d'examen composé de :**

**Président** :

Omar Touhami Professeur à l'ENP **Directeurs de Thèse** :

Directeur de thèse : Abderrezak REZZOUG professeur émérite à l'Université de Lorraine, France

**Examaminateurs** :

**Invité** :

Co-directeur de thèse: Rachid IBTIOUEN professeur à l'ENP, Alger

Elhadj Aïlam Professeur à l'Université de Khemis Miliana Youcef Ouazir Professeur à l'USTHB Redouane Tahmi Professeur à l'ENP

Jean Lévëque **Professeur à l'Université de Lorraine** 

# **ENP 2018**

**Ecole Nationale Polytechniqu[e www.enp.edu.dz](file:///C:/Users/seven/Desktop/smara/Anis%20Thèse/www.enp.edu.dz) - Laboratoire de Recherche en Electrotechnique [http://lre.enp.edu.dz](http://lre.enp.edu.dz/)  10, Avenue des Frères Oudek, Hassen Badi, BP. 182, 16200 El Harrach, Alger, Algérie**

نقترح دراسة محرض ألة كهربائية فائقة الناقلية بقطع حديد مشبعة بحقل مغناطيسي شعاعي. هذه األلة مع أقطاب بارزة مناسبة لتطبيقات طاقة عالية وسرعة منخفضة مثل تطبيقات تور بينات الرياح.

لتقييم أداء الألة المقترحة، وضعنا نموذج شبه تحليلي ثلاثي الأبعاد لحساب المجال المغناطيسي التي تم إنشاؤه بواسطة نظام يتكون من لفائف سميكة والمواد المغناطيسية المشبعة.

من أجل التحقق من صحة النموذج النظري، وإظهار المشاكل التقنية،صممنا و صنعنا نموذج للمحرض.التصميم، الصناعة و التجارب معروضة في المذكرة. لقد أكملنا عملنا بتصميم أولي آللة كهربائية فائقة الناقلية بقطع حديد المشبعة بحقل مغناطيسي شعاعي لتطبيقات طاقة الرياح تبلغ 01 ميغاواط

> **الكلمات الرئيسية : تصميم آلة كهربائية متزامنة، موصالت فائقة النقلية، آلة كهربائية بقطع حديد مشبعة بحقل مغناطيسي شعاعي.**

#### **Abstract**

We propose the study of an inductor of a superconducting machine with oversaturated radial flux ferromagnetic pieces. This synchronous machine with salient poles is suitable for low speed high power applications such as wind turbine applications.

To evaluate the performance of the proposed machine, we developed a 3D semi-analytical model to compute the magnetic field generated by a system consisting of thick coils and a saturated ferromagnetic material.

In order to validate the theoretical model, and to show the technical problems, we designed and made a realization of an experimental bench. The design, the manufacturing and tests are presented. We have completed our work with a preliminary design of a synchronous oversaturated radial flux machine for wind power applications of 10 MW.

*Keywords— Synchronous* machine design, superconductors, oversaturated machine with radial flux density

#### **Résumé**

Nous effectuons l'étude d'un inducteur d'une machine supraconductrice à plots ferromagnétiques sursaturés à flux radial. Cette machine synchrone à pôles saillants est adaptée pour des applications de forte puissance à faible vitesse de rotation comme les applications éoliennes.

Pour évaluer les performances de la machine proposée, nous avons développé un modèle semi-analytique de calcul de champ en 3D généré par un système formé de bobines épaisses et d'un matériau ferromagnétique saturé. Afin de valider le modèle théorique et de montrer les problèmes techniques on a dimensionné et réalisé un prototype d'inducteur d'une machine supraconductrice sursaturée à flux radial. Le travail de conception, la réalisation et les tests effectués sont présentés.

On a terminé notre travail par un dimensionnement préliminaire d'une machine synchrone sursaturée à flux radial pour des applications éoliennes sous une puissance de 10 MW.

*Mots clés: Dimensionnement de machine synchrone, supraconducteur, machines sursaturées à flux radial.*

#### **ملخص**

# Remerciement

C'était au sien de l'Ecole Polytechnique d'Alger que j'ai commencé mon travail de recherche et c'est au sien de l'équipe du Groupe de Recherche en Électrotechnique et Électronique (GREEN) que j'ai eu la chance de réaliser et finaliser mes travaux de thèse de doctorat en électrotechnique ; je tiens à exprimer mes remerciements à son ancien directeur M. Bernard DAVAT de m'y avoir reçu et accepté mon admission dans le laboratoire.

Je tiens à remercier Monsieur Omar TOUHAMI, Professeur à l'Ecole Polytechnique d'Alger, pour l'honneur qu'il m'a fait en acceptant de présider mon Jury.

Je tiens également à remercier chacun des membres du jury de thèse qui ont bien voulu évaluer mon travail et m'ont permis, à travers les questions qui m'ont été posées, d'enrichir mes connaissances.

Je tiens aussi à remercier tous ceux qui ont assisté à la soutenance de cette thèse.

A Monsieur Abderrezak REZZOUG, Professeur émérite à l'Université de Lorraine, j'exprime ma plus profonde gratitude de m'avoir fait découvrir le vaste domaine des supraconducteurs et d'avoir encadré mes travaux de recherches. Il est certain que j'ai eu la chance d'avoir bénéficié de son savoir et de son expérience en m'inculquant la culture de la critique positive et de la discipline. Je tiens à le remercier de m'avoir inspiré et de m'avoir donné la pleine liberté d'explorer des idées et d'être disponible pour les discuter; de m'avoir fait participer aux réunions avec les industriels en m'apprenant comment m'y prendre avec professionnalisme. Je le remercie de m'avoir permis de bénéficier de ces qualités de communications et de négociations avec tous qui ont participé à la réalisation du prototype de la machine.

A Monsieur Rachid IBTIOUEN, Professeur à l'Ecole Polytechnique d'Alger, J'exprime ma plus grande reconnaissance de m'avoir fait confiance, de m'avoir recommandé et introduit au laboratoire GREEN où j'ai pu réaliser mon rêve de travailler sur les supraconducteurs. Je le remercie aussi de m'avoir soutenu durant toute la période du doctorat, pour les conseils qu'il m'a donnés et qui pour moi ont été d'un grand apport, pour sa patience, pour ces encouragements, pour son aide, pour les orientations qui m'ont guidé et sa disponibilité qui m'a sincèrement conforté. Je le remercie de m'avoir introduit dans le cercle des scientifiques et de m'avoir permis d'assister à toutes les rencontres scientifiques.

A Monsieur Jean LEVEQUE, Professeur à l'Université de Lorraine, j'adresse mes chaleureux remerciements de m'avoir aidé tout le long de la réalisation de la thèse et de m'avoir suivi de près pendant toutes les étapes de mon travail, d'avoir consacré avec moi de longues heures prises de son emploi du temps chargé pour faire avancer mon travail, de m'avoir fait profiter de son esprit scientifique critique en me poussant à me questionner continuellement, d'être innovant, d'anticiper sur les problèmes et de trouver les solutions adéquates. Je le remercie de sa présence et de sa participation à toute la partie expérimentale. Je lui suis très reconnaissant pour la lecture et les corrections qu'il a apportées à mon manuscrit de thèse et d'être venu pour assister à la soutenance.

Au fond du moi-même, je suis très honoré que vous m'ayez encadré et de m'avoir fait bénéficier de vos qualités humaines et scientifiques.

Je tiens à remercier Monsieur Smail MEZANI, Maître de Conférences à l'Université de Lorraine, et Monsieur Thierry LUBIN, Maître de Conférences à l'Université de Lorraine, pour l'intérêt et le soutient qu'ils ont apporté à mon travail. Je les remercie d'être toujours à l'écoute de mes questions en me consacrant des heures de conversations enrichissantes et d'avoir aiguiser en moi l'aspect de chercheur. Je tiens aussi à remercier Monsieur Thierry LUBIN pour avoir mis à ma disposition sa salle pour préparer mon travail expérimental.

Je tiens à remercier toute l'équipe du GREEN de m'avoir aidé son aucune hésitation tout au long de la réalisation de mon travail. Je les remercie aussi de m'avoir adopté et accepter dans leur équipe dès l'instant que je suis arrivé au laboratoire en me faisant sentir le confort et l'assurance d'être en famille parmi eux. Je remercie, Bruno DOUINE Professeur à l'Université de Lorraine, Kévin BERGER Maître de Conférences à l'Université de Lorraine, Hocine MENNANA Maître de Conférences à l'Université de Lorraine, Stéphanie LAMANE, Isabelle SCHWENKER, Raphaël LINARES, Mohamad FARHAT, Jakub KAPEK, Badr-El-Boudour BIDOUCHE, et mes amis Florent BECKER et Alexandre COLLE.

Je remercie les membres de l'atelier mécanique à l'ENSEM pour leurs conseils et leur contribution dans la conception et la fabrication des différentes pièces du prototype, ainsi que M. FORDOXCEL pour son travail soigneux.

Ma pensée va au défunt Monsieur le Professeur Said MEKHTOUB qui nous a quittés en laissant derrière lui un vide qui n'est pas facile à combler. Que son âme repose en paix.

Mon dernier remerciement s'adresse à ma famille pour son soutien particulièrement à ma mère, à mon père et mes sœurs.

### Table des matières

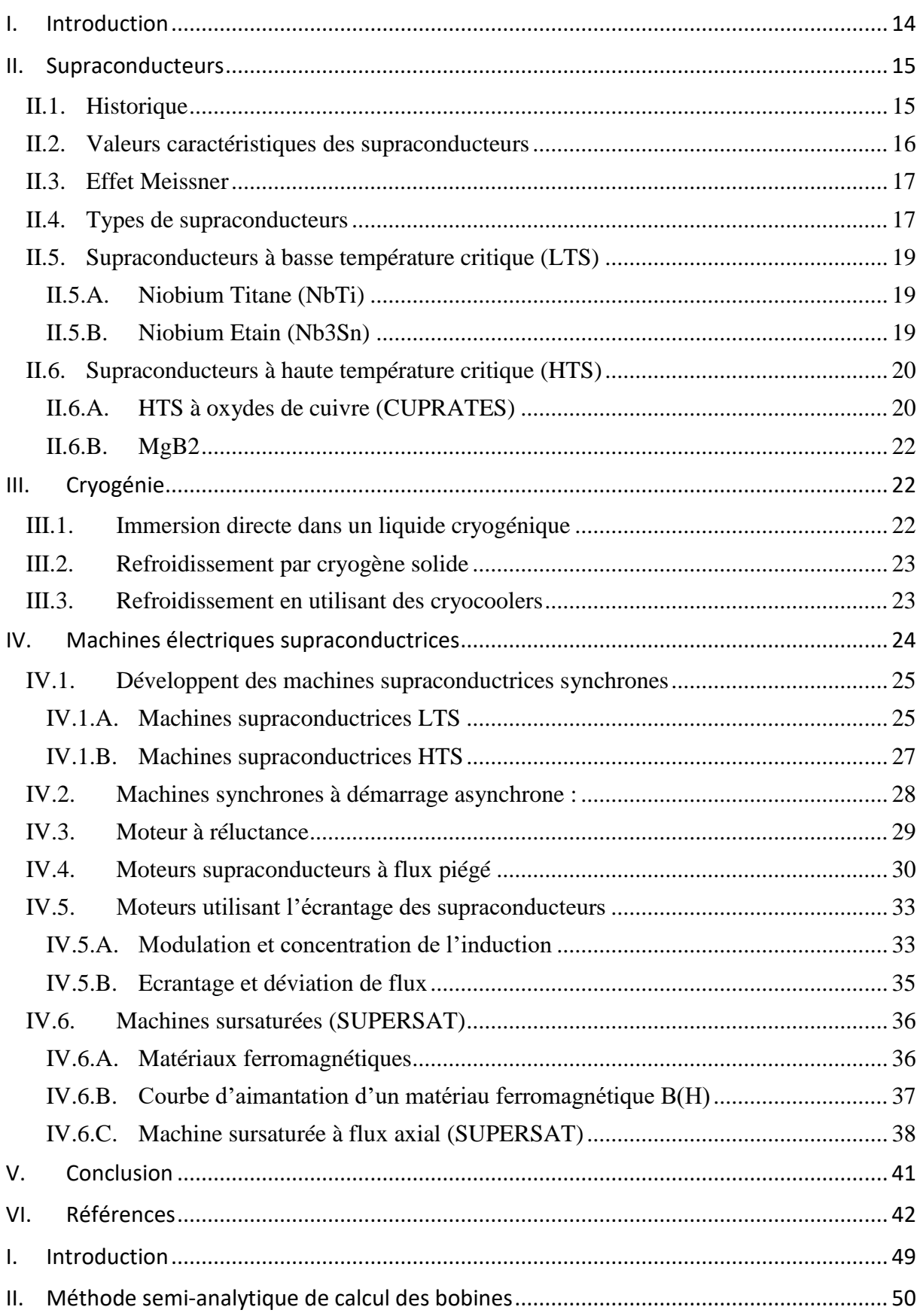

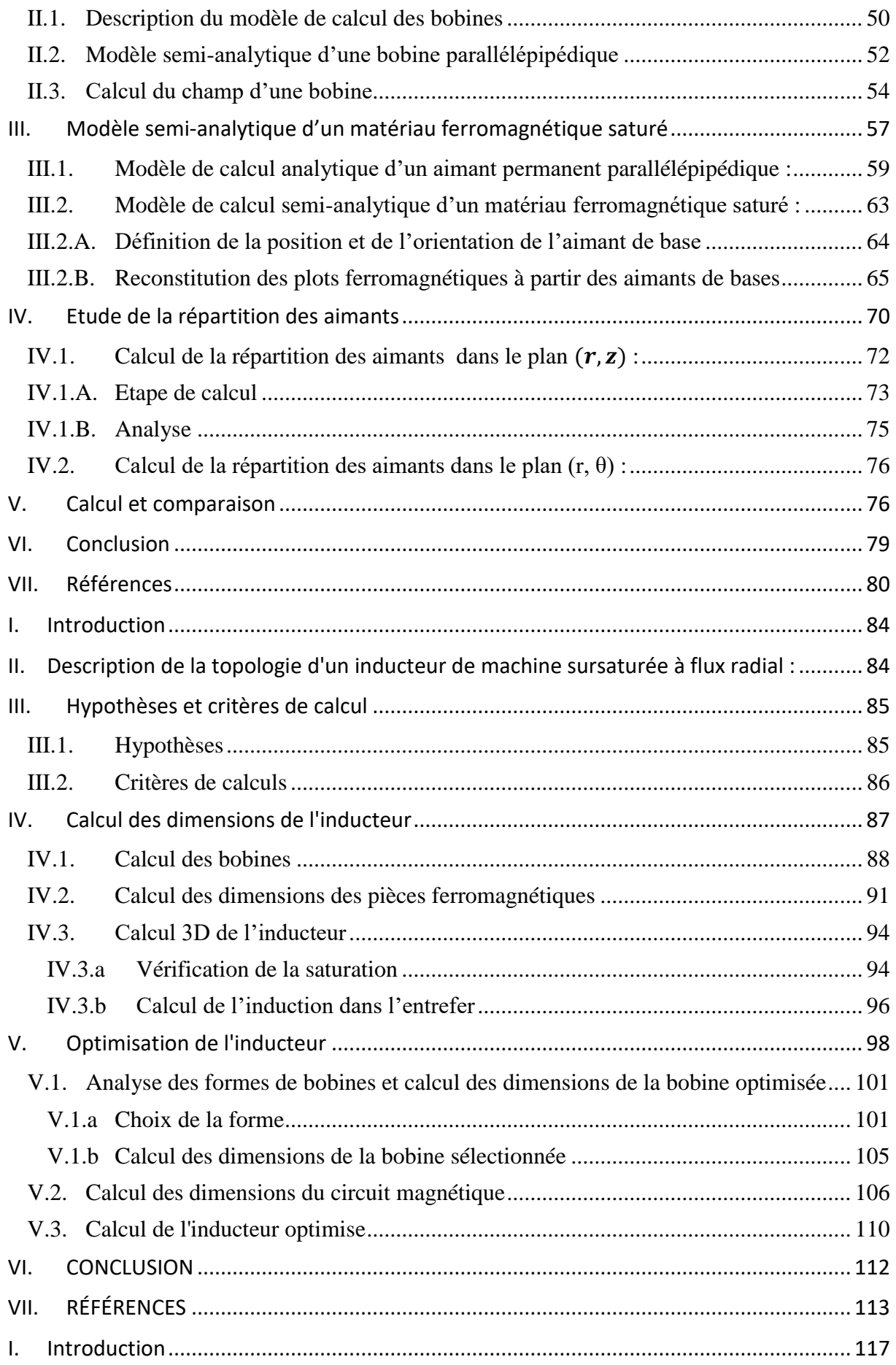

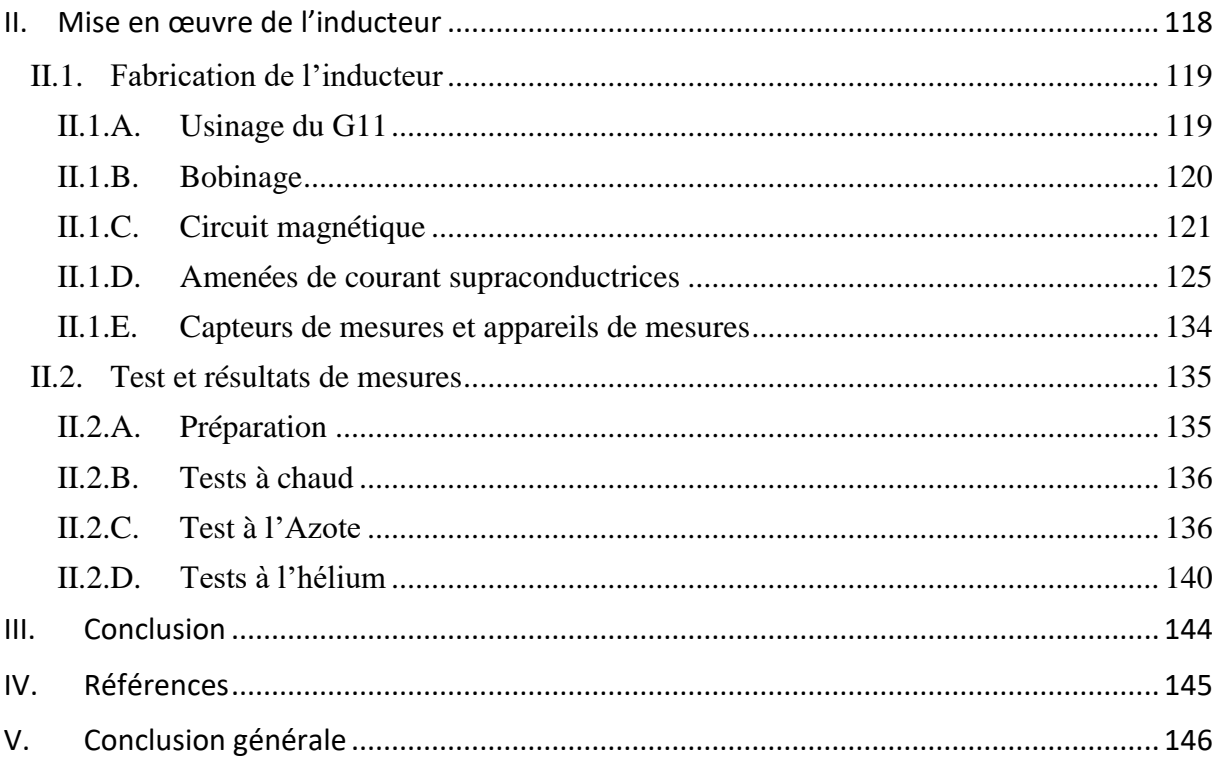

# **Introduction générale**

En 1911 le physicien Heike Kamerlingh Onnes et son équipe découvrent la supraconductivité. Un phénomène caractérisé par deux principales propriétés : une résistance électrique du matériau pratiquement nulle et l'expulsion du champ magnétique quand ce matériau est refroidi sous une température dite critique. Ces matériaux ont été appelés « supraconducteurs ». Depuis cette découverte, de nombreux travaux de recherches ont été menés dans plusieurs domaines pour bénéficier des apports avantageux des supraconducteurs. D'ailleurs ces recherches ont permis l'intégration des supraconducteurs dans des dispositifs en électrotechnique pour accroître leurs performances.

Les supraconducteurs ont des applications dans le domaine de la physique comme c'est le cas des accélérateurs de particules, dans la médecine (IRM) avec l'utilisation des aimants supraconducteurs et dans le transport avec les trains rapides à lévitation magnétique.

L'électrotechnique a bien profité de ces matériaux et les recherches continuent jusqu'à présent pour intégrer les supraconducteurs dans plusieurs dispositifs de fortes puissances comme le chauffage par induction, les transformateurs, les limiteurs de courant et les câbles de transmission d'énergie électrique. Le développement des supraconducteurs au niveau des machines électriques s'est effectué en deux phases principales : les machines LTS qui utilisent des supraconducteurs à basse température critique et les machines HTS qui utilisent des supraconducteurs à haute température critique. Ce développement a conduit à l'intégration des supraconducteurs dans des topologies de machines électriques classiques ainsi qu'à la conception de nouvelles topologies.

Nos expérimentations ont été menées au sein du Laboratoire GREEN (Groupe de Recherche en Electrotechnique et Electronique de Nancy) de la Faculté des Sciences et Techniques à Vandoeuvre, France. La mise en œuvre des matériaux supraconducteurs en électrotechnique est un des domaines de recherches de ce Laboratoire, qui vont du développement des techniques de simulation numérique à la conception et à la construction des dispositifs électrotechniques supraconducteurs, comme les accouplements magnétiques et les machines électriques.

Notre travail porte sur l'étude d'une machine sursaturée à flux radial. Il consiste à concevoir et à réaliser un banc d'essais probatoire pouvant servir au dimensionnement d'une machine sursaturée de grande puissance  $($ >n MW). Ce travail vient en prolongement d'une étude effectuée auparavant sur une structure à flux axiale dans les années 80 [1], [2]. L'Originalité de notre travail est qu'il ne s'agit ni d'une copie de machine classique ni de l'ajustement d'une structure supraconductrice déjà connue.

Notre objectif est de développer un inducteur de la machine sursaturée à flux radial. Le rôle de cet inducteur est de créer une induction radiale de variation angulaire en utilisant des bobines supraconductrices et des plots ferromagnétiques saturés. Cet inducteur comporte essentiellement deux bobines identiques supraconductrices fixes parcourues par des courants opposés qui créent un champ quasi radial dans l'espace compris entre elles. Dans cet espace, on répartit régulièrement des plots ferromagnétiques sur un rotor. Ces plots sont donc soumis à une induction assez forte pour les saturer totalement créant ainsi des équivalents d'aimants permanents.

Le manuscrit de notre thèse comporte quatre chapitres.

Au niveau du premier chapitre, on présente brièvement l'historique des supraconducteurs, les matériaux supraconducteurs, leurs propriétés et leurs applications notamment au niveau des machines électriques. Cet historique nous permet de décrire l'utilisation des champs élevés qu'offrent les supraconducteurs à basse température critique (LTS) dans les machines supraconductrices de topologies classiques ainsi que de décrire quelques nouvelles topologies de moteurs électriques réalisés avec des supraconducteurs de hautes températures critiques (HTS). On termine ce chapitre par une introduction explicative de la machine sursaturée sur une topologie à flux axial.

Au niveau du deuxième chapitre, on effectue, la modélisation semi-analytique en trois dimensions du champ créé par des bobines épaisses à l'intérieur et à l'extérieur de ces dernières ainsi que la modélisation du champ créé par des matériaux ferromagnétiques saturés. Ces deux modèles sont basés sur la loi de Biot et Savart et sont établis dans le cadre de la conception d'un outil de calcul de champ pour les machines sursaturées. D'ailleurs, le système sur lequel les calculs sont effectués est de même topologie que l'inducteur de la machine sursaturée à flux radiale.

Au niveau du troisième chapitre, on présente le dimensionnement d'un prototype d'inducteur supraconducteur à plots ferromagnétiques sursaturés. Ce travail permettra de mettre en évidence l'intégration des problèmes techniques dans le dimensionnement théorique de la structure de machine étudiée et notamment d'établir l'algorithme et les critères de dimensionnement du prototype.

 Au niveau du quatrième et dernier chapitre, on présente la partie expérimentale en mettant en relief les aspects techniques de la mise en œuvre et de la réalisation. Dans ce chapitre, on a montré les difficultés du travail expérimental tel que le choix des matériaux, l'usinage, l'assemblage ainsi que les difficultés liées à la mise en froid et les mesures.

#### **Références**

- [1] P. Manfe and A. M. A Rezzoug, "Prototype" Supersat 001"--Probative results," 1987.
- [2] A. Mailfert and P. M. A Rezzoug, "Supersaturated synchronous machine description and modelisation," 1984.

# **CHAPITRE I**

**Etat de l'art** 

# Table des matières

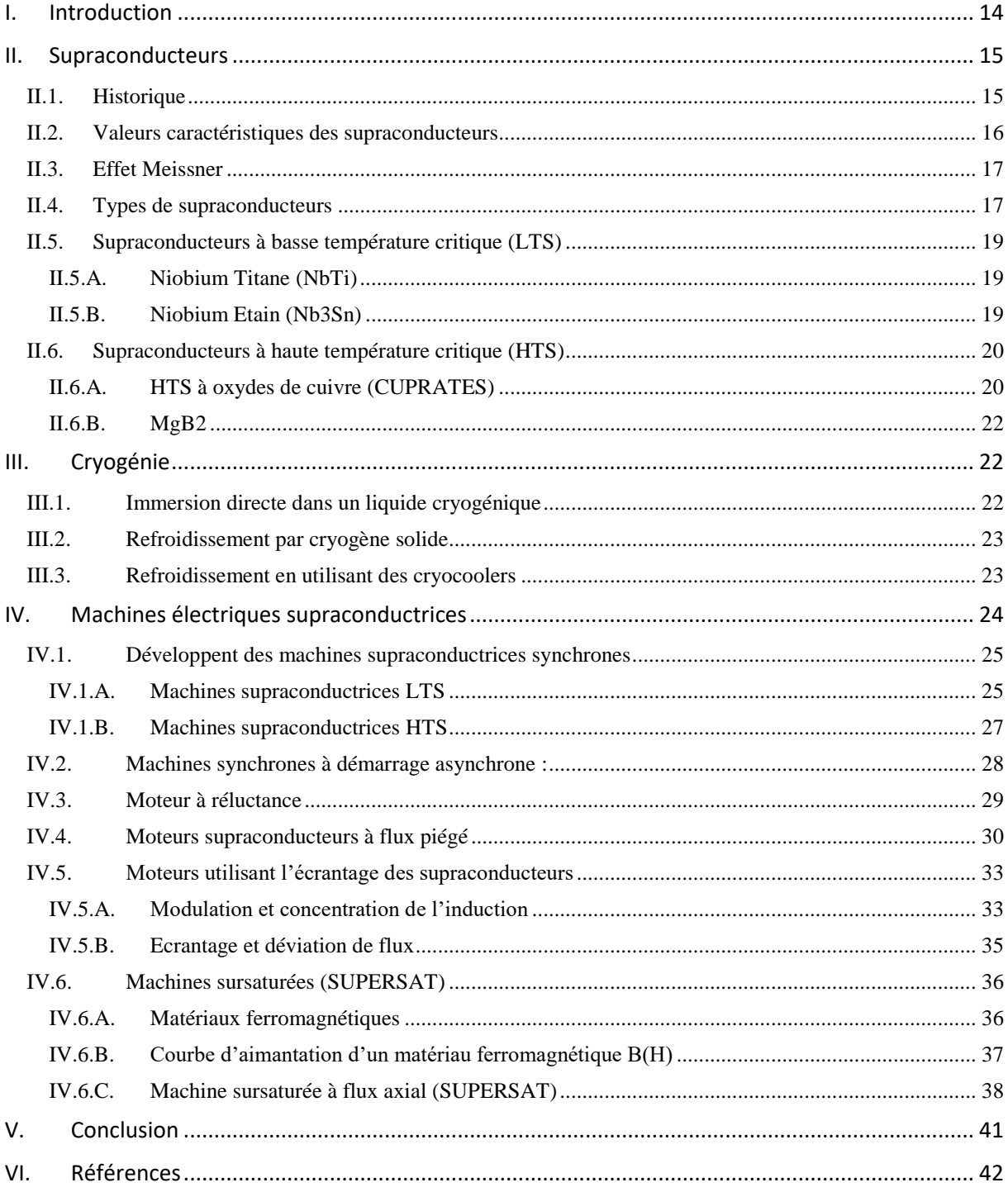

# **Liste des figures**

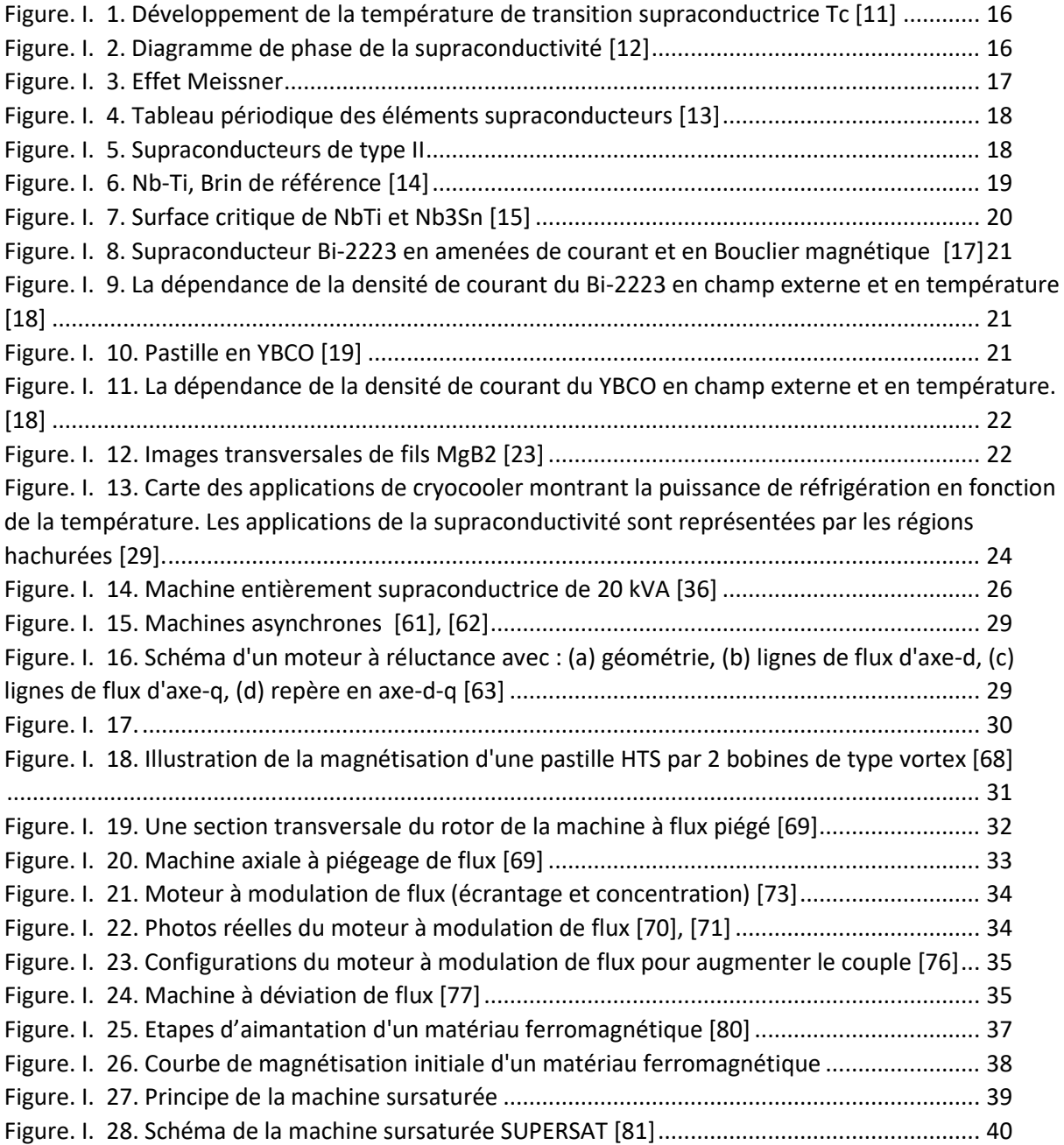

#### **Liste des tableaux**

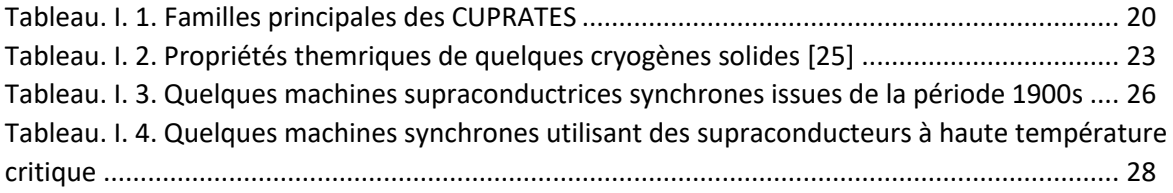

#### <span id="page-15-0"></span>**I. Introduction**

Dans de ce chapitre, on présente brièvement la technologie supraconductrice, le refroidissement ainsi que l'intégration des supraconducteurs dans les machines électriques en essayant de mettre en évidence leurs contributions à l'amélioration des performances de la machine électrique.

On commence par un historique qui montre l'évolution de la température critique des surproducteurs. On cite aussi les différents supraconducteurs classés par rapport à :

- la température en supraconducteurs à basse température critique (LTS) et en supraconducteurs à haute température critique (HTS)
- leur comportement en présence de champ magnétique en type I et type II
- leur processus de fabrication en génération 1 et en génération 2.

On continue par présenter brièvement un historique des machines électriques supraconductrices de topologies classiques. On présente aussi quelques nouvelles topologies de machines supraconductrices émergentes après la découverte des HTS. Ces machines utilisent les différentes propriétés des supraconducteurs, comme le champ élevé, le diamagnétisme et le piégeage de flux.

On termine cette partie par la machine sursaturée tout en présentant son principe appliqué sur une topologie à flux axial. La machine sursaturée est l'objet de notre travail et consiste à étudier l'inducteur d'une topologie à flux radial.

#### <span id="page-16-1"></span><span id="page-16-0"></span>**II. Supraconducteurs**

#### **II.1. Historique**

Les supraconducteurs sont des matériaux caractérisés par une dépendance particulière à la température ; Leur résistivité diminue d'un facteur  $10^{10}$  [1] sous une certaine température appelée critique. Dans ce qui suit, nous mentionnons les dates et les événements importants depuis la découverte des supraconducteurs.

- **1908.** Dewar et Fleming ont commencé à travailler sur la résistivité des matériaux à basse température. Ils ont prédit que le métal pur devient un conducteur idéal à une température de 0 K. Ensuite, le physicien Heile Kamerlingh Onnes, travaillant à basse température, a réussi à liquéfier l'hélium [2], [3]
- **1911.** En travaillant sur la résistivité à basse température, Kamerlingh Onnes a refroidi le mercure à une température d'environ 4 K et a remarqué que la résistivité chute brusquement jusqu'à une valeur non mesurable plutôt que de décroître graduellement. Ce phénomène est appelé la supraconductivité. Après cette découverte, d'autres métaux ont montré le même comportement de supraconductivité [4].
- **1930.** Le physicien Shubnikov a découvert le type II des supraconducteurs [5].
- **1933.** Walther Meissner découvre le diamagnétisme des supraconducteurs qui est maintenant appelé effet Meissner.[6]
- **1950.** Les physiciens Ginzburg et Landau ont établi une explication théorique de l'état supraconducteur [7], [8].
- **1957.** La théorie BCS est publiée [9].
- **1960.** Les supraconducteurs intermétalliques sont découverts : le Nb3Sn avec une température critique de 18 K et le Nb3Ge avec une température critique de 23 K.
- **1980.** La supraconductivité est découverte dans le sel Bechgaard (TMTSF) 2PF6 par Klaus Bechgaard. En outre, Karl Alex Muller et Johannes Georg Bednorz (IBM Laboratory, Zurich, Suisse) ont découvert un supraconducteur en céramique à une température critique de 30 K [10].
- **1962.** C'est l'année de la découverte et de l'émergence du Niobium Titane (NbTi ) en tant que supraconducteur à haut champ critique [11].
- **1987**. K. Alex Mueller et J. Georg Bednorz du laboratoire IBM Zurich ont reçu le prix Nobel de physique après avoir synthétisé le premier supraconducteur à haute température. Ils ont réussi à l'obtention d'une supraconductivité à une température de 35 K. D'autre part, durant la même année, C.W. Paul Chu et al. (Huntsville, Alabama, États-Unis) ont découvert l'YBa<sub>2</sub>Cu<sub>3</sub>O<sub>7-x</sub>) qui a une température critique de 95
- **2001.** Jun Akimitsu a découvert que le matériau intermétallique "Diboride de magnésium MgB2" reste à l'état supraconducteur jusqu'à une température de 39 K. Sur la Figure I. 1, [12] on peut observer les progrès effectués dans le temps en termes de température critique.

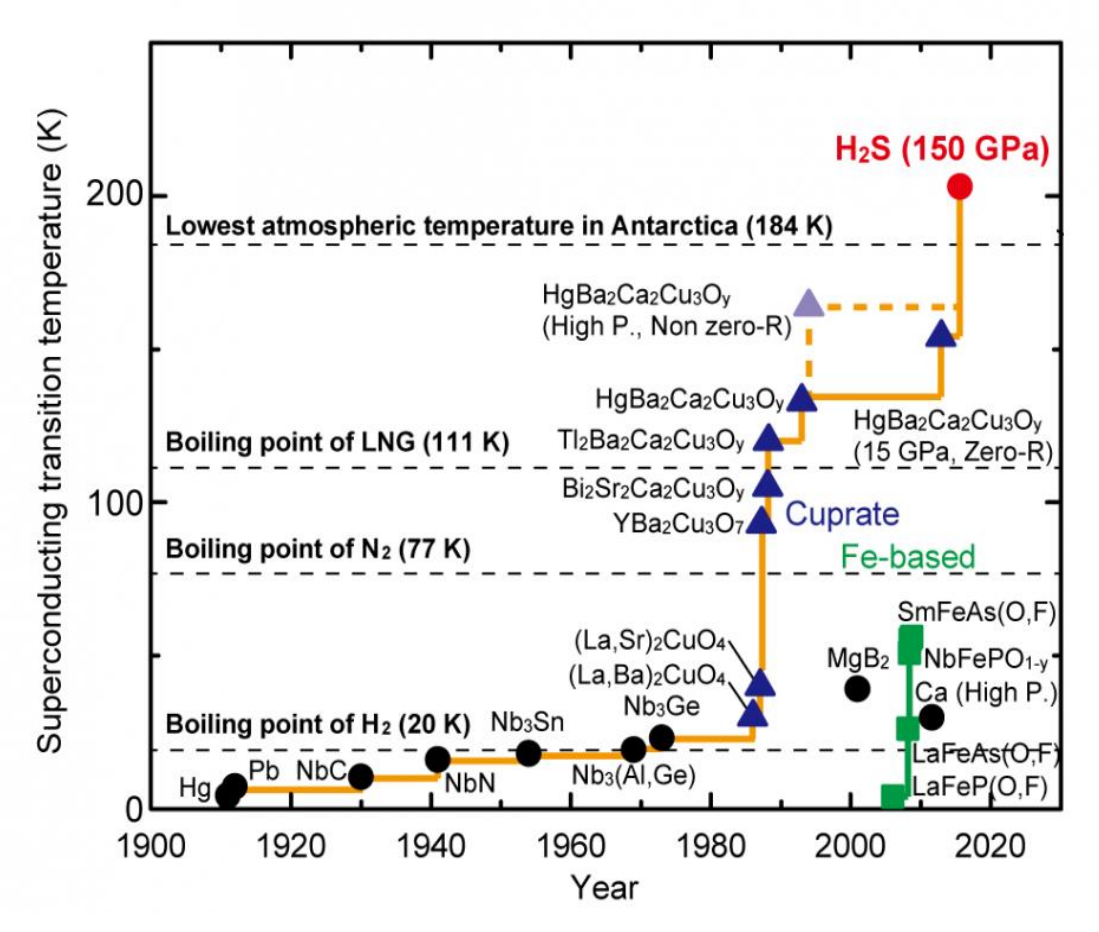

<span id="page-17-1"></span>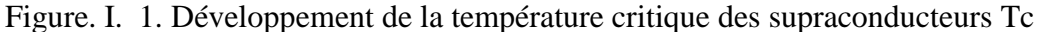

#### **II.2. Valeurs caractéristiques des supraconducteurs**

<span id="page-17-0"></span>L'état supraconducteur dépend principalement de certaines grandeurs physiques qui définissent la limite de transition de l'état supraconducteur à l'état normal. Ces valeurs sont appelées «critiques». Les valeurs critiques sont la température, le champ externe et la densité de courant traversant le supraconducteur. Elles délimitent une surface en dessous de laquelle le matériau est à l'état supraconducteur. En dehors de cette surface, le matériau passe à l'état normal. Le diagramme utilisé s'appelle «diagramme de phase», Figure I. 2. [13]

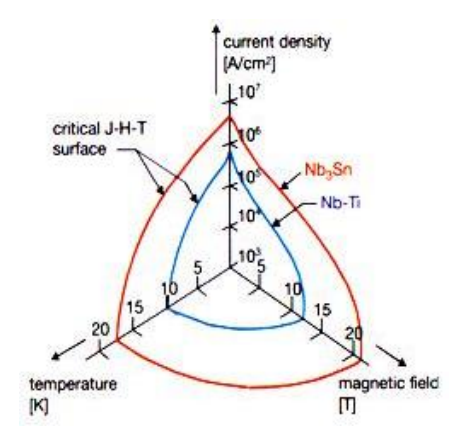

<span id="page-17-2"></span>Figure. I. 2. Diagramme de phase de la supraconductivité

#### **II.3. Effet Meissner**

<span id="page-18-0"></span>Les supraconducteurs présentent un diamagnétisme parfait. Ce phénomène s'appelle effet Meissner. A l'état supraconducteur, si un champ magnétique externe est appliqué, les supraconducteurs expulsent ce dernier. De même, si un champ externe est appliqué à l'état normal, celui-ci sera exclu du volume après la transition vers l'état supraconducteur, Figure I. 3. Le champ magnétique utilisé pour observer l'effet Meissner est relativement faible.

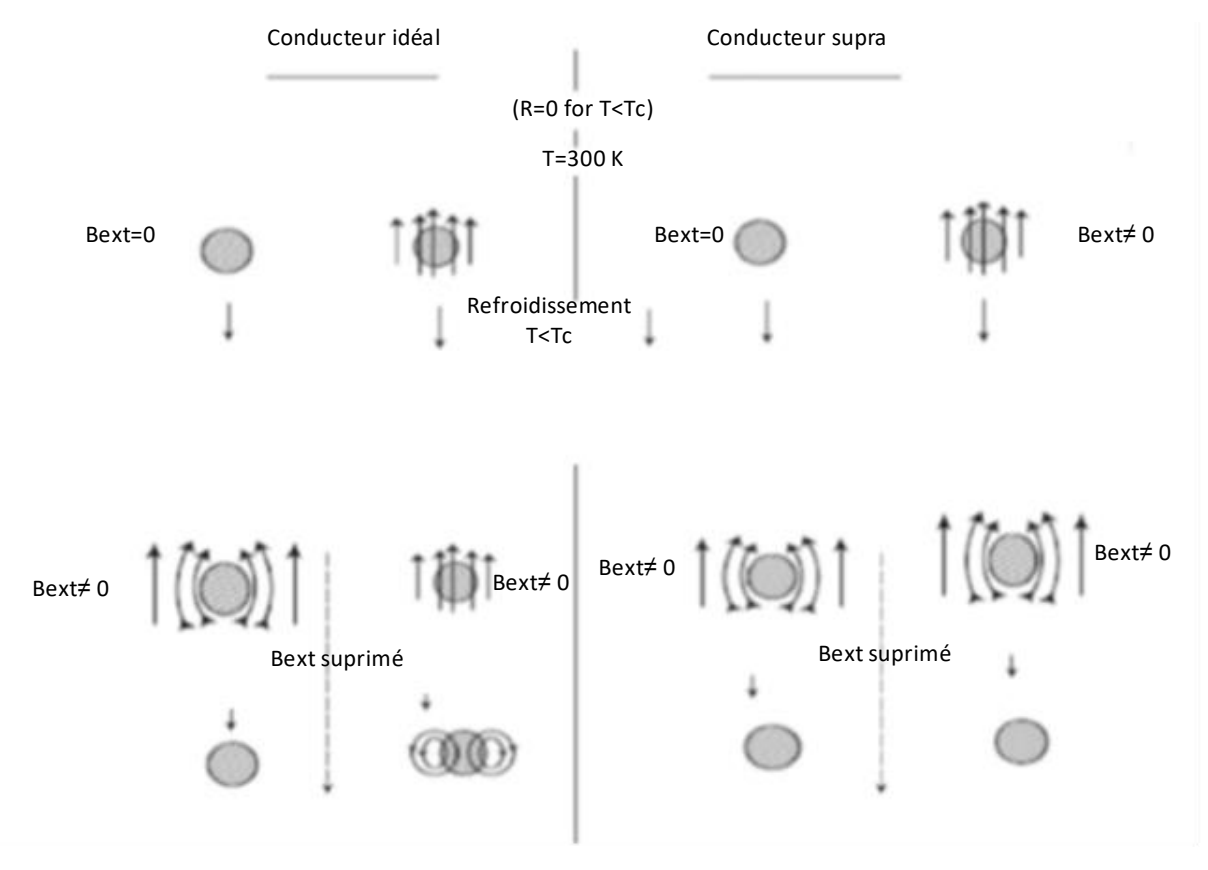

Figure. I. 3. Effet Meissner

#### <span id="page-18-2"></span>**II.4. Types de supraconducteurs**

<span id="page-18-1"></span>Les supraconducteurs de type I transitent brusquement à l'état normal lorsqu'ils sont soumis à des champs externes supérieurs à la valeur critique ; et manifeste l'effet Meissner lorsqu'ils sont soumis à des champs inférieurs à la valeur critique. La Figure I. 4 montre les éléments supraconducteurs du tableau périodique. Les supraconducteurs de type I comprennent tous les éléments supraconducteurs du tableau périodique à l'exception du Niobium. Dans le tableau périodique de La Figure I. 4, les éléments en bleu sont des supraconducteurs de type I à la pression ambiante ; les éléments en vert sont des supraconducteurs de type I quand ils sont sous pressions.

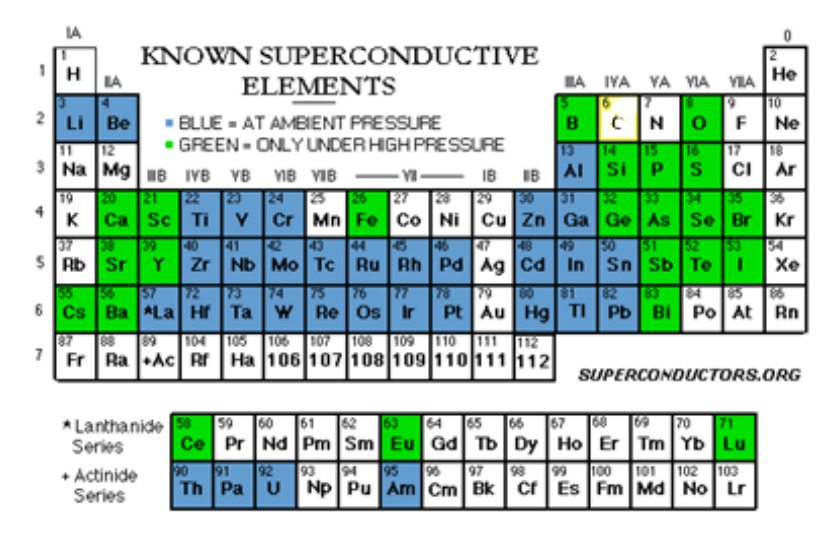

Figure. I. 4. Tableau périodique des éléments supraconducteurs [14]

<span id="page-19-0"></span>Les alliages de Niobium ainsi que les composés chimiques entrent dans la catégorie des supraconducteurs de type II. Dans ce type de supraconducteurs, le champ commence à pénétrer le supraconducteur si sa valeur est supérieure à la valeur critique Hc1, Figure I. 5 ; le champ magnétique pénètre le matériau supraconducteur suivant des zones normales entourées par des courants supraconducteurs sous forme de vortex. Les vortex sont soumis à des forces de Laplace qui sont ancré par des impuretés dans le matériau. En augmentant le champ magnétique, la force entre les vortex augmente ; si cette dernière est supérieure à la force d'ancrage, les vortex se mettent en mouvement et détruisent la supraconductivité ; le matériau passe à l'état normal.

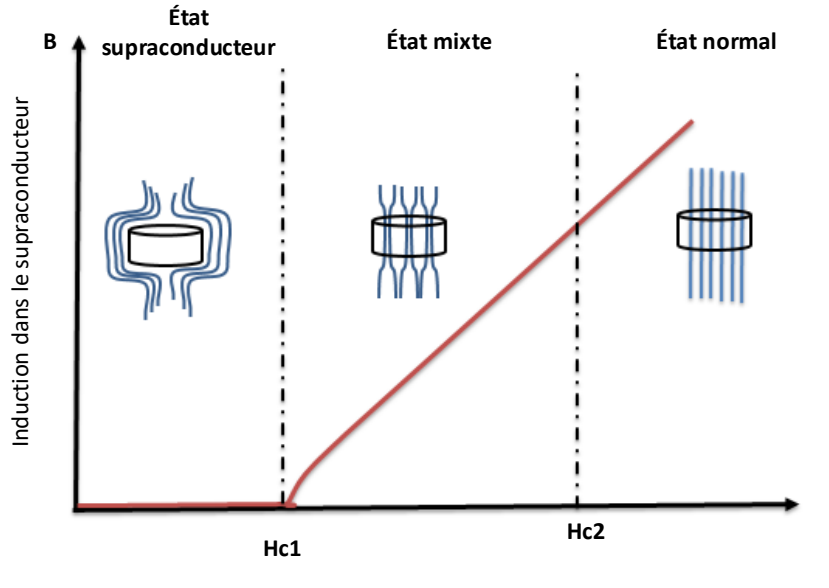

Champ magnétique appliqué

<span id="page-19-1"></span>Figure. I. 5. Supraconducteurs de type II

#### **II.5. Supraconducteurs à basse température critique (LTS)**

<span id="page-20-0"></span>Les supraconducteurs peuvent aussi être classés en fonction de leurs propriétés thermiques. On distingue les supraconducteurs à basse température critique notés (LTS) et les supraconducteurs à haute température critique notés (HTS).

Les supraconducteurs LTS sont principalement des alliages à base de Niobium tels que NbTi, Nb3Sn et Nb3Al. La limite supérieure de la température qui définit les LTS est d'environ 20 K. Parmi les LTS, le NbTi et le Nb3Sn sont les supraconducteurs les plus utilisés.

#### **II.5.A. Niobium Titane (NbTi)**

<span id="page-20-1"></span>Le NbTi est un supraconducteur de type II. Sa température critique est de 10 K avec une valeur de champ critique de 15 T. Il est commercialement le plus dominant des LTS. Cela est dû à plusieurs facteurs tels que :

- Il est facile à produire.
- Il laisse passer des densités de courant élevées.
- Il est facile à travailler pour former des bobines.
- Son coût est relativement bas.

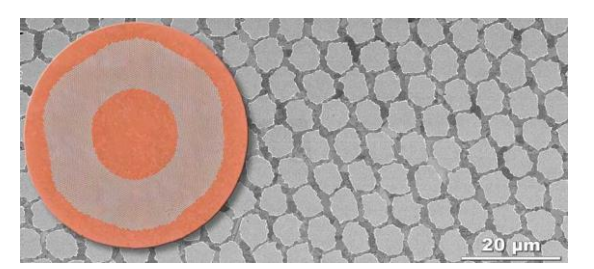

Figure. I. 6. Nb-Ti, Brin de référence [15]

### **II.5.B. Niobium Etain (Nb3Sn)**

<span id="page-20-3"></span><span id="page-20-2"></span>Le Nb3Sn est un supraconducteur de type II. Sa température critique est de 18,3 K et son champ critique est de 30 T.

Les supraconducteurs LTS sont souvent refroidis avec de l'hélium liquide (4,2 K). Par conséquent en fixant la température de fonctionnement à (4,2 K), la surface critique est réduite à une courbe à deux variables exprimant la densité de courant en fonction du champ externe. La Figure I. 7 illustre cette courbe pour les deux supraconducteurs LTS : NbTi et Nb3Sn.

Sur les courbes de la Figure I. 7 on peut remarquer que le Nb3Sn offre plus de densité de courant en présence d'un champ externe. Cependant par rapport au NbTi, le Nb3Sn est plus rigide avec des propriétés mécaniques dégradées [16].

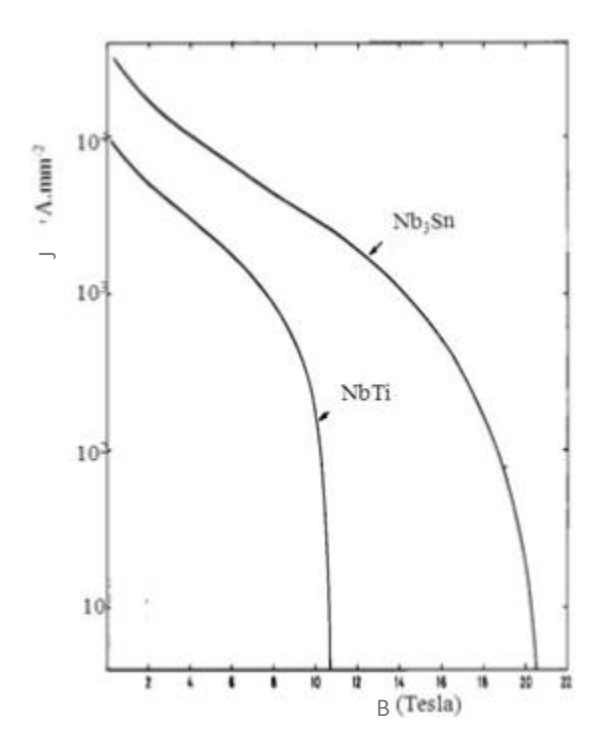

Figure. I. 7. Surface critique de NbTi et Nb3Sn [16]

#### <span id="page-21-2"></span>**II.6. Supraconducteurs à haute température critique (HTS)**

<span id="page-21-0"></span>Les supraconducteurs à haute température transitent à l'état normal à des températures allant jusqu'à 203 K (-70 ° C) sous une pression de 90 GP [17]. Certains d'entre eux peuvent être refroidis par de l'azote liquide à la pression atmosphérique. Ils sont caractérisés par des températures critiques supérieures à 20 K. Les supraconducteurs à haute température critique peuvent être classés en fonction de la présence d'oxyde de cuivre en deux catégories :

#### **II.6.A. HTS à oxydes de cuivre (CUPRATES)**

<span id="page-21-1"></span>Les supraconducteurs qui contiennent des complexes de cuivre s'appellent CUPRATE. Ils montrent une structure formée de plusieurs couches qui rendent leurs propriétés physiques anisotropes. Le Tableau I. 1 mentionne les principales familles de ce type de supraconducteur HTS. Dans les applications électriques, les supraconducteurs Bi-2212 (n=2), Bi- 2223 (n=3) et YBaCuO sont les plus utilisés.

<span id="page-21-3"></span>

| Famille                | Symbole       | $T_c(K)$ | Abréviation  |  |  |
|------------------------|---------------|----------|--------------|--|--|
| $YBa2$                 | $Y-123$       | 92       | YBaCuO, YBCO |  |  |
| $YBa2Cu4O8$            | $Y-124$       | 80       |              |  |  |
| $Bi2Sr2Can-1CunO2*n+4$ | $Bi-22(n-1)n$ | 122      | <b>BiSCO</b> |  |  |

**Tableau. I. 1. Familles principales des CUPRATES**

#### **II.6.A.a. BiSCO**

La composition chimique du BiSCO est mentionnée dans le Tableau I. 1. Les symboles donnés dans ce tableau servent à fournir des informations sur la composition chimique. Ils ont des propriétés mécaniques robustes. Leur traitement thermique pendant leur fabrication ainsi que leur contenu en argent font que leur prix est relativement élevé.

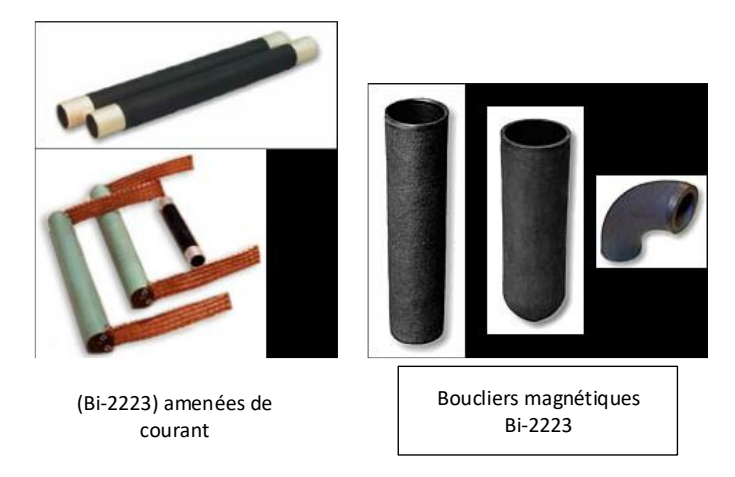

<span id="page-22-0"></span>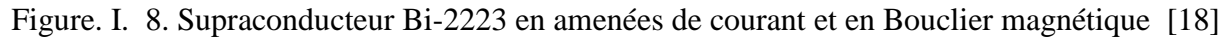

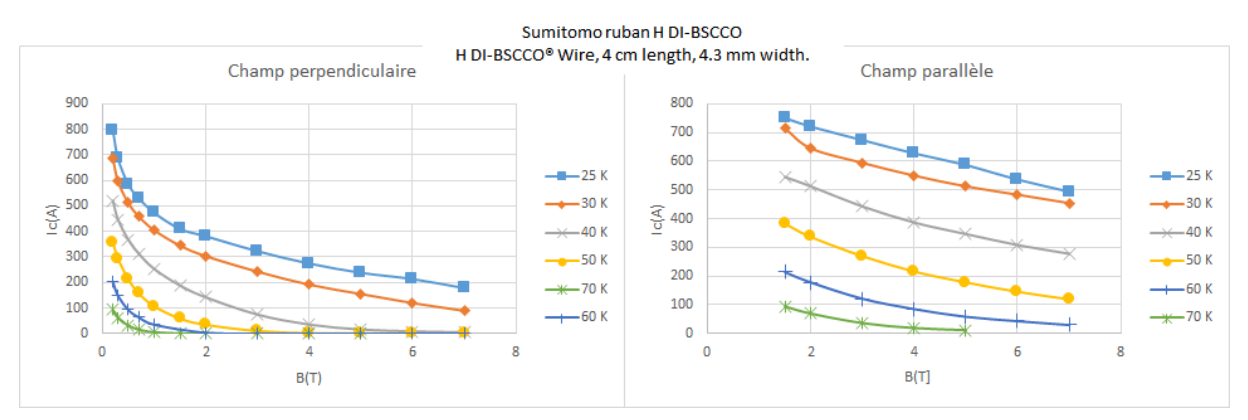

<span id="page-22-1"></span>Figure. I. 9. La dépendance de la densité de courant du Bi-2223 en champ externe et en température [19]

### **II.6.A.b. YBaCuO**

<span id="page-22-2"></span>La composition chimique de l' YBaCuO est mentionnée dans le Tableau I. 1. La Figure I. 11 montre la dépendance de sa densité de courant en champ externe et en température.

> Exemple de dimensions : Diamètre 56 mm / hauteur 16 mm

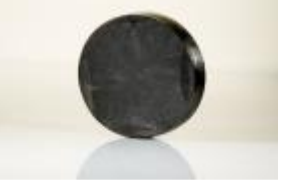

Figure. I. 10. Pastille en YBCO [20]

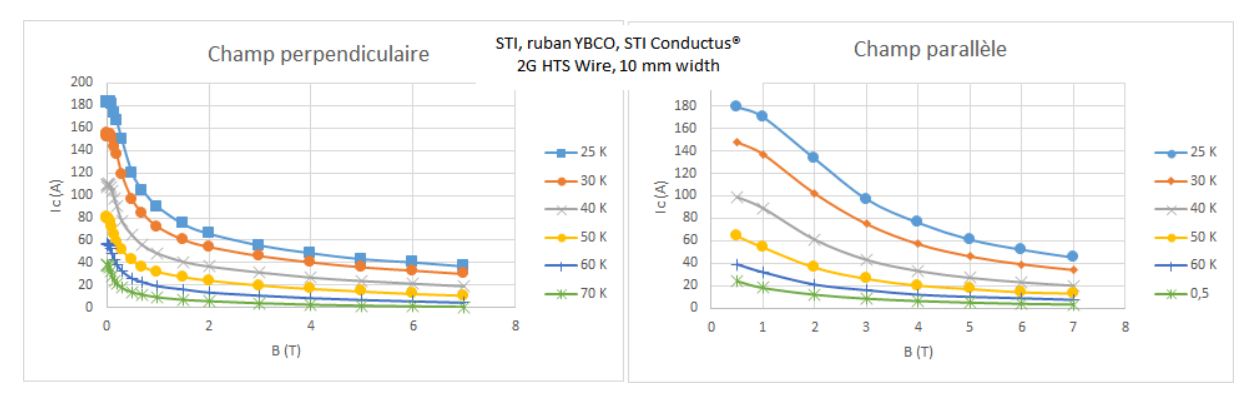

<span id="page-23-3"></span>Figure. I. 11. La dépendance de la densité de courant du YBCO en champ externe et en température. [19]

Les supraconducteurs CUPRATES sont aussi classés selon leurs processus de fabrication en 2 générations [21]. Le BiSCO est un supraconducteur de première génération et l'YBaCuO est un supraconducteur de deuxième génération.

Les supraconducteurs de première génération comme le Bi\_2223 est déjà utilisé dans des machines supraconductrices HTS. Les HTS de première génération sont limités en température critique à 40 K quand ils sont soumis à un champ de 2T. Les rubans de deuxième génération sont introduits commercialement en 2007, mais ils sont encore plus chers et moins performants que les HTS de la première génération. [22]

# **II.6.B. MgB2**

<span id="page-23-0"></span>Le MgB2 est un composé binaire appartenant à des supraconducteurs de type 2. Il est caractérisé par une structure hexagonale simple qui augmente sa température critique jusqu'à 40 K. [23]

Le MgB2 peut être fabriqué sous plusieurs formes, pastilles, couches minces et fil.

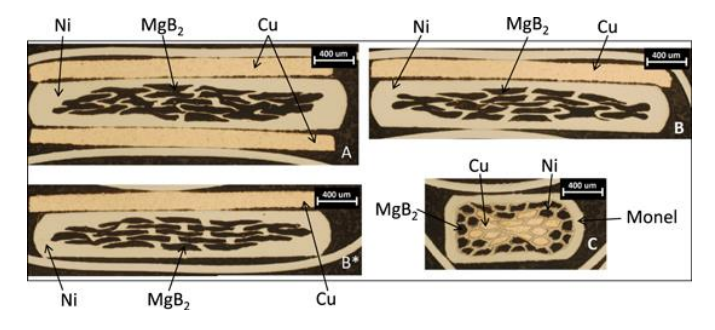

Figure. I. 12. Images transversales de fils MgB2 [24]

### <span id="page-23-4"></span><span id="page-23-1"></span>**III. Cryogénie**

On mentionne ci-dessous quelques méthodes de refroidissement qui peuvent être utilisées dans des applications utilisant des supraconducteurs.

### **III.1. Immersion directe dans un liquide cryogénique**

<span id="page-23-2"></span>Cette méthode nécessite un cryostat ; elle est indépendante de la forme du dispositif à refroidir. Parmi les liquides cryogéniques utilisés, on mentionne l'hélium liquide et l'azote liquide. La température d'ébullition de l'hélium à pression atmosphérique est de 4,2 K. Ce dernier est principalement utilisé pour des applications de refroidissement de supraconducteurs LTS. L'azote liquide est utilisé pour refroidir des supraconducteurs HTS. Il peut aussi être utilisé comme prérefroidisseur avant l'hélium liquide pour des applications d'aimants supraconducteurs (80 à 100 K avant 4,2 K) ou écran thermique dans un cryostat d'hélium liquide (garde d'azote). Cela offre une température de protection stable, de faibles pertes d'hélium et un temps de stabilisation thermique minimal [25].

#### **III.2. Refroidissement par cryogène solide**

<span id="page-24-0"></span>Un autre moyen de refroidissement [26] consiste à utiliser un cryogène solide pour les matériaux HTS tels que l'azote solide (SN2), le néon solide (SNe) et l'argon solide (SAr). Un cryogène solide occupe moins de volume grâce à sa masse volumique élevée ; à titre d'exemple, l'azote liquide a une masse volumique de  $800 \text{ kg/m}^3$ , et l'azote solide a une masse volumique de 1009 kg/m<sup>3</sup>. Le Tableau I. 2, montre quelques propriétés importantes des cryogènes solides les plus utilisés. [26]

<span id="page-24-2"></span>

| Cryogènes à l'état<br>solide | Chaleur de<br>sublimation<br>(kJ/kg) | Masse volumique | Température (K) |                     |
|------------------------------|--------------------------------------|-----------------|-----------------|---------------------|
|                              |                                      |                 | $0.13$ mb       | <b>Point triple</b> |
| (N <sub>2</sub> ) Nitrogen   | 223.3                                | 1009            | 43.4            | 63.4                |
| (NH <sub>3</sub> ) Ammonia   | 1719                                 | 817             | 150.2           | 195.4               |
| (H <sub>2</sub> ) Hydrogen   | 507                                  | 80,1            | 8.3             | 14                  |
| (Ar) Argon                   | 183.7                                | 112,1           | 47.8            | 83.6                |

**Tableau. I. 2. Propriétés thermiques de quelques cryogènes solides** [26]

# **III.3. Refroidissement en utilisant des cryocoolers**

<span id="page-24-1"></span>Les cryocoolers sont utilisés dans plusieurs applications notamment dans des applications de supraconducteurs en électrotechnique comme les machines électriques [27], [28] [29]. La Figure I. 13 montre les domaines d'application des cryocoolers. Les parties hachurées représentent les applications des supraconducteurs.

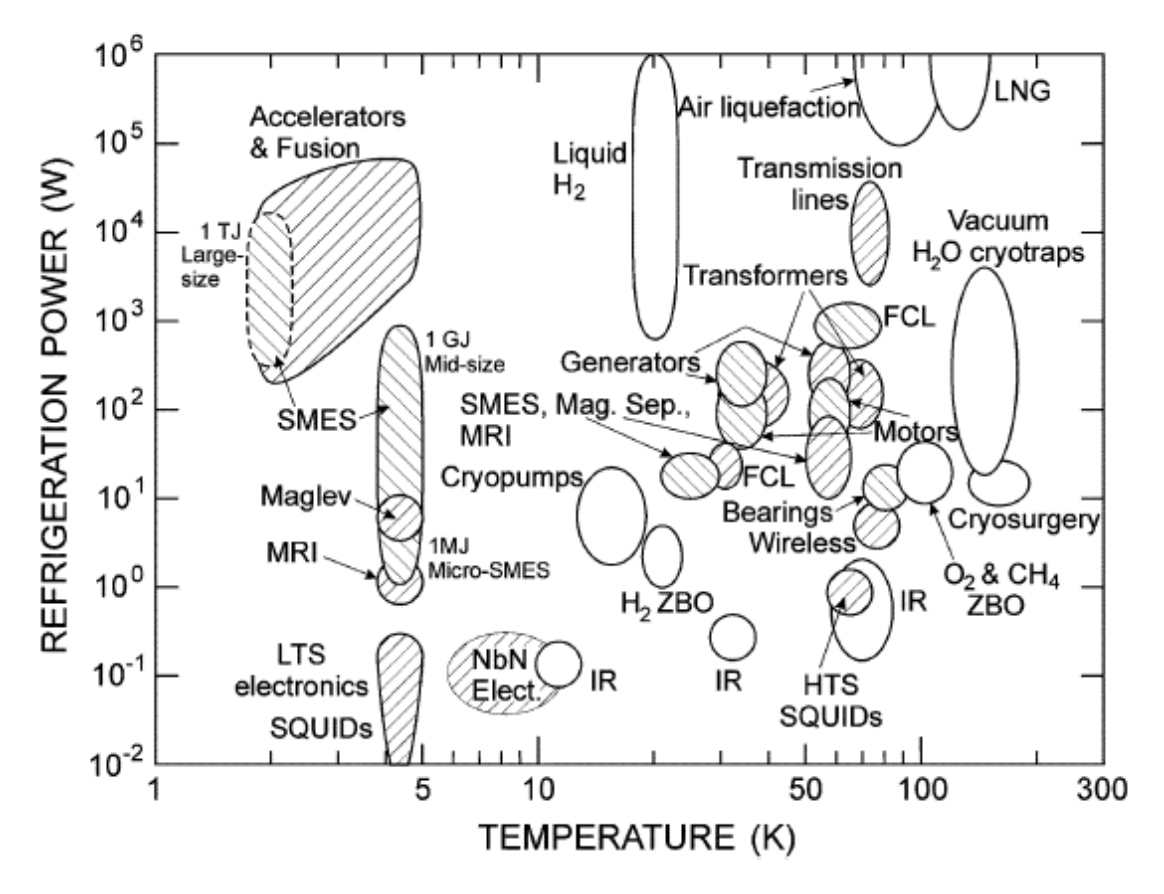

<span id="page-25-1"></span>Figure. I. 13. Carte des applications de cryocooler montrant la puissance de réfrigération en fonction de la température. Les applications de la supraconductivité sont représentées par les régions hachurées [30].

### <span id="page-25-0"></span>**IV. Machines électriques supraconductrices**

Les machines électriques classiques répondent assez bien aux applications à faible puissance, mais à mesure que l'appel d'énergie augmente, plusieurs problèmes apparaissent :

- Problèmes d'isolation et de refroidissement causés par le courant élevé et par la haute tension.
- Problèmes mécaniques causés par un couple élevé et/ou par une grande vitesse.
- Problèmes de poids élevés et/ou de gros volumes.

Ces inconvénients rendent les machines électriques classiques coûteuses pour des applications à grande échelle.

Bien que les machines supraconductrices soient caractérisées par plusieurs problèmes à faibles puissances, elles peuvent offrir des solutions pour les applications de fortes puissances.

On cite ci-dessous quelques avantages et inconvénients des machines électriques supraconductrices.

Avantages :

- Densités de courants élevés.
- Densités de puissance élevées.
- Poids plus légers.
- Faibles volumes.
- Rendement élevé.

Inconvénients :

Problèmes de type thermique liés au système de refroidissement et à la cryogénie.

Les machines supraconductrices synchrones peuvent être classées, en deux catégories : machines entièrement supraconductrices et machines hybrides.

Dans les machines entièrement supraconductrices, le rotor et le stator sont constitués de bobines supraconductrices. Toute la machine est contenue dans un confinement cryogénique. Cette configuration peut avoir l'avantage d'une conception cryogénique légère, simple, une grande fiabilité et pourrait doubler la densité de puissance par rapport à une machine hybride supraconductrice.

Les machines supraconductrices hybrides utilisent uniquement des supraconducteurs à l'inducteur. Le stator est muni d'un induit à enroulements en cuivre conventionnel. Elles sont utilisées à ce jour et sont considérées comme la principale configuration des machines supraconductrices. L'avantage d'une telle configuration est que le supraconducteur voit un champ statique ce qui élimine les pertes de champ variable. Toutefois la complexité du système cryogénique ainsi qu'un large entrefer sont des inconvénients.

## **IV.1. Développent des machines supraconductrices synchrones**

<span id="page-26-0"></span>Le développement des machines supraconductrices synchrones s'est fait en deux phases principales : les machines LTS et les machines HTS.

### **IV.1.A. Machines supraconductrices LTS**

<span id="page-26-1"></span>**1967-** Un alternateur complètement supraconducteur a été développé et produit par l'US Air Force en 1967. Les tests effectués sur cet alternateur ont échoué et ont montré que les pertes étaient significatives dans un supraconducteur fonctionnant en présence d'un champ magnétique variable [31], [32].

**1972 à 1997** - Durant cette période, les machines synchrones LTS de configurations hybrides ont été conçues, fabriquées et testées (Tableau I. 3).

Les premiers événements majeurs durant cette période étaient la fabrication d'un ensemble de cryostat rotatif [33] et l'atteinte de la vitesse élevée [34]. Cela a montré la capacité des bobines supraconductrices à résister aux forces centrifuges. Par conséquent des études conceptuelles d'enroulements de champ supraconducteurs rotatifs ont commencé à apparaitre et le premier prototype a été construit au Japon [35]. En outre, l'émergence d'un multi filament ultrafin fin NbTi et sa tolérance aux pertes en courant alternatif [36] a revitalisé la notion d'enroulement d'induit supraconducteur ce qui a conduit à la fabrication d'une machine entièrement supraconductrice [37]. D'autre part, des essais sur l'enroulement d'induit supraconducteur ont été réalisés au Japon [38].

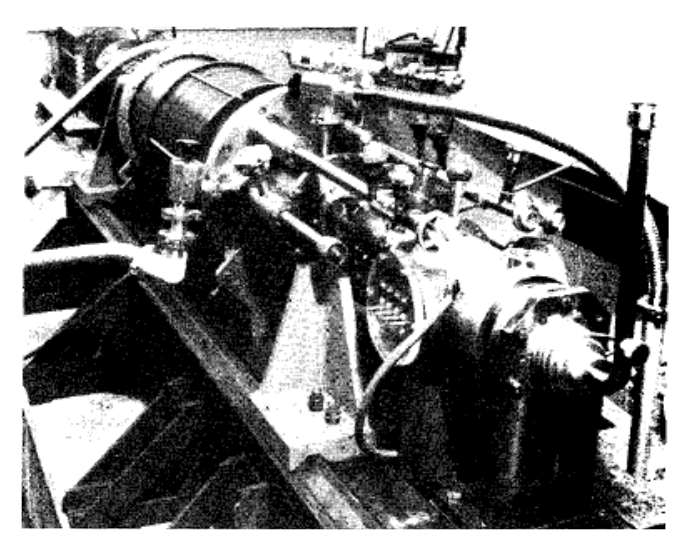

Figure. I. 14. Machine entièrement supraconductrice de 20 kVA [37]

<span id="page-27-1"></span>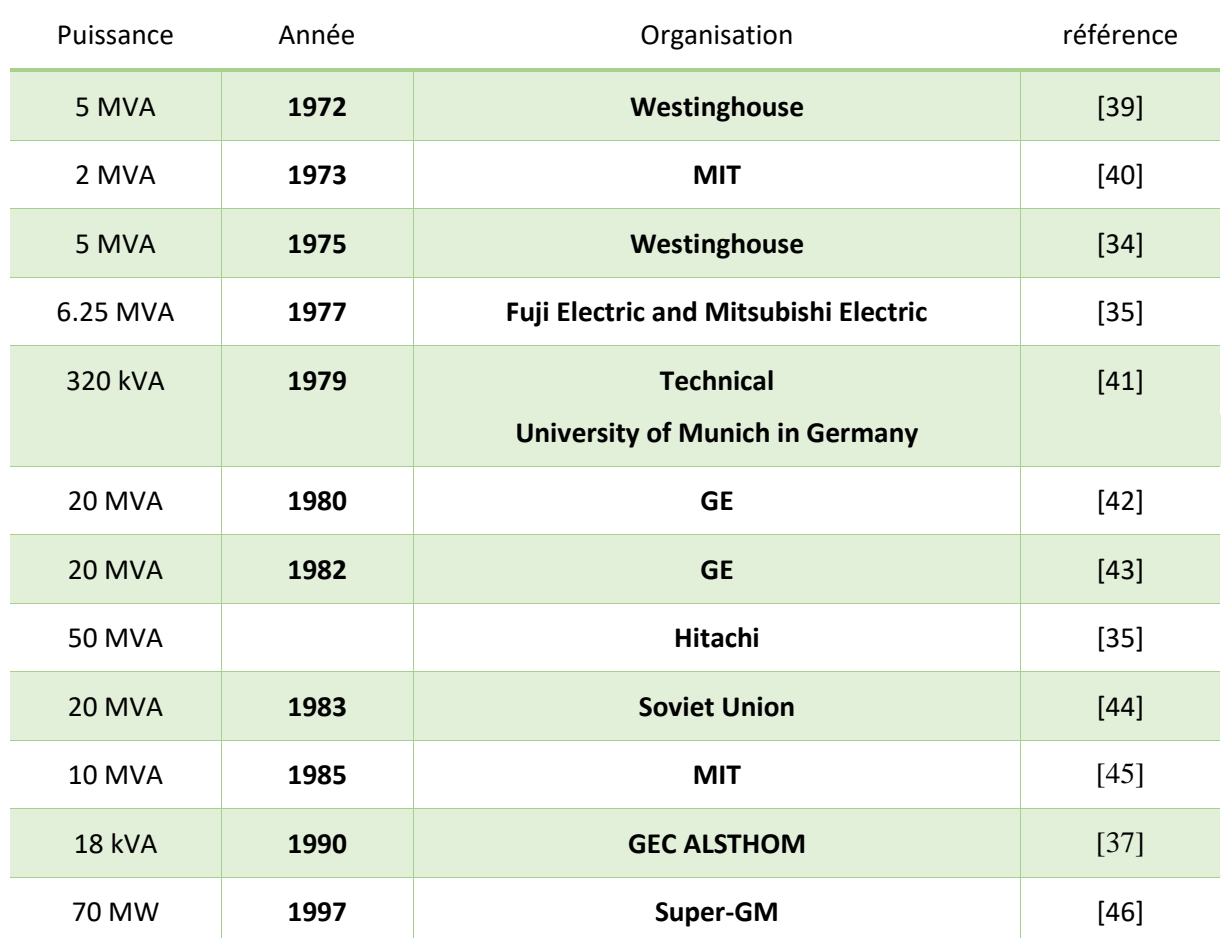

<span id="page-27-0"></span>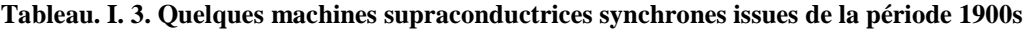

#### **IV.1.B. Machines supraconductrices HTS**

<span id="page-28-0"></span>Après la découverte des matériaux HTS en 1986, une autre vague de machines supraconductrices a commencé à être prospectée, Tableau I. 4. Cela a été motivé par plusieurs nombreux facteurs tels que :

- Les supraconducteurs LTS ont besoin de refroidissement à 4,2 K et fonctionnent dans un petit intervalle de température ce qui rend plus la possibilité de quench et complique le système de réfrigération. [47]
- Les rubans HTS, d'autre part, avaient des températures critiques supérieures à 25 K (allant jusqu'à 77 K). Cela a permis d'étendre leur gamme de températures de fonctionnement avec des perturbations thermiques plus stables. Cela a entraîné des systèmes cryogéniques plus simples et permis d'envisager l'utilisation d'un liquide de refroidissement à faible coût tel que l'azote liquide. [47]

Deux grandes familles de supraconducteurs HTS sont les plus utilisées :

- Bismuth Strontium Calcium Copper Oxide (BiSCO)
- Yttrium Barium Copper Oxide (YBCO)

On note aussi que les rubans HTS ont montré des propriétés mécaniques plus faibles que celles des fils LTS. Les HTS sont caractérisés par leur fragilité, par des problèmes de longueurs et par une plus grande dépendance de la densité de courant par rapport au champ magnétique externe. Une étude récente sur l'état de développement des supraconducteurs appliqués aux machines électriques à révéler, entre autres, que l'industrie peut fournir des longueurs de HTS allant jusqu'à 100m par unité, ce qui ne satisfait pas les attentes pour les applications de puissance qui demandent 500m et plus.[48]

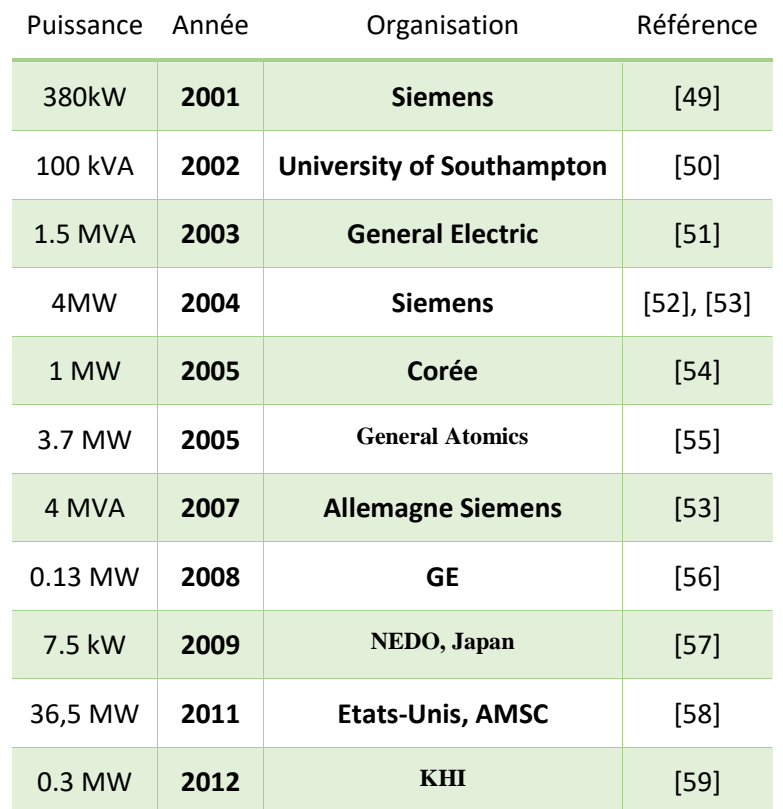

<span id="page-29-1"></span>**Tableau. I. 4. Quelques machines synchrones utilisant des supraconducteurs à haute température critique**

#### **IV.2. Machines synchrones à démarrage asynchrone :**

<span id="page-29-0"></span>Les moteurs doivent présenter un couple de démarrages et un rendement élevés à pleine charge. Pour les machines asynchrones, si le couple de démarrages élevé est atteint avec une forte résistance rotorique, le rendement élevé à pleine charge est, par contre, atteint avec une faible résistance rotorique. Un moteur supraconducteur synchrone à cage pour démarrage direct a été conçu avec des rubans HTS et répond à ces deux objectifs. La Figure I. 15 montre le schéma d'une encoche rotorique. Le moteur était initialement un moteur commercial de 3 phases, 4poles et 1.5 kW de puissance. Le stator n'est pas modifié quant au bobinage du rotor il est remplacé par des rubans HTS (Bi-2223) qui sont placés à la périphérique du rotor. Ces rubans HTS représentent le bobinage du rotor. Les barres de cuivre en dessous de ces derniers sont isolées et servent comme support et aident au refroidissement. Les rubans HTS du rotor sont connectés à des anneaux supraconducteurs pour former une cage.

Au démarrage, les fréquences et les courants du rotor sont élevés, ce qui fait que les rubans HTS quench. Dans cet état normal, le supraconducteur Bi-2223/Ag a une résistance supérieure à celle du cuivre à cause de sa l'argent qui rentre dans sa composition. La résistance du HTS est augmentée par l'effet de peau à cause des fréquences élevées au démarrage. Cela fait que les rubans HTS manifestent une forte résistance au démarrage[60]. Cette résistance élevée entraîne un couple de démarrages élevé, et par suite les pertes résistives diminuent automatiquement lors de la montée en vitesse du rotor HTS. De plus, à des très basses fréquences du rotor, les rubans HTS deviennent supraconducteurs ; par conséquent, la résistance rotorique diminue pour atteindre pratiquement zéro et des flux magnétiques seront piégés dans

les barres supraconductrices du rotor. Dans ce cas, un couple synchrone est disponible et le moteur se comporte comme un moteur à aimants permanents [61]. Un prototype est fabriqué en utilisant le BiSCO-2223 pour les barres et les anneaux [62], [63].

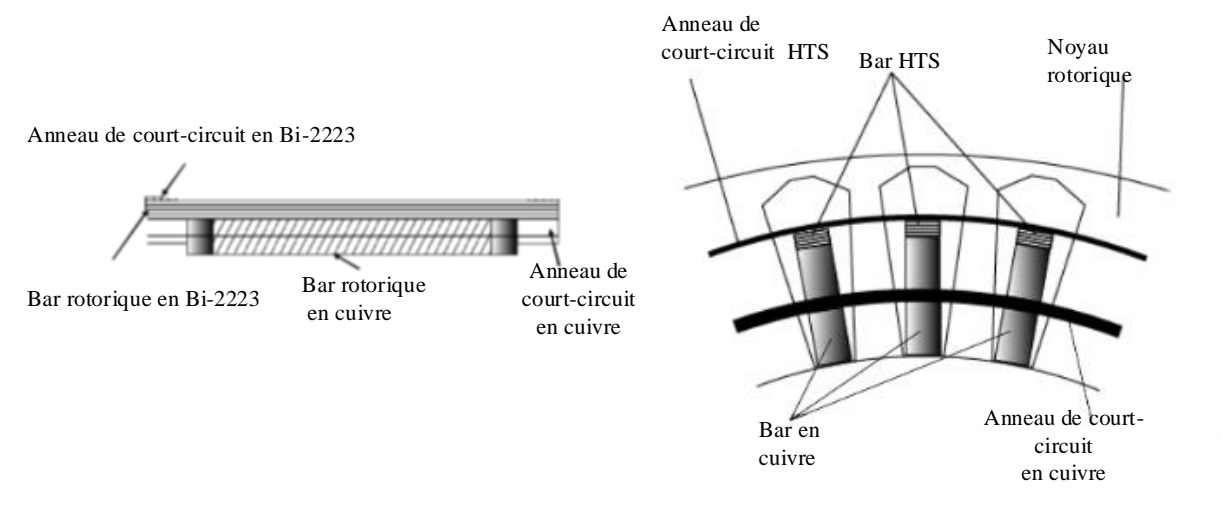

Figure. I. 15. Machines asynchrones [62], [63]

### **IV.3. Moteur à réluctance**

<span id="page-30-1"></span><span id="page-30-0"></span>Les machines à réluctance génèrent un couple par réluctance magnétique. Le rotor tend à s'aligner sur le champ statorique ce qui entraîne une réluctance minimale. La structure du rotor est la même que celle de la machine synchrone à pôles saillants qui tourne à la même vitesse que celle du champ statorique. Le rotor n'a aucun enroulement.

La Figure I. 16 montre des moteurs tétrapolaires caractérisés par un rotor à 3 barrières de flux par pôle (espace occupé par l'air). Il y a deux trajets pour le flux ; un trajet de perméances élevées où les lignes de flux sont canalisées par le fer parallèlement aux barrières de flux est dit flux suivant l'axe direct (axe-d), la canalisation du flux à travers les barrières de flux est dit flux suivant l'axe en quadrature (axe-q).

On définit  $L_d$  et  $L_q$  comme les inductances suivant les axes d et q respectivement. L'inductance L<sub>d</sub> se réfère au flux principal suivant l'axe d. L'inductance L<sub>d</sub> est plus élevée que l'inductance  $L_q$ .

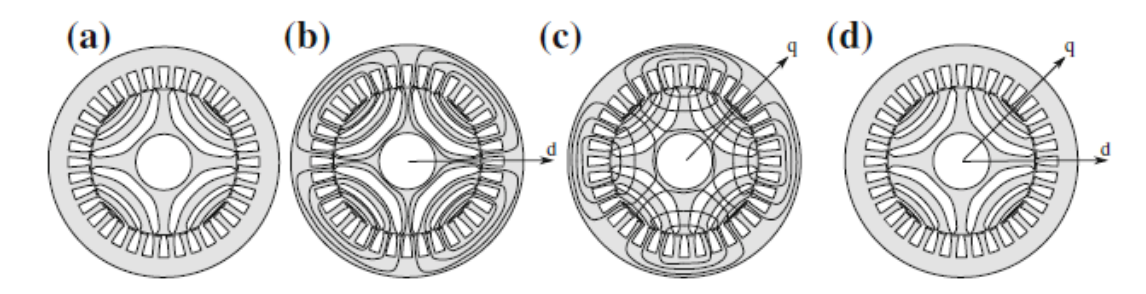

<span id="page-30-2"></span>**Figure. I. 16. Schéma d'un moteur à réluctance avec : (a) géométrie, (b) lignes de flux d'axe-d, (c) lignes de flux d'axe-q, (d) repère en axe-d-q** [64]

L'augmentation du couple de ce type de machines peut être obtenue en augmentant la saillance  $c$ 'est-à-dire le terme ( $L_d$ - $L_q$ ). Dans les machines classiques, cela est garanti en utilisant un rotor contenant des matériaux magnétiques et non magnétiques ce qui favorise la canalisation du flux suivant l'axe direct. Dans les machines supraconductrices, cela est amélioré en remplaçant le matériau non magnétique par des pastilles supraconductrices qui manifestent un diamagnétisme. La Figure I. 17 illustre ce concept pour plusieurs topologies.

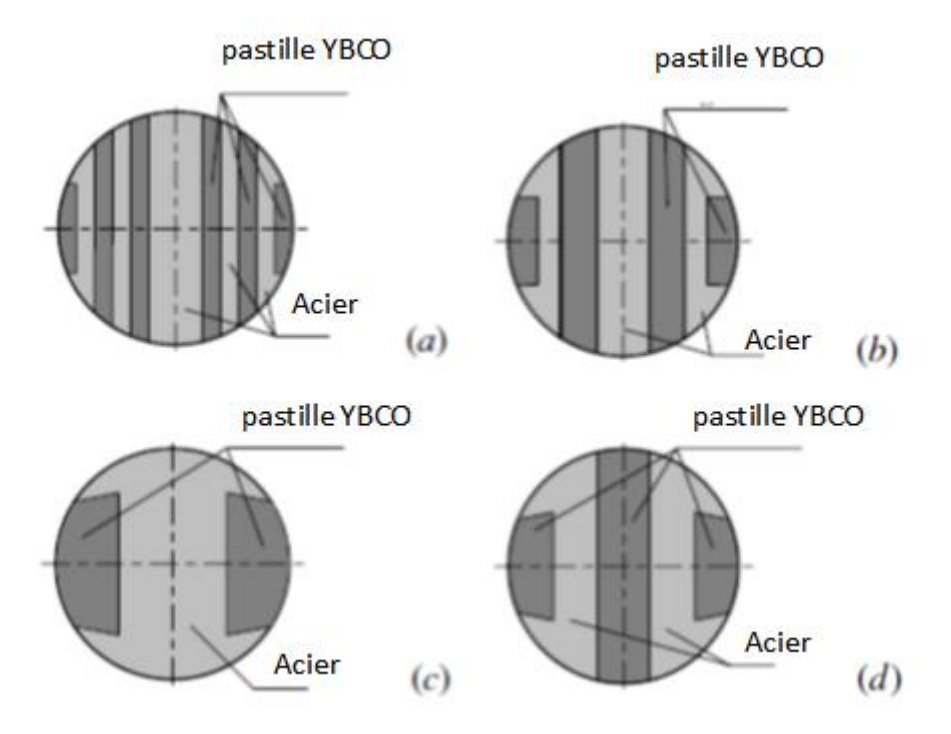

<span id="page-31-1"></span>Figure. I. 17. Moteur à réluctance : (a) type Zebra avec des plaques HTS fines, (b) type "Zebra" avec des plaques HTS épaisses, (c) type Pilz avec 2 blocks HTS, (d) types Zel avec 3 éléments HTS [65]

### **IV.4. Moteurs supraconducteurs à flux piégé**

<span id="page-31-0"></span>La propulsion électrique des navires nécessite des moteurs à couple élevé avec une vitesse allant de 80 à 720 tr/min, une petite taille et un poids relativement faible.

Un couple élevé est proportionnel à la taille du moteur. En raison de la limitation magnétique des aimants, et de la saturation l'induction est ainsi limitée. Une solution consiste à utiliser des pastilles HTS. Contrairement aux bobines supraconductrices, cette solution fait que les amenées de courant ne fonctionnent pas en permanence. De plus, un aimant plus efficace pourrait rendre la machine compacte et plus légère.

Plusieurs travaux ont été effectués sur le piégeage du champ magnétique dans les pastilles HTS. Par exemple Tomita et Murakami ont rapporté qu'une pastille HTS peut piéger une densité de champ magnétique supérieure à 17 T à 29 K en refroidissant sous un champ magnétique statique. Les valeurs de champ d'environ 17T sont atteintes pour des conditions expérimentales qui ne peuvent être reproduites dans une machine électrique [66]. Par ailleurs, la pastille Gd-123 fournit une valeur de champ piégé, jusqu'à 3 T à 77 K [67].

Le piégeage du flux se fait en appliquant un champ magnétique externe au volume du matériau HTS. Il existe deux méthodes d'aimantation : l'aimantation par champ statique et l'aimantation par champ pulsé (PFM).

En utilisant des aimants en pastilles HTS, des moteurs ont été conçus et testés. La Figure I. 20 montre un moteur supraconducteur axial dans lequel le rotor comprend des aimants Gd-123 magnétisés par PFM en utilisant des bobines de type vortex pour piéger le flux. Une bobine de type vortex a une structure dans laquelle le fil de cuivre est enroulé du bord au centre. Il n'y a pas d'air au centre [68].

La distribution du champ magnétique appliquée et générée avec une bobine de type vortex n'est pas homogène, mais plutôt conique ce qui est différent du cas utilisant un solénoïde. La bobine de type vortex applique la densité de champ magnétique maximale le long de l'axe central de la pastille HTS. Les bobines vortex sont utilisées comme bobines de magnétisations pour les pastilles, et par suite sont utilisées comme bobines d'induit [69] (Figure I. 18).

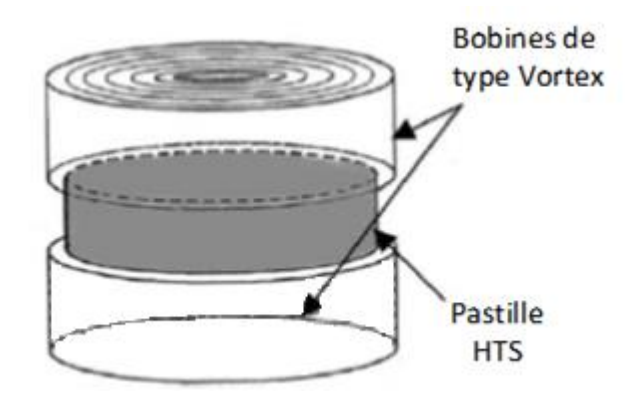

<span id="page-32-0"></span>Figure. I. 18. Illustration de la magnétisation d'une pastille HTS par 2 bobines de type vortex [69]

Un refroidissement par immersion dans l'azote liquide nécessite un cryostat, ce qui augmente l'entrefer. La solution qui est adopté pour ce moteur est d'utiliser un refroidissement par conduction latérale en profitant de La conductivité thermique de la pastille utilisée, qui est 3 fois plus larges suivant le plan cristallographique a-b que suivant l'axe c, Figure I. 19.[70]

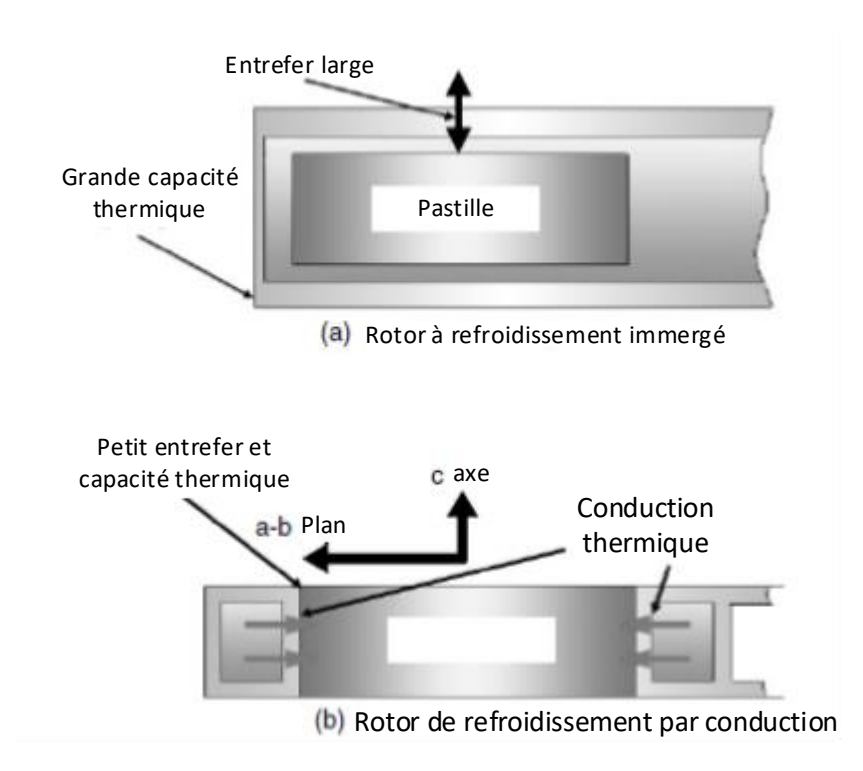

<span id="page-33-0"></span>Figure. I. 19. Une section transversale du rotor de la machine à flux piégé [70]

Le fonctionnement du moteur de ce banc expérimental passe par 2 phases : au début une impulsion est appliquée à la bobine d'induit pour générer et piéger un champ en courant continu dans les aimants en pastille. Ensuite, un champ tournant est appliqué par l'enroulement d'induit pour faire tourner le rotor. Les aimants pastilles ont piégé 0,5 T et le moteur a développé 3,1 kW à 720 tr/min [70].

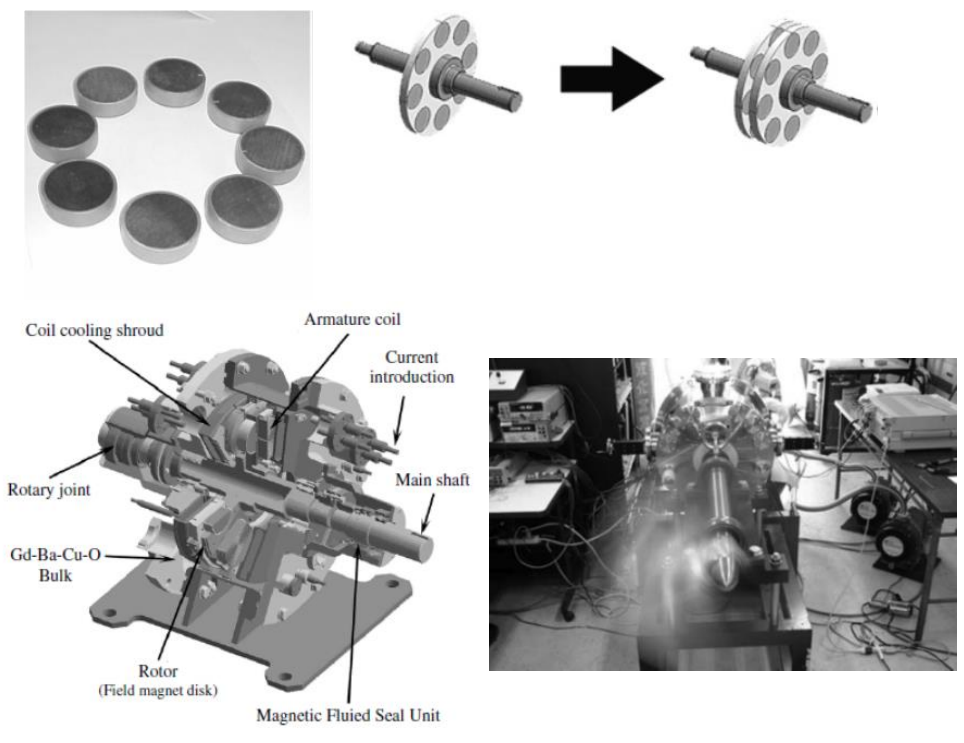

Figure. I. 20. Machine axiale à piégeage de flux [70]

### <span id="page-34-2"></span><span id="page-34-0"></span>**IV.5. Moteurs utilisant l'écrantage des supraconducteurs**

### **IV.5.A. Modulation et concentration de l'induction**

<span id="page-34-1"></span>Les supraconducteurs ont la capacité de se comporter comme écran de champ magnétique. Cette propriété a été utilisée pour fabriquer des moteurs originaux. L'écrantage des pastilles supraconductrices peut être utilisé pour moduler et concentrer l'induction, Figure I. 21. Cela peut être utilisé pour générer une variation périodique de l'induction dans l'entrefer d'une machine électrique, Figure I. 22.

Ce principe a été appliqué pour construire l'inducteur qui est montré sur la Figure I. 22. Le concept du moteur a été théoriquement étudié. Sa configuration a été développée et le moteur a été fabriqué et testé [71]–[74].

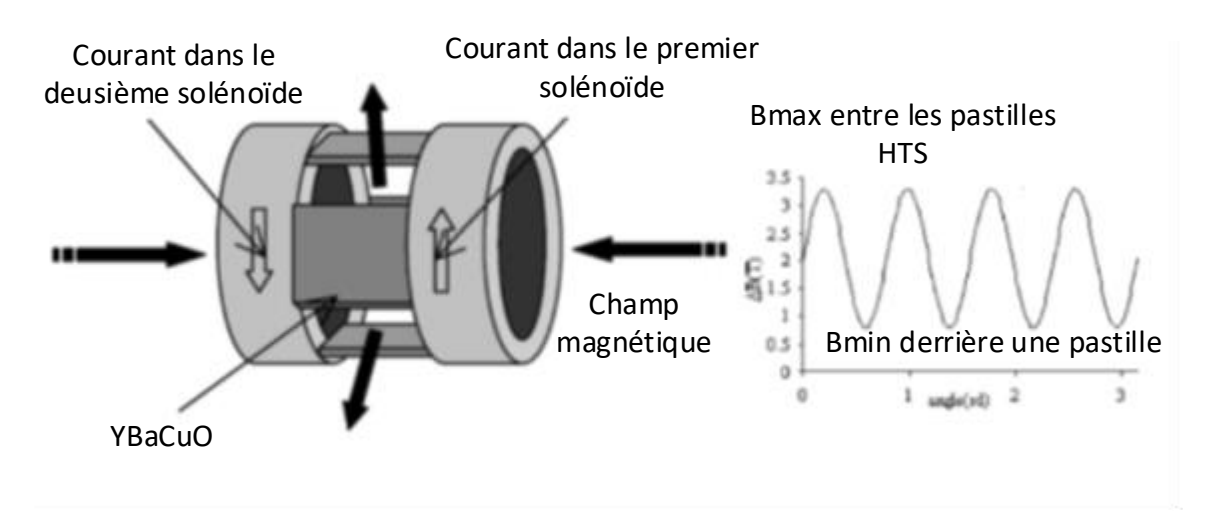

Figure. I. 21. Moteur à modulation de flux (écrantage et concentration) [74]

<span id="page-35-0"></span>Le moteur utilise deux bobines supraconductrices coaxiales NbTi alimentées par des courants opposés pour créer un champ radial. Des pastilles supraconductrices sont placées entre les bobines. L'induction derrière une pastille HTS est proche de zéro. Le moteur fabriqué utilise des pastilles YBaCuO [75].

Le moteur a un inducteur stationnaire pour simplifier le système cryogénique et éviter d'utiliser un joint rotatif. Ce dernier consiste en une connexion mobile cryogénique permettant l'écoulement du cryogène dans le rotor avec un joint tournant capable de supporter des températures cryogéniques [76]. L'enroulement d'induit conventionnel est rotatif [71].

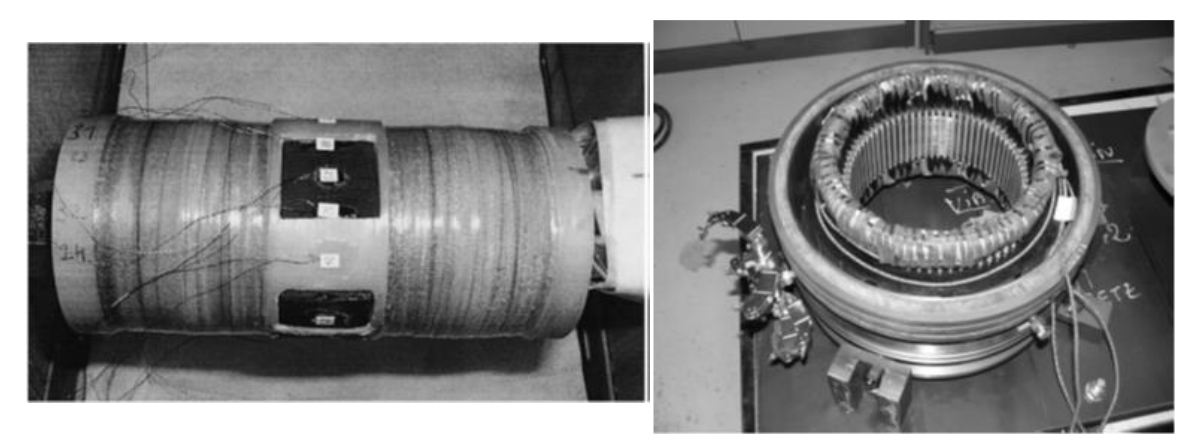

Figure. I. 22. Photos réelles du moteur à modulation de flux [71], [72]

<span id="page-35-1"></span>D'autres études ont montré la possibilité d'augmenter la puissance de ce moteur en augmentant la longueur active par utilisation d'une topologie « Multistack » (Figue I. 23.) [77]. Cela correspond à un modèle utilisant un empilage de deux inducteurs de la topologie présentée dans la Figure I. 21.
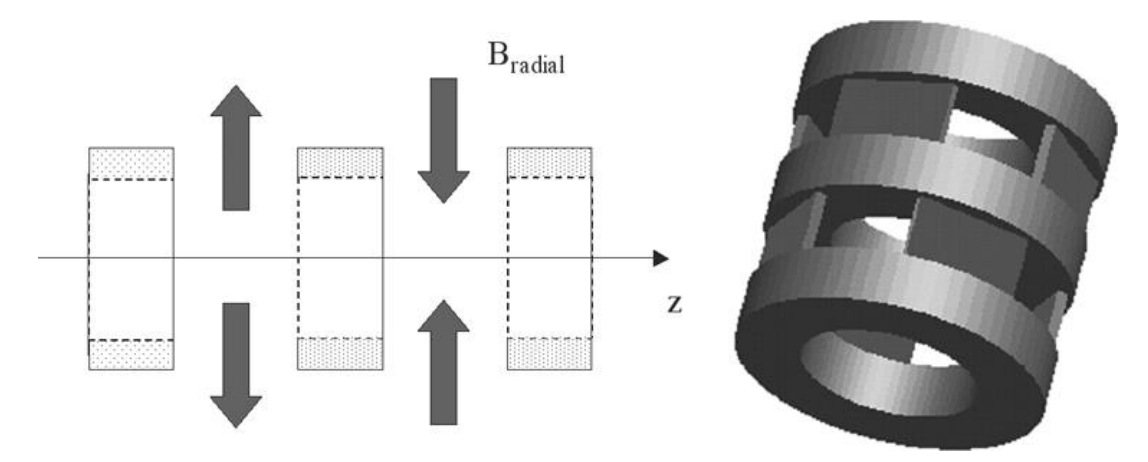

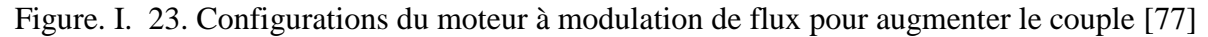

#### **IV.5.B. Ecrantage et déviation de flux**

Ces machines supraconductrices utilisent également la propriété d'écrantage des supraconducteurs. Cette topologie est originale. Elle est formée de deux bobines supraconductrices alimentées en courant dans la même direction. Une pastille supraconductrice est placée entre les deux bobines comme un écran. Il en résulte une déviation des lignes de flux créant une machine à deux pôles. La pastille est entourée d'un matériau ferromagnétique pour augmenter la variation spatiale de l'induction magnétique radiale dans l'entrefer. L'inducteur du moteur peut assurer des valeurs élevées d'induction magnétique dans l'entrefer. Un prototype a été étudié, construit et testé [78].

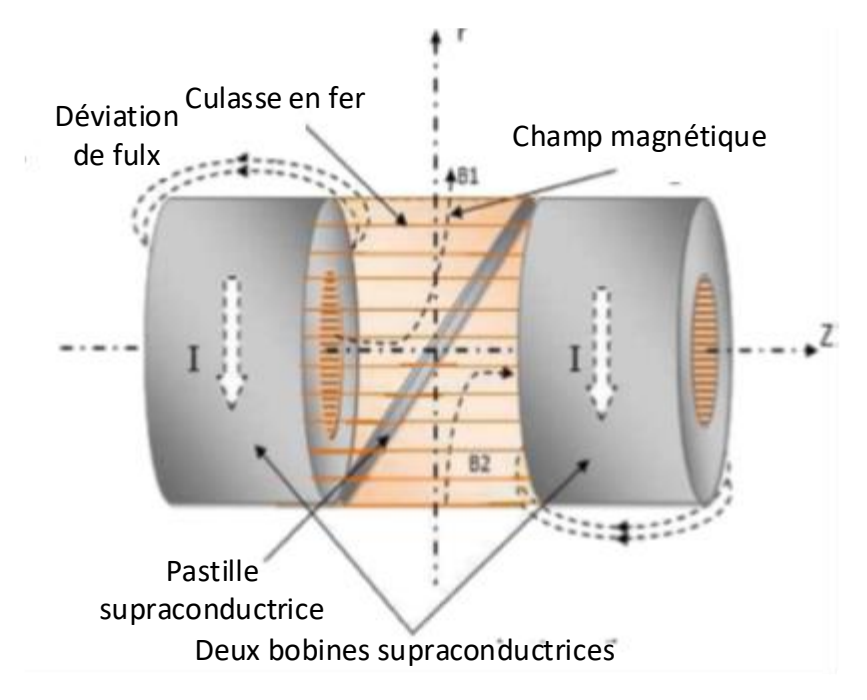

Figure. I. 24. Machine à déviation de flux [78]

#### **IV.6. Machines sursaturées (SUPERSAT)**

#### **IV.6.A. Matériaux ferromagnétiques**

Les matériaux ferromagnétiques sont formés d'atomes qui ont des électrons en rotation, ces électrons sont considérés comme des spires de courants qui créent des champs magnétiques ; elles sont appelées des dipôles magnétiques et leur densités volumique est appelée vecteur aimantation  $M$ .

Les molécules du matériau ferromagnétique présentent des moments magnétiques nets même sans champ appliqué. Cependant, il n'y a pas de direction préférée sans champ appliqué et donc pas d'aimantation. Les dipôles individuels sont orientés dans toutes les directions et s'annulent en moyenne.

Un champ appliqué engendre des forces qui essayent d'aligner les dipôles individuels parallèlement au champ externe appliqué.

Il est possible de calculer le champ magnétique dans le matériau ferromagnétique comme dans le vide si l'on considère tous les courants [79] :

$$
\vec{J} = \vec{J}_f + \vec{J}_b \tag{1.1}
$$

 $\vec{j}$  : densité de courant totale

 $\vec{J}_f$ : densité de courant due au mouvement des charges libres (charges créatrices du champ magnétisant comme le cas de bobines parcourues par des courants)

 $\vec{b}_b$ : densité de courant due au mouvement des charges liées dans les matériaux (charges créatrices de la magnétisation du matériau et qui y sont liées)

Les charges liées donnent un vecteur aimantation tel que [79], [80] :

$$
\nabla \times \vec{M} = \vec{J}_b \tag{1.2}
$$

A partir de la densité de courant totale, nous pouvons calculer le champ magnétique à l'intérieur du matériau en utilisant la loi d'Ampère :

$$
\nabla \times \left(\frac{\vec{B}}{\mu_0}\right) = \vec{J}
$$
 I. 3

Remplaçant l'Equation I. 1 dans l'Equation I. 3, nous obtenons

$$
\nabla \times \left(\frac{\vec{B}}{\mu_0}\right) = \vec{J}_f + \vec{J}_b \tag{1.4}
$$

Remplaçant l'Equation I. 2 dans l'Equation I. 4, nous obtenons

$$
\nabla \times \left(\frac{\vec{B}}{\mu_0}\right) = \vec{J}_f + \nabla \times \vec{M}
$$
 I. 5

$$
\nabla \times \left(\frac{\vec{B}}{\mu_0}\right) - \nabla \times \vec{M} = \vec{J}_f
$$
 I. 6

$$
\nabla \times \left(\frac{\vec{B}}{\mu_0} - \vec{M}\right) = \vec{J}_f \tag{1.7}
$$

Comme nous ne pouvons imposer que des courants dus au mouvement des charges libres, il est commode de définir le vecteur magnétisant  $\vec{H}$  comme :

$$
\nabla \times \vec{H} = \vec{J}_f \tag{1.8}
$$

A partir des équations I. 7 et I. 8 on obtient

$$
\vec{H} = \left(\frac{\vec{B}}{\mu_0} - \vec{M}\right) \tag{I.9}
$$

L'induction à l'intérieur du matériau peut donc s'exprimer comme suit :

$$
\vec{B} = \mu_0 \left( \vec{H} + \vec{M} \right) \tag{1.10}
$$

#### **IV.6.B. Courbe d'aimantation d'un matériau ferromagnétique B(H)**

En absence de champ dans le matériau ferromagnétique, il existe un couplage élevé entre les dipôles magnétiques qui les alignent et forment des domaines microscopiques. Chaque domaine agit comme un aimant permanent. Les limites séparant les domaines s'appellent les parois de Bloch. Les domaines sont distribués de manière aléatoire et entraînent une aimantation macroscopique nette nulle (Figure I. 25).

En augmentant le champ magnétique appliqué, les dipôles ont tendance à s'aligner suivant le champ externe appliqué. Les domaines avec une aimantation le long du champ appliqué s'élargissent au détriment des domaines non alignés ce qui augmente la magnétisation du matériau. L'élargissement des domaines en fonction du champ magnétique appliqué est un processus à perte, car il existe un comportement de freinage entre les domaines lié aux frottements.

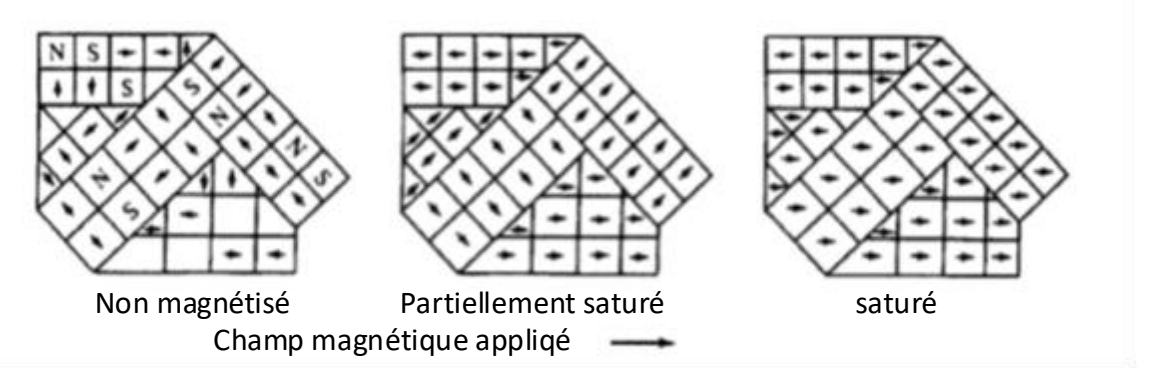

Figure. I. 25. Etapes d'aimantation d'un matériau ferromagnétique [81]

Ceci explique la non-linéarité dans les matériaux ferromagnétiques ainsi que la courbe d'hystérésis. Un champ fort aligne tous les domaines et le matériau est considéré comme saturé,  $M =$ constante.

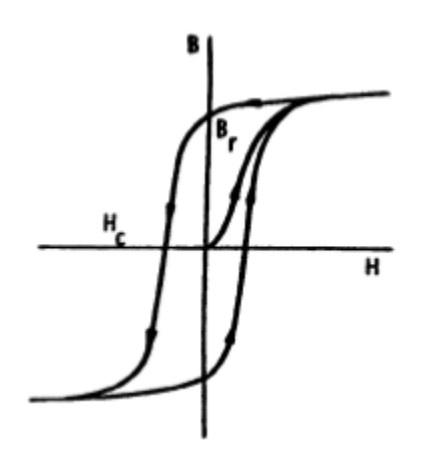

Figure. I. 26. Courbe de magnétisation initiale d'un matériau ferromagnétique

Sur la base des phénomènes de saturation, un nouveau concept de machine supraconductrice électrique a été développé dans les années 1980. C'est une topologie originale utilisant un matériau ferromagnétique saturé.

Cette machine utilise des bobines supraconductrices pour générer un champ magnétique élevé. Des pièces ferromagnétiques sont placées alternativement pour créer une variation spatiale de l'induction d'amplitude  $\mu_0$ M. Ce principe a été développé sur une configuration de machine axiale. Cela est présenté brièvement dans le prochain paragraphe.

#### **IV.6.C. Machine sursaturée à flux axial (SUPERSAT)**

Le principe de la machine sursaturée repose sur la saturation des matériaux ferromagnétiques.

Si on place deux cylindres ferromagnétiques dans un champ magnétique uniforme suivant leurs axes (Figure I. 27 (a)), ces derniers seront magnétisés. Si le champ est suffisamment élevé pour passer le coude de saturation du matériau, on dit que ces derniers sont sursaturés (Figure I. 27 (b)). Étant saturée leur magnétisation suit la direction du champ appliqué et elle a une valeur constante égale à la magnétisation du matériau. En parcourant un cercle d'axe z passant par les parois des cylindres ferromagnétiques, l'induction magnétique suivant l'axe z varie entre  $B_0$  et  $B_0+\mu_0M$ . Ce système crée une variation spatiale de l'induction magnétique (Figure I. 27 (c)).

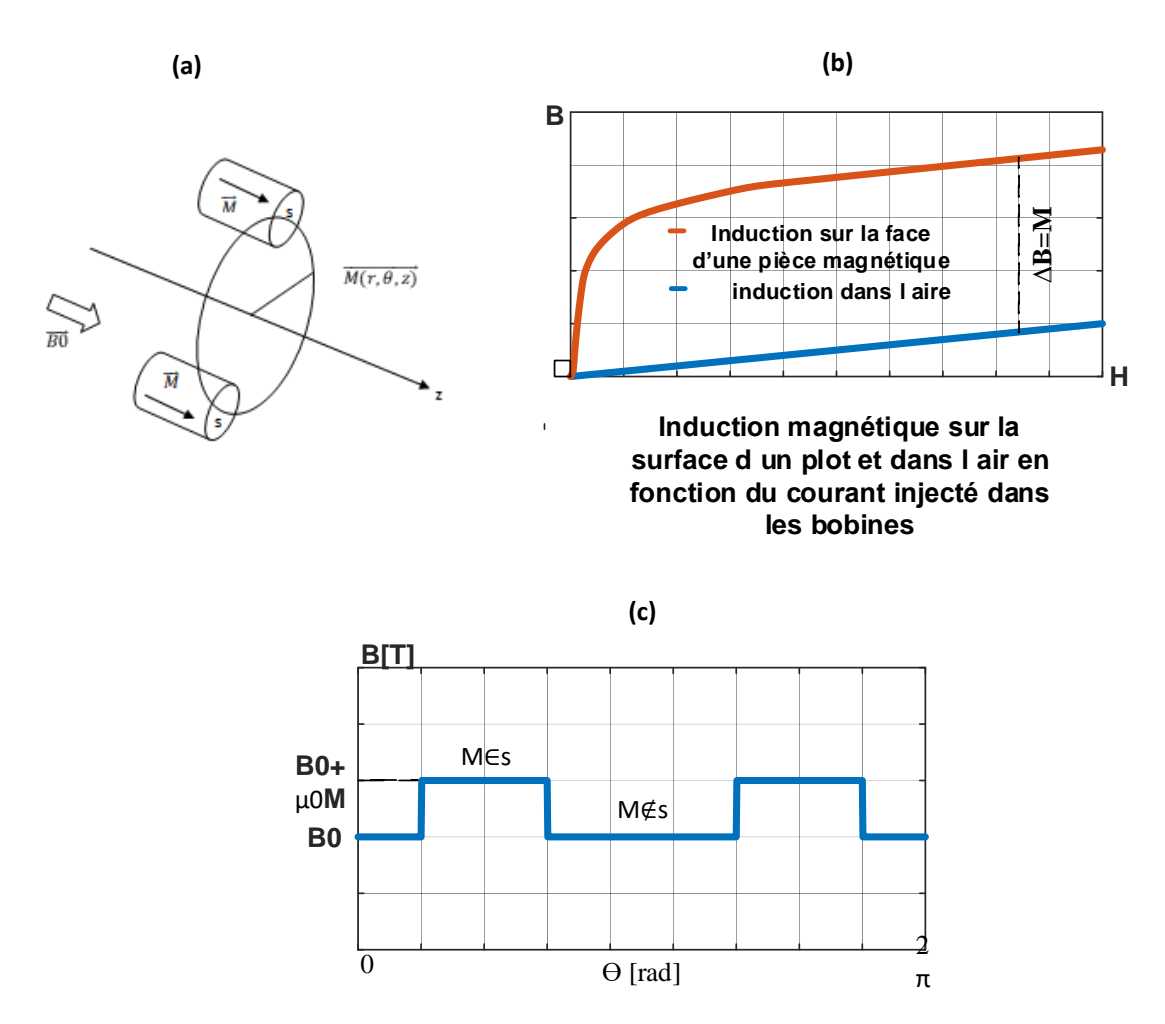

Figure. I. 27. Principe de la machine sursaturée

#### **IV.6.C.a. Machine « SUPERSAT »**

En se basant sur le système décrit ci-dessus, une machine axiale a été développée et testée. Comme le montre la Figure I. 28, l'inducteur de cette machine axiale est formé de plusieurs disques rotatifs avec des pièces ferromagnétiques fixées sur l'arbre. Les pièces ferromagnétiques sont magnétisées et sursaturées avec des solénoïdes supraconducteurs. La partie ferromagnétique peut être commodément fabriquée pour créer une configuration à plusieurs pôles dans l'entrefer.

L'amplitude de l'onde de densité de flux de l'entrefer est comprise entre 1,1 T et 2,2T selon le matériau ferromagnétique utilisé.

La densité de puissance de cette machine peut être supérieure à celle des machines à aimants permanents en raison du facteur de remplissage élevé de l'enroulement d'induit.

La machine n'a pas de bobine mobile ce qui simplifie le système cryogénique et le couple appliqué sur les bobines supraconductrices est nul.Le rotor est sans enroulement. Il peut être fabriqué d'un morceau de fer multipolaire ce qui le rend robuste. Le rotor est à température ambiante ce qui réduit le refroidissement des bobines supraconductrices. L'enroulement d'induit est un enroulement fixe conventionnel à base de cuivre.

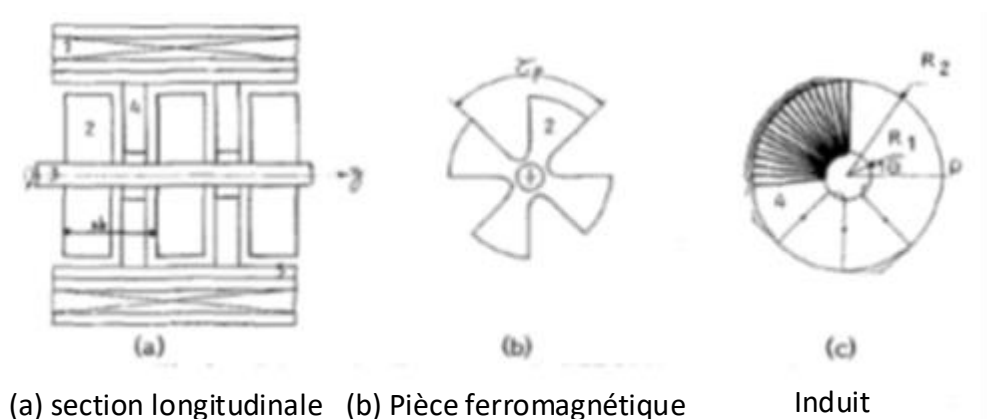

Figure. I. 28. Schéma de la machine sursaturée SUPERSAT [82]

Le premier prototype utilisant un seul disque d'induit de 30 cm de diamètre et deux roues polaires (avec p = 8) a été fabriqué. Le prototype a été testé avec succès et il a validé le principe de la machine [82], [83].

Le rotor du prototype axial, également appelé roues polaires, est découpé à partir d'un matériau ferromagnétique avec une induction de 1,92 T. L'induction produite par la bobine supraconductrice et agissante sur les pièces ferromagnétiques est supérieure à 2 T avec un courant de 130 A. Une topologie radiale de machine sursaturée a été proposée dans les années 1980 [84].

#### **V. Conclusion**

Dans ce chapitre, nous avons présenté brièvement la technologie supraconductrice et son intégration dans les machines électriques. Cela a permis d'une part de montrer les avantages des supraconducteurs appliqués aux machines électriques de topologies classiques, et d'une autre part de montrer les nouvelles topologies de machines électriques supraconductrices. Parmi ces dernières, une machine sursaturée de topologie axiale a été développée et testée [82], [83] et une topologie radiale [84] dont l'inducteur fait l'objet de notre étude a été proposée. [85]

Le travail effectué au Laboratoire GREEN sur les machines supraconductrices a permis de mettre en place des techniques expérimentales, des outils théoriques et numériques en accumulant une expérience dans la conception et la fabrication de machines supraconductrices. Ces travaux antérieurs avec ceux déjà établis sur la topologie axiale vont nous aider à atteindre les objectifs de notre étude qui consistent à développer un inducteur d'une machine sursaturée à flux radial. On commence par étudier, dimensionner et concevoir un banc d'essais de l'inducteur de cette machine. Le rôle de cet inducteur est de créer une induction radiale de variation angulaire en utilisant des bobines supraconductrices et des plots ferromagnétiques saturés.

Notre étude consiste à développer des modèles électromagnétiques de bobines supraconductrices et ceux des matériaux ferromagnétiques saturés ainsi qu'établir algorithme pour concevoir ce type de machines supraconductrices. Dans les chapitres qui suivent, nous présentons des modèles semi-analytiques de bobines supraconductrices ainsi que ceux des matériaux ferromagnétiques saturés et un algorithme de conception d'un prototype de machine sursaturée à flux radiale. Nous terminons notre étude par l'exposé de la partie expérimentale.

#### **VI. Références**

[1] W. Martienssen and H. Warlimont, Eds., *Springer Handbook of Condensed Matter and Materials Data*. Springer Berlin Heidelberg, 2005.

[2] HK Onnes and J Dewar, "Liquid helium," 1908.

[3] J. Dewar, "The rate of production of helium from radium," 1908.

[4] H. K. Onnes, "The superconductivity of mercury," 1911.

[5] L Shubnikov and WJ de Haas, "Magnetic Widerstandsvergrosserung in Single Crystals of Bismuth at Low Temperatures," 2071930.

[6] W. Meissner, R. O.- Naturwissenschaften, and 1933, "Ein neuer effekt bei eintritt der supraleitfähigkeit," 1933.

[7] V. L. Ginzburg and L. D. Landau, "On the theory of superconductivity," 1950.

[8] VL Ginzburg and LD Landau, "Phenomenological theory," 1950.

[9] H. Suhl and L. W. BT Matthias, "Bardeen-Cooper-Schrieffer theory of superconductivity in the case of overlapping bands," 1959.

[10] M. G. Alexander, G. H. Beall, C. J. Quinn, and C. J. Yu, "High Tc superconductivity in BiCaSrCuO-based materials synthesized via glass ceramic methods," *Phys. C: Supercond.*, vol. 162–164, Dec. 1989.

[11] T. . Berlincourt, "Emergence of NbTi as supermagnet material," *Cryogenics*, vol. 27, no. 6, Jun. 1987.

[12] "'Development of the superconducting transition temperature Tc,'" *Osaka University*, 10-May-2016. .

[13] P. R. Hobson, "The Large Hadron Collider: A Marvel of Technology, edited by Lyndon Evans: Scope: edited book. Level: general reader and non-specialists," *Contemp. Phys.*, vol. 52, no. 2, pp. 172–173, Mar. 2011.

[14] "Periodic table below for all known elemental superconductors," *superconductors.org*, 01-Mar-2008. .

[15] "CERN Nb-Ti Reference Strand for the LHC project. This strand has over 6000 Nb-47Ti filaments," *nationalmaglab.org*. .

[16] Martin Wilson, "CERN Technical Training," 2005.

[17] A. P. Drozdov and I. T. MI Eremets V. Ksenofontov, "Conventional superconductivity at 203 kelvin at high pressures in the sulfur hydride system," 2015.

[18] "Bi-2223 superconductror," Product data sheet and specifications *cansuperconductors.com*.

[19] Experimental data base on superconductors , "https://figshare.com.".

[20] "YBCO Levitation Bulk," .*can-superconductors.com*. .

[21] D. L.-I. transactions on applied ... and 1997, "The road to conductors of high temperature superconductors: 10 years do make a difference!," 1997.

[22] S. S. Kalsi, "Applications of high temperature superconductors to electric power equipment," 2011.

[23] C. Buzea and T. Yamashita, "Review of the superconducting properties of MgB2," *Supercond. Sci. Technol.*, vol. 14, no. 11, Nov. 2001.

[24] L. Ye and M. X. D Cruciani S. Mine, K. Amm..., "Magnetic field dependent stability and quench behavior and degradation limits in conduction-cooled MgB2 wires and coils," 2015.

[25] "Liquid Helium Cryostats – Dewars, LN2 shielding," *americanmagnetics.com*. .

[26] A. R. Jha, "Cryogenic technology and applications," 2011.

[27] Y. Iwasa, J. Bascuñán, S. Hahn, and D. K. Park, "Solid-Cryogen Cooling Technique for Superconducting Magnets of NMR and MRI," *Phys. Procedia*, vol. 36, 2012.

[28] W. Yao, J. Bascuñán, W.-S. Kim, S. Hahn, H. Lee, and Y. Iwasa, "A Solid Nitrogen Cooled MgB(2) 'Demonstration' Coil for MRI Applications.," *IEEE Trans. Appl. Supercond. Publ. IEEE Supercond. Comm.*, vol. 18, no. 2, pp. 912–915, 2008.

[29] Y. KAMIOKA, "Cryogenic Cooling Systems and Refrigerators for an HTS Application," *TEION KOGAKU*, vol. 49, no. 6, 2014.

[30] R. Radenbaugh, "Refrigeration for superconductors," *Proc. IEEE*, vol. 92, no. 10.

[31] A. Rezzoug and M. El-Hadi Zaïm, *Non-conventional Electrical Machines:* 

*Rezzoug/Non-conventional Electrical Machines*. John Wiley & Sons, Inc, 2011.

#### [32] C. J. Oberhauser and H. R. Kinner, "SOME CONSIDERATIONS IN THE DESIGN OF A SUPERCONDUCTING ALTERNATOR.," 1967.

[33] J. Edmonds, "Superconducting generator technology-an overview," 1979.

[34] P. V. A Patterson J.McCabria, "A high speed superconducting rotor," 1975.

[35] H. Fujino, "Technical overview of Japanese superconducting generator development program," *IEEE Trans. Magn.*, vol. 19, no. 3, May 1983.

[36] J. R. Cave and T. V. A Fevrier, "Reduction of AC losses in ultra-fine multifilamentary NbTi wires," 1989.

[37] P. Tixador and P. V. Y Brunet, "Electrical tests on a fully superconducting synchronous machine," 1991.

[38] O. Tsukamoto and K. Y. N Amemiya, "Development and electrical test of a 30 kVA class fully superconducting generator," 1994.

[39] R. Blaugher and A. I. Braginski..., "Superconductivity at Westinghouse," 2012.

[40] J. S. Jr and P. T. JL Kirtley Jr HH Woodson, "MIT--EEI program on large superconducting synchronous machines," 1972.

[41] T. Bratoljic and D. Huttenloher…, "Tests on a 320 kVA superconducting generator," 1984.

[42] T. E. Laskaris and K. F. Schoch, "Superconducting rotor development for a 20 MVA generator," 1980.

[43] B. B. Gamble, T. K.-J. ENERGY, and 1982, "High-Power-Density Superconducting Generator.," 1982.

[44] I. Glebov and V. Shaktarin, "High efficiency and low consumption material electrical generators," 1983.

[45] J. L. Smith and S. S. JL Kirtley, "Performance of MIT 10 MVA superconducting generator rotor," 1995.

[46] I. Oishi and K. Nishijima, "Summary of development of 70 MW class model superconducting generator––research and development of superconducting for electric power application," 2002.

[47] S. . Kalsi, "Advances in synchronous machines employing high temperature superconductors (HTS)," in *IEEE International Electric Machines and Drives Conference, 2003. IEMDC'03.*, pp. 24–28.

[48] K. S. Haran, S. Kalsi, T. Arndt, H. K.- Superconductor ..., and 2017, "High power density superconducting rotating machines—development status and technology roadmap," 2017.

[49] W. Nick *et al.*, "380 kW synchronous machine with HTS rotor windings—

development at Siemens and first test results," *Phys. C: Supercond.*, vol. 372–376, Aug. 2002. [50] M. K. Al, "Design of a 100 kVA high temperature superconducting demonstration synchronous generator," 2002.

[51] J. M. Fogarty, "Development of a 100 MVA high temperature superconducting generator."

[52] G. Snitchler, B. Gamble, S. K.-I. T. on …, and 2005, "The performance of a 5 MW high temperature superconductor ship propulsion motor," 2005.

[53] W. . Nick, M. . Frank, G. . Klaus, J. . Frauenhofer, and H.-W. . Neumuller, "Operational Experience With the World's First 3600 rpm 4 MVA Generator at Siemens," *IEEE Trans. Appl. Supercond.*, vol. 17, no. 2.

[54] S. . Baik *et al.*, "Electrical parameter evaluation of a 1 MW HTS motor via analysis and experiments," *Cryogenics*, vol. 49, no. 6, Jun. 2009.

[55] K. M. Schaubel, A. R. Langhorn, W. C.-A. Conference ..., and 2006, "Development of a superconducting magnet system for the ONR/General Atomics homopolar motor," 2006. [56] K. Sivasubramaniam, T. Z.-I. Transactions ..., and 2009, "Development of a high speed HTS generator for airborne applications," 2009.

[57] M. Iwakuma *et al.*, "Production and Test of a REBCO Superconducting Synchronous Motor," *IEEE Trans. Appl. Supercond.*, vol. 19, no. 3.

[58] B. Gamble and G. Snitchler..., "Full power test of a 36.5 MW HTS propulsion motor," 2011.

[59] T. Yanamoto, M. Izumi, M. Y.-P. of the ..., and 2015, "Electric propulsion motor development for commercial ships in Japan," 2015.

[60] T. Nakamura, T. Nishimura, … K. N.-, 2008 ICEM 2008 …, and 2008, "Theoretical analysis of high temperature superconducting induction/synchronous machine based on the nonlinear electrical equivalent circuit," 2008.

[61] G. Morita, T. Nakamura, and I. Muta, "Theoretical analysis of a YBCO squirrel-cage type induction motor based on an equivalent circuit," *Supercond. Sci. Technol.*, vol. 19, no. 6, Jun. 2006.

[62] T. Nakamura and Y. O. H Miyake, "Fabrication and characteristics of HTS induction motor by the use of Bi-2223/Ag squirrel-cage rotor," 2006.

[63] J. Sim and G. C. K Lee JK Lee, "Development of a HTS squirrel cage induction motor with HTS rotor bars," 2004.

[64] G. Pellegrino, T. M. Jahns, N. Bianchi, W. Soong, and F. Cupertino, *The Rediscovery of Synchronous Reluctance and Ferrite Permanent Magnet Motors*. Springer International Publishing, 2016.

[65] L. K. Kovalev *et al.*, "High output power reluctance electric motors with bulk hightemperature superconductor elements," *Supercond. Sci. Technol.*, vol. 15, no. 5, May 2002. [66] M. Tomita and M. Murakami, "High-temperature superconductor bulk magnets that can trap magnetic fields of over 17 tesla at 29 K," 2003.

[67] S. Nariki and M. M. N Sakai, "Melt-processed Gd–Ba–Cu–O superconductor with trapped field of 3 T at 77 K," 2004.

[68] Y. Kimura *et al.*, "Practical technique of pulsed field magnetization for bulk HTS application," *J. Physics: Conf. Ser.*, vol. 97, Feb. 2008.

[69] T. Ida *et al.*, "Magnetization properties for Gd–Ba–Cu–O bulk superconductors with a couple of pulsed-field vortex-type coils," *Phys. C: Supercond.*, vol. 412–414, Oct. 2004.

[70] H. O. E Morita M.Izumi, H.Sugimoto..., "Development of a synchronous motor with Gd–Ba–Cu–O bulk superconductors as pole-field magnets for propulsion system," 2006.

[71] D. Netter and B. D. J Leveque, "Design and testing of a superconducting rotating machine," 2007.

[72] P. Masson, J. Leveque, D. Netter, and A. Rezzoug, "Experimental study of a new kind of superconducting inductor," *IEEE Trans. Appiled Supercond.*, vol. 13, no. 2, Jun. 2003.

[73] P. Masson and J. L. D Netter, "Magnetic field concentration: Comparison between several shapes of superconducting shields," 2001.

[74] D. Netter, J. Leveque, E. Ailam, B. Douine, A. Rezzoug, and P. J. Masson,

"Theoretical Study of a New Kind HTS Motor," *IEEE Trans. Appiled Supercond.*, vol. 15, no. 2, Jun. 2005.

[75] P. . Masson and C. . Luongo, "High Power Density Superconducting Motor for All-

Electric Aircraft Propulsion," *IEEE Trans. Appiled Supercond.*, vol. 15, no. 2, Jun. 2005. [76] B. Felder, M. Miki, K. Tsuzuki, R. Sato, H. Hayakawa, and M. Izumi, "Cryogenic Rotary Joints Applied to the Cooling of Superconducting Rotating Machinery," *IEEE Trans. Appl. Supercond.*, vol. 23, no. 3.

[77] R. Moulin and L. D. J Leveque, "Superconducting multistack inductor for synchronous motors using the diamagnetism property of bulk material," 2010.

[78] R. Alhasan and Z. A. T Lubin, "A new kind of superconducting machine," 2016.

[79] G. Lehner, *Electromagnetic Field Theory for Engineers and Physicists*. Springer Berlin Heidelberg, 2008.

[80] *ELECTROMAGNETIC FIELD THEORY: a problem solving approach*. 2003.

[81] A. Goldman, *Handbook of Modern Ferromagnetic Materials*. Springer US, 1999.

[82] A. Mailfert and P. M. A Rezzoug, "Supersaturated synchronous machine description and modelisation," 1984.

[83] P. Manfe and A. M. A Rezzoug, "Prototype" Supersat 001"--Probative results," 1987.

[84] A. Rezzoug, "Machine synchrone à plots ferromagnétiques aimantés à saturation par une bobine supraconductrice: aspects théoriques et expérimentaux," 1987.

[85] A. Smara, A. Rezzoug, J. Leveque, and R. Ibtiouen, "New Type of Oversaturated Superconducting Machine," *Progress In Electromagnetics Research M*. 2017.

## CHAPITRE II :

# Modèle semi-analytique d'un système formé de bobines et d'un matériau ferromagnétique saturé

## **Table des matières**

<u> Elizabeth Control</u>

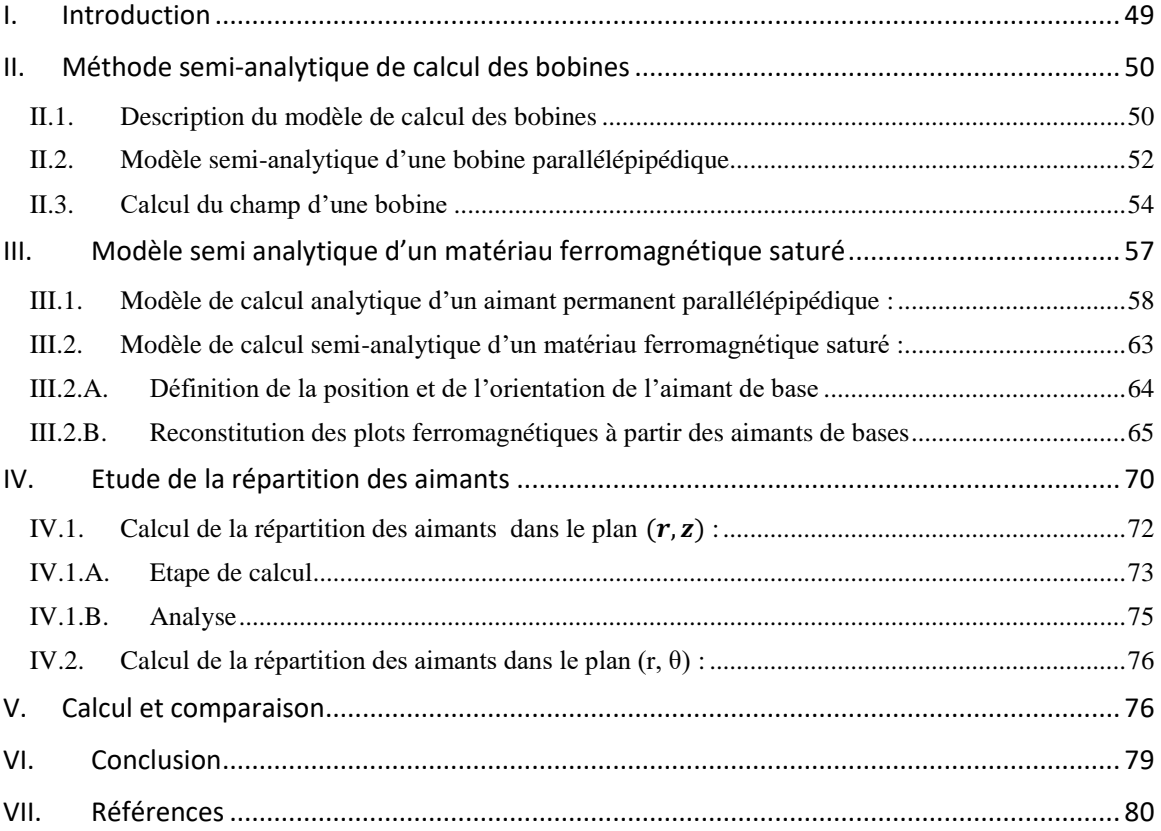

<u> 1989 - Jan Stein Berg, mars and de Brazilia (b. 1989)</u>

## **Figures**

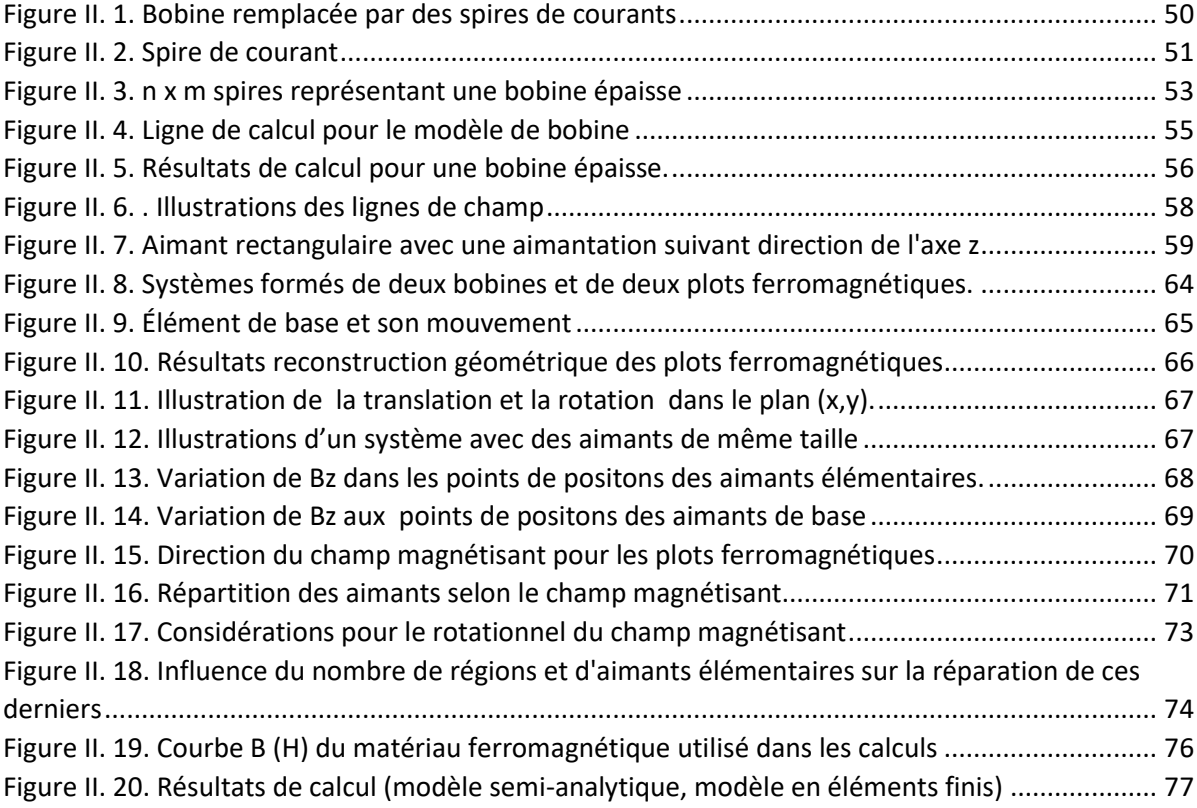

#### **Tableaux**

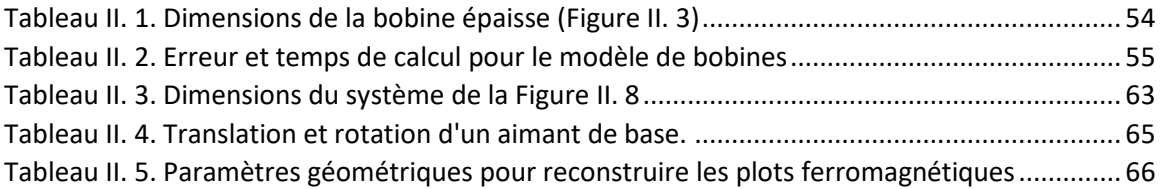

## <span id="page-50-0"></span>**I. Introduction**

Au niveau de ce chapitre, on décrit un modèle semi-analytique de calcul de champ en 3D généré par un système formé de bobines épaisses et d'un matériau ferromagnétique saturé. Le modèle des bobines ainsi que celui du matériau ferromagnétique saturé sont basés sur la loi de Biot et Savart. Le but de ce travail est d'établir un modèle semi-analytique pour calculer le champ en 3D créée par un système formé de bobines créatrices de champ et des plots ferromagnétiques saturés. Ce système étudié a la même topologie qu'un inducteur d'une machine sursaturée à flux radial. Le modèle semi-analytique peut être utilisé pour faire le dimensionnement d'une machine sursaturée à condition que toutes les parties magnétiques soient saturées.

Les calculs sont effectués en deux parties :

 *Modèle semi-analytique de calcul de champ généré par des bobines épaisses de symétrie cylindrique à l'intérieur et à l'extérieur de ces dernières* : Dans ce modèle, les bobines épaisses de symétrie cylindrique de n'importe quelle forme de sections sont remplacées par des spires de courants. Il permet de calculer le champ à l'intérieur et à l'extérieur des bobines.

Cette partie traitera l'algorithme de calcul et conclura par une comparaison des résultats de calcul avec la méthode en éléments finis. Ce même modèle est adopté dans la prochaine partie pour calculer le champ saturant utilisé dans le modèle semianalytique d'un matériau ferromagnétique saturé.

 *Modèle semi-analytique de calcul de champ en 3D créé en dehors du matériau ferromagnétique, par un système bobines- matériau ferromagnétique saturé*:

Ce modèle remplace un matériau ferromagnétique saturé par un ensemble d'aimants parallélépipédiques orientés et répartis selon le champ saturant. Dans ce modèle, l'aimantation des aimants est fixe et dépend de la valeur de saturation du matériau ferromagnétique choisi.

On commence dans cette partie par décrire le modèle analytique d'un aimant parallélépipédique; ce dernier est la base du modèle semi-analytique. Ensuite on décrit la transition d'un matériau ferromagnétique saturé vers un ensemble d'aimants parallélépipédiques. Avant de conclure avec les résultats de calcul, on effectue une étude sur la répartition des aimants en fonction de la géométrie et de la nature du champ saturant. Le dernier point de cette partie compare les résultats de calcul de champ issus de la méthode semi-analytique et d'un modèle en éléments finis.

#### <span id="page-51-0"></span>**II. Méthode semi-analytique de calcul des bobines**

Le calcul des bobines est basé sur la loi de Biot et Savart appliquée sur une spire adimensionnelle de courant. Une bobine épaisse de n'importe quelle section transversale est remplacée par des spires de courant déployées dans le volume embrassé par la bobine.[1]

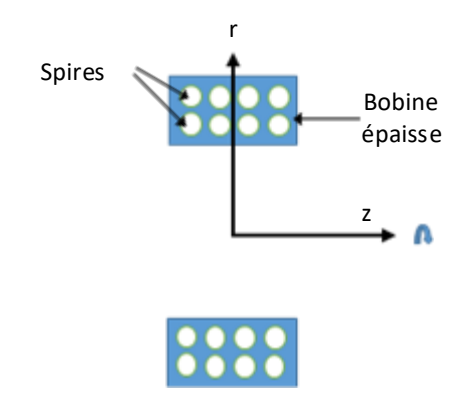

Figure II. 1. Bobine remplacée par des spires de courants

<span id="page-51-2"></span>Le champ à l'extérieur du volume de la bobine est issu de la superposition des champs créée par toutes les spires.

Le champ à l'intérieur du volume de la bobine est égal à la superposition des champs créée par toutes les spires sauf celle où le champ est calculé.

Le calcul de la répartition du champ à l'intérieur des bobines nous permet d'obtenir le maximum du champ à l'intérieur de la bobine. Cela est utile dans le cas où on veut dimensionner des bobines supraconductrices.

## **II.1. Description du modèle de calcul des bobines**

<span id="page-51-1"></span>La loi de Biot-Savart est mentionnée dans l'Equation II.1 où  $\mu_0$  représente la perméabilité du vide et où  $\vec{r}$  représente le vecteur allant de l'élément de courant  $I\overrightarrow{dl}$  vers le point de calcul.

$$
\vec{B} = \frac{\mu_0}{4\pi} I \int_0^{2\pi} \frac{\vec{dl} \times \vec{r}}{|\vec{r}|^3}
$$
 II. 1

Elle permet de calculer le champ créé par une spire de courant dans n'importe quel point de l'espace sauf à l'endroit occupé par la spire.

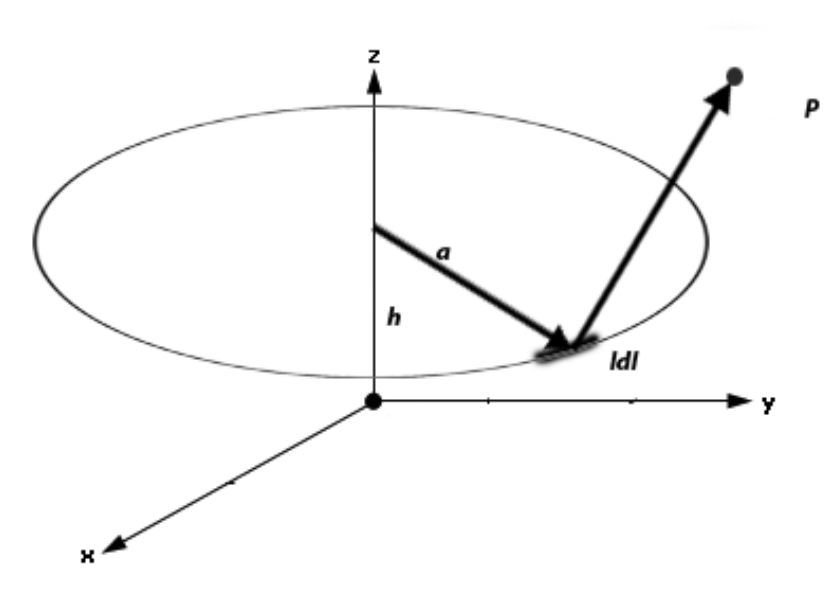

Figure II. 2. Spire de courant

<span id="page-52-0"></span>Pour un calcul 3D, on utilise une formulation en potentiel vecteur magnétique  $\vec{A}$ . Pour profiter des symétries, on utilise un système de coordonnées cylindriques.

Le potentiel vecteur du champ magnétique produit au point P de coordonné  $(r, \theta, z)$  par une spire de courant de rayon " $a$ " et parcoure par un courant I est donné par, [2] :

$$
A_{\theta}(r,\theta,z) = \frac{I a \mu_0}{2\pi} \int_0^{2\pi} \frac{\cos(\varphi) d\varphi}{(a^2 + r^2 + z^2 - 2a r \cos(\varphi))^{1/2}}
$$
II. 2

Le potentiel vecteur, dans ce cas, peut être exprimé comme suit [2] **:**

$$
A_{\theta}(r,\Theta,z) = \frac{l\mu_0}{k\pi} \times \left(\frac{a}{r}\right)^{1/2} \left[ \left(1 - \frac{k^2}{2}\right) K(k^2) - E(k^2) \right] \quad \text{II. 3}
$$

$$
k^2 = \frac{4ar}{[(a+r)^2 + z^2]}
$$
 II. 4

K et E représente les fonctions elliptiques de première et de deuxième espèce.

En appliquant le principe de la conservation de flux, on a :

$$
\vec{B} = rot(\vec{A})
$$
 II. 5

Ce qui donne :

$$
B_r = \frac{\mu I}{2\pi} \frac{z}{r[(a+r)^2 + z^2]^{1/2}} \left[ -K + \frac{a^2 + r^2 + z^2}{(a-r)^2 + z^2} E \right]
$$
 II. 6

$$
B_{z} = \frac{\mu I}{2\pi} \frac{1}{r[(a+r)^{2} + z^{2}]^{1/2}} \left[ K + \frac{a^{2} + r^{2} + z^{2}}{(a-r)^{2} + z^{2}} E \right]
$$
 II. 7  

$$
B_{\theta} = 0
$$
 II. 8

Les Equations II.6 à II.8 représentent le modèle de base de calcul de champ d'une spire de courant utilisé pour les calculs d'une bobine épaisse.

#### **II.2. Modèle semi-analytique d'une bobine parallélépipédique**

<span id="page-53-0"></span>En se basant sur le modèle analytique d'une spire de courant, on établit un modèle semi- analytique pour une bobine épaisse. L'idée consiste à remplacer la bobine épaisse par un ensemble de n×m spires de courant I. Les spires sont déployées uniformément à l'intérieur de la section de la bobine.[1]

La distance entre les spires est la même et dépend des dimensions de la bobine ainsi que du nombre de spires utilisées.

La Figure II. 2 montre la bobine, les spires et leurs positions pour un nombre de spires  $n \times m$ et pour les dimensions de la bobine représentée :

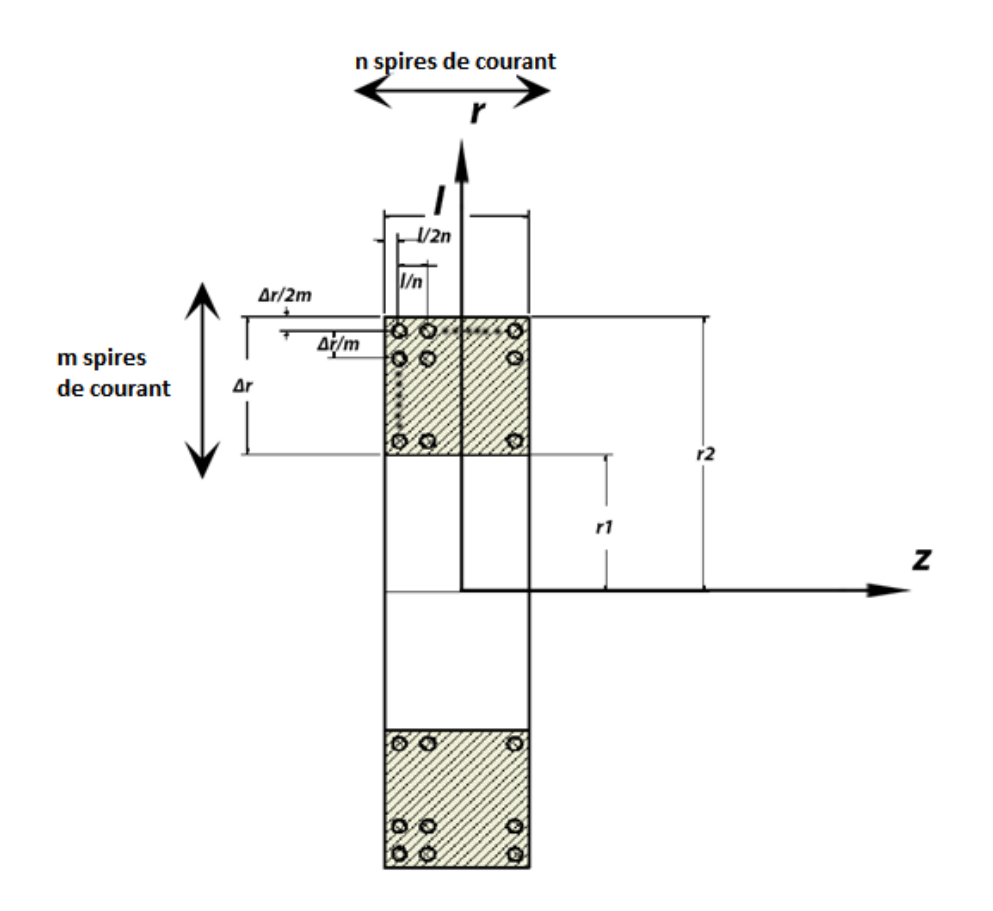

Figure II. 3. n x m spires représentant une bobine épaisse

<span id="page-54-0"></span>On a *n* spires suivant l'axe z et *m* spires suivant l'axe r.

La position de chaque spire est tel que :

$$
\begin{cases}\n r_i = r1 + \left(\frac{1}{m}\left(i - \frac{1}{2}\right)\Delta r\right)_{i=1,m} \\
 z_j = z1 + \left(\frac{1}{n}\left(j - \frac{1}{2}\right)l\right)_{j=1,n}\n\end{cases}
$$
\nII. 9

L'induction créée par la bobine est obtenue par superposition de l'induction créée par chaque spire au point de calcul.

$$
\begin{cases}\nBr(r, z) = \sum_{i=1}^{i=m} \sum_{j=1}^{j=n} Br_{i,j}(r, z) \\
Bz(r, z) = \sum_{i=1}^{i=m} \sum_{j=1}^{j=n} Bz_{i,j}(r, z)\n\end{cases}
$$
\nII. 10

Avec

$$
Br_{i,j}(r,z) = \frac{0 \text{ if } (r=r_i) \& (z=z_j)}{\frac{\mu I}{2\pi_{r}[(a_i+r)^2+z^2]^{1/2}}[-K+\frac{a_i^{2}+r^2+z^2}{(a_i-r)^2+z^2}]^{E}}
$$
\n
$$
Bz_{i,j}(r,z) = \frac{0 \text{ if } (r=r_i) \& (z=z_j)}{\frac{\mu I}{2\pi_{r}[(a_i+r)^2+z^2]^{1/2}}[K+\frac{a_i^{2}+r^2+z^2}{(a_i-r)^2+z^2}]^{E}}
$$
\nII. 11

Pour une densité de courant dans la bobine égale à J, le courant de chaque spire vaut :

$$
I = \frac{J \times (l \times \Delta r)}{(n \times m)}
$$
 II. 12

I [A], l [mm],  $\Delta r$ [mm], J[A/mm<sup>2</sup>] et (n, m) sont adimensionnels.

#### **II.3. Calcul du champ d'une bobine**

<span id="page-55-1"></span><span id="page-55-0"></span>Le modèle de calcul étant bien défini, on compare les résultats avec le modèle en éléments finis. Les dimensions de la bobine sont mentionnées dans le Tableau II. 1.

Tableau II. 1. Dimensions de la bobine épaisse (Figure II. 3)

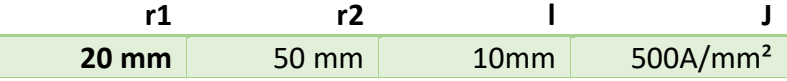

On calcule, en utilisant le modèle semi-analytique et le modèle en éléments finis, les grandeurs suivantes :

$$
Br(r1 + \frac{\Delta r}{2}, z, 0)_{(z \in [z2, 2 \times z2])}
$$
 II. 13

$$
Bz(r2+\frac{\Delta r}{2},z,0)_{(z\in[z2,2\times z2])}
$$
 II. 14

$$
B(r, z + \frac{\Delta r}{2}, 0)_{(z \in [z1, z2])et(r \in [r1, r2])}
$$
 II. 15

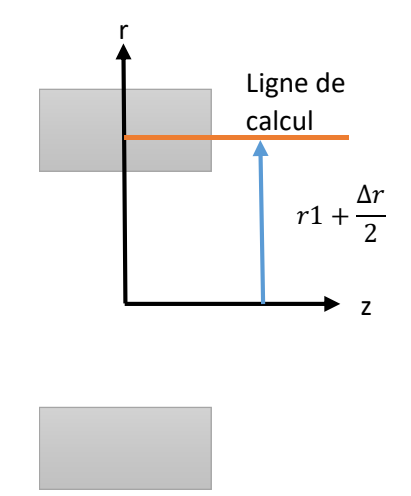

Figure II. 4. Ligne de calcul pour le modèle de bobine

<span id="page-56-0"></span>Les résultats sont représentés sur les Figures II. 5. Pour avoir une idée sur la précision des deux modèles on calcule la moyenne de l'erreur absolue:

$$
E_{Bi} = |Bi(\text{semi\_analytique}) - Bi(\text{COMSOL})| \qquad \qquad \text{II. 16}
$$

Tel que Bi représente le vecteur de valeurs aux points de calcul.

Les valeurs de l'erreur et du temps de calcul sont mentionnées dans le tableau II. 2. On remarque que le modèle de calcul semi-analytique est plus rapide que le modèle en éléments finis. Pour la précision, et vue qu'on pas de référence expérimentale, on peut dire que les résultats des calculs issus des deux méthodes sont comparables (différence de l'ordre de 1 %)

<span id="page-56-1"></span>Tableau II. 2. Erreur et temps de calcul pour le modèle de bobines

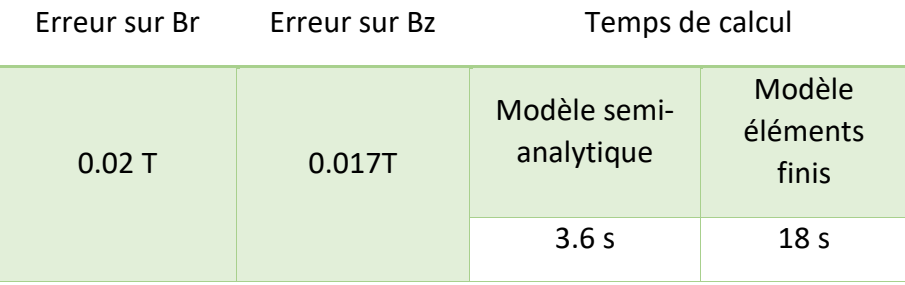

Ce modèle semi-analytique sera utilisé dans la prochaine partie pour calculer le champ saturant d'un système de 2 bobines supraconductrices et de deux plots ferromagnétiques saturés.

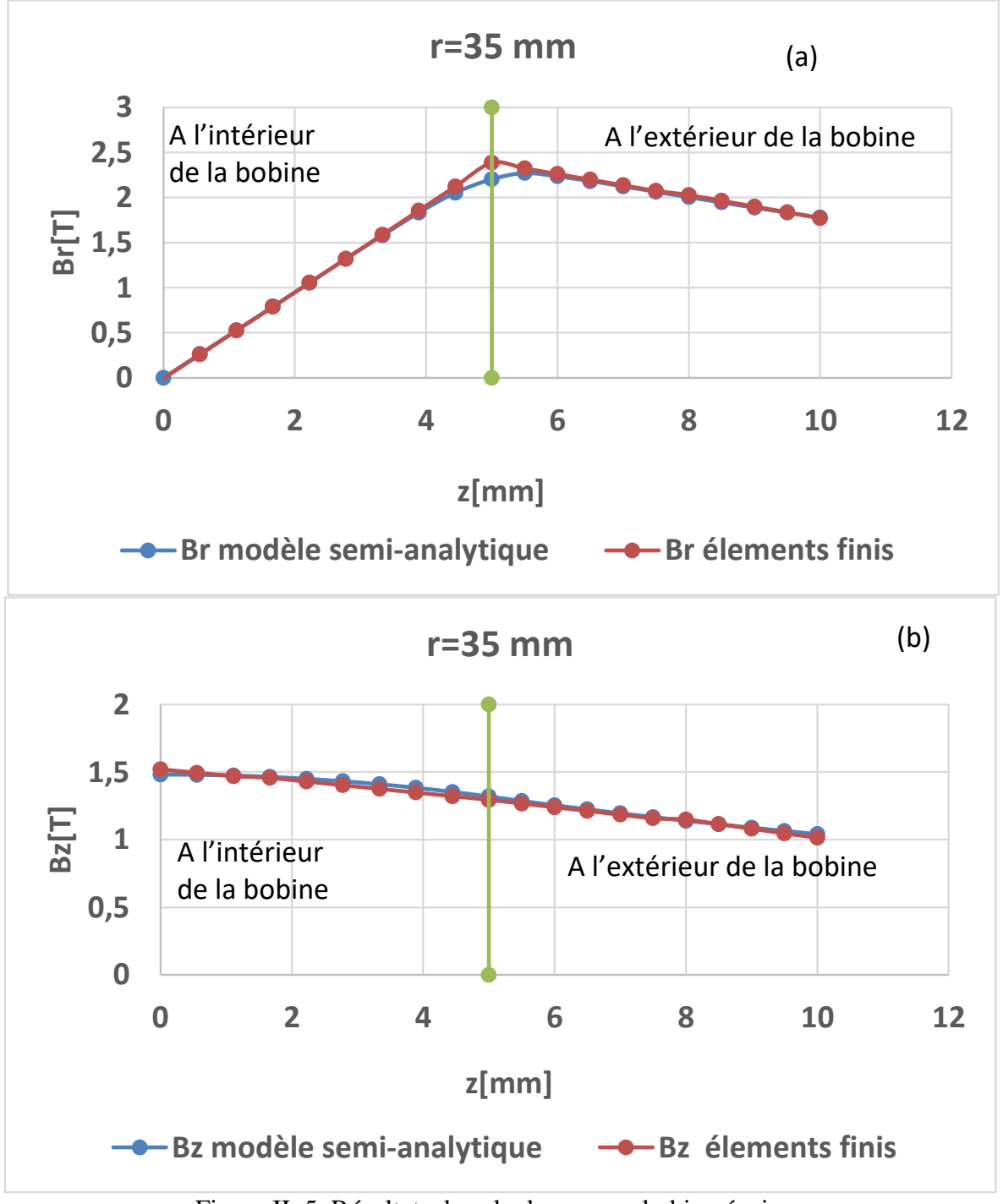

<span id="page-57-0"></span>Figure II. 5. Résultats de calcul pour une bobine épaisse.

## <span id="page-58-0"></span>**III. Modèle semi-analytique d'un matériau ferromagnétique saturé**

Dans cette partie, on établit un modèle semi-analytique de calcul de champ en 3D créé par un matériau ferromagnétique saturé en dehors de ce dernier. Dans ce modèle de calcul, on remplace un matériau ferromagnétique saturé par un ensemble d'aimants permanents parallélépipédiques.

Le but de cette partie et d'établir un modèle semi-analytique pour servir au dimensionnement d'une machine électrique sursaturée. La condition pour utiliser ce modèle est que toutes les parties ferromagnétiques soient saturées.

Bien que ce modèle présente l'inconvénient d'être limité face aux systèmes contenant un matériau ferromagnétique non saturé, il présente un grand pas pour établir un modèle complet calculant le champ créé par ce genre de systèmes « sources de champs (bobines), matériaux ferromagnétiques ».

Ayant introduit les matériaux ferromagnétiques dans le premier chapitre, on continue ici par décrire le modèle analytique d'un aimant permanent parallélépipédique. Ensuite et en se basant sur ce dernier, on établit un modèle semi-analytique d'un matériau ferromagnétique saturé ; on commence par décrire en détail la transition d'un matériau ferromagnétique ver un ensemble d'aimants, on continue par étudier la répartition de ces derniers en fonction des dimensions du système et du champ saturant et on finit par une comparaison des résultats de calcul avec ceux issus d'un modèle en éléments finis.

#### **Illustration de l'idée**

Un matériau ferromagnétique placé dans un champ magnétique influe sur la répartition des lignes de champ. Si on augmente le champ appliqué jusqu'à atteindre la valeur de saturation, le fer se comporte comme de l'air (μ=constante) et ces moments magnétiques suivent les lignes de champ appliqué. La Figure II. 6 illustre cela par un calcul effectué avec un modèle en éléments finis.

La Figure II. 6 (b) montre les lignes de champ créées par des bobines coaxiales parcourues par des courants de même sens.

La Figure II. 6 (c) montre le même système en ajoutant un cylindre en fer. On remarque qu'en appliquant une densité de courant qui crée un champ magnétique saturant, les lignes de champ à l'intérieur du matériau ferromagnétique suivent exactement les lignes de champ du système formé avec des bobines dans l'air.

La Figure II. 6 (d) montre que si le champ n'est pas saturant les lignes de champs sont déviées « canalisées » par le fer.

Le matériau ferromagnétique se comporte comme un aimant permanent avec une aimantation *M*. Etant saturé, l'aimantation  $\mu_0 M$  est égale à la valeur de saturation du matériau ferromagnétique et sa direction est la même que celle du champ produit par les bobines.

En se basant sur cette constatation, on établit un modèle semi-analytique en remplaçant un matériau ferromagnétique par des aimants permanents parallélépipédiques de directions différentes. La direction des aimants permanents suit la direction des lignes de champ.

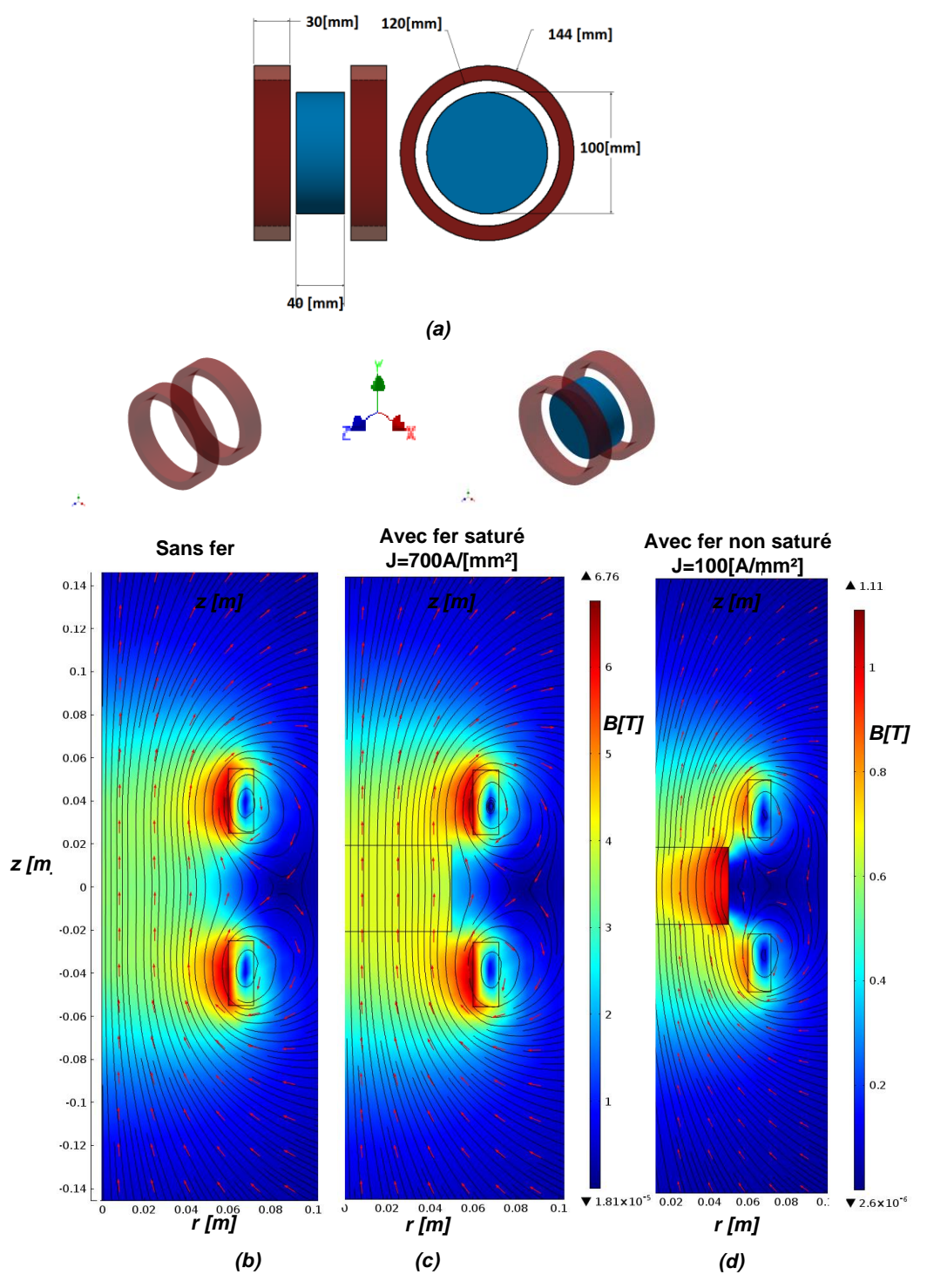

<span id="page-59-1"></span><span id="page-59-0"></span>Figure II. 6. . Illustrations des lignes de champ

Dans cette partie on commence par décrire le modèle analytique d'un aimant parallélépipédique ; ce dernier servira comme élément de base pour le modèle semianalytique**.**

Dans la littérature, on trouve des expressions analytiques pour modéliser les aimants permanents en 2D et en 3D en utilisant le modèle ampérien. Des solutions analytiques pour des aimants permanents de formes parallélépipédiques y ont été établies. Dans notre étude, on utilise un modèle ampérien pour les aimants permanents parallélépipédiques magnétisés suivant une seule direction. Les expressions analytiques sont dérivées de la loi de Biot et savart [3]–[6]. Vu la disponibilité détaillée du modèle dans la littérature, on présente brièvement, cidessous, une description du modèle analytique d'un aimant parallélépipédique.

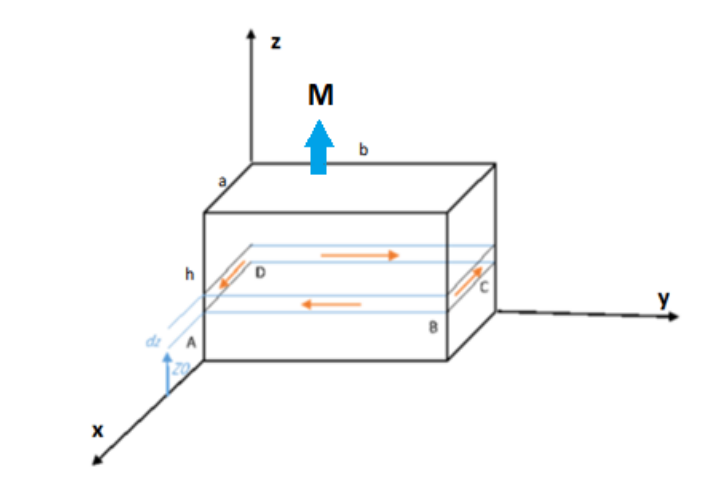

Figure II. 7. Aimant parallélépipédique avec une aimantation suivant direction de l'axe z

$$
d\vec{B} = \frac{\mu_0}{4\pi} \frac{l \vec{dl} \times \vec{r}}{r^2}
$$
 II. 17

 $\mu_0$  représente la perméabilité du vide ;  $\vec{r}$  représente le vecteur allant de l'élément de courant Idl vers le point de calcul. Pour ce modèle Ampérien on considère la densité de courant surfacique d'une boucle de courant entre z et z+dz0. Le champ est calculé en faisant l'intégrale suivant la direction de l'axe z entre 0 et h, Figure II.7 :

$$
\vec{B} = \int_0^h dB_x \vec{\imath} + dB_y \vec{\jmath} + dB_z \vec{k}
$$
 II. 18

En considérant la boucle de courant ABCD de la Figure II. 7 ; l'induction élémentaire  $dB_1$ créée par la portion AB de la boucle entre z et z+dz parcourue par une intensité de courant *Jdz* en un point de coordonnées  $P(x, y, z)$  est :

$$
dB_{x1} = \frac{\mu_0 J dz_0}{4\pi} \int_0^b \frac{(z - z_0) dy_0}{[(x - a)^2 + (y - y_0)^2 + (z - z_0)^2]_2^3}
$$
 II. 19

$$
dB_{y1} = 0 \t\t \t\t \t\t II. 20
$$

$$
dB_{z1} = \frac{\mu_0 J dz_0}{4\pi} \int_0^b \frac{(a-x)dy_0}{[(x-a)^2 + (y-y_0)^2 + (z-z_0)^2]^{3/2}}
$$
II. 21

 $J = I/h$  est la densité de courant surfacique A/m.

On peut avoir  $dB_{xi}$   $dB_{yi}$ ,  $dB_{zi}$ , créées par les autres portions (BC), (CD), (DA) de la même façon. Le  $dB_x$  créée par toute la boucle ABCD est donnée par:

$$
dB_x = dB_{x1} + dB_{x2} + dB_{x3} + dB_{x4}
$$
 II. 22

On pose

$$
K = \frac{\mu_0 I}{4\pi}
$$
 II. 23

Pour simplifier les expressions, on introduit les 3 fonctions suivantes :

*Fonction 1*

$$
\Psi_i(\psi_1, \psi_2, \psi_3) = \frac{\psi_i}{(\psi_1, \psi_2, \psi_3)^{3/2}} (i=1, 2, 3, 4)
$$
 II. 24

On introduit la fonction II. 24 dans les équations II .19, II .20 et II .21 et II.22 on obtient

$$
dB_{x1} = K \int_0^b [\Psi_3(x - a, y - y_0, z - z_0) - \Psi_3(x, y - y_0, z - z_0)] dy_0 \quad \text{II. } 25
$$

$$
dB_{y1} = K \int_0^b [\Psi_3(x - x_0, y - b, z - z_0) - \Psi_3(x - x_0, y, z - z_0)] dx_0
$$
 II. 26

$$
dB_{z1} = K \int_0^b [\Psi_2(x - x_0, y, z - z_0) - \Psi_2(x - x_0, y - b, z - z_0)] dx_0
$$
  
+K 
$$
\int_0^b [\Psi_1(x, y - y_0, z - z_0) - \Psi_1(x - a, y - y_0, z - z_0)] dy_0
$$
 II. 27

*Pour simplifier davantage le résultat après intégration on introduit les fonctions : Fonction2*

$$
f(\mathbf{Y}_1, \mathbf{Y}_2, \mathbf{Y}_3) = \ln \frac{\sqrt{\mathbf{Y}_1^2 + \mathbf{Y}_2^2 + (\mathbf{Y}_3 - \mathbf{z}_0)^2} - \mathbf{Y}_2}{\sqrt{\mathbf{Y}_1^2 + \mathbf{Y}_2^2 + (\mathbf{Y}_3 - \mathbf{z}_0)^2} + \mathbf{Y}_2}}
$$
 II. 28

*Fonction 3*

$$
\emptyset(\alpha_1 + \alpha_2 + \alpha_3) = \begin{cases} arcta(\frac{\alpha_1}{\alpha_2} & \frac{\alpha_3 - z_0}{\sqrt{\alpha_1^2 + \alpha_2^2 + (\alpha_3 - z_0)^2}}, \text{if } \alpha_3 \neq 0 \\ 0 & \text{if } \alpha_3 = 0 \end{cases} \quad \text{II. 29}
$$

En introduisant les Fonctions 2 et 3, on trouve les expressions analytiques de l'induction en 3D créées par un aimant permanent parallélépipédique en dehors de ce dernier :

$$
B_x = \int_0^h dB_x \qquad \qquad \text{II. 30}
$$

$$
B_x = -\frac{\kappa}{2} \left[ f(a - x, y, z) + f(a - x, b - y, z) - f(x, y, z) + f(x, b - y, z) \right]_0^h \quad \text{II. 31}
$$

$$
B_y = \int_0^h dB_y
$$
 II. 32

$$
B_y = -\frac{\kappa}{2} \left[ f(b - y, x, z) + f(b - y, a - x, z) - f(x, y, z) + f(y, a - x, z) \right]_0^h
$$
 II. 33

$$
B_z = \int_0^h dB_z \qquad \qquad \text{II. 34}
$$

$$
B_z = -\frac{\kappa}{2} [\phi((y, a - x, z) + \phi(b - y, a - x, z) + \phi(x, b - y, z) + \phi(a - x, b - y, z) + \phi(b - y, x, z) + \phi(x, y, z) + \phi(a - x, y, z) + \phi(b - y, x, z)]_0^h
$$
 II. 35

Tel que pour une fonction g donnée, le symbole «  $\vert_a^b$  » veut dire  $g(x)\vert_a^b = g(b) - g(a)$ 

Ces dernières équations, II.31, II. 33 et II. 35 représentent le modèle de l'aimant de base du modèle semi-analytique d'un matériau ferromagnétique saturé.

Comme on peut le remarquer, le modèle dépend des paramètres suivants :

- La densité de courant représentant l'aimantation de l'aimant,
- Les dimensions de l'aimant,
- La position de l'aimant relativement au point de calcul,
- La direction de l'aimantation.

Si on connait la valeur d'une des composantes de l'induction créée par l'aimant en un point donné, on peut retrouver la densité de courant qu'on doit utiliser dans le modèle de calcul de l'aimant. À titre d'exemple, si on connait  $B_z$  au point P (a/2, b/2, z), la densité de courant équivalente représentant l'aimant permanent est :

$$
J = -\left(\frac{B_z \pi}{\left[\phi\left(\frac{b}{2}, \frac{a}{2}, z\right) + \phi\left(\frac{a}{2}, \frac{b}{2}, z\right)\right]}\right) \Big|_{0}^{h}
$$
 II. 36

Dans les prochaines parties, on montre comment utiliser ce modèle analytique pour établir un modèle semi-analytique d'un matériau ferromagnétique saturé. Pour ce faire il faut considérer les hypothèses suivantes :

- Les pièces ferromagnétiques sont toujours saturées.
- Le moment magnétique d'un matériau ferromagnétique saturé suit la direction des lignes de champ magnétisant.

## **III.2. Modèle de calcul semi-analytique d'un matériau ferromagnétique saturé :**

<span id="page-64-0"></span>Après avoir présenté le modèle analytique d'un aimant parallélépipédique, on décrit dans cette section l'algorithme de calcul du modèle d'un matériau ferromagnétique saturé ; les calculs se font en 3 étapes principales :

- a) Source de champ magnétisant :
- On introduit les dimensions des bobines créatrices du champ saturant.
- On calcule le champ créé par les bobines.
- b) Calcul de champ créé par les aimants parallélépipédiques :
- On introduit les dimensions et la géométrie de la pièce ferromagnétique,
- On divise la pièce ferromagnétique en aimants élémentaires parallélépipédiques,
- chaque aimant élémentaire est défini par ses dimensions, l'amplitude de son aimantation, et sa direction.
- On calcule le champ dans tous les points qui définissent les positions des aimants élémentaires, pour déduire la direction de l'aimant.
- On oriente les aimants élémentaires suivant la direction du champ calculé et on prend la valeur de l'aimantation comme proportionnelle au maximum de la valeur de saturation sur la courbe B(H) du fer.
- c) Superposition du champ crée par les bobines et du champ crée par les aimants :
- Pour trouver le champ au point de calcul, on superpose les champs créés par tous les aimants parallélépipédiques avec ceux créés par les bobines.
- Le champ créé par l'aimant parallélépipède et calculé par le modèle décrit par les équations II. 37, II. 33 et II. 35.

On illustre cet algorithme sur un système formé de deux bobines coaxiales parcourues par des courants de sens opposés. Ces deux bobines créent entre elles un champ magnétique de composante  $(Br, B\theta = 0, Bz)$ . Entre elles, on place deux plots ferromagnétiques, Figure II. 8. Les dimensions des bobines ainsi que les plots ferromagnétiques sont mentionnés dans le Tableau II. 3.

Tableau II. 3. Dimensions du système de la Figure II. 8

bobines **Plots** 

<span id="page-64-1"></span>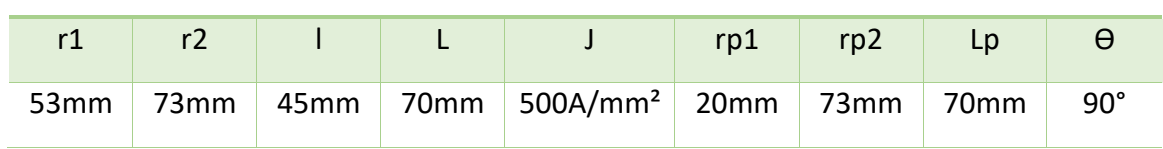

CHAPITRE II : Modèle semi-analytique d'un système formé de bobines et d'un matériau ferromagnétique saturé

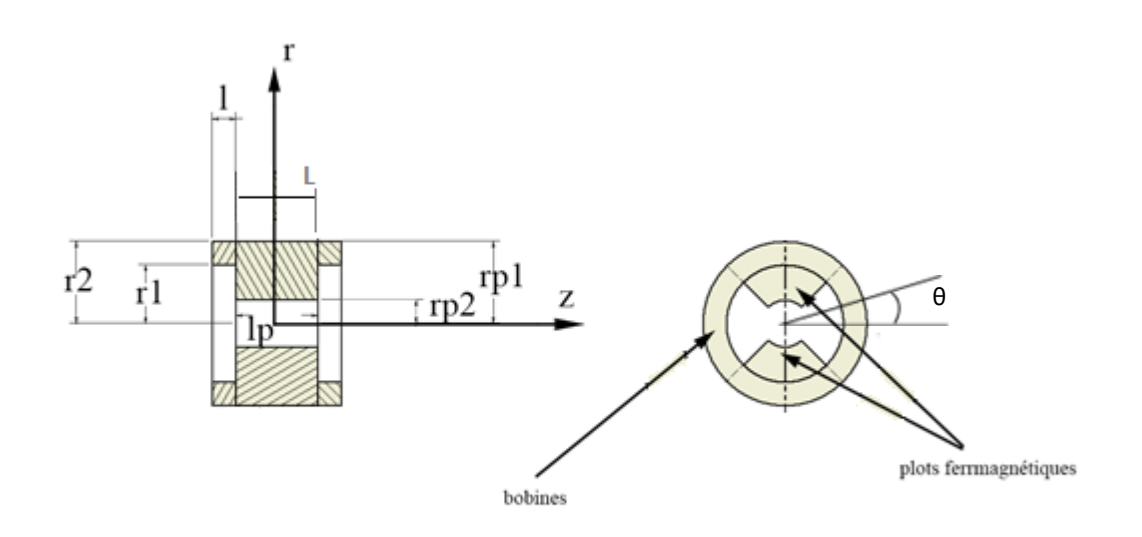

Figure II. 8. Systèmes formés de deux bobines et de deux plots ferromagnétiques.

<span id="page-65-1"></span>Un aimant élémentaire est bien défini en précisant les informations suivantes :

- Les dimensions,
- La position,
- L'orientation,
- L'amplitude de l'aimantation.

<span id="page-65-0"></span>Dans les parties suivantes, on développe ces points en détail.

#### **III.2.A. Définition de la position et de l'orientation de l'aimant de base**

L'aimant élémentaire de base est situé au centre d'un repère cartésien. Pour changer sa position et son orientation, on fait une translation et des rotations. On a choisi son centre de gravité comme point de mouvement. La translation se fait par rapport au repère cartésien. Les angles de rotations sont définis relativement au repère sphérique  $(r, \theta, \varphi)$ :

- L'aimant de base a des dimensions unitaires en mètre  $(1 m \times 1 m \times 1 m)$ . Selon les dimensions du système à modéliser, les aimants parallélépipédiques sont mis en échelle par des facteurs adimensionnels, Tableau II. 4.
- L'élément de base est placé au centre du repère. Il est déplacé selon des translations et des rotations définies par un vecteur de déplacement et de rotation, Tableau II. 4.

Le Tableau II. 4, donne un exemple de facteurs de mise en échelle où tous les coté sont multipliés par 2 et un exemple d'un vecteur de déplacement et de rotation à appliquer à l'aimant de base.

La Figure II. 9 illustre l'aimant de base en couleur rouge, et le résultat de son mouvement et sa mise en échelle en couleur verte. Les lignes vertes sur les éléments indiquent leurs orientations.

<span id="page-66-2"></span>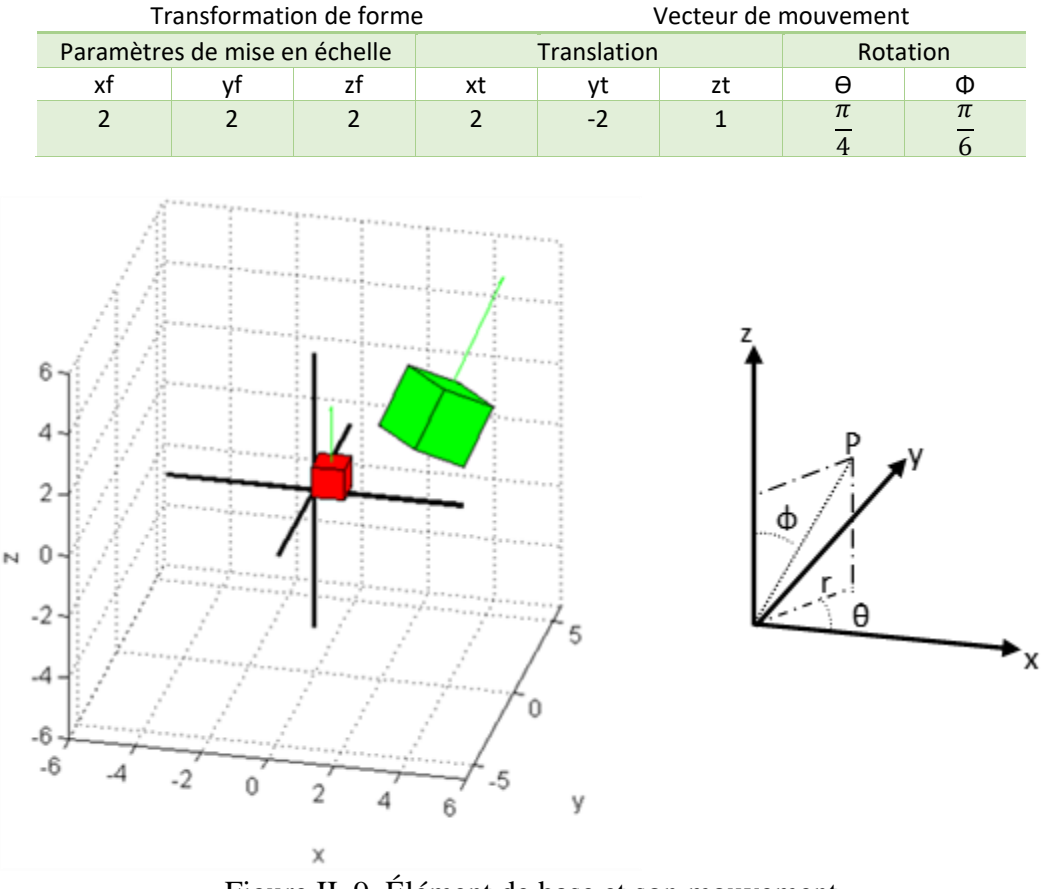

Tableau II. 4. Translation, rotation et transformation d'un aimant de base.

Figure II. 9. Élément de base et son mouvement

<span id="page-66-1"></span><span id="page-66-0"></span>A cette étape, reconstruire une géométrie consiste à définir le nombre, les dimensions (facteurs de mise en échelle), la position et la direction de chaque aimant élémentaire.

#### **III.2.B. Reconstitution des plots ferromagnétiques à partir des aimants de bases**

#### *Translations :*

On essaye de reconstruire les plots ferromagnétiques de la Figure II. 7 à partir des aimants élémentaires. Pour cela on suit la procédure suivante :

- Pour chaque plot, on précise le nombre des éléments suivant chaque direction : radiale, tangentielle  $(\theta)$  et suivant l'axe z.
- On utilise une fonction qui calcule les dimensions (facteurs de mise en échelle), les paramètres de translation et les paramètres de rotation de tous les éléments.
- On communique ces informations à l'aimant de base pour reconstruire les plots.

Le Tableau II. 5 résume le nombre des aimants élémentaires pour chaque plot suivant chaque direction. Comme prévu, augmenter le nombre des aimants élémentaires nous approche plus de la géométrie originale, Figure II. 10. On remarque aussi que tous les aimants de base ont la même direction (suivant l'axe z), car les directions des aimants ne sont pas encore calculées. Dans la prochaine partie, on calcule la direction des aimants et on termine la reconstruction géométrique et magnétique des plots.

<span id="page-67-1"></span>Tableau II. 5. Paramètres géométriques pour reconstruire les plots ferromagnétiques

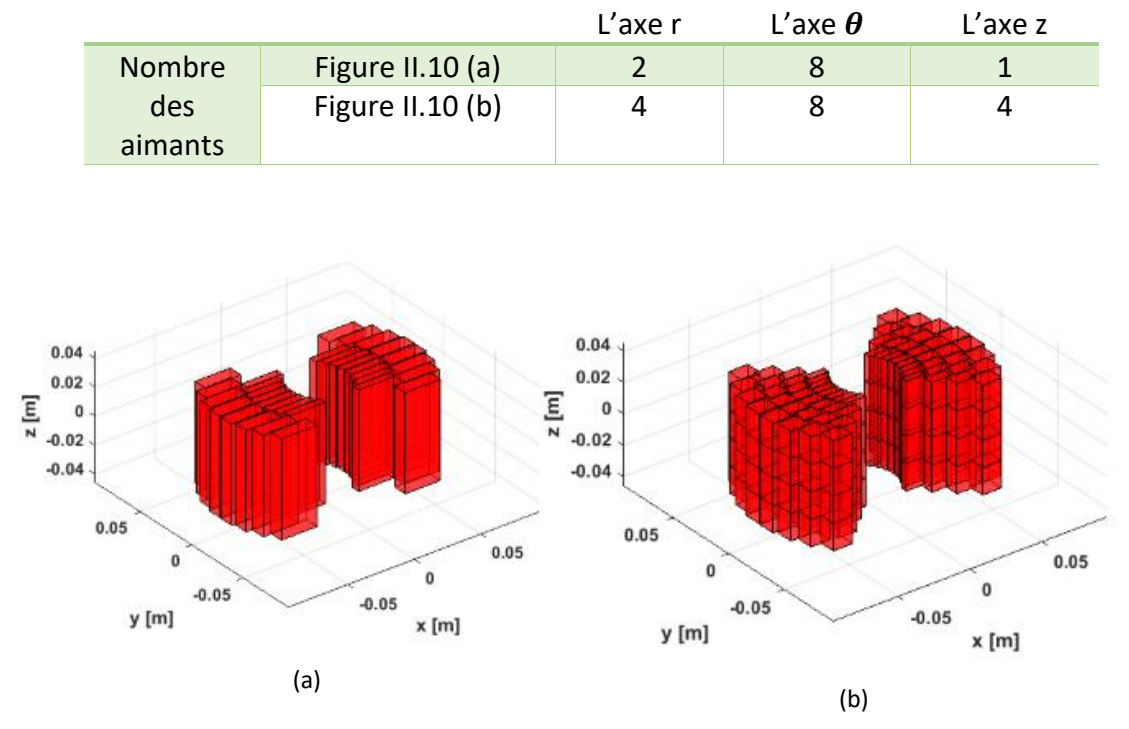

<span id="page-67-0"></span>**Figure II. 10. Résultats reconstruction géométrique des plots ferromagnétiques.**

*Orientation (rotations) :* 

La deuxième étape consiste à réajuster la direction angulaire des aimants élémentaires pour la faire correspondre à la direction du champ magnétique créée par les bobines et ce, pour vérifier l'hypothèse que les moments magnétiques d'un matériau ferromagnétique saturé suivent la direction des lignes du champ magnétisant. Pour avoir un champ sursaturant, on utilise dans notre calcul une densité de courant de 500 A/mm².

#### *Vérification de l'orientation dans le plan*  $(x, y)$

Les bobines créent un champ radial dans le plan  $(x, y)$ . Afin de vérifier l'orientation des aimants élémentaires, on les visualise sur le plan  $(x, y)$ . La Figure II. 11 montre l'orientation des aimants élémentaires dans le plan  $(x, y)$ 

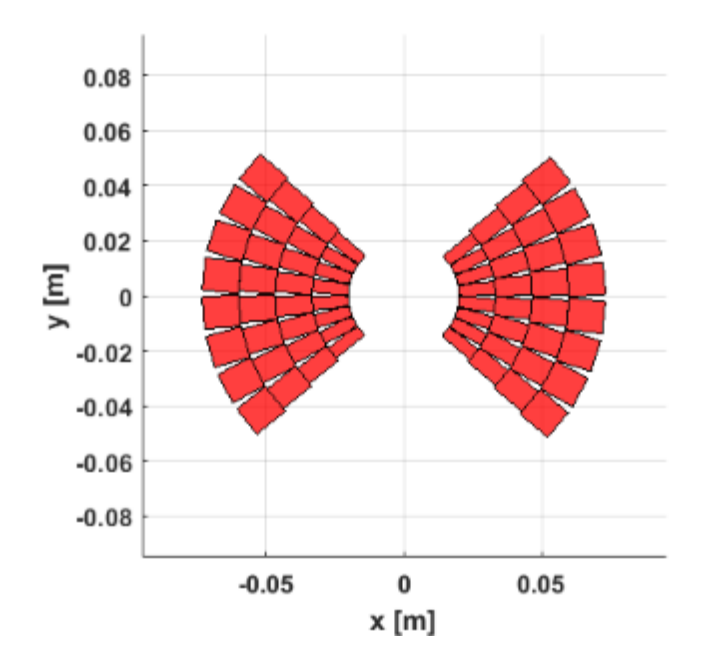

Figure II. 11. Illustration de la translation et la rotation dans le plan (x,y).

<span id="page-68-0"></span>Dans le plan  $(x, y)$  les aimants élémentaires doivent être orientés suivant la composante Br de l'induction. On remarque que ces aimants sont dirigés suivant la direction radiale ce qui concorde avec les lignes de champ créées par les bobines de cette configuration.

Dans la Figure II. 11, pour chaque rayon, on a le même nombre d'aimants élémentaires suivant la direction radiale. Pour cette géométrie de nature cylindrique, cela fait que les aimants à rayons faibles sont moins larges que ceux à rayons plus élevés. Pour ne pas affecter les calculs de champ, on préfère avoir des aimants de même taille. Les résultats après modification sont représentés sur la Figure II. 12.

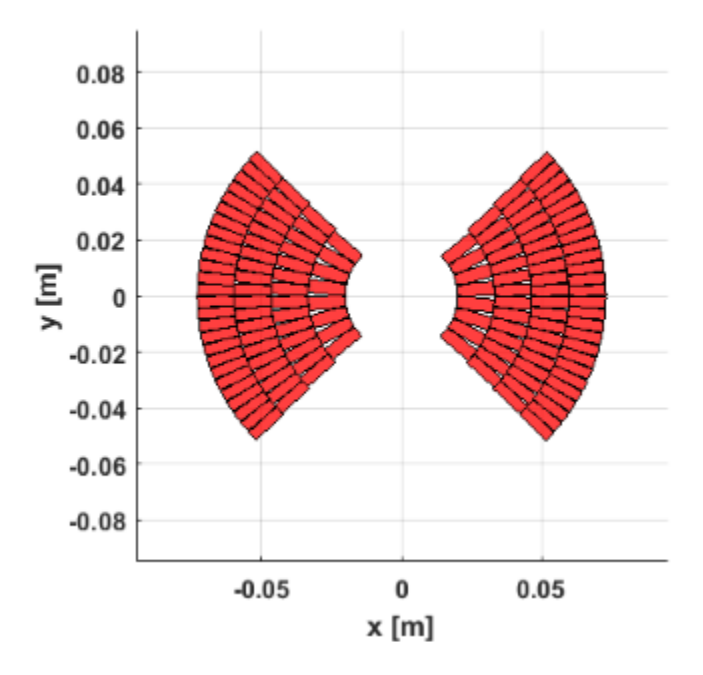

<span id="page-68-1"></span>Figure II. 12. Illustrations d'un système avec des aimants de même taille

#### *Vérification de l'orientation dans le plan*  $(x, z)$

Après avoir vérifié l'orientation dans le plan (x, y), on la vérifie suivant le plan (x, z). Dans ce plan, les aimants élémentaires seront alignés suivant la composante Bz de l'induction. La Figure II. 13 montre la variation du champ Bz suivant l'axe z.

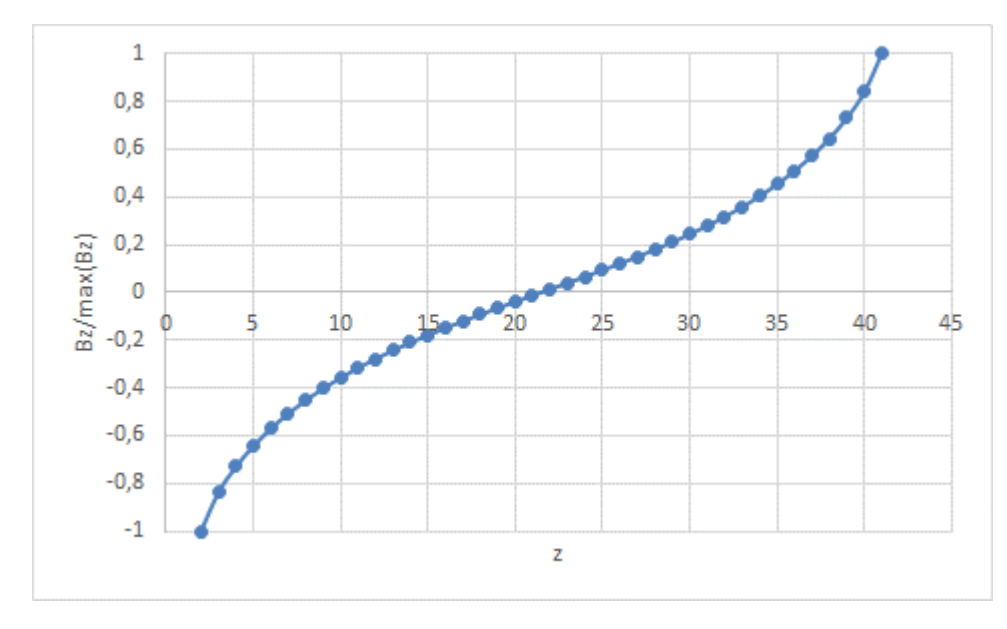

<span id="page-69-0"></span>Figure II. 13. Variation de Bz dans les points de positons des aimants élémentaires.

Pour bien vérifier ces orientations, on représente une ligne d'aimants dans l'axe (r, z) avec l'allure du champ en direction de l'axe z. On remarque que les aimants élémentaires sont bien dirigés suivant les lignes de champ.

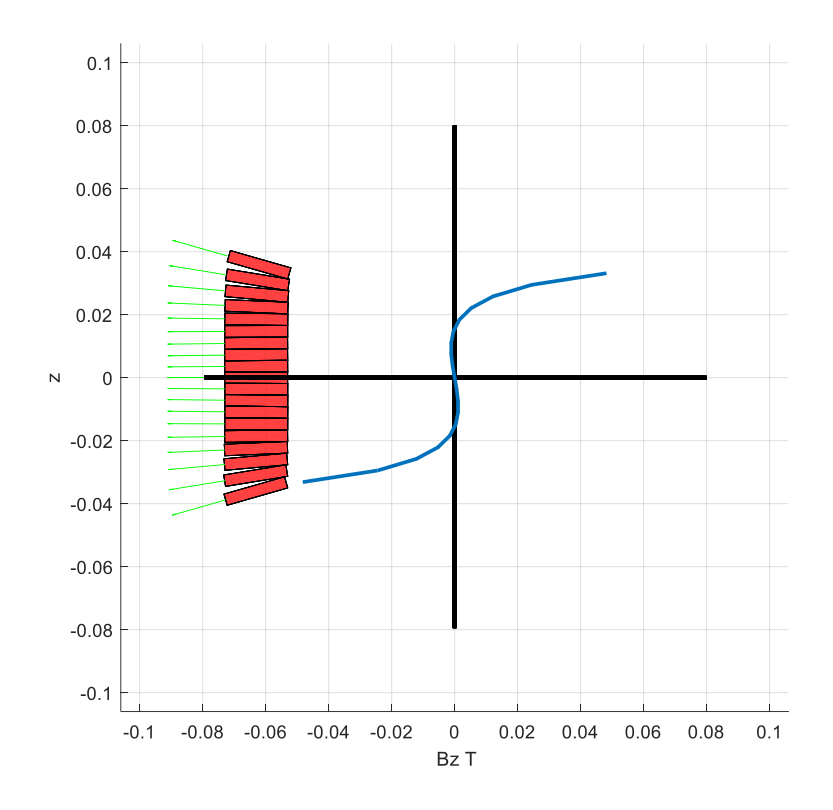

Figure II. 14. Variation de Bz aux points de positons des aimants de base

<span id="page-70-0"></span>L'aimantation des aimants élémentaires est issue de la valeur de saturation de la courbe de magnétisation du matériau ferromagnétique choisi. Avant de faire les calculs de champ, on fera, dans la prochaine section, une étude sur la répartition des aimants vis-à-vis de la variation du champ saturant.

## <span id="page-71-0"></span>**IV. Etude de la répartition des aimants**

Dans la partie précédente, notre modèle de calcul consistait à remplacer une pièce ferromagnétique saturée par des aimants élémentaires de mêmes tailles. Ces dimensions sont déterminées par le nombre d'éléments choisis et par le volume de la pièce ferromagnétique à étudier.

Comme on a expliqué dans la partie précédente, la seule contrainte pour l'amplitude du champ magnétisant est qu'il soit supérieur ou égal à la valeur de saturation du matériau ferromagnétique choisi. Cette contrainte étant respectée, la non-homogénéité de l'amplitude du champ n'influe pas sur la valeur de magnétisation d'un aimant élémentaire, qui est égale à *M* du matériau. En revanche, la direction du champ magnétisant influe sur le comportement de l'aimant élémentaire, car ce dernier doit être colinéaire avec la direction du champ :

- Une pièce ferromagnétique saturée par un champ suivant une seule direction peut être remplacée par un seul aimant.
- Une pièce ferromagnétique saturée par un champ variable en directions doit être remplacée par un certain nombre d'aimants élémentaires pour tenir compte de la variation de la direction du champ.

Afin d'illustrer cela dans notre cas de figure, on visualise le champ magnétisant dans le plan( $r, z$ ), Figure II. 15. On remarque, à vue d'œil, que la région B présente une grande variation de direction de champ relativement à la région A.

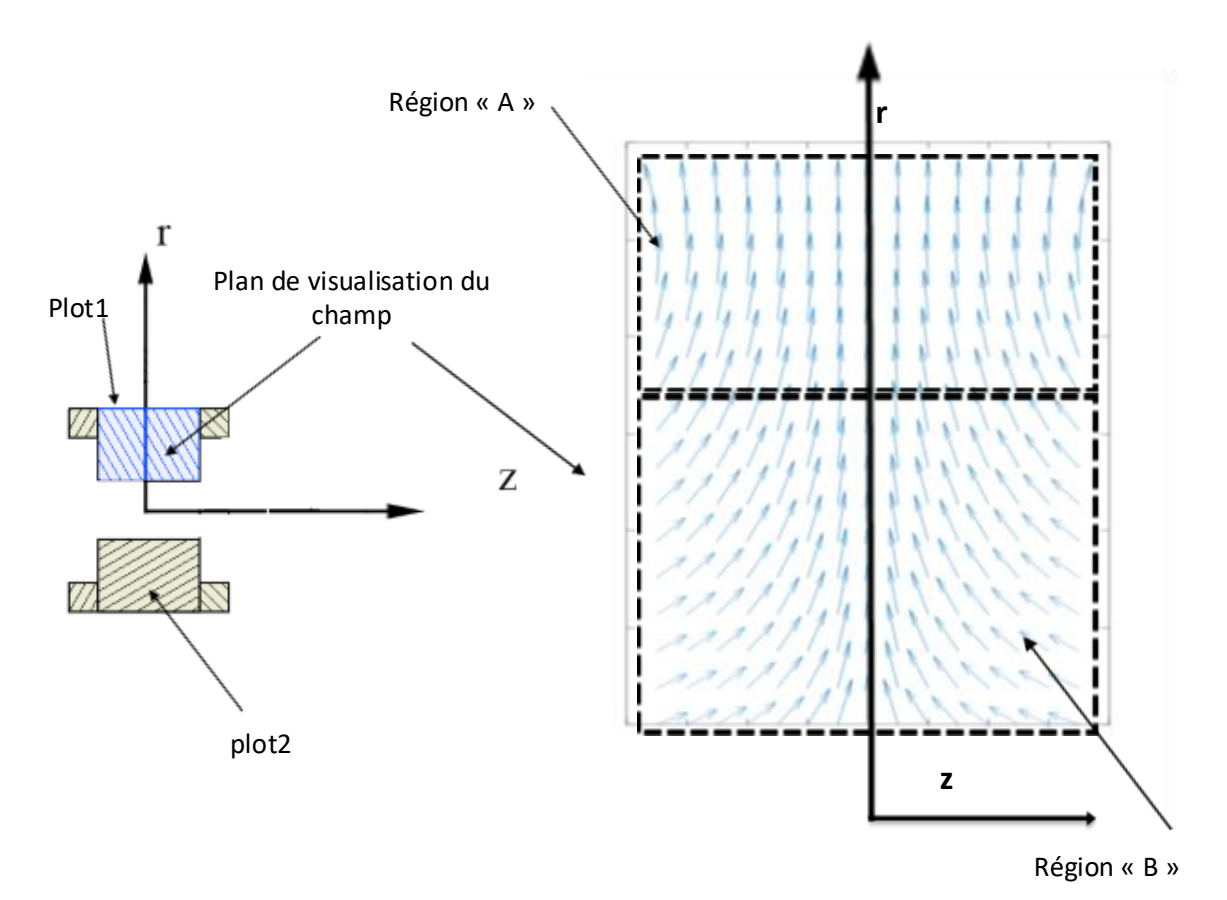

<span id="page-71-1"></span>Figure II. 15. Direction du champ magnétisant pour les plots ferromagnétiques
Dans la Figure II.16, on continue par placer les aimants élémentaires pour montrer leurs répartitions. Dans la Figure II.16, le plot ferromagnétique est délimité par le rectangle bleu, les flèches représentent le champ saturant et les rectangles rouges représentent les aimants élémentaires.

- Si on choisit un faible nombre d'aimants élémentaires, la région B ne sera pas bien représentée en direction. Figure II.16 (a).
- Si, en revanche, on choisit un grand nombre d'aimants élémentaires, la région B sera bien représentée, mais la région A aura un grand nombre d'aimants de mêmes directions; ce qui augmente le temps de calcul sans améliorer la précision. Figure II.16 (b).

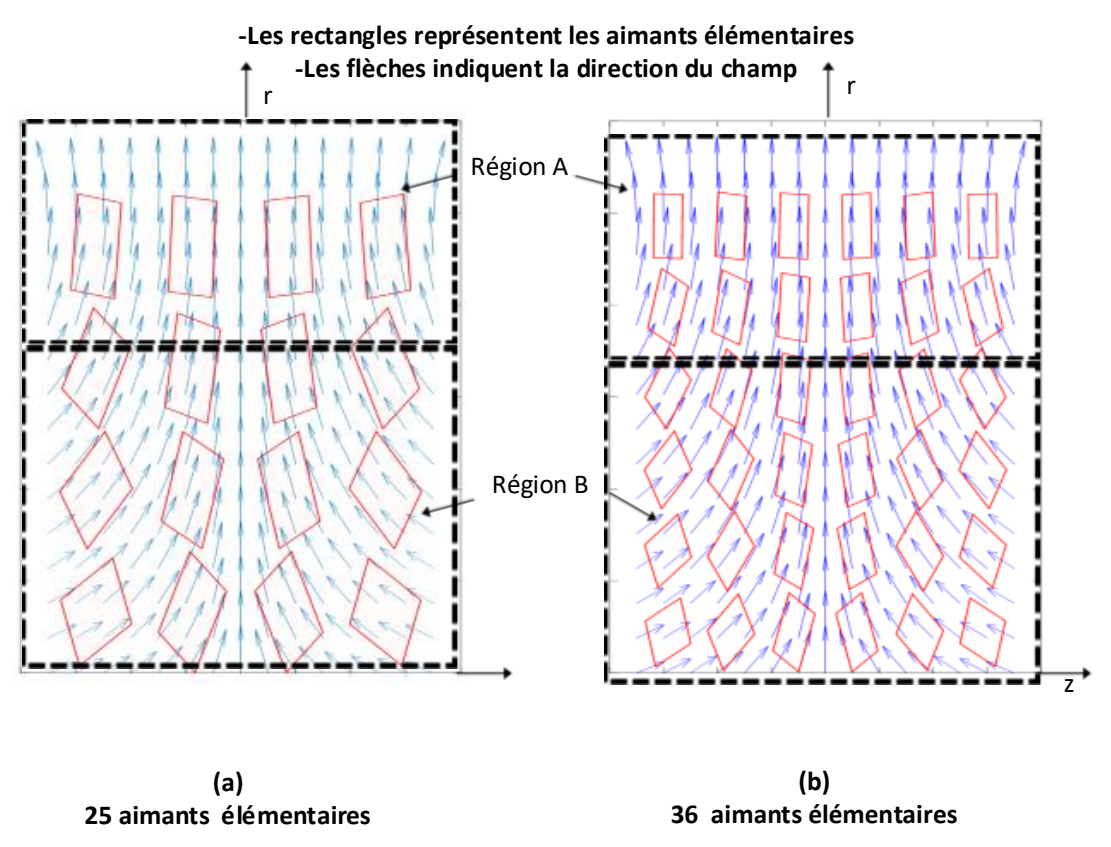

Figure II. 16. Répartition des aimants selon le champ magnétisant

Dans cette partie, on présente une solution à ce problème. L'approche consiste à calculer les dimensions et le nombre des aimants élémentaires en fonction de la variation de la direction du champ à l'intérieur du plot ferromagnétique tel que :

« Pour un nombre fixe d'aimants élémentaires, les régions présentant une variation élevée de direction de champ auront plus de nombres d'aimants élémentaires que les régions avec une faible variation de direction de champ. » On développe cela sur le système de la Figure II. 8, formé de deux plots ferromagnétiques placés entre 2 bobines avec des courants opposés. On adopte un système de coordonnées cylindriques. Les plots sont remplacés par :

- nr aimants élémentaires suivant l'axe radial
- aimants élémentaires suivant l'axe z

 $\bullet$  *nθ* aimants élémentaires suivant l'axe angulaire.

Comme première étape, et pour simplifier, on commence par calculer la répartition des  $nr \times$  $nz$  aimants élémentaires dans le plan  $(r, z)$ . Comme deuxième étape on calcule la répartition des  $nθ$  aimants élémentaires suivant la direction angulaire θ.

## **IV.1. Calcul de la répartition des aimants dans le plan**  $(r, z)$ **:**

La répartition des aimants dans le plan  $(r, z)$  dépend de la direction du champ saturant. L'information sur la direction du champ est issue du calcul du rotationnel du champ dans le plan (r, z):

$$
\vec{R}(r, z) = \nabla \times \begin{pmatrix} \frac{Br(r, z)}{\sqrt{Br^2(r, z) + Bz^2(r, z)}} \\ \frac{Bz(r, z)}{\sqrt{Br^2(r, z) + Bz^2(r, z)}} \end{pmatrix}
$$
 II. 38

On divise les champs  $Br$  et  $Bz$  par l'amplitude de leurs normes pour avoir un champ d'amplitude unitaire. Cela exclut la contribution de l'amplitude du champ dans le calcul du rotationnel et ne compte que la contribution de sa direction. Cela est illustré dans la Figure II. 17.

La Figure. II. 17 (a) représente un champ avec une seule direction non homogène en amplitude; si une pièce ferromagnétique est saturée par ce champ, elle sera remplacée par un seul aimant d'aimantation proportionnelle à  $\mu_0 M$ . Bien que le champ à une seule direction, son rotationnel n'est pas nul à cause de son amplitude variable.

Figure II. 17 (b) représente le champ de la Figure II. 17 (a) divisé par sa norme ; dans ce cas l'effet de l'amplitude sur le rotationnel est exclu et le rotationnel donne une valeur nulle indiquant qu'il n'y a pas de changement de direction du champ.

CHAPITRE II : Modèle semi-analytique d'un système formé de bobines et d'un matériau ferromagnétique saturé

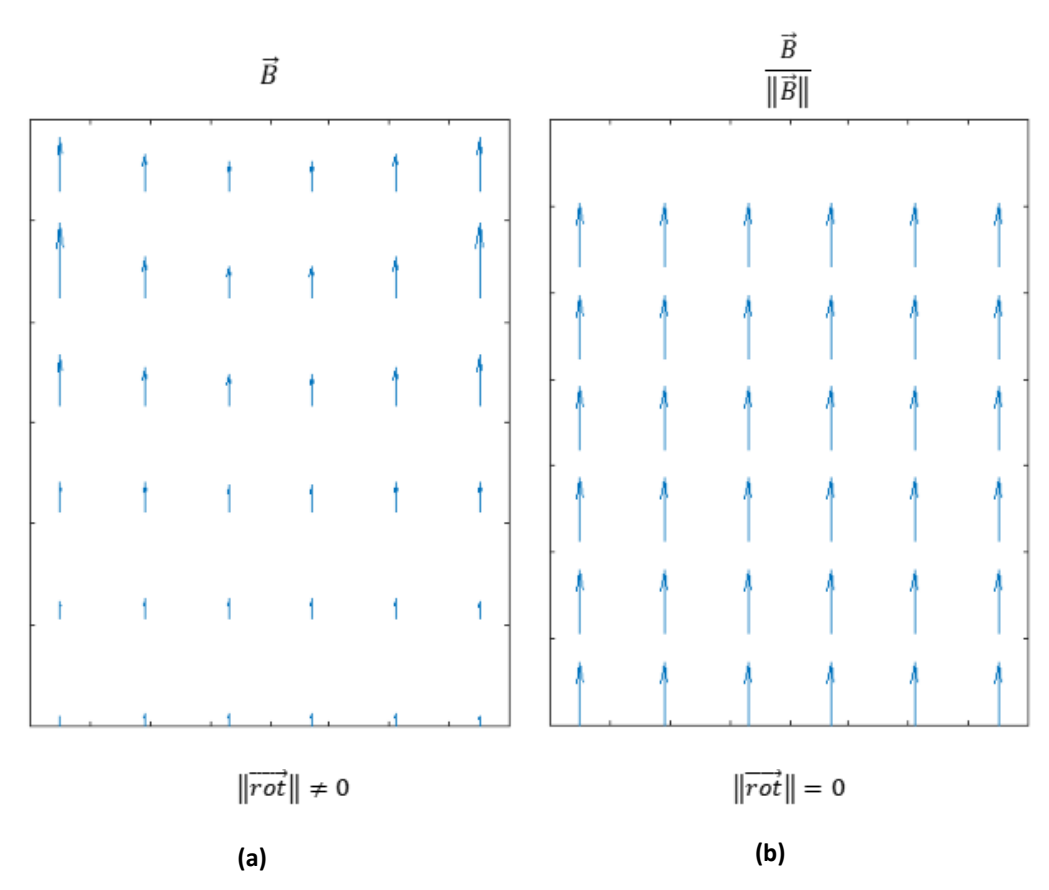

Figure II. 17. Considérations pour le rotationnel du champ magnétisant

## **IV.1.A. Etape de calcul**

On choisit un nombre d'éléments de  $nr \times nz$  et on essaye de le répartir selon la valeur du rotationnel du champ calculé par l'équation II. 37. Les démarches de calcul sont détaillées cidessous :

**Etape1** : on divise la région embrassée par le plot ferromagnétique en subrégions.

**Etape2**: on calcule, pour chaque région, la valeur moyenne du rotationnel du champ issu de l'équation II. 37 :

$$
R_{moyen}^{nb_{région}} = \overline{\|\vec{R}\|} \tag{II. 39}
$$

**Etape3** : on calcule le nombre d'aimants pour chaque région en fonction du nombre  $nbr \times nbz$  choisi et en fonction des rotationnels moyens calculés; tel que le nombre d'aimants est proportionnel à la valeur du rotationnel moyen de chaque région. Les résultats du calcul de répartition des aimants sont représentés dans la Figure II. 18.

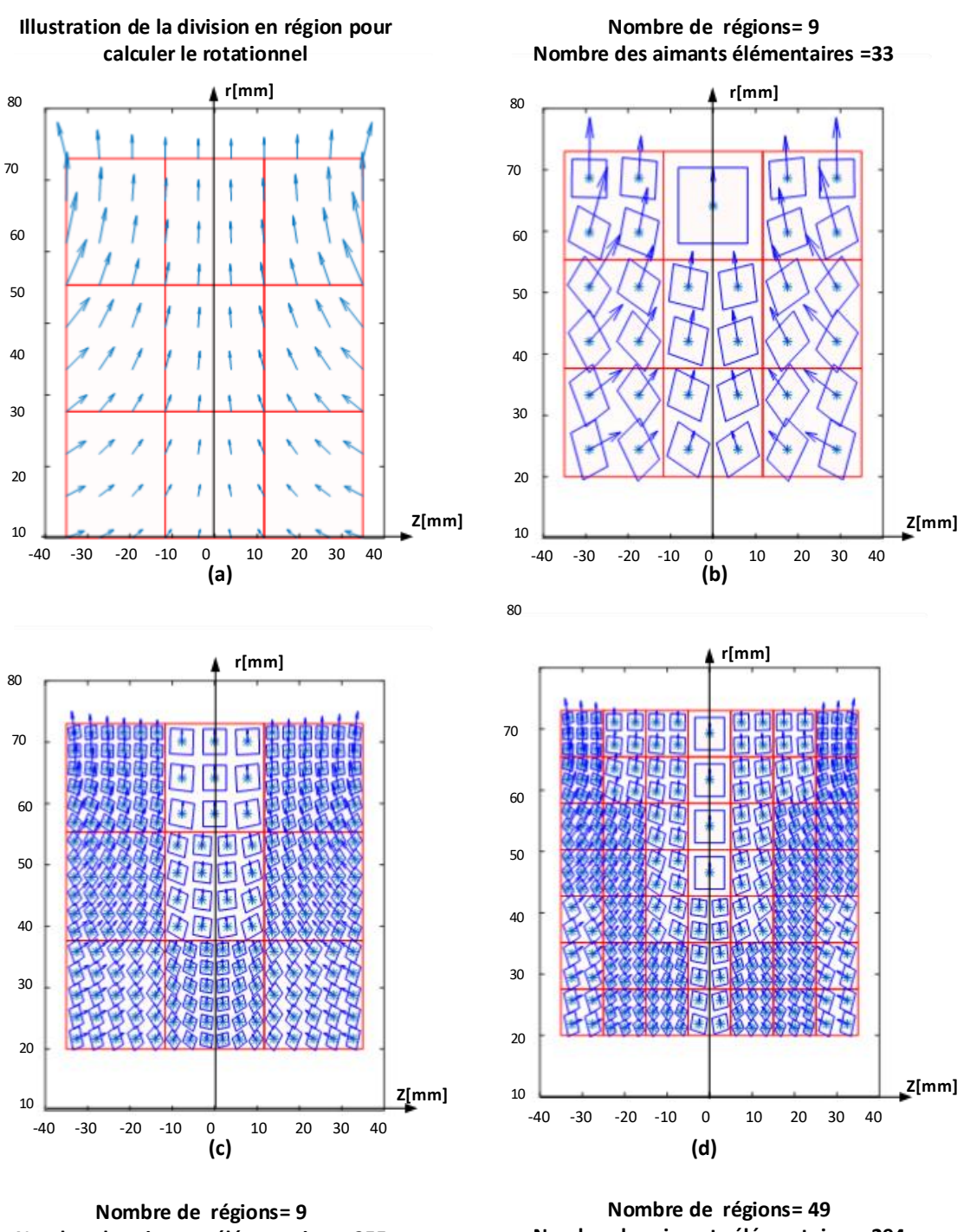

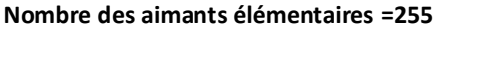

**Nombre des aimants élémentaires =294**

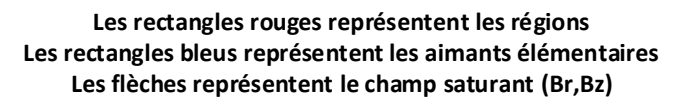

Figure II. 18. Influence du nombre de régions et d'aimants élémentaires sur la réparation de ces derniers

## **IV.1.B. Analyse**

**Figure II. 18 (a) :** dans cette figure, on représente les régions en rectangles rouges. On a choisi 9 régions. Les flèches bleues représentent le champ saturant  $(Br, Bz)$ . Dans ces régions, on calcule les valeurs moyennes des rotationnels. Ces valeurs décident les répartitions des aimants élémentaires.

**Figure II. 18 (b) :** dans cette figure, on utilise les rotationnels moyens calculés pour les régions de la Figure II. 18 (a) pour répartir 33 aimants élémentaires. On remarque que toutes les régions ont 4 aimants élémentaires sauf une région au milieu, elle possède un seul aimant élémentaire. Cela concorde bien avec la nature du champ tel que: la région au milieu à un champ orienté principalement dans la direction radiale, elle est représentée par un seul aimant. Les autres régions ont une direction dans le plan  $(r, z)$ , elles sont toutes représentées par 4 aimants élémentaires, car le nombre d'aimants  $nr \times nz$  est relativement faible pour que sa répartition montre le contraste entre les rotationnels des régions. Cela est bien illustré dans la Figure II. 18 (c).

**Figure II. 18 (c) :** dans cette figure, on augmente le nombre des aimants élémentaires de 33 à 255 sans augmenter le nombre de régions.

Comparant la Figure II. 18 (c) et la Figure II. 18 (b) on remarque, pour le même nombre de régions, augmenter le nombre des aimants permet de mieux représenter le champ, tel que le nombre des aimants pour chaque région est proportionnel à la valeur relative des rotationnels.

**Figure II. 18 (d)** pour cette figure, on laisse le nombre d'aimants fixe et on augmente le nombre de régions**.** La Figure II. 18 (d) avec Figure II. 18 (c), représentent des cas où le nombre d'aimants est proche (255 et 295 respectivement); par contre le nombre des régions est différent (9 et 49 respectivement). On remarque qu'en augmentant le nombre des régions, la répartition des aimants change et devient plus représentative du champ. Un nombre de régions relativement petit peut fusionner des rotationnels différents dans une seule valeur qui représente la moyenne ; en revanche, augmenter le nombre des régions montre le contraste du rotationnel entre les régions.

## **IV.2. Calcul de la répartition des aimants dans le plan (r, θ) :**

Dans la partie précédente, on a décrit l'approche de répartition des aimants élémentaires pour le plan (r, z) ; cette approche est appliquée de la même façon pour le plan (r, θ). Dans ce cas, on calcule le rotationnel du champ  $(Br, B_\theta)$  dans le plan  $(r, \theta)$  en utilisant l'équation II. 37. Sachant que dans notre système la composante  $B_{\theta}$  est nulle, le champ aura une seule direction suivant l'axe radial; en conséquence le calcul du rotationnel donne une valeur nulle. Cela indique que dans le plan (r, θ) toutes les régions ont le même nombre d'aimants élémentaires ; la seule contrainte qui définit le nombre d'aimants élémentaires suivant le plan (r, θ) est que ce nombre représentera bien la géométrie de la couronne. Dans la prochaine section on termine par faire les calculs de champ.

#### **V. Calcul et comparaison**

Dans cette partie on fait le calcul de champ généré par le système de la Figure II. 8 en utilisant notre modèle semi-analytique et on compare les résultats avec ceux obtenues par la méthode des éléments finis [7]. La méthode en éléments finis tient compte de la non-linéarité du fer. La Figure II. 19 représente la courbe B(H) du matériau ferromagnétique utilisé dans les calculs

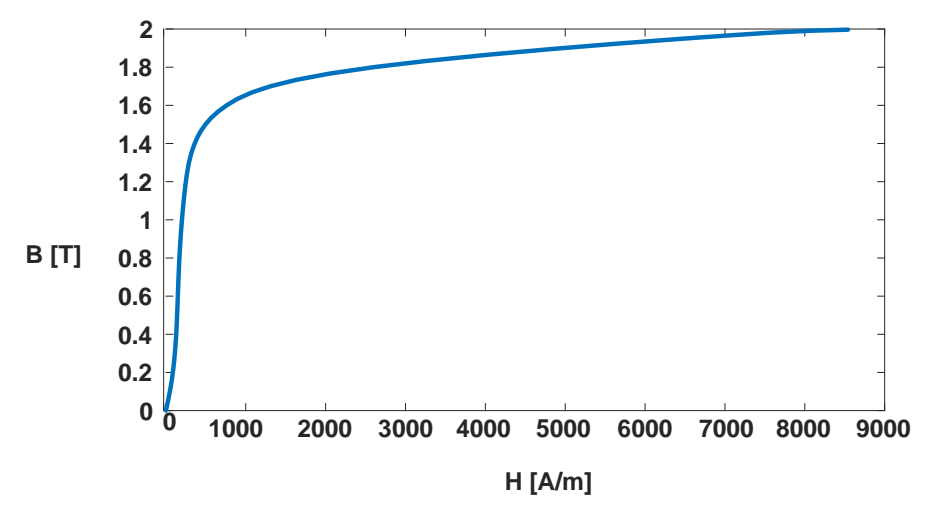

Figure II. 19. Courbe B (H) du matériau ferromagnétique utilisé dans les calculs

Les calculs à effectuer sont :

$$
Br(r = 73mm, z = -L/4, \Theta)_{(\Theta \in [0, 2\pi])}
$$
 II. 40

$$
Bz(r = 73mm, z = -L/4, \Theta)_{(\Theta \epsilon [0, 2\pi])}
$$
 II. 41

- Le modèle de calcul en éléments finis est en 3D.
- Le calcul en éléments finis est effectué avec un logiciel commercial.[7]
- Les résultats de calcul sont représentés sur la Figure II. 20.

Vu que les deux modèles ont leur propre erreur de calcul, on les compare en calculant la moyenne de l'erreur absolue :

$$
Er = 0.038T
$$

$$
Ez = 0.034T
$$

Temps de calcul du modèle semi-analytique : 509 s

Temps de calcul du modèle en éléments finis : 1132 s

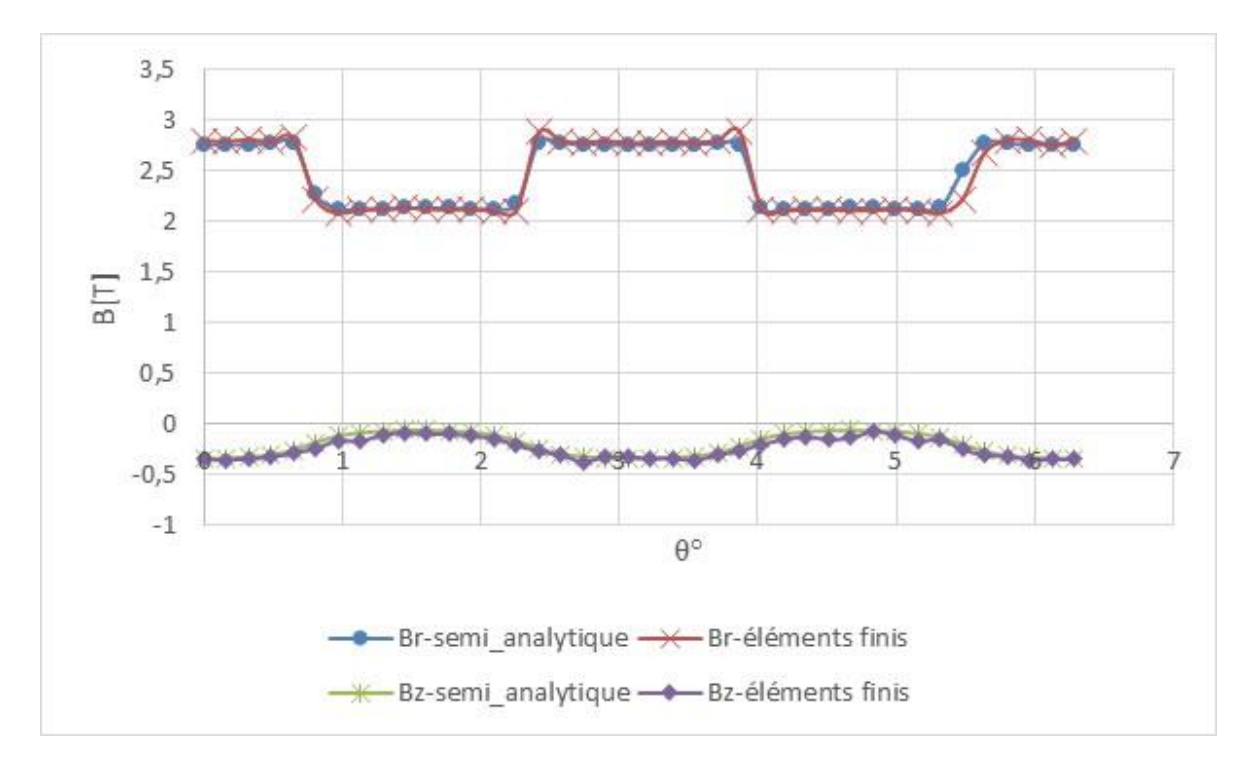

Figure II. 20. Résultats de calcul (modèle semi-analytique, modèle en éléments finis)

On remarque que les courbes sont juxtaposées avec une erreur absolue moyenne de l'ordre de 0.03 T. Bien qu'on ne peut pas juger l'incertitude des deux méthodes sans expérimentation et si on admet que le modèle en éléments finis est fiable, l'ordre de l'erreur est acceptable pour les calculs d'une machine sursaturée ou le champ et de l'ordre de  $B > 2T$ .

On remarque aussi que le modèle semi-analytique est plus rapide que le modèle en éléments finis. Pour les paramètres choisis, le modèle semi- analytique est 2 fois plus rapide que le modèle en éléments finis.

Le grand inconvénient du modèle semi-analytique est qui il ne peut être utilisé que pour faire des calculs des systèmes avec des matériaux ferromagnétiques saturés.

Dans notre machine, les plots ferromagnétiques sont saturés, ce qui rend envisageable d'utiliser le modèle semi-analytique.

Dans le prochain chapitre, on fera un dimensionnement d'un banc d'essai d'un inducteur d'une machine sursaturée de la même topologie que celle du système étudié dans ce présent chapitre, Figure II, 8, A cet inducteur, on rajoute une culasse pour le retour de champ, cela fait qu'on ne peut pas utiliser le modèle semi-analytique, car la culasse n'est pas saturée.

Bien que le modèle semi-analytique a ces limites, il peut bien servir le but pour lequel il a été établi : dimensionner une machine dont tous les matériaux ferromagnétiques qu'il la constitue sont saturés.

# **VI. Conclusion**

Au niveau de ce deuxième chapitre, on a établi un modèle semi-analytique de calcul de champ en 3D généré par un système formé de bobines épaisses et d'un matériau ferromagnétique saturé. Le modèle des bobines ainsi que celui des matériaux ferromagnétiques saturés sont basés sur la loi de Biot-Savart.

Les calculs ont été faits sur un système de même topologie qu'un inducteur d'une machine sursaturée à flux radial. Les deux modèles de calcul ont donné des résultats concordants avec ceux obtenus par la méthode en éléments finis.

Pour un calcul 3D, le modèle semi-analytique est plus rapide. Néanmoins une étude plus approfondie doit être effectuée pour comparer le rapport précision/ temps de calcul en utilisant des données expérimentales.

Le modèle semi-analytique d'un matériau ferromagnétique saturé permet le calcul en remplaçant ce dernier par des aimants élémentaires. La répartition des aimants élémentaires est faite en fonction de la variation de la direction du champ magnétisant. Les paramètres de répartition pour un problème donné peuvent affecter la précision et le temps de calcul. Trouver les bons paramètres pour chaque problème donné est une perspective qui complète et améliore notre modèle semi-analytique.

Le modèle semi-analytique des bobines ainsi que celui du matériau ferromagnétique peuvent être utilisés pour dimensionner une machine sursaturée à condition que tous les éléments ferromagnétiques de la machine soient saturés. Une autre perspective et de résoudre le problème de calcul de champ dans le cas où le matériau ferromagnétique est non saturé.

#### **VII. Références**

- [1] A. Rezzoug, J. . Caron, and F. . Sargos, "Analytical calculations of flux induction and forces of thick coils with finite length," *IEEE Trans. Magn.*, vol. 28, no. 5.
- [2] J. Stratton, *Electromagnetic theory*. 2007.
- [3] E. P. Furlani, "Permanent Magnet Applications," in *Permanent Magnet and Electromechanical Devices*, Elsevier, 2001, pp. 207–333.
- [4] X. Wang *et al.*, "Guidance force in an infinitely long superconductor and permanent magnetic guideway system," *Supercond. Sci. Technol.*, vol. 18, no. 2, Feb. 2005.
- [5] Q. He, J. Wang, and S. Wang, "Levitation Force Relaxation of HTS YBCO Bulk under Load," *J. Supercond. Nov. Magn.*, vol. 22, no. 4, Dec. 2008.
- [6] G. Xiao-fan, Y. Yong, and Z. Xiao-jing, "Analytic expression of magnetic field distribution of rectangular permanent magnets," *Appl. Math. Mech.*, vol. 25, no. 3, Mar. 2004.
- [7] "https://www.comsol.com/.".

# Chapitre III Dimensionnement de l'inducteur d'une machine supraconductrice sursaturée à flux radial

# **Table des matières**

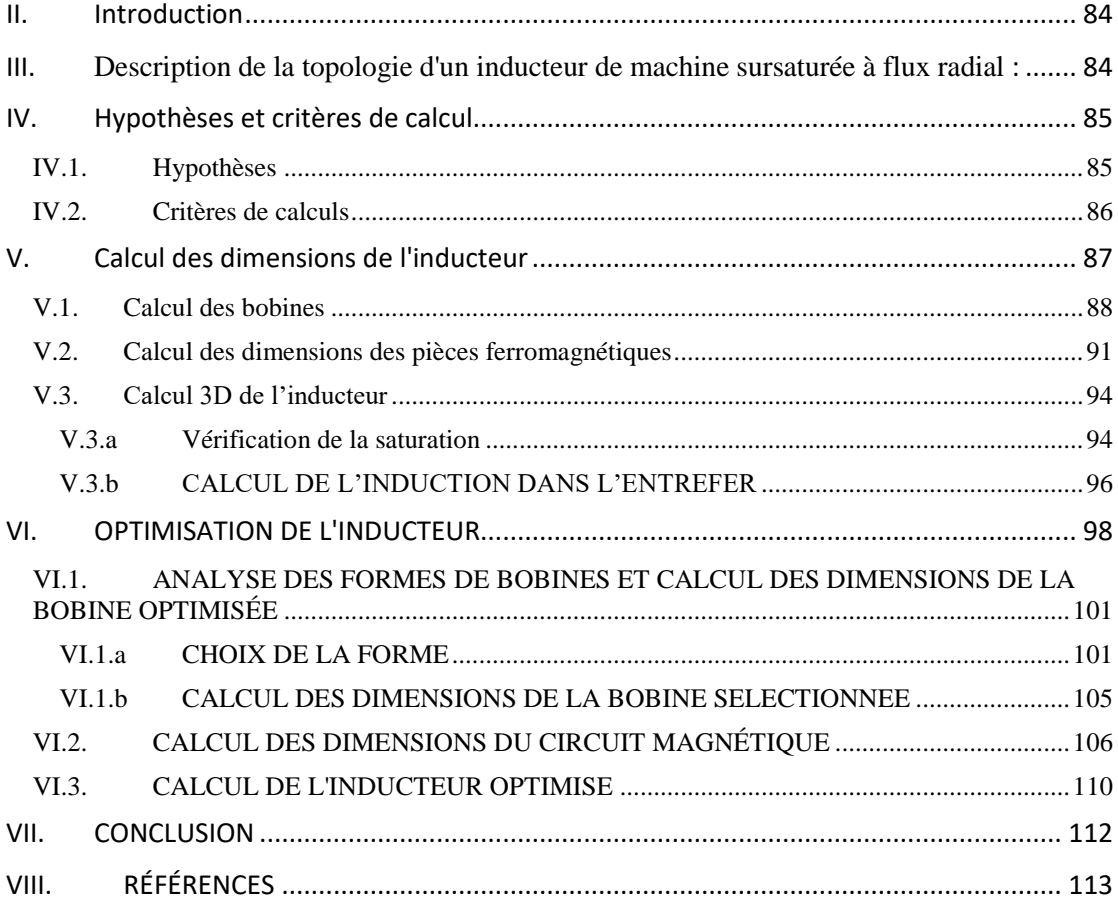

# **Figures**

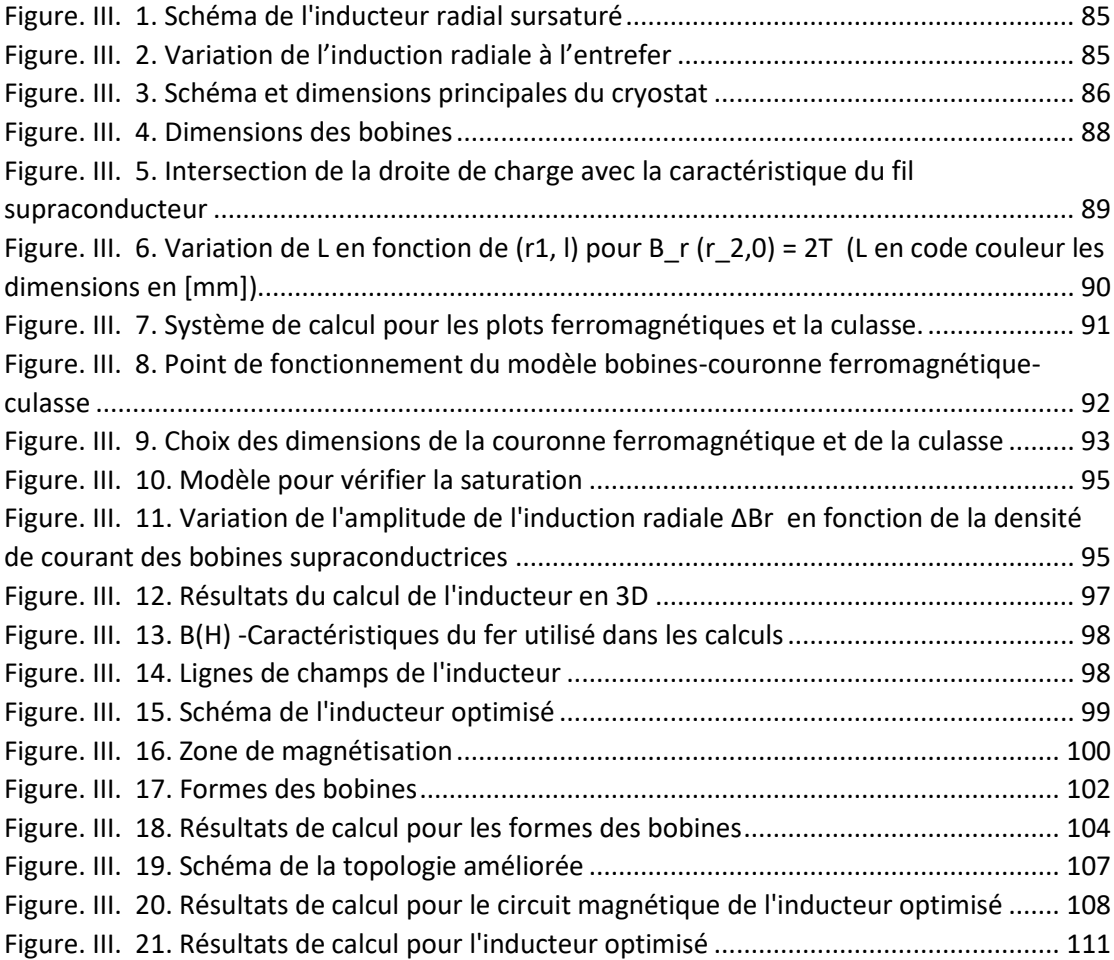

# **Tableaux**

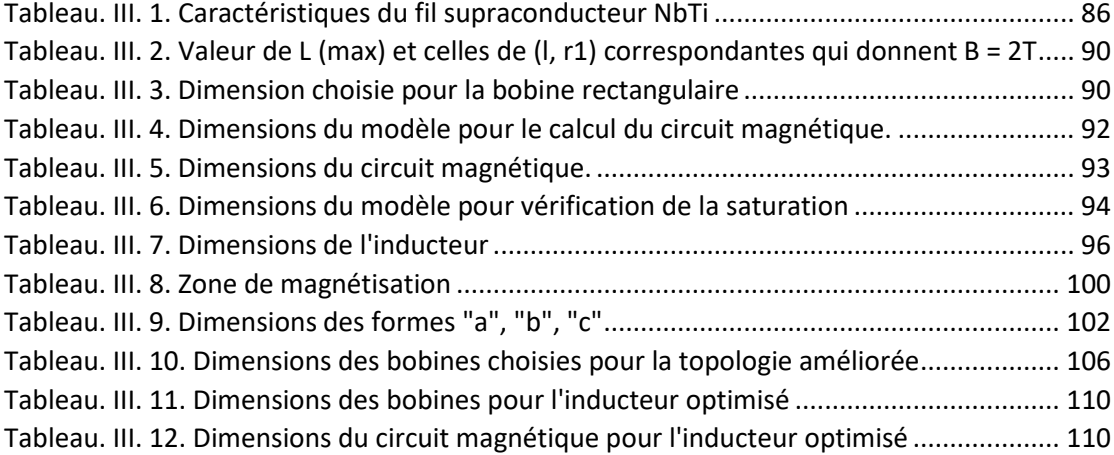

# <span id="page-85-0"></span>**I. Introduction**

Dance ce chapitre, on présente le travail de dimensionnement d'un banc d'essais d'une machine supraconductrice sursaturée à flux radial. On s'intéresse principalement au dimensionnement de l'inducteur de la machine composé de bobines supraconductrices et de pièces ferromagnétiques. [1]

On commence par décrire l'inducteur ensuite on présente les démarches qui ont conduit à choisir les dimensions de ce dernier.

Le dimensionnement se fera en deux étapes : le dimensionnement des bobines créatrices de champ et le dimensionnement du circuit magnétique comprenant les plots ferromagnétiques et la culasse. On présentera ainsi les difficultés de dimensionnements liées aux limites géométriques de ce banc probatoire et on essayera de trouver des solutions.

Au cours de ce chapitre, on définit les critères de dimensionnement de l'inducteur d'une telle topologie de machine. Ainsi on essaye d'optimiser la structure des bobines en montrant que faire varier leurs formes peut rendre la saturation des pièces ferromagnétiques plus radiale et augmente la variation de l'induction dans l'entrefer.

On termine ce chapitre par le calcul de la répartition du champ radial angulaire au niveau de l'entrefer, validant ainsi le principe de l'inducteur de la machine sursaturée pour une topologie radiale.

# <span id="page-85-1"></span>**II. Description de la topologie d'un inducteur de machine sursaturée à flux radial :**

La Figure III. 1 montre la topologie de l'inducteur d'une machine sursaturée à flux radial. Cette machine comporte deux bobines coaxiales alimentées par des courants en sens opposés. Ces bobines créent un champ radial dans le volume compris entre elles. Dans ce volume on place des pièces ferromagnétiques en alternance. L'induction à l'intérieur du matériau ferromagnétique peut s'exprimer comme suit:

$$
\vec{B} = \mu_0 \left( \overrightarrow{H_0} + \overrightarrow{M} \right) = \overrightarrow{B_0} + \mu_0 \overrightarrow{M}
$$
 III. 1

En admettant que les plots ferromagnétiques soient soumis uniquement à la composante radiale de l'induction et qu'ils soient totalement saturés, la distribution de l'induction magnétique suivant un cercle d'axe z de rayon égal au rayon extérieur des plots est rectangulaire et varie entre  $B_0$  et (B0 +  $\mu_0$ M); avec B0 comme le champ source et  $\mu_0$ M généré par l'aimantation des plots ferromagnétiques, Figure III. 2. La différence entre l'induction sous un pôle et dans l'air est constante :

$$
\mu_0 M = \Delta B = B r_{\text{fer}} - B r_{\text{air}} \tag{II. 2}
$$

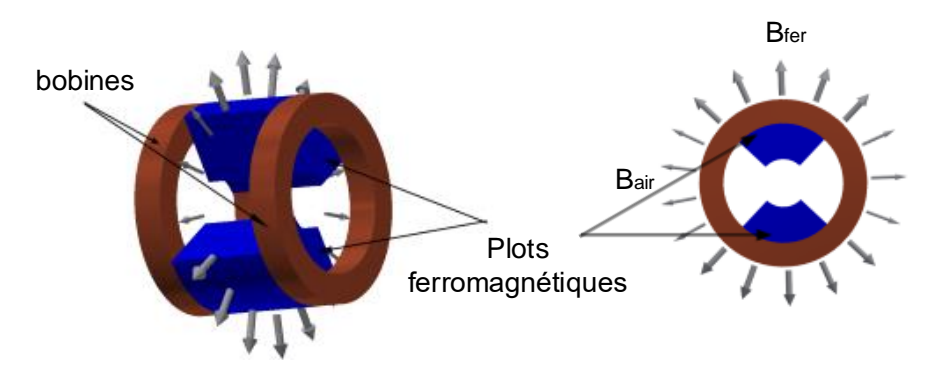

Figure. III. 1. Schéma de l'inducteur radial sursaturé

<span id="page-86-2"></span>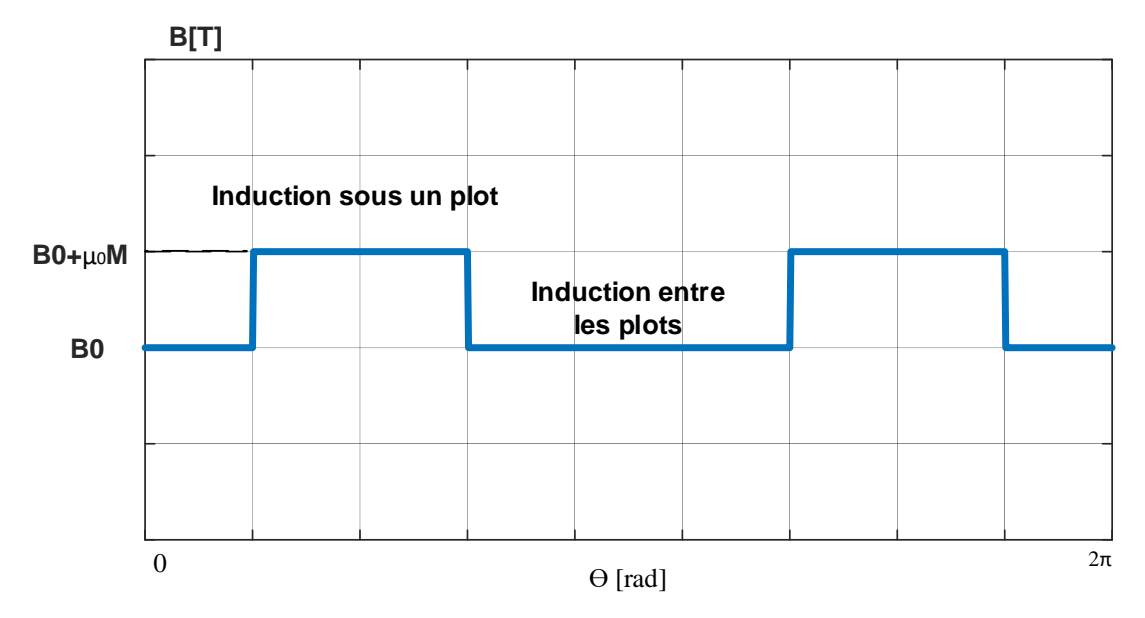

Figure. III. 2. Variation de l'induction radiale à l'entrefer

## <span id="page-86-3"></span><span id="page-86-1"></span><span id="page-86-0"></span>**III. Hypothèses et critères de calcul**

## **III.1. Hypothèses**

Afin de sursaturer des pièces ferromagnétiques, il faut créer des champs magnétiques radiaux élevés. Pour ce faire, il faut injecter une densité de courant relativement élevée dans les bobines créatrices de champ. Pour des densités de courant élevées, les bobines en cuivre sont siège de pertes par effet Joule ; la solution qu'on adopte consiste en l'utilisation de bobines supraconductrices.

Compte tenu des prix des fils supraconducteurs, le supraconducteur Nb Ti a été choisi et sera refroidi par l'hélium liquide.

La conception de la bobine doit tenir compte de la caractéristique B(J) du fil supraconducteur pour une température de fonctionnement. Les caractéristiques du fil supraconducteur utilisé sont mentionnées dans le Tableau III. 1.

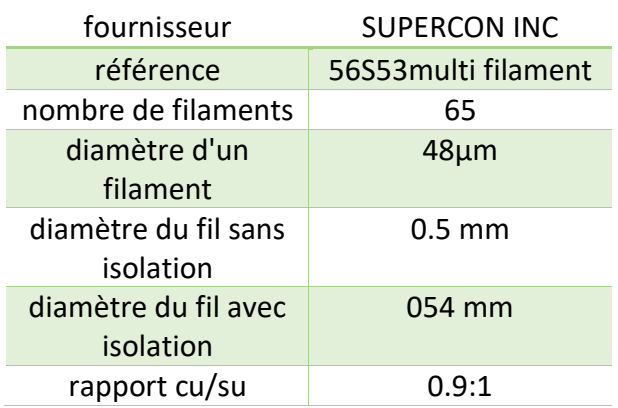

<span id="page-87-2"></span>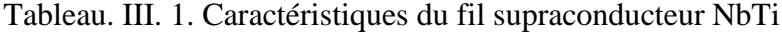

Pour rendre le processus cryogénique facile à mettre en œuvre, toutes les parties de l'inducteur sont statiques et seront placées dans un cryostat existant. Le cryostat limite le rayon de l'inducteur à r = 75 mm, Figure III. 3.

Pour les contraintes géométriques sur l'inducteur, on choisit une limite de rayon égale à 73 mm et non pas à 75 mm pour laisser de l'espace pour la mise en place de l'inducteur.

La longueur totale de l'inducteur est limitée de sorte qu'il reste suffisamment de volume d'hélium liquide pour refroidir le système. On fixe la longueur maximale de l'induit à  $L_{induit} = 300$  mm

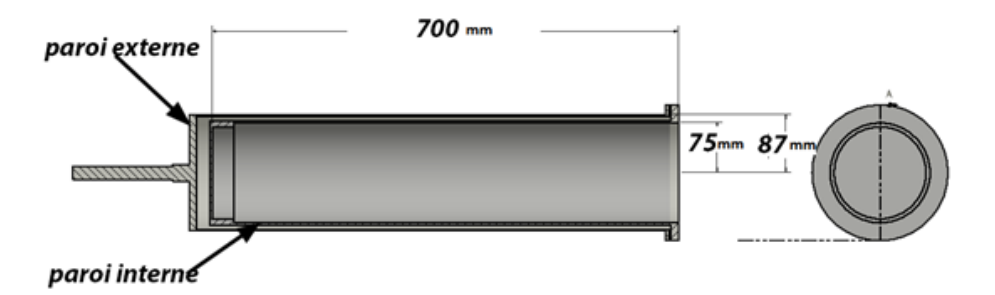

<span id="page-87-1"></span>Figure. III. 3. Schéma et dimensions principales du cryostat

#### **III.2. Critères de calculs**

<span id="page-87-0"></span>La conception du banc expérimental consiste à calculer les bobines supraconductrices et la taille des pièces ferromagnétiques. Pour avoir une idée sur les critères de dimensionnement, on se base sur la relation de proportionnalité III. 3, du couple mentionné ci-dessous :

$$
T_e \propto (r_i \times L_i) \times (\Delta B_r \times K_s) \tag{III.3}
$$

- $r_i$ : Diamètre intérieur de l'induit
- $L_i$ : Longueur équivalente de l'induit

 $\Delta B_r$ : Amplitude de la densité de flux radial à l'entrefer (T)

 $K_s$  [A-rms/m]: Densité de courant surfacique du stator par unité de longueur ; elle est fixée par le refroidissement de l'induit.

 $\Delta B_r$  représente l'amplitude de l'induction radiale créée par l'inducteur au niveau du diamètre d'alésage de l'induit. Elle est proportionnelle à l'aimantation des pièces ferromagnétiques. Pour des pièces ferromagnétiques saturées, cette dernière est constante.

 $(r_i \times L_i)$  représente le volume actif de la machine. Comme on l'a déjà mentionné, le rayon est fixé par les contraintes géométriques du cryostat, par conséquent maximiser ce volume revient à maximiser la longueur équivalente de l'induit  $L_i$ tout en gardant la saturation. La longueur équivalente de l'induit  $L_i$  est égale à l'écart entre les bobines.

En ce qui concerne le volume des bobines supraconductrices créatrices du champ magnétisant, on doit le minimiser.

En résumé, à cette étape nos critères de dimensionnements sont :

*Critère 1 : Maximiser l'écart entre les bobines supraconductrices.*

*Critère 2 : Obtenir un champ magnétisant suffisamment élevé pour sursaturer le fer.*

<span id="page-88-0"></span>*Critère 3 : Minimiser le volume des bobines supraconductrices* 

#### **IV. Calcul des dimensions de l'inducteur**

Les étapes de calcul de l'inducteur sont mentionnées ci-dessous :

 1. On commence par le calcul des dimensions des bobines en utilisant un modèle de bobines sans fer. Le champ calculé a une symétrie cylindrique.

 2. On utilise les dimensions obtenues dans la première partie et on calcule les dimensions du fer en utilisant une configuration axisymétrique. Le gain en temps de calcul est important dans ce cas.

 3. Les dimensions, des bobines et du fer, obtenues sont adoptées pour le système en 3D avec des pièces ferromagnétiques qui ont une ouverture angulaire de 90°. On calcule ainsi la variation angulaire de l'induction magnétique.

#### **IV.1. Calcul des bobines**

<span id="page-89-0"></span>La Figure III. 4, montre le schéma d'un système de deux bobines supraconductrices. On a 3 paramètres variables : le rayon intérieur noté  $r_1$ , la hauteur de la bobine notée l et l'écart entre les bobines notée L. Le rayon extérieur des bobines r<sub>2</sub> est fixe et égal à  $r2 = 72$ mm.

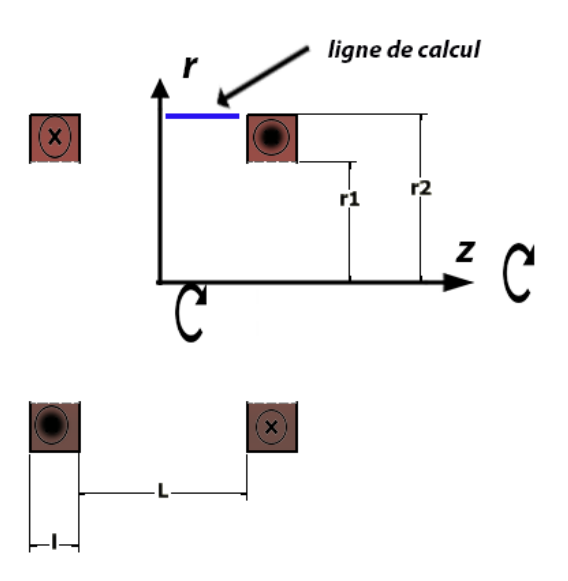

Figure. III. 4. Dimensions des bobines

<span id="page-89-1"></span>Résumé de la démarche de calcul des bobines :

- On fait varier les paramètres (r1, l et L) des bobines.
- Pour chaque triplet, on calcule l'induction générée à la ligne de calcul en utilisant la méthode en éléments finis, Figure III. 4.
- On retient les triplets qui donnent une valeur de saturation de 2 T.
- On choisit parmi tous les triplets celui qui donne le maximum de L et le minimum de volume de la bobine supraconductrice.

Une description plus détaillée de la procédure est présentée ci-dessous :

Pour chaque groupe de variables (r1, l, L), on calcule la densité de courant correspondante. Pour ce faire, on calcule la répartition du champ à l'intérieur des bobines supraconductrices, ce qui permet de tracer la droite de charge, Figure III. 5.

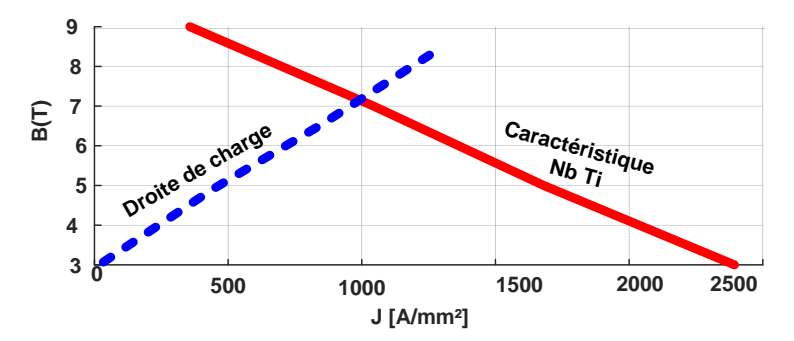

<span id="page-90-0"></span>Figure. III. 5. Intersection de la droite de charge avec la caractéristique du fil supraconducteur

La droite  $B_{boline}(J)$  de la Figure II. 5 représente la valeur de l'induction magnétique maximale à l'intérieur de la bobine supraconductrice en fonction de la densité de courant J. L'intersection de cette droite avec la droite de caractéristique du fil supraconducteur nous donne la valeur maximale de la densité de courant qui correspond aux dimensions  $(r1, 1, L)$ . La densité de courant maximale obtenue, que l'on note J<sub>max</sub>, est utilisée pour calculer le champ créé par les bobines.

On calcul l'induction radiale  $B_r(r_2, 0)$ , Figure III.4. Pour avoir une idée sur la répartition du champ suivant cette ligne, on calcule l'uniformité de l'induction radiale Br comme suit:

$$
B_{unif} = \frac{B_r(r_2 \frac{L}{2}) - B_r(r_2, 0)}{B_r(r_2, 0)}
$$
III. 4

Nos calculs ont montré que le facteur d'uniformité est toujours positif pour tous les triplets ce qui veut dire, et selon l'Equation III.4, que l'induction radiale est à sa valeur minimale entre les deux bobines à  $z = 0$ . Par conséquent et pour ces plages de variations, si  $B_r(r_2, 0)$  dépasse une certaine valeur, on sait que  $B_r(r_2, z)$  sur le même axe, z la dépasse aussi. On se basant sur cette constatation, on utilise seulement la valeur de  $B_r(r_2, 0)$  pour décider si le champ est saturant.

À cette étape on peut résumer l'étude paramétrique en une fonction dont les variables d'entrées et de sorties sont indiquées dans l'Equation III.5.

$$
[\boldsymbol{B}_r(\boldsymbol{r}_2, \boldsymbol{0})] = \mathbf{f}(\mathbf{L}, \mathbf{l}, \mathbf{r}\mathbf{1}) \qquad \qquad \text{III. 5}
$$

En se basant sur les résultats de l'étude paramétriques, on tire les triplets (L, l, r1) qui donnent un  $B_r(r_2, 0) = 2T$ , qui sont représentés sur la Figure III. 6.

Parmi les valeurs de  $(L, l, r_1)$  trouvées, on choisit le triplet qui a le plus grand L et le minimum de volume.

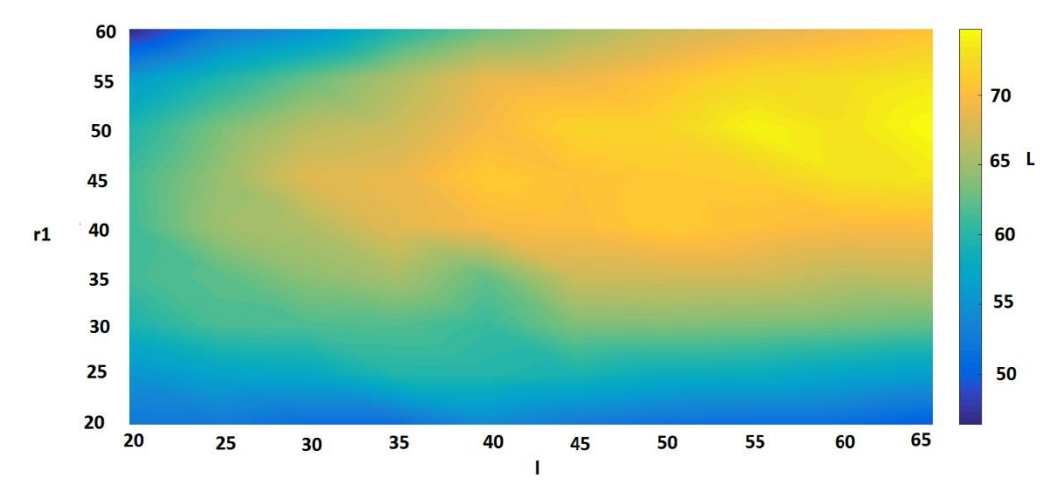

<span id="page-91-0"></span>Figure. III. 6. Variation de L en fonction de  $(r1, 1)$  pour B<sub>T</sub>  $(r_2, 0) = 2T$  (L en code couleur les dimensions en [mm])

Les valeurs de  $(l, r_1)$  qui correspondent à L (max), sont mentionnées dans le Tableau III.2

<span id="page-91-1"></span>Tableau. III. 2. Valeur de L (max) et celles de  $(l, r1)$  correspondantes qui donnent B =  $2T$ 

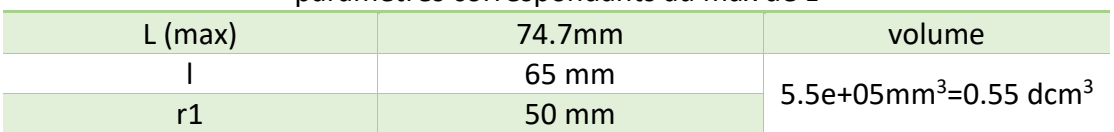

#### paramètres correspondants au max de L

Pour vérifier *le critère 3* qui est de diminuer le volume de la bobine supraconductrice, on choisit d'après la Figure III. 6, le triplet dont L est proche de L(max) et qui donne un volume faible. Les résultats sont présentés dans le Tableau III. 3.

Tableau. III. 3. Dimension choisie pour la bobine rectangulaire

<span id="page-91-2"></span>

| parametres correspondants a un max de E et un minum de volume |                   |                                                |  |
|---------------------------------------------------------------|-------------------|------------------------------------------------|--|
|                                                               | 70 mm             | Volume                                         |  |
|                                                               | 45 mm             | 4.9e+05 mm <sup>3</sup> =0.49 dcm <sup>3</sup> |  |
|                                                               | $53 \, \text{mm}$ |                                                |  |

paramètres correspondants à un max de L et un minium de volume

Après avoir calculé les dimensions des bobines, on calcule dans la prochaine partie les dimensions des parties ferromagnétiques.

#### **IV.2. Calcul des dimensions des pièces ferromagnétiques**

<span id="page-92-0"></span>Il s'agit ici de continuer le calcul pour une configuration axisymétrique, Figure III. 7, avec les pièces ferromagnétiques suivantes :

- a) Une couronne en fer qui doit être sursaturée pour être sûr que les plots, de même épaisseur, le seront aussi.
- b) Une culasse pour se rapprocher d'une structure d'une machine complète.

Le but est de permettre le calcul des pièces ferromagnétiques avec un minimum de temps de calcul.

Les critères de calcul du circuit magnétique sont :

*Critère 1' : La Saturation des plots ferromagnétiques*

*Critère 2' : Valeur moyenne élevée de l'induction radiale dans l'entrefer Critère 3' : Volume minimum du fer.*

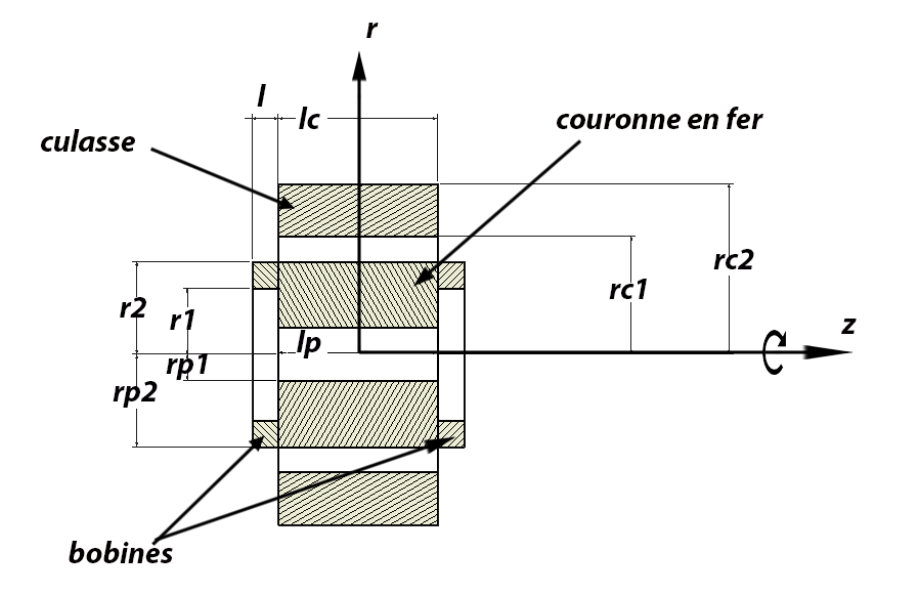

<span id="page-92-1"></span>Figure. III. 7. Système de calcul pour les plots ferromagnétiques et la culasse.

Le rayon extérieur de la pièce ferromagnétique est limité par le cryostat.

$$
rp_2 = r_2 = 73 \, \text{mm} \qquad \qquad \text{III. 6}
$$

La longueur du plot "lp" et celle de la culasse sont les mêmes que l'écart entre les bobines L; reste à choisir le rayon intérieur du plot "rp1".

$$
l_c = l_p = L \tag{III.7}
$$

À l'extérieur du cryostat on place une culasse à 2 mm de la paroi extérieure, par conséquent le rayon intérieur de la culasse est déterminé. On rappelle que le rayon de la paroi extérieure du cryostat est de 87 mm.

$$
rc_1 = 87mm + 2mm = 89mm
$$
 III. 8

Reste à choisir le rayon extérieur de la culasse rc2. Les paramètres définis et les paramètres à calculer sont mentionnés dans le Tableau III. 4.

<span id="page-93-1"></span>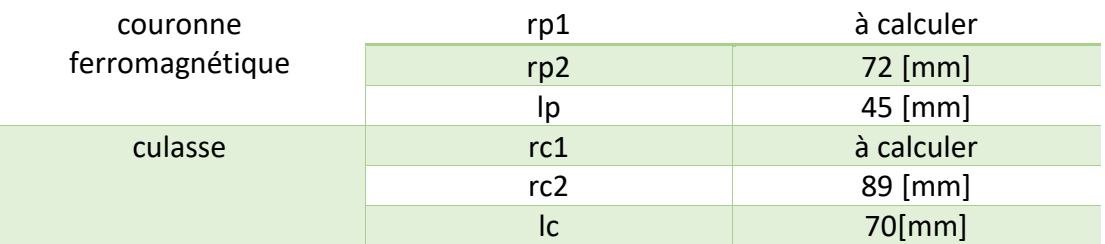

Tableau. III. 4. Dimensions du modèle pour le calcul du circuit magnétique.

Afin de choisir l'épaisseur de la couronne et du plot, on calcule l'induction radiale moyenne  $\langle B_r(r c_1, z) \rangle_{z \in [0, \frac{L}{2}]}$  $\frac{L}{2}$ , en fonction de l'épaisseur de la culasse " $rc = rc2 - rc1$ ", et en fonction du rayon intérieur du plot ''rp1', Figure III. 7.

On effectue un calcul de Bmax(J) pour le système de la Figure III. 1. Les résultats sont représentés dans la Figure III. 8. On remarque que l'induction maximale à l'intérieur de la bobine est linéaire. Pour des densités de courant de l'ordre de "100 A/mm² " on remarque une légère non-linéarité causée par la présence du fer.

Ce résultat montre que la non-linéarité due au fer ne nécessite pas d'être prise en compte. Ce calcul nous permet d'obtenir la droite en calculant seulement un point Bmax(J), ce qui minimise le temps de calcul.

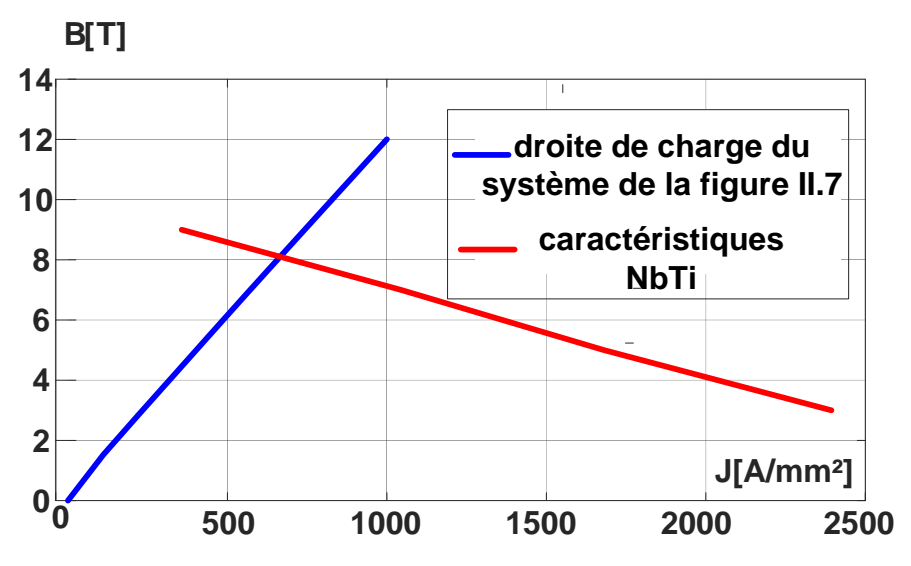

Figure. III. 8. Point de fonctionnement du modèle bobines-couronne ferromagnétique-culasse

<span id="page-93-0"></span>Pour chaque calcul du système de la Figure III. 7, on trace la droite de charge et on détermine le Jmax de fonctionnement à l'intersection avec les caractéristiques du NbTi. Les résultats de calcul sont représentés sur la Figure III. 9. On remarque que la valeur de  $\langle B_r(r c_1, z) \rangle_{z \in [0, \frac{L}{2a}]}$ 2 ] , accroit en augmentant l'épaisseur de la culasse. Pour une épaisseur égale à 40 mm, la pente de la variation change et l'augmentation devient relativement moins élevée. Il faut aussi mentionner qu'augmenter l'épaisseur de la culasse augmente son poids. D'après ces résultats, on choisit une épaisseur égale à 40mm.

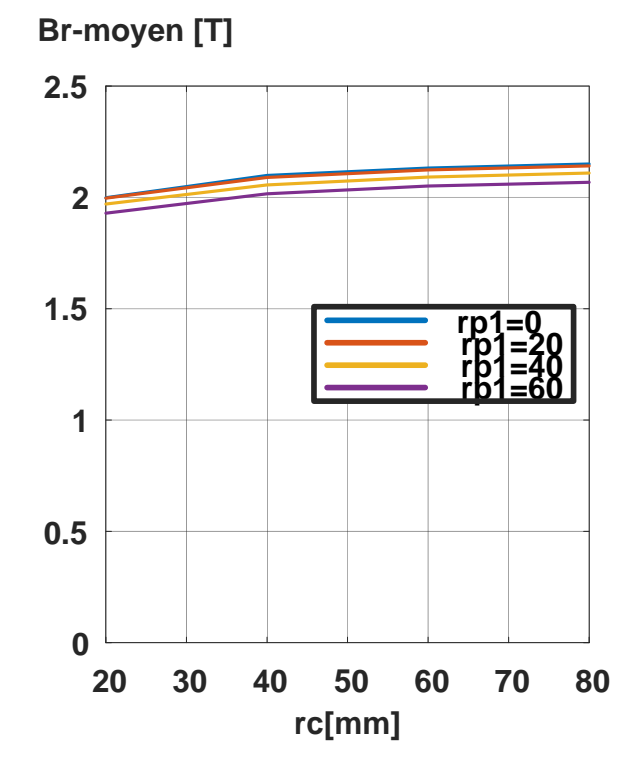

<span id="page-94-0"></span>Figure. III. 9. Choix des dimensions de la couronne ferromagnétique et de la culasse

On remarque aussi qu'en diminuant le rayon intérieur du plot on augmente le  $\langle B_r(r c_1, z) \rangle_{z \in \left[0, \frac{L}{2}\right]}$  $\frac{L}{2}$ . Pour les rayons intérieurs du plot rp1=20mm et de rp1= 0mm, le  $\langle B_r(r c_1, z) \rangle_{z \in \left[0, \frac{L}{2}\right]}$  $\frac{L}{2}$ ] ne varie pratiquement pas. D'après cette constatation et pour diminuer le poids du plot, on choisit comme rayon intérieur du plot rp1 celui égal à 20 mm. Les dimensions du circuit magnétique choisies sont résumées dans le Tableau III.5.

| $rp1$ [mm] | 20  |
|------------|-----|
| $rp2$ [mm] | 72  |
| lp[mm]     | 70  |
| $rc1$ [mm] | 89  |
| $rc2$ [mm] | 129 |
| $ c $ [mm] | 70  |

<span id="page-94-1"></span>Tableau. III. 5. Dimensions du circuit magnétique.

## **IV.3. Calcul 3D de l'inducteur**

#### **IV.3.aVérification de la saturation**

<span id="page-95-1"></span><span id="page-95-0"></span>Dans les parties précédentes, on a supposé que le fer est sursaturé s'il est plongé dans une induction de l'ordre de 2T. Dans cette partie on utilise la configuration réelle avec des plots ferromagnétiques. Bien entendu, on perd la symétrie cylindrique pour passer au calcul en 3 dimensions.

Dans notre inducteur, la variation angulaire de l'induction magnétique dans l'entrefer est due à l'aimantation du fer sursaturé par le champ d'excitation des bobines supraconductrices. On admet que le fer est saturé si l'amplitude de variation de l'induction à l'entrefer ne varie pas en augmentant le champ d'excitation des bobines. Au-delà de cette valeur du champ d'excitation, le fer est considéré comme sursaturé.

On calcule l'amplitude de variation de l'induction radiale dans l'entrefer ∆Br, en fonction de la densité de courant dans les bobines supraconductrices du système de la Figure III.10.

Les plots, avec une ouverture de 90°, vont créer la variation angulaire du champ. On calcule l'induction radiale sous un plot  $B_r(rp2,0,\frac{\pi}{2})$  $\frac{\pi}{2}$ ) et dans l'air  $B_r(rp2,0,0)$ . Les résultats sont représentés sur la Figure III.12. Le Tableau III. 6 mentionne les dimensions du modèle de calcul.

| $rp1$ [mm]  | 20           |
|-------------|--------------|
| $rp2$ [mm]  | 72           |
| lp[mm]      | 70           |
| $r1$ [mm]   | 53           |
| $r2$ [mm]   | 72           |
| $L$ [mm]    | 45           |
| $\Theta$ fe | $90^{\circ}$ |

<span id="page-95-2"></span>Tableau. III. 6. Dimensions du modèle pour vérification de la saturation

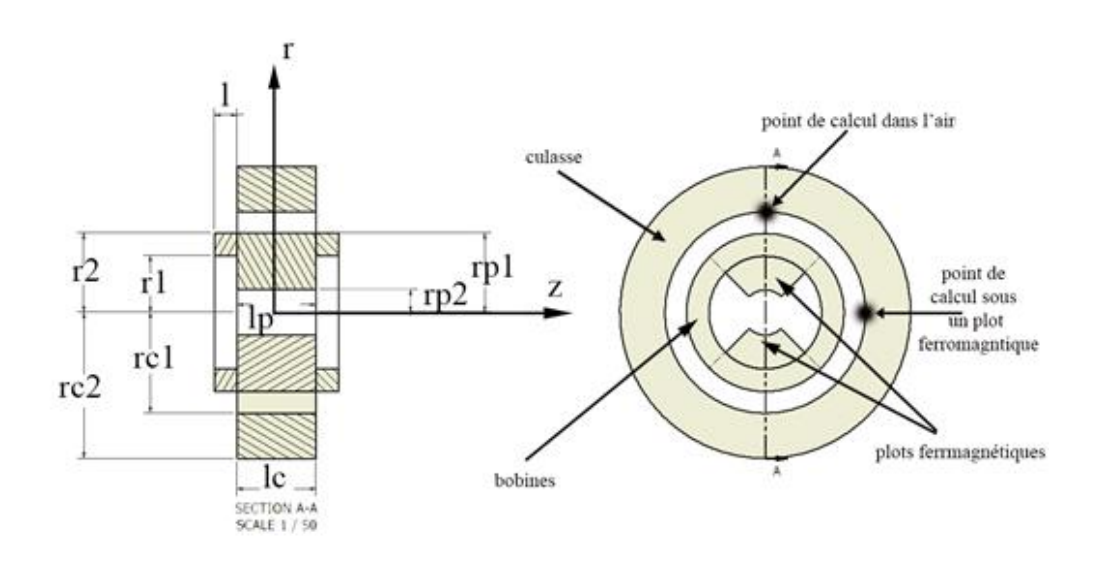

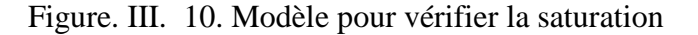

<span id="page-96-0"></span>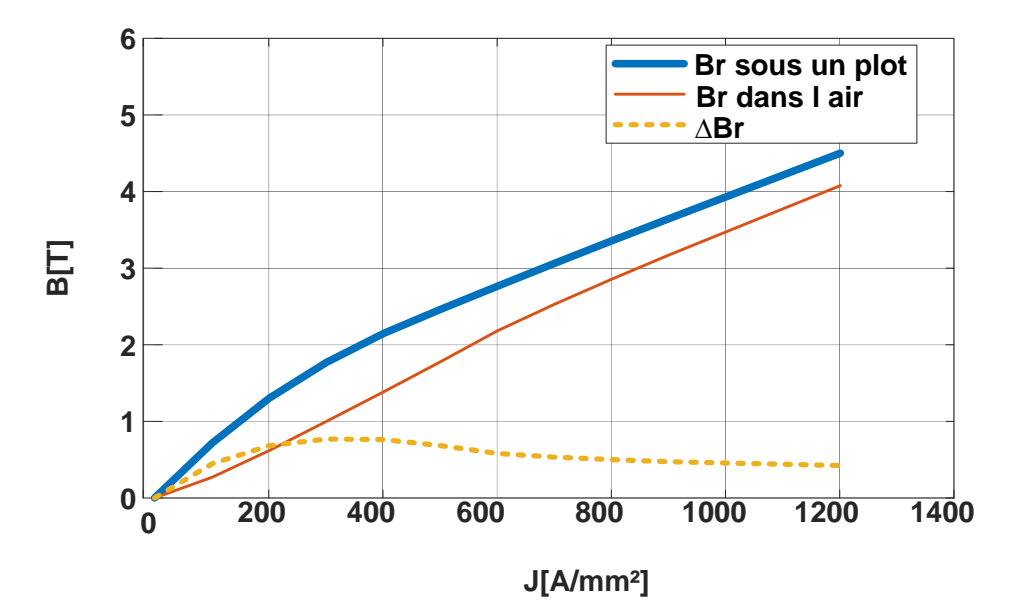

<span id="page-96-1"></span>Figure. III. 11. Variation de l'amplitude de l'induction radiale ∆Br en fonction de la densité de courant des bobines supraconductrices

La courbe de la Figure II. 11 montre les calculs pour le système de la Figure III.10, on remarque que :

- l'effet de la non-linéarité du fer sur  $B_r(rp2,0,\frac{\pi}{2})$  $\frac{\pi}{2}$ ) est visible.
- ∆B<sup>r</sup> augmente et diminue avant de se stabiliser. Cette variation est due au fait que la culasse, quand elle n'est pas saturée, canalise les lignes de champ de l'inducteur et les rend plus radiales, ce qui augmente ∆Br. En augmentant la densité de courant, la culasse devient saturée et se magnétise suivant les lignes de champ créées par les bobines qui sont moins radiales ce qui diminue ∆Br.

#### **IV.3.b Calcul de l'induction dans l'entrefer**

<span id="page-97-1"></span><span id="page-97-0"></span>Après avoir défini les dimensions des bobines ainsi que celles du circuit magnétique dans cette partie, on effectue les calculs de la variation angulaire de l'induction dans l'entrefer. Les dimensions de l'inducteur, respectivement à la Figure III. 10, sont mentionnées dans le Tableau III.7.

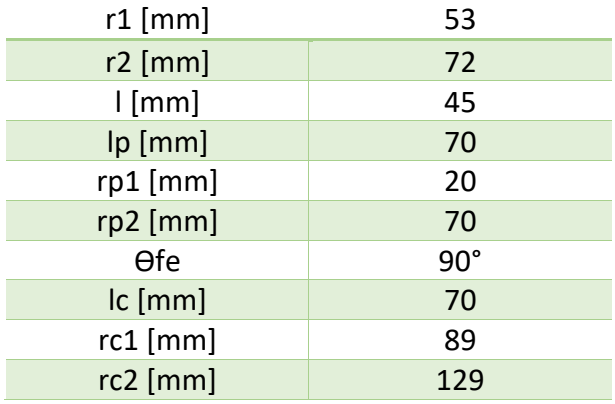

Tableau. III. 7. Dimensions de l'inducteur

Cela a conduit aux résultats représentés sur la Figure III. 12 pour une densité de courant de 500 A / mm².

La Figure III. 12. (a) représente la variation de la densité de flux sur la ligne radiale traversant la pièce ferromagnétique en  $z = L / 2$ . Les deux lignes verticales sur la Figure III.12 (a) délimitent l'espace occupé par la pièce ferromagnétique. Cette dernière est clairement sursaturée, car la valeur de l'induction à son intérieur dépasse largement les 2T.

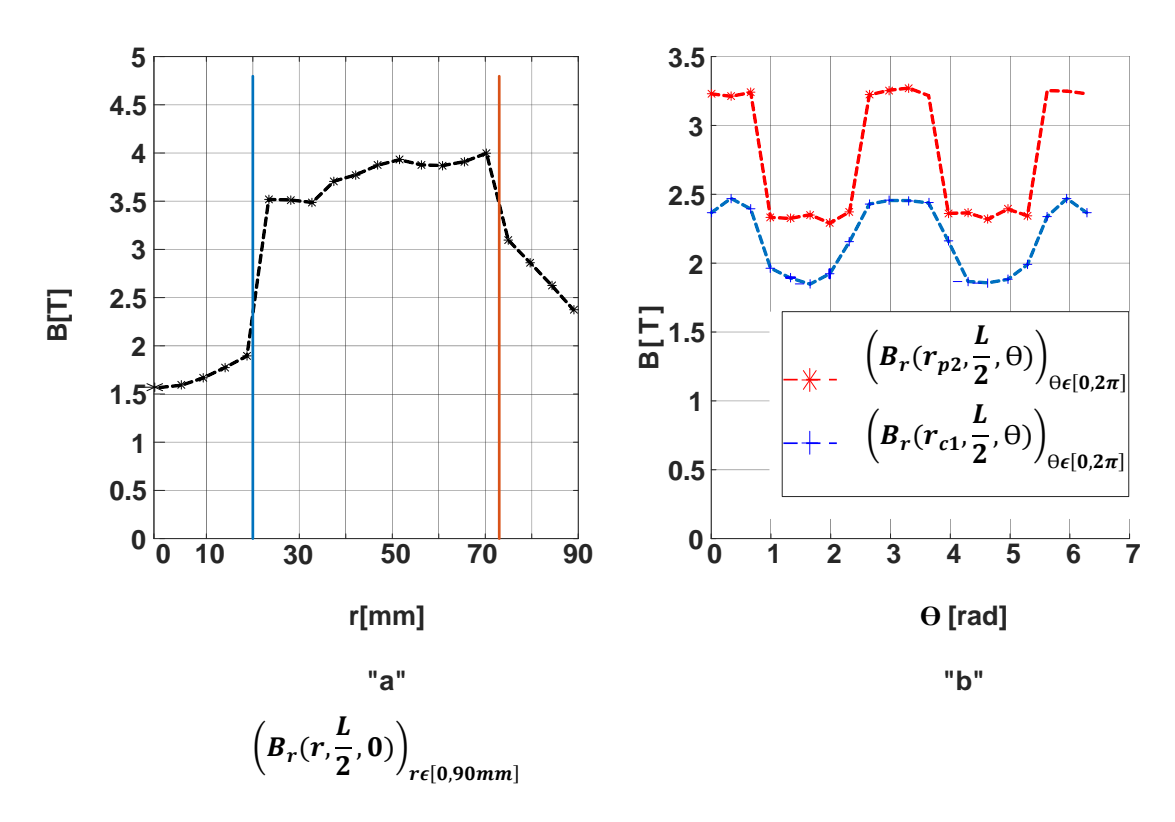

Figure. III. 12. Résultats du calcul de l'inducteur en 3D

<span id="page-98-0"></span>Maintenant que le critère de saturation est vérifié, on peut voir sur la Figure III. 12(b) la variation de l'induction radiale à la surface de l'inducteur en  $r = rp2$ . Cette variation est d'environ 1T. Ces résultats valident le principe de la machine sursaturée en créant une distribution angulaire de l'induction magnétique en utilisant des plots ferromagnétiques sursaturés.

La variation de l'induction radiale, en  $r = r c 1$ , où seront situés les enroulements d'induit, est d'environ 0,7 T. Nous notons que la variation diminue. Ceci est dû au grand entrefer imposé par le cryostat de ce banc probatoire. Dans la prochaine partie, on propose une configuration pour minimiser l'entrefer, que l'on appelle, inducteur optimisé.

D'après la courbe d'aimantation du fer, Figure III. 13, on s'attend à avoir une variation  $\Delta B_r$  de l'ordre de 1.8 T à un rayon égal au rayon des plots intérieurs rp1. Les résultats de calcul ont montré qu'on atteint juste 1 T. Cela est expliqué par le fait que les pièces ferromagnétiques ne sont pas saturées radialement. Elles sont saturées suivant des angles différents dans le plan (r,z) ce qui diminue leur contribution radiale à l'entrefer. On peut voir la direction de saturation sur la Figure III. 14.

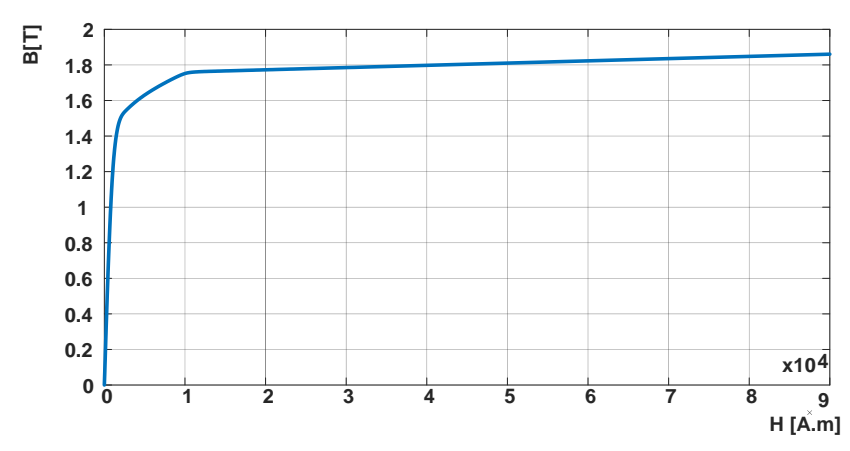

Figure. III. 13. B(H) -Caractéristiques du fer utilisé dans les calculs

<span id="page-99-1"></span>Cela nous a conduits à ajouter un quatrième critère pour les calculs de l'inducteur optimisé :

*Critère 4 : la composante radiale de l'induction, Br, doit être la plus grande possible relativement à la composante Bz.* 

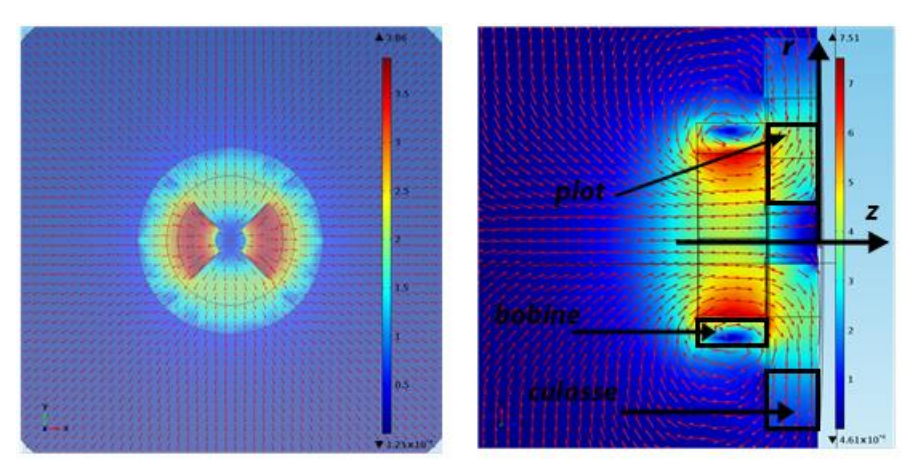

Figure. III. 14. Lignes de champs de l'inducteur

## <span id="page-99-2"></span><span id="page-99-0"></span>**V. Optimisation de l'inducteur**

Dans cette partie on essaye d'optimiser la topologie définie précédemment pour surmonter le problème de l'entrefer relativement large et de rendre la saturation des pièces ferromagnétiques plus radiale.

Pour surmonter le problème causé par l'entrefer large, nous proposons de saturer des pièces ferromagnétiques à l'extérieur du cryostat en utilisant un système formé de pièces ferromagnétiques à l'intérieur et des bobines supraconductrices. Dans ce cas on peut utiliser un entrefer de l'ordre de 2mm, Figure III. 15.

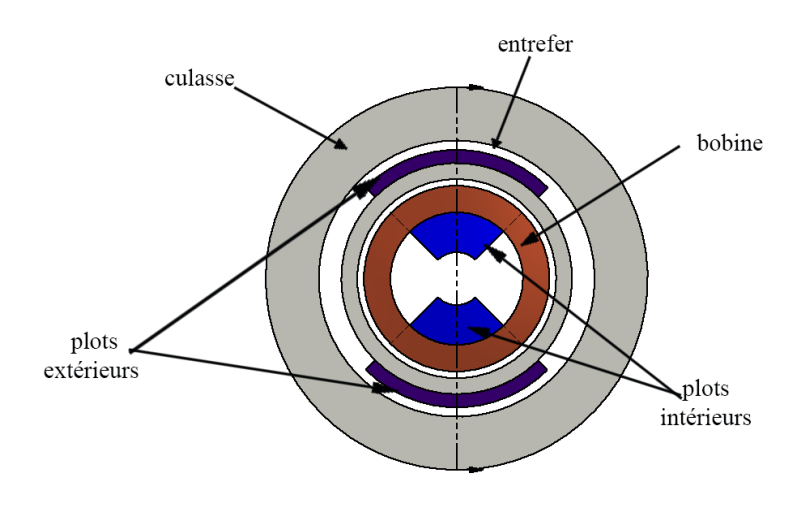

Figure. III. 15. Schéma de l'inducteur optimisé

<span id="page-100-0"></span>Pour remédier au problème de la direction de magnétisation des plots ferromagnétiques, on agit sur la forme des sections des bobines supraconductrices. Toute modification de la forme de section entraîne une modification de la densité de courant de fonctionnement dans le supraconducteur ainsi que l'orientation des lignes de flux à l'intérieur et à l'extérieur de la bobine notamment dans la région de magnétisation. La région de magnétisation est le volume où vont être placés les plots ferromagnétiques extérieurs, Figure III. 16

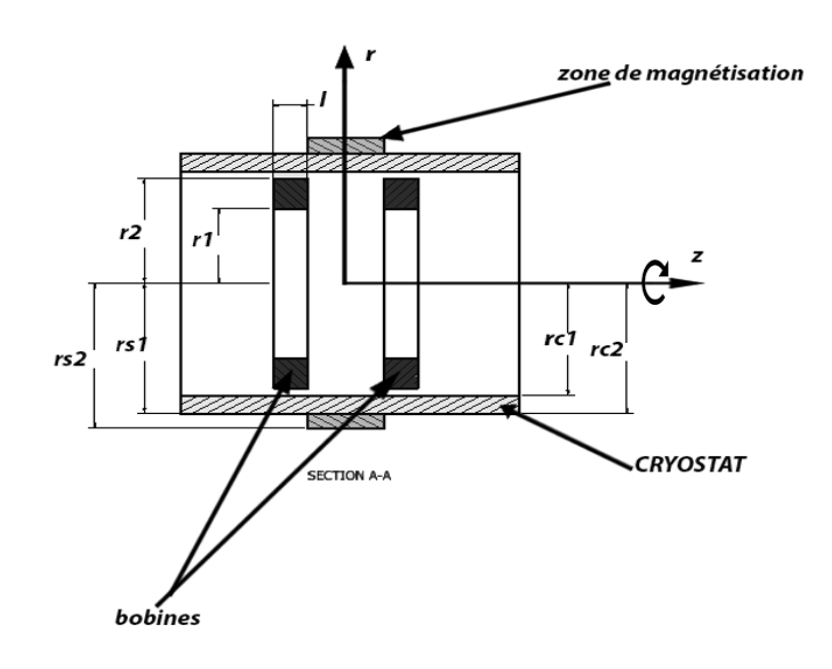

Figure. III. 16. Zone de magnétisation

Tableau. III. 8. Zone de magnétisation

<span id="page-101-1"></span><span id="page-101-0"></span>

| $rs1$ [mm] | rs2 [mm] | ls[mm] |
|------------|----------|--------|
|            |          |        |

Critères de calcul :

Pour la suite des calculs des bobines, on garde les mêmes critères établis précédemment et on rajoute un qui tient compte de la direction du champ.

- Critère 1 : écart maximum entre les bobines supraconductrices.
- Critère 2 : champ magnétisant suffisamment élevé pour sursaturer le fer.
- Critère 3 : volume minimum de supraconducteur
- Critère 4 : champ magnétisant radial le plus élevé possible relativement au champ suivant la direction de l'axe z dans la zone de magnétisation.

Les calculs sont effectués en deux étapes principales :

*Étape 1 : Calcul des bobines* 

- On commence par chercher des formes de bobines qui vont satisfaire les critères 3 et 4, pour une longueur fixe entre les bobines et pour un rayon extérieur donné. La réalisation devrait rester simple ; seules des bobines à section rectangulaire sont étudiées.
- On calcule les dimensions de la forme choisie en se basant sur les critères 1, 3  $et 4$

Étape 2 : Calcul du circuit magnétique

 On ajoute des plots à l'intérieur, à l'extérieur et la culasse et on vérifie le critère 2. À ce stade la forme des bobines ainsi que leurs dimensions seront déterminées ainsi que le calcul de l'inducteur optimisé.

# **V.1. Analyse des formes de bobines et calcul des dimensions de la bobine optimisée**

<span id="page-102-0"></span>On commence par proposer des formes de bobines et on essaye d'en choisir une selon les critères 3 et 4. Le but de cette étape est de choisir une forme de bobine afin d'essayer d'optimiser ses paramètres pour satisfaire les critères 1, 3 et 4.

## <span id="page-102-1"></span>**V.1.a Choix de la forme**

La distance L entre les deux bobines est la même pour toutes les configurations et est égale à 70 [mm].

La Figure III. 17 montre les sections transversales de base que nous avons choisies pour l'étude (formes de bases "a", "b" et "c"). Les sections "d" et "e" sont formées à partir des sections de forme "a" et "b" et ont la même surface que ces dernières. Le rayon externe de chaque forme est fixé par le rayon du cryostat r2=72mm.

La Figure III. 17 montre les paramètres variables de la forme "a" "b" et "c", qui sont les rayons intérieurs et les longueurs des bobines. Les dimensions des formes sont mentionnées dans le Tableau III. 9.

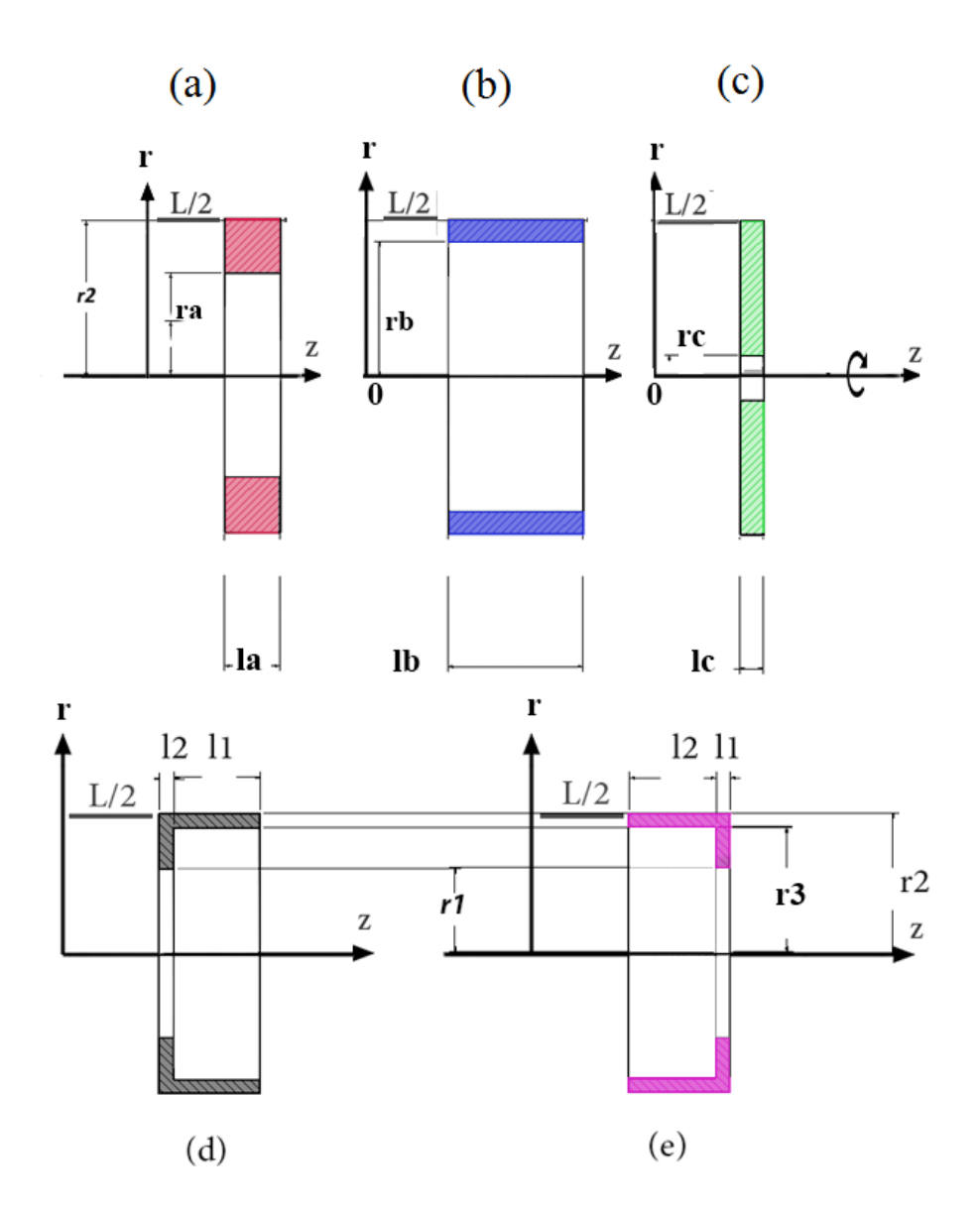

Figure. III. 17. Formes des bobines

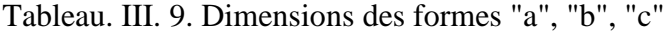

<span id="page-103-1"></span><span id="page-103-0"></span>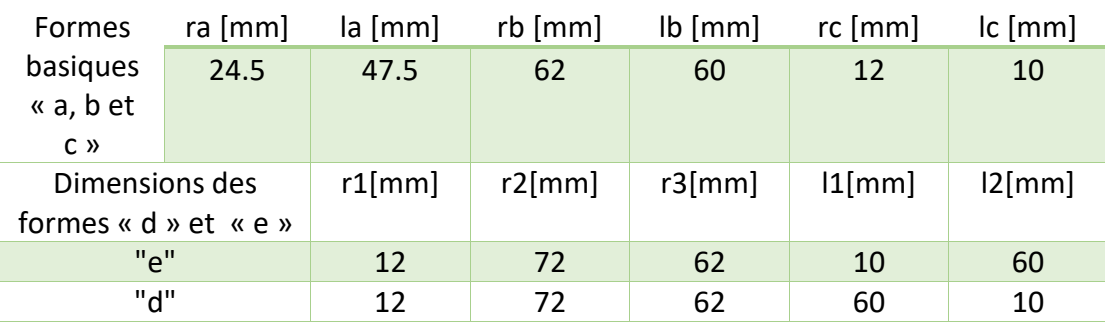

Pour chaque configuration représentée sur la Figure II. 17, on calcule la densité de courant maximale de fonctionnement. On utilise cette dernière pour faire les calculs dans la zone de magnétisation.

Dans la zone de magnétisation, on calcule :

- La valeur moyenne de l'induction radiale :  $\langle B_r(rc_1, z) \rangle_{z \in [0, \frac{1}{2}]}$  $\frac{1}{2}$
- La valeur moyenne de l'induction de la composante suivant l'axe z :  $\langle B_z(rc_1, z) \rangle_{z \in \left[0, \frac{L}{2}\right]}$  $\frac{1}{2}$
- La valeur moyenne du rapport :

$$
\langle \frac{B_z(rc_1, z)_{ze[0, \frac{L}{2}]}}{B_r(rc_1, z)_{ze[0, \frac{L}{2}]}}
$$

- Le volume de chaque bobine.

Les résultats de calcul sont présentés dans la Figure III. 18. On rappelle les critères de choix pour la forme des bobines.

*Critère 3 : minimiser le volume des bobines supraconductrices* 

*Critère 4 : Le champ magnétisant est le plus radial possible relativement au champ suivant la direction de l'axe z dans la zone de magnétisation. Cela est*   $B_{Z}(rc_{1},z)$ <sub>ze</sub> $\left[0,\frac{L}{2}\right]$  $\frac{1}{2}$ 

*indiqué par la valeur de* 〈  $B_r(r c_1, z)$ <sub>ze</sub> $\left[0, \frac{L}{2}\right]$  $\frac{1}{2}$ 〉*.En minimisant cette dernière en* 

*rendant l'induction plus radiale.*

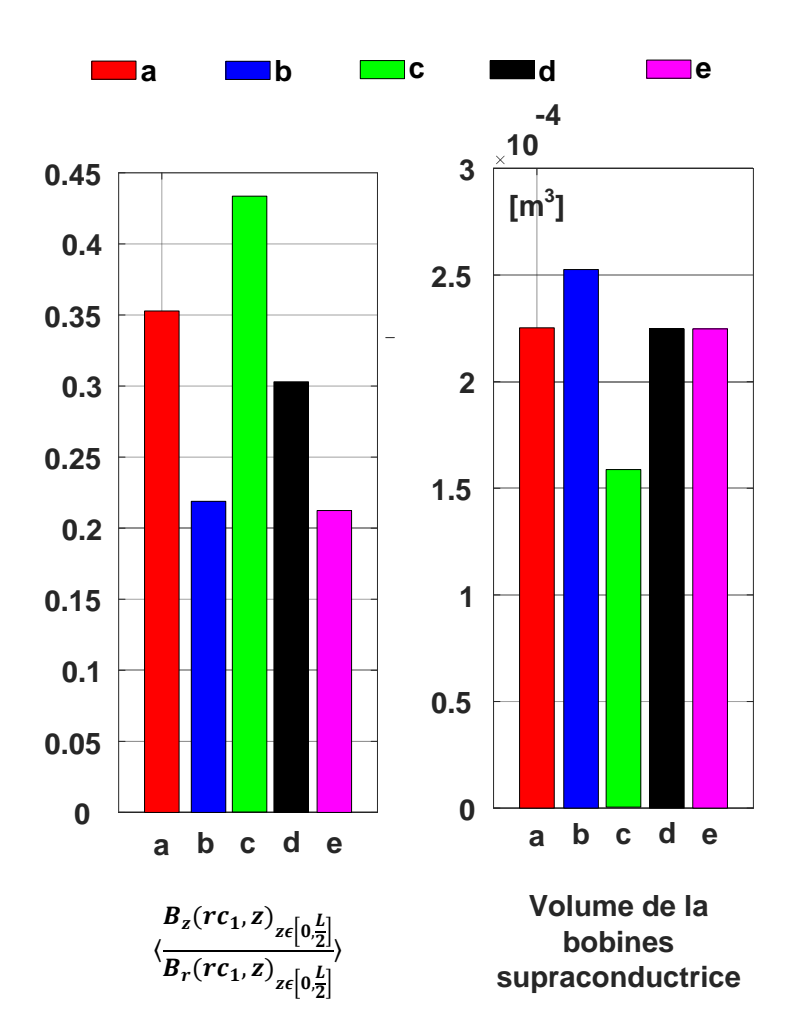

Figure. III. 18. Résultats de calcul pour les formes des bobines

<span id="page-105-0"></span>D'après les résultats de la Figure III.18, on remarque que les formes « b » et « e » ont le minimum de rapport 〈  $B_{Z}(rc_{1},z)$ <sub> $ze[0,\frac{L}{2}]$ </sub>  $B_r(r c_1, z)$ <sub>ze</sub> $\left[0, \frac{L}{2}\right]$ 〉. Ce dernier est pratiquement le même pour les deux formes. Pour le volume, on remarque que la forme « e » résulte en un volume moins élevé que la forme « b ».

On se basant sur ces résultats on choisit la forme « e », car cette dernière a le minimum du rapport 〈  $B_z(r c_1, z)$ <sub>ze</sub> $\left[0, \frac{L}{2}\right]$ 〉 et le minimum de volume.

 $B_r(r c_1, z)$ <sub>z $\epsilon$ </sub> $\left[0, \frac{L}{2}\right]$ De plus, dans la prochaine partie on effectue une étude paramétrique sur la forme choisie pour l'améliorer relativement aux critères de dimensionnement adoptés. La section "e" offre plus de possibilités dans un volume moins important.

#### <span id="page-106-0"></span>**V.1.b Calcul des dimensions de la bobine sélectionnée**

Maintenant qu'on a sélectionné la forme de la bobine, on ajoute le *critère 1* au calcul paramétrique. On varie les paramètres géométriques de la bobine de forme "e" et on calcule l'induction créée par cette dernière dans la zone de magnétisation.

#### *Calcul :*

Chaque bobine a 5 paramètres géométriques à faire varier (r1, r2, l1, l2, L). Le rayon extérieur de la bobine, r2, est fixé par le cryostat, r=72mm.

On calcule l'induction maximale à l'intérieur des bobines. Avec ces résultats on peut tracer la droite de charge  $B_{\text{bobine}}(J)$  pour les bobines. L'intersection de cette dernière avec la droite caractéristique du fil supraconducteur utilisé nous donne la densité de courant.

On définit des grandeurs qui indiquent les informations nécessaires pour cette étude paramétrique :

$$
B_{r\_moy} = \langle B_r(r c_1, z) \rangle_{z \in [0, \frac{L}{2}]} \qquad \qquad \text{III. 9}
$$

$$
B_{unif} = \frac{[Br_{L/2} - Br_0]}{Br_0} \times 100 [%]
$$
 III. 10

$$
\theta_{Brz} = \langle \tan^{-1} \left( \frac{B_r(r c_1, z)}{B_z(r c_1, z)} \right) \rangle_{z \in \left[ 0, \frac{L}{2} \right]}
$$
 III. 11

 $B_{unif}$  Indique l'uniformité de l'induction radiale le long de la ligne de calcul.

Les paramètres  $B_{unif}$  et  $B_{rmory}$  donnent une bonne indication sur l'amplitude de l'induction radiale B<sup>r</sup> sur toute la ligne de calcul. Pour avoir une information sur la direction du champ, on introduit le paramètre  $\theta_{Brz}$  qui est une moyenne de l'angle que fait l'induction B avec l'axe radial calculé dans la zone de magnétisation.

On peut résumer l'étude paramétrique par une fonction dont les variables de sorties et d'entrées sont résumées dans l'équation suivante :

$$
[B_{r\_moy}, B_{unif}, \theta_{Brz}] = G(L, l1, l2, r1, r2)
$$
 III. 12

Parmi les résultats de l'étude paramétrique on tire celui qui donne la valeur la plus élevée de  $B_{rmy}$ , le minimum de  $\theta_{Brz}$  et le minimum du volume supraconducteur. Les résultats de calcul sont mentionnés dans le Tableau III.10.

| $L$ [mm]                                                   | 70   |
|------------------------------------------------------------|------|
| $11$ [mm]                                                  | 63   |
| 2 mm                                                       | 27   |
| $r1$ [mm]                                                  | 55   |
| r3[mm]                                                     | 63   |
| $Br_{moyen}[\mathsf{T}]$                                   | 1.44 |
| $\theta_{\mathit{Rrz}}^{\vphantom{\dagger}}$               | 6.2  |
| $B_{unif}$<br>$\boldsymbol{\tau}$                          | 0.17 |
| volume d'une seule bobine ×10 <sup>-3</sup> m <sup>3</sup> |      |
| longueur de l'inducteur par                                | 35.7 |
| rapport à la longueur du cryostat                          |      |

<span id="page-107-1"></span>Tableau. III. 10. Dimensions des bobines choisies pour la topologie améliorée

<span id="page-107-0"></span>La prochaine étape consiste à calculer les dimensions des plots ferromagnétiques et à vérifier la saturation.

#### **V.2. Calcul des dimensions du circuit magnétique**

Après avoir choisi les dimensions des bobines supraconductrices, on réserve cette partie pour les dimensions du circuit magnétique. Le circuit magnétique est formé de deux plots intérieurs, de deux plots extérieurs et d'une culasse, Figure III. 19.

Les dimensions principales à choisir sont l'épaisseur des pièces ferromagnétiques intérieures, l'épaisseur des pièces ferromagnétiques extérieures et l'épaisseur de la culasse. Le choix des dimensions repose sur les critères suivants :

- *La saturation du plot extérieur au cryostat.*
- *La valeur de l'induction radiale dans l'entrefer.*
- *Le volume du circuit magnétique.*

Pour voir la dépendance de l'épaisseur du plot extérieur sur l'épaisseur du plot intérieur et l'épaisseur de la culasse, on effectue une simple étude paramétrique qui traite de tous ces paramètres à la fois.
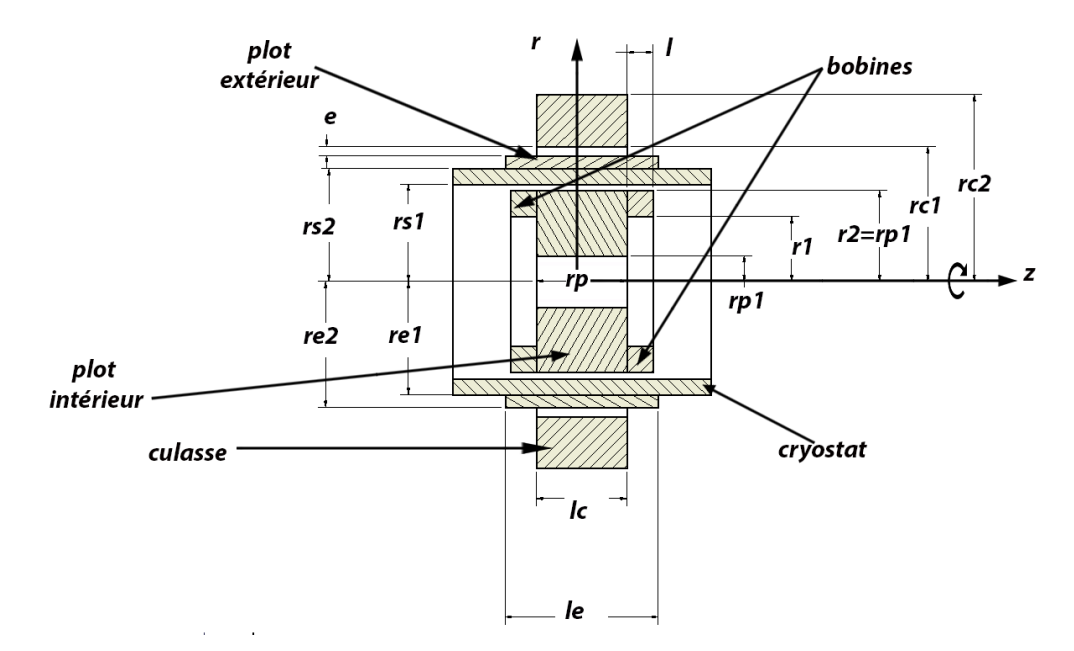

Figure. III. 19. Schéma de la topologie améliorée

Le système de calcul est schématisé sur la Figure III. 19. On utilise un modèle de calcul axisymétrique, comme dans les précédents calculs, pour gagner en temps de calcul du dispositif final. Cette configuration ne crée pas une variation spatiale de champ, mais nous permet de réduire le modèle 3D en un modèle axisymétrique. Les résultats de calcul sont présentés sur la Figure III. 20.

On note par " $r_e$ " l'épaisseur du plot extérieur, Figure III. 19

$$
r_e = r_{e2} - r_{e1} \tag{III. 13}
$$

On note par " $r_c$ " l'épaisseur de la culasse, Figure III. 19

$$
r_c = r_{c2} - r_{c1} \tag{III.14}
$$

 $B_{r-saturation}$  est la valeur moyenne de Br suivant une ligne radiale traversant le plot extérieur en  $z = 0$ .

$$
B_{r-satural} = \langle B_r(r, 0) \rangle_{r \in [rs1, rs2]} = f(rc)
$$
 III. 15

 $B_{moy}$  est la valeur moyenne de Br créée au niveau de l'entrefer entre z=0 et z=L/2.

$$
B_{moy} = \langle B_z(r c_1, z) \rangle_{z \in [0, \frac{L}{2}]} = f(re)
$$
 III. 16

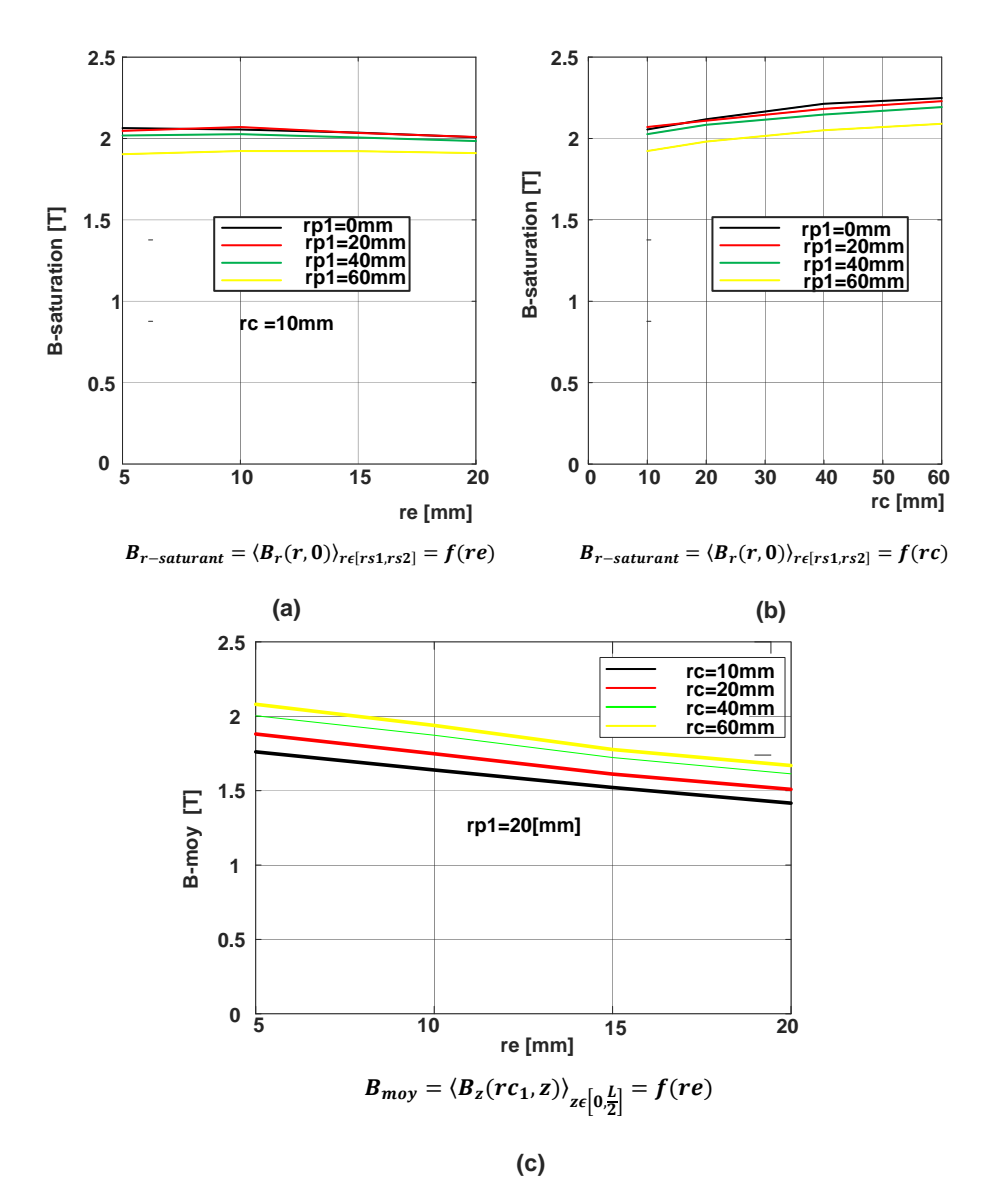

Figure. III. 20. Résultats de calcul pour le circuit magnétique de l'inducteur optimisé

#### **Figure III. 20 (a) :**

La Figure III. 20 (a) montre la variation de  $B_{r-saturation}$  en fonction de l'épaisseur du plot extérieur. L'épaisseur de la culasse est fixée à 10mm. Les courbes sont représentées pour plusieurs valeurs du rayon intérieur du plot ferromagnétique intérieur. On remarque que  $B_{r-saturation}$  ne varie pratiquement pas en fonction de l'épaisseur du plot extérieur.

On remarque aussi que  $B_{r-saturation}$  diminue en augmentant le rayon intérieur du plot intérieur "rp1". Cette diminution est insignifiante en passant de "rp1=0mm" à "rp1=20mm".

#### **Figure III. 20 (b) :**

La Figure III.20 (b) représente la variation de  $B_{r-saturation}$  en fonction de l'épaisseur de la culasse. L'épaisseur du plot extérieur est fixée à 10mm. Les courbes sont représentées pour plusieurs valeurs du rayon intérieur du plot intérieur. On remarque les mêmes variations que la courbe (a) :

 $B_{r-saturation}$  ne varie pratiquement pas en fonction de l'épaisseur de la culasse.

 $B_{r-satural}$  diminue en augmentant le rayon intérieur du plot intérieur "rp1". Cette diminution est insignifiante en passant de rp1=0mm à rp1=20mm.

*Choisir rp1=20mm nous permet d'avoir une valeur élevée de*  $B_{r-saturation}$  *et de diminuer le volume du plot intérieur*

#### **Figure III. 20 (c) :**

En fixant le rayon intérieur du plot intérieur "rp1=20mm, on essaye de choisir l'épaisseur du plot extérieur "re2" ainsi que l'épaisseur du cryostat "rc". La Figure III. 20 (c) représente la variation de Brmoy dans l'entrefer entre z=0 et L/2, en fonction de l'épaisseur du plot extérieur "re" avec l'épaisseur de la culasse "rc" comme paramètre.

On remarque que Brmoy diminue en augmentant l'épaisseur du plot extérieur "re".

On remarque aussi que Br<sub>moy</sub> augmente en augmentant l'épaisseur de la culasse.

En se basant sur ces constatations on choisit " re=10mm" et "rc =40mm" au lieu de 60mm, cela nous permet de gagner sur le volume du fer utilisé.

#### *Hauteur du plot extérieur :*

Pour des raisons techniques, la hauteur du plot extérieur vaut  $le = 118$ mm qui est plus élevée que celle de la culasse lc=70mm. À cette étape on peut procéder au calcul 3D de l'inducteur optimisé.

#### **V.3. Calcul de l'inducteur optimise**

À cette étape, on utilise les résultats de l'étude paramétrique pour faire un calcul en 3D de l'inducteur optimisé représenté par la Figure III. 19. Les dimensions de l'inducteur sont mentionnées dans les Tableaux III. 11 et 12. Les résultats de calcul sont représentés sur la Figure III. 21.

Tableau. III. 11. Dimensions des bobines pour l'inducteur optimisé

| r1 $[mm]$ | r2 [mm] $\quad$ r3 [mm] | $ 1 \text{ [mm]} $ | $ 2 $ [mm] | $L \, \text{[mm]}$ |            |
|-----------|-------------------------|--------------------|------------|--------------------|------------|
|           |                         |                    |            |                    | $[A/mm^2]$ |
| 55        |                         | 63                 |            |                    | 660        |

Tableau. III. 12. Dimensions du circuit magnétique pour l'inducteur optimisé

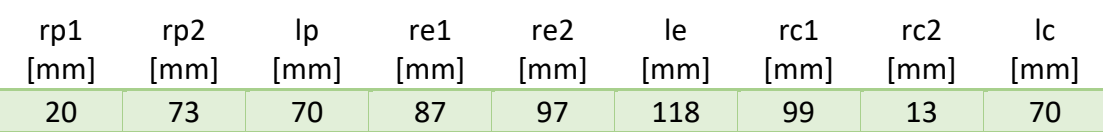

La Figure III. 21 (a) montre les résultats des calculs effectués sur une ligne radiale passant par le milieu de la pièce ferromagnétique à z = L / 2. Nous remarquons que les pièces ferromagnétiques intérieures sont sursaturées. Les pièces extérieures sont suffisamment magnétisées.

La Figure III. 21 (b) représente la variation de l'induction radiale à la surface de l'inducteur, r = rp2, et à la surface interne de la culasse, r=rc1, à  $(z = L / 2)$ .

Nous notons que la variation de la densité de flux à la surface de l'inducteur,  $r = rp2$ , est supérieure à celle obtenue avec la structure d'inducteur avant optimisation et est d'environ 1,3 T. Ceci est dû à la nouvelle forme des bobines supraconductrices ainsi qu'à la contribution des pièces ferromagnétiques extérieures. Nous notons également que la variation de la densité de flux angulaire à l'enroulement de l'induit,  $r = rcl$ , a également augmenté et est d'environ 1T. Cela montre les avantages de l'utilisation de deux ensembles de pièces ferromagnétiques pour ce banc d'essai probatoire.

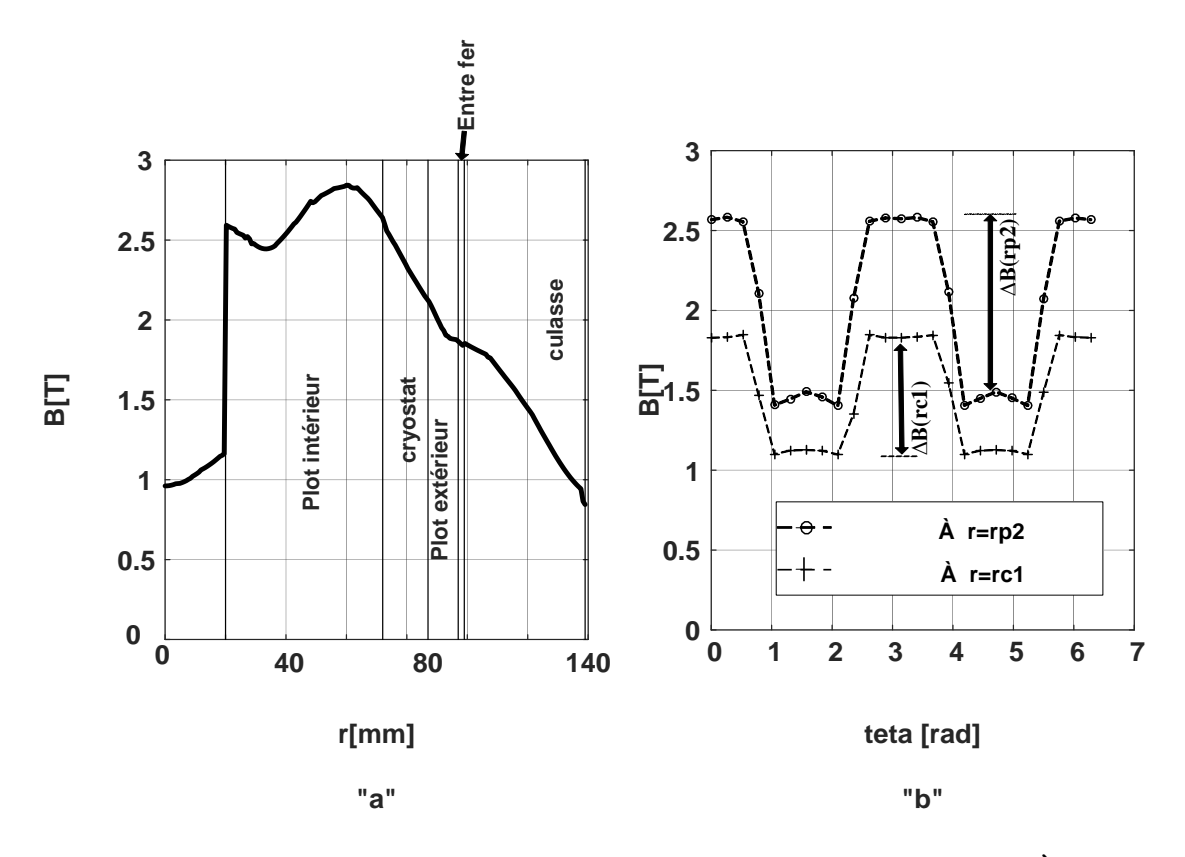

**Variation de la norme de B à linge radial traversant les plots à z=L/2 Variation angulaire de Br À z=L/2**

Figure. III. 21. Résultats de calcul pour l'inducteur optimisé

# **VI. CONCLUSION**

Ce travail contribue à la conception d'une nouvelle topologie de machine électrique supraconductrice à flux radial utilisant des pièces ferromagnétiques sursaturées. Il présente l'étude d'un inducteur pour un banc expérimental probatoire.

La conception du banc expérimental met en évidence les problèmes rencontrés pour construire une telle machine et définit les outils pour étudier une machine radiale supraconductrice sursaturée à haute puissance.

Les contraintes géométriques des dimensions, comme le grand entrefer causé par le cryostat, ont fait que la variation d'induction magnétique angulaire de la première topologie est relativement faible, environ 0,75 T.

Pour améliorer l'efficacité de l'inducteur, une analyse de la forme des bobines a été effectuée. Elle montre que la forme "L" des bobines améliore la composante radiale du champ magnétique, même loin de leur rayon externe.

Les pièces ferromagnétiques sont placées à l'intérieur et à l'extérieur du cryostat. Cette configuration nous a permis d'avoir un entrefer aussi petit que celui des machines classiques, 2 mm dans notre cas.

L'étude paramétrique nous a permis de trouver les dimensions qui contribuent à l'obtention d'une induction magnétique principalement radiale dans la région de l'aimantation des plots.

L'étude du dimensionnement de cet inducteur probatoire nous a permis de définir un algorithme de dimensionnement pour une machine de même topologie de puissance plus grande.

# **VII. RÉFÉRENCES**

[1] A. Smara, A. Rezzoug, J. Leveque, and R. Ibtiouen, "New Type of Oversaturated Superconducting Machine," *Progress In Electromagnetics Research M*. 2017.

# **Chapitre IV Partie expérimentale**

# Table des matières

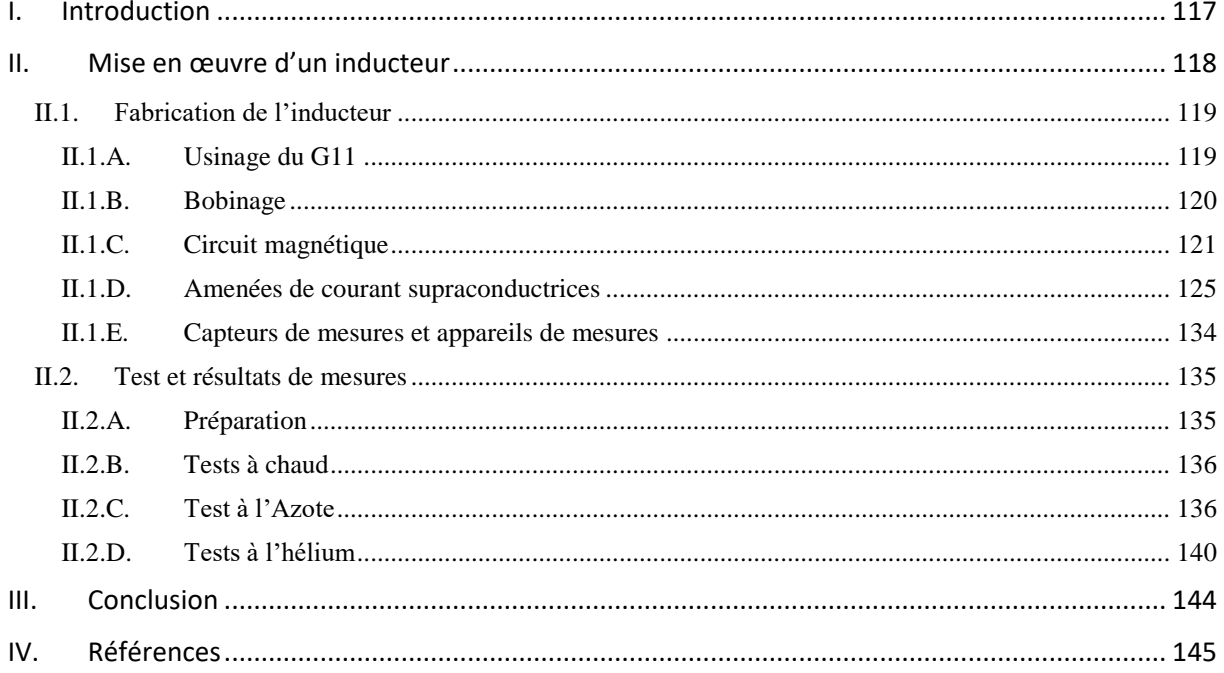

# FIGURES

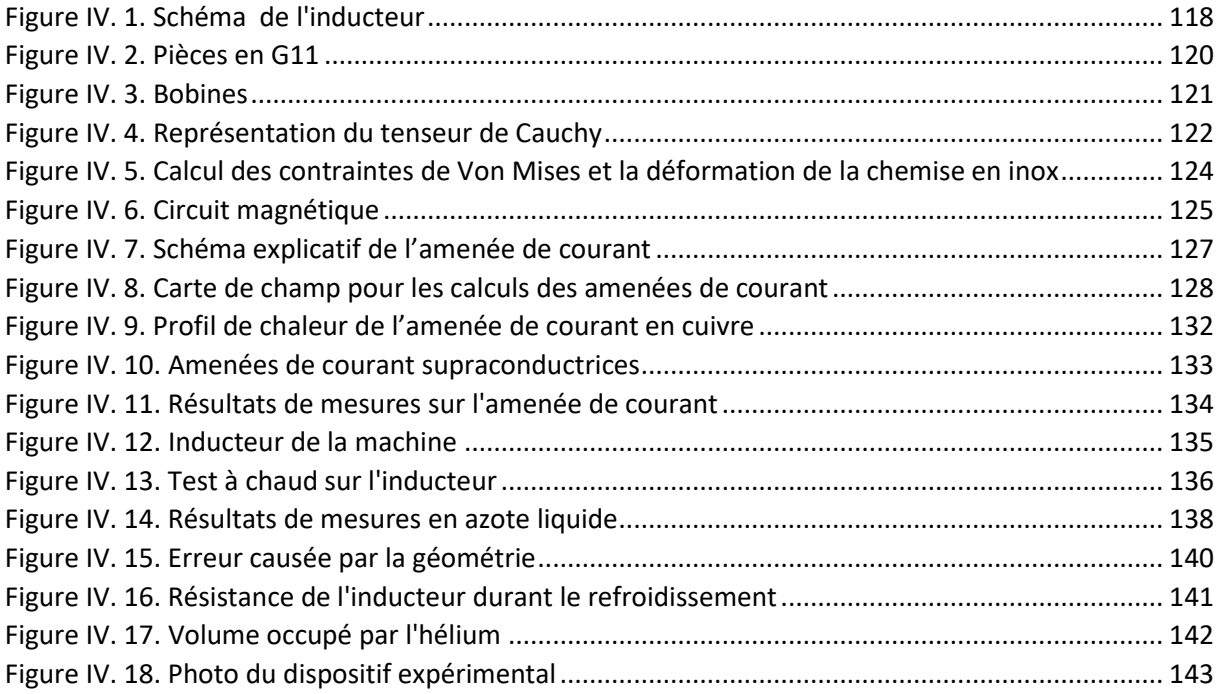

# TABLEAUX

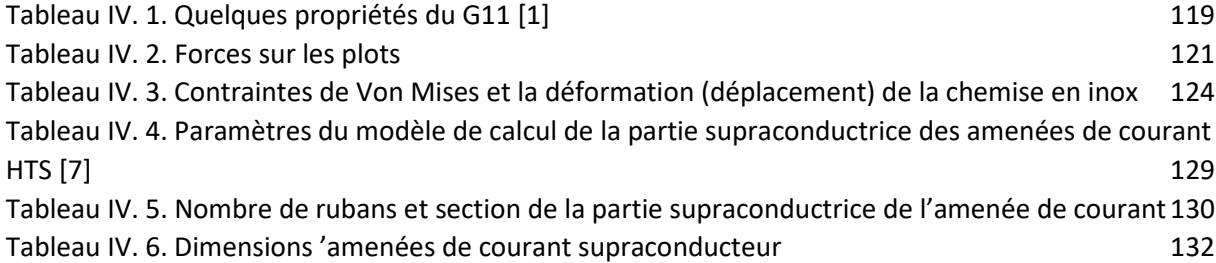

<span id="page-118-0"></span>Dans le chapitre précédent, on a fait la conception de l'inducteur de la machine sursaturée à flux radial. Dans ce chapitre, on continue par présenter la réalisation et les tests expérimentaux de cet inducteur.

Dans ce présent chapitre, on a mis en évidence les difficultés du travail expérimental tel que le choix des matériaux, l'usinage, l'assemblage, la mise en froid et les mesures.

La phase de construction de l'inducteur a montré d'une part, les difficultés liées au bobinage et à son imprégnation, et d'autre part les difficultés liées au choix et à l'usinage du support mécanique. Ce dernier doit être amagnétique, robuste et capable de fonctionner à des basses températures.

Afin de minimiser les pertes thermiques en connectant l'inducteur à son alimentation, on a effectué un travail sur des amenées de courant supraconductrices. Ce travail traite le dimensionnement, qui doit tenir compte de l'environnement des amenées de courant qui est caractérisé par un champ magnétique fort et de l'aspect technique de leurs mises en œuvre.

La phase d'assemblage consistait à monter toutes les parties de l'inducteur, à installer et à tester les capteurs de mesures. Deux difficultés majeures ont été rencontrées durant cette phase; la première était de faire rentrer l'inducteur dans le cryostat sans le coincer et sans abimer les capteurs de mesures. La deuxième difficulté était d'aligner les plots ferromagnétiques et la culasse avec les plots ferromagnétiques intérieurs.

Avant de mettre l'ensemble en froid et de faire les mesures, il a fallu résoudre les problèmes des fuites qui empêchent la création de vide ou de le garder. Pour assurer le vide, on était obligé de faire tourner la pompe à vide en permanence. Par ailleurs, le refroidissement de l'inducteur par l'hélium liquide a pris un temps relativement long à cause des fuites thermiques des amenées de courant.

#### <span id="page-119-0"></span>**II. Mise en œuvre de l'inducteur**

La mise en œuvre d'un inducteur repose sur les calculs effectués dans le chapitre 3. On représente dans la Figure.IV. 1 le schéma du dispositif expérimental montrant la disposition des différentes parties de l'inducteur. Le but de cette partie expérimentale est de mesurer la variation du champ angulaire créé par l'inducteur ; cela nous permet de :

- Valider les modèles de calcul et le concept pour une structure radiale.
- Etablir l'aspect technique de la réalisation d'une telle machine.
- Définir les difficultés et les solutions associées.

Comme on peut le voir dans la Figure IV. 1. L'inducteur est formé de deux bobines de 2 étages, bobinées autour d'un noyau amagnétique en G11. Ce dernier est aussi le contenant des pièces ferromagnétiques intérieures. Le G11 est posé sur une pièce de fixation placée au fond du cryostat. A l'extérieur du cryostat, on place des plots ferromagnétiques extérieurs. Ces derniers sont entourés par une couronne en fer espacée par un entrefer de 2mm.

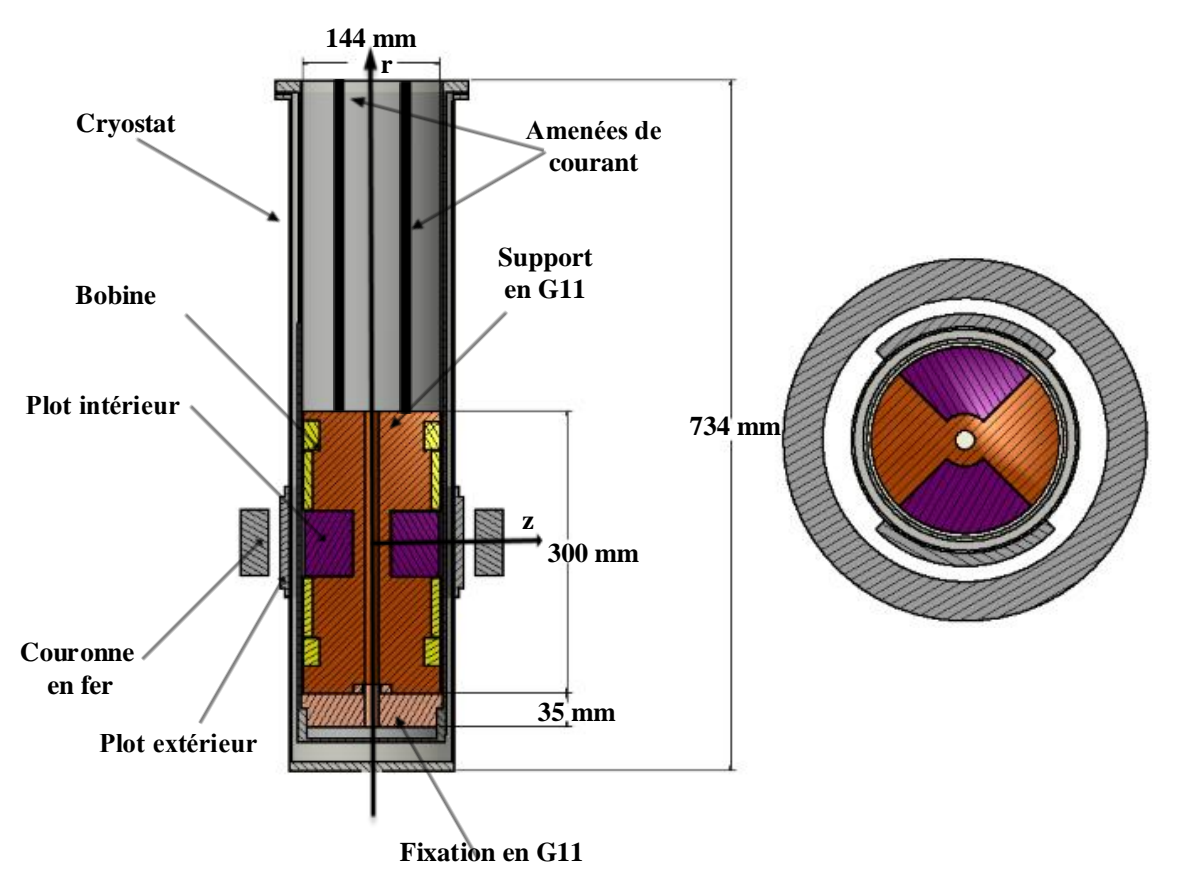

<span id="page-119-1"></span>Figure IV. 1. Schéma de l'inducteur

#### **II.1. Fabrication de l'inducteur**

<span id="page-120-1"></span><span id="page-120-0"></span>Dans cette partie on aborde la fabrication des différentes parties de l'inducteur :

#### **II.1.A. Usinage du G11**

Le G11 est un composite en fibre de verre utilisé dans plusieurs applications telles que les machines électriques comme rotors ou comme isolant.

Dans notre inducteur, le G11 sert principalement comme :

- Un noyau amagnétique pour les bobines supraconductrices,
- Un support mécanique pour loger et fixer les pièces ferromagnétiques.

<span id="page-120-2"></span>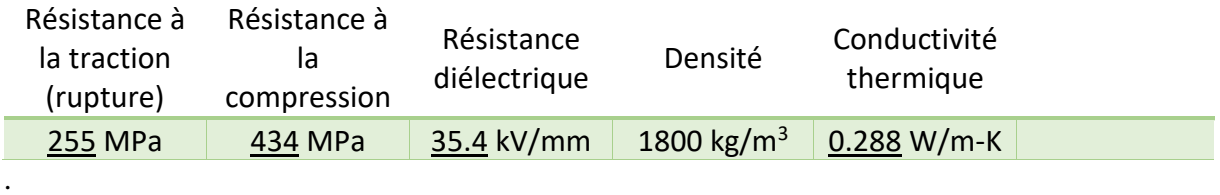

#### Tableau IV. 1. Quelques propriétés du G11 [1]

Cependant, le composite G11 est difficile à découper et il nécessite un équipement spécial pour les machines à outils. Nos pièces en G11 sont usinées par une entreprise spécialisée [2]. La pièce en G11, Figure IV. 2, est constituée de deux parties :

- La partie principale qui loge les bobines et les plots ferromagnétiques,
- La partie de fixation qui est fixée au fond du cryostat.

La pièce principale vient se reposer sur la pièce de fixation dans une position bien précise grâce un système rainure-languette. Cela permet d'une part de fixer la pièce principale pour contrer les rotations engendrées par les forces électromagnétiques lors de l'alimentation du système inducteur/culasse et d'autre part de fixer un repère pour placer les plots extérieurs après avoir fermé le cryostat.

L'espace entre l'inducteur et les parois du cryostat est de l'ordre de 3mm. Cet entrefer, relativement réduit, nous a obligés à usiner des rainures pour faire passer les entrées-sorties des bobines supraconductrices sous les bobines, Figure IV. 2.

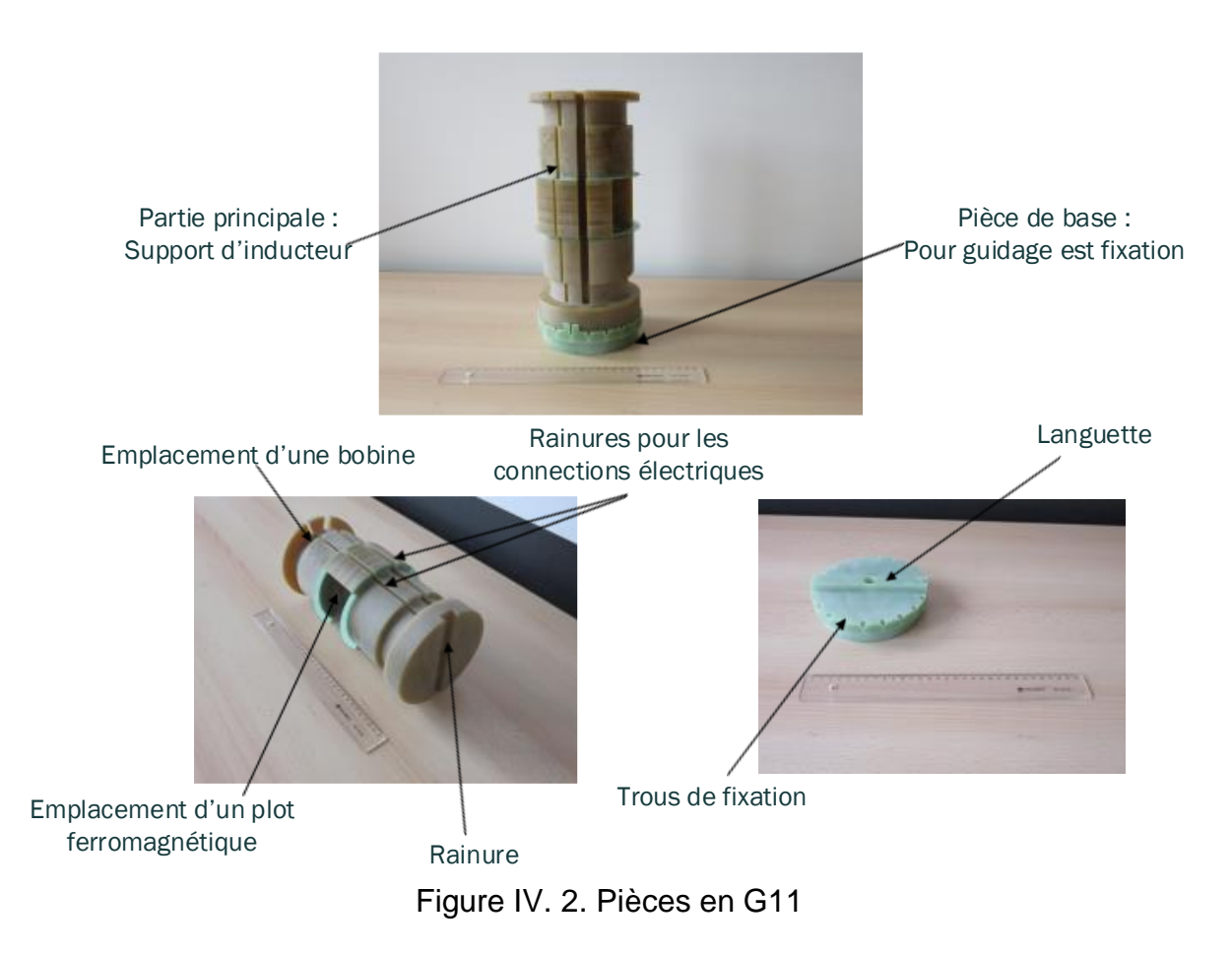

#### **II.1.B. Bobinage**

<span id="page-121-1"></span><span id="page-121-0"></span>Les bobines sont constituées de fil supraconducteur NbTi. Ce dernier est robuste et peut facilement être bobiné. Après le bobinage, les bobines sont imprégnées dans une ARALDITE (résine 80% + durcisseur 20 %) pour permettre de figer les spires des bobines et de les protéger.

Les entrées-sorties des bobines ont été dénudées, doublées en fil supraconducteur et torsadées autour d'un fil en cuivre. L'ensemble est ensuite soudé avec de l'étain est recouvert d'une gaine d'isolation.

#### <sup>121</sup> **Chapitre IV : Partie expérimentale**

Entré et sortie d'une bobine

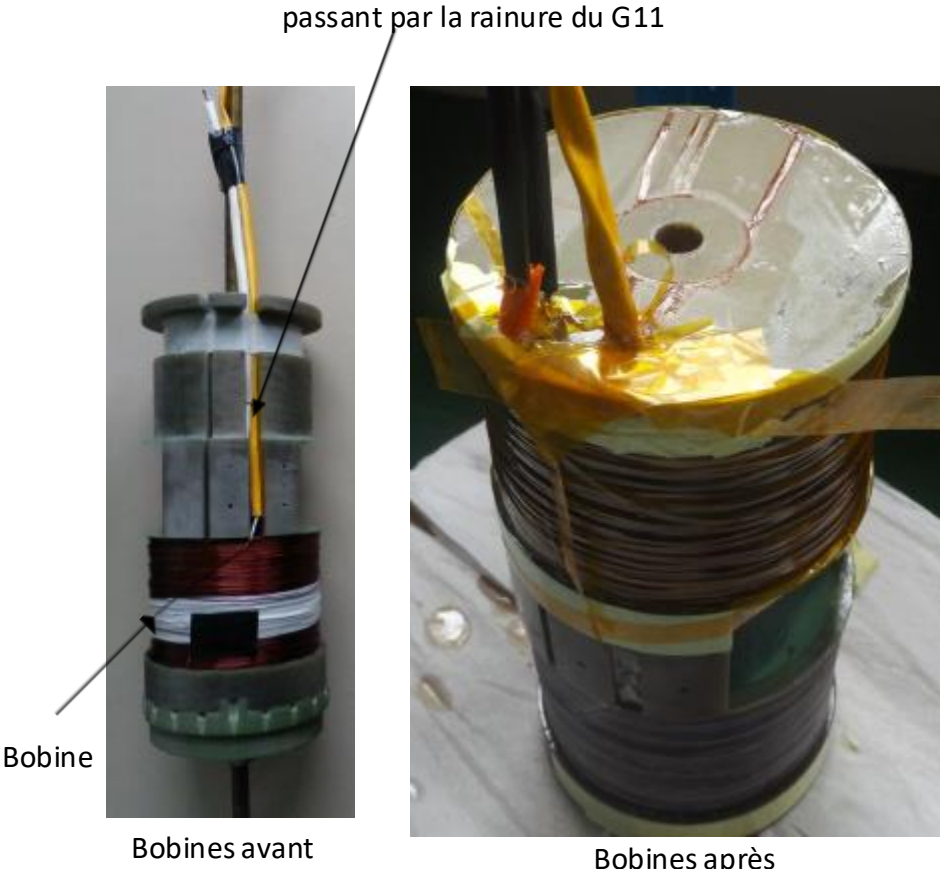

imprégnation

Bobines après imprégnation

Figure IV. 3. Bobines

#### **II.1.C. Circuit magnétique**

<span id="page-122-1"></span><span id="page-122-0"></span>Le circuit magnétique est formé de plots intérieurs, de plots extérieurs et d'une culasse. On calcule les forces sur les plots ferromagnétiques en utilisant un modèle en éléments finis. Le modèle en éléments finis calcule les forces en utilisant le tenseur de Maxwell appliqué sur les plots ferromagnétiques en alimentant les bobines supraconductrices par une densité de courant de 500 A/mm². Les amplitudes des forces exercées sur les différentes pièces ferromagnétiques sont résumées dans le Tableau IV. 2.

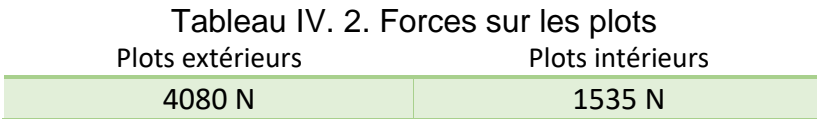

<span id="page-122-2"></span>Plots intérieurs : Ils sont soumis à des forces qui les expulsent vers l'extérieur du cryostat. Afin de les contenir, on place une chemise en inox d'une épaisseur de 2mm. Dans la section qui suit, on fera des calculs non exhaustifs sur la chemise en inox pour déterminer sa capacité de tenir les forces exercées par les plots.

#### *Calculs sur la chemise en inox :*

L'énergie de distorsion élastique est une théorie utilisée dans l'industrie pour étudier la défaillance des matériaux et qui s'est révélée être fiable pour dimensionner des structures mécaniques constituées de matériaux ductiles. L'énergie de distorsion élastique est la quantité d'énergie qui provoque un changement dans la forme du matériau. Dans le cas réel, la défaillance se produit lorsque l'énergie de distorsion élastique est supérieure à l'énergie de distorsion au moment de la défaillance dans le cas de test de tension simple. Cela est appelé critère de Von Mises.

L'énergie de distorsion est calculée en utilisant le tenseur de contraintes de Cauchy. Ce dernier est un tenseur d'ordre 2 (3  $liges \times 3$  colonnes), qui décrit complètement l'état des contraintes à un point donné, Figure IV. 4. L'unité des contraintes est [N/m²]. Les contraintes  $\sigma_{11}, \sigma_{22}, \sigma_{33}$  sont appelées des contraintes normales et le reste s'appelle des contraintes de cisaillement.[3]

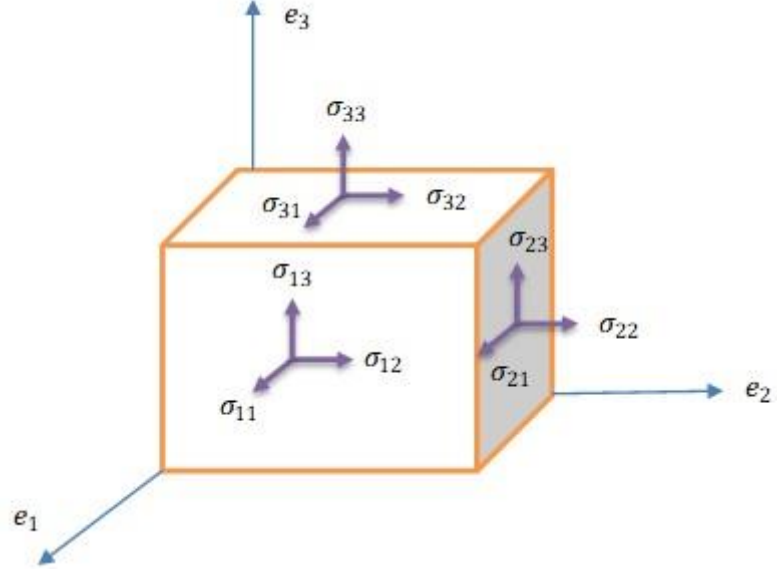

<span id="page-123-0"></span>Figure IV. 4. Représentation du tenseur de Cauchy

$$
\sigma = \begin{bmatrix} \sigma_{11} & \sigma_{12} & \sigma_{13} \\ \sigma_{21} & \sigma_{22} & \sigma_{23} \\ \sigma_{31} & \sigma_{32} & \sigma_{33} \end{bmatrix}
$$
 IV. 1

Le tenseur de contraintes de Cauchy est symétrique et il peut être diagonalisé. Les termes diagonaux s'appellent : les contraintes principales :

$$
\sigma = \begin{bmatrix} \sigma_1 & 0 & 0 \\ 0 & \sigma_2 & 0 \\ 0 & 0 & \sigma_3 \end{bmatrix}
$$
 IV. 2

L'énergie de distorsion par unité de volume est liée aux contraintes principales par, [4]:

$$
U_d = \frac{1+\nu}{3E} \frac{(\sigma_1 - \sigma_2)^2 + (\sigma_2 - \sigma_3)^2 + (\sigma_3 - \sigma_1)^2}{2} = \frac{1+\nu}{3E} \sigma_v^2
$$
 IV. 3

 $\sigma_{v}$  Définit le la contrainte de Von Mises. E module d'élasticité ν Coefficient de poissant

#### <sup>123</sup> **Chapitre IV : Partie expérimentale**

$$
\sigma_v = \sqrt{\frac{(\sigma_1 - \sigma_2)^2 + (\sigma_2 - \sigma_3)^2 + (\sigma_3 - \sigma_1)^2}{2}}
$$
 IV. 4.

De même, un test de traction uni axiale au moment de la défaillance est décrit en termes de contraintes principales comme :

 $\sigma_1 = \sigma_y$ (contrainte de défaiilance),  $\sigma_2 = 0$ ,  $\sigma_3 = 0$ .

en le remplaçant dans l'équation de l'énergie, IV. 3, on aura l'énergie de distorsion à la défaillance :

$$
U_d = \frac{1+\nu}{3E} \sigma_y^2
$$
 IV. 5

Selon le critère de Von Mises, une défaillance se produit lorsque l'énergie de distorsion élastique dans le cas réel est supérieure à l'énergie de distorsion au moment de la défaillance dans un cas de test de traction simple uniaxiale. Ce critère en énergie peut être résumé en un critère en contraintes, équation IV. 7.

$$
\frac{1+\nu}{3E} \sigma_{\nu}^2 \ge \frac{1+\nu}{3E} \sigma_{\nu}^2
$$
 IV. 6

$$
\sigma_v^2 \ge \sigma_y^2 \qquad \qquad IV.7
$$

La contrainte de Von Mises [N/m²] est un résultat disponible dans la plupart des logiciels d'analyse en éléments finis. La contrainte de défaillance dans un cas de test de tension simple est disponible comme une donnée du matériau.

Dans notre cas, on a modélisé la chemise en inox avec la méthode en éléments finis soit 1535 N. La chemise est soumise à des forces appliquées par les plots ferromagnétiques intérieurs. Les forces sont représentées dans la Figure IV. 5 (a) et l'amplitude est mentionnée dans le Tableau IV. 2.

Les résultats de calculs sont représentés sur Figure IV. 5 (b), et sont mentionnés dans le Tableau IV. 3. On remarque que la contrainte de Von Mises est élevée au contact des plots ferromagnétiques intérieurs, cela est expliqué par le fait que les forces appliquées à cet endroit sont supérieures aux forces appliquées au reste de la chemise en inox.

Le Tableau IV. 3 montre que la valeur de la contrainte de Von Mises dans ce cas d'étude et inférieure à la contrainte à la rupture. On remarque que la déformation (déplacement) causée par ces forces est de l'ordre de micromètre (µm), qu'on considère insignifiante. D'après ces résultats, on conclut que la chemise en inox contiendra bien les plots ferromagnétiques intérieurs sans déformation significative.

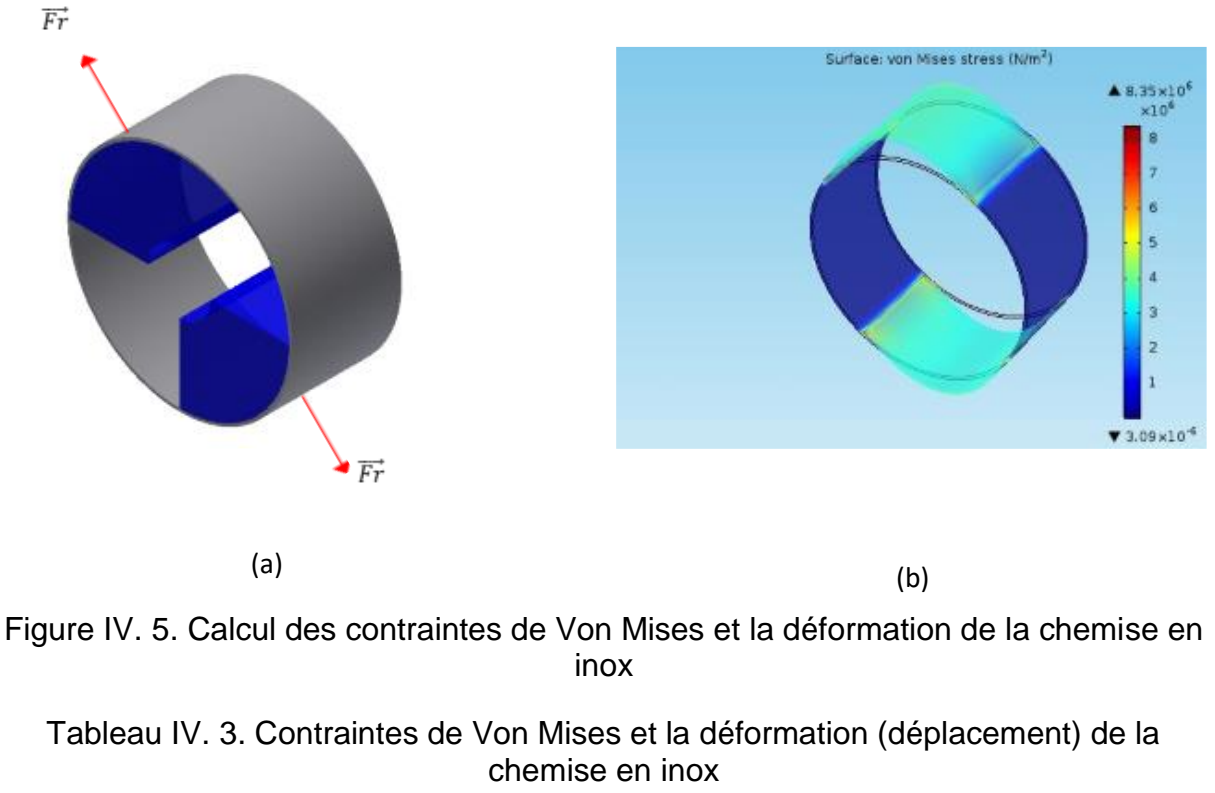

<span id="page-125-1"></span><span id="page-125-0"></span>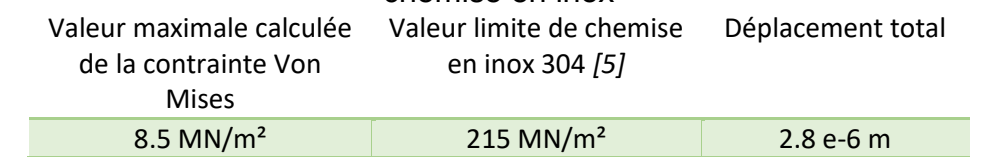

Plots extérieurs : Ils sont soumis à des forces qui les attirent vers les plots intérieurs. Cela les aide à se coller sur la paroi extérieure du cryostat sans la déformer.

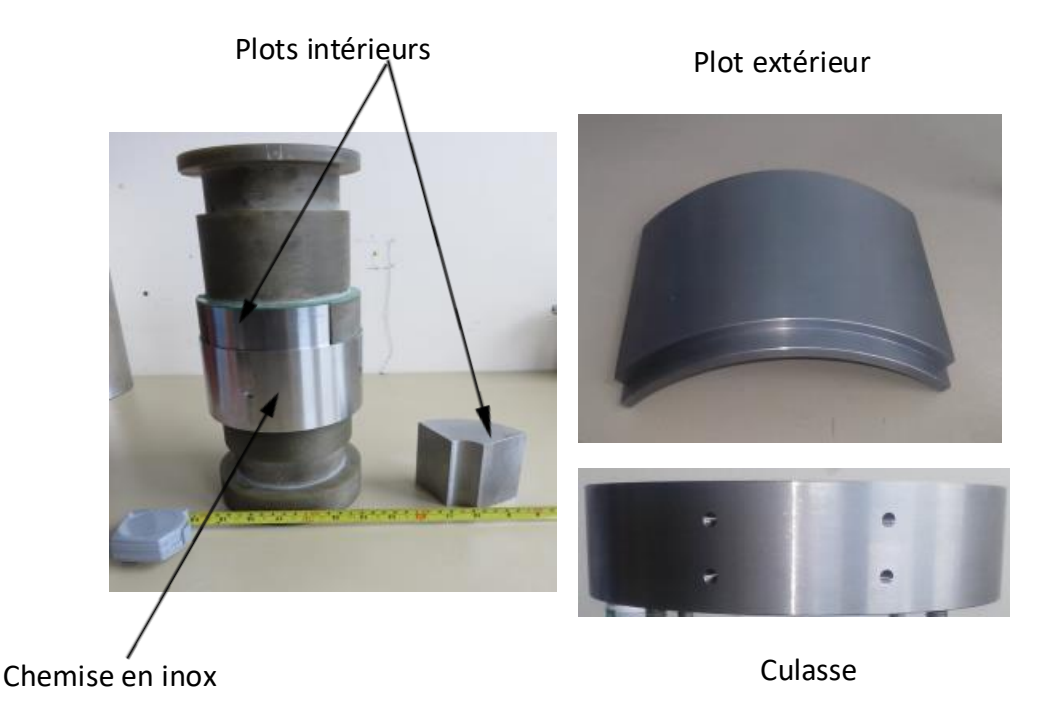

Figure IV. 6. Circuit magnétique

#### **II.1.D. Amenées de courant supraconductrices**

<span id="page-126-1"></span><span id="page-126-0"></span>Les amenées de courant représentent la connexion électrique entre la source d'énergie et l'inducteur. Elles représentent aussi une connexion thermique entre la température extérieure de 300 K et la température du bain d'hélium de 4,2 K.

Les flux de chaleurs ramenés par le cryostat dépendent de plusieurs paramètres comme la gamme de variation de la température, la longueur de l'amenée de courant ainsi que de sa section. À titre d'exemple, si la section de l'amenée de courant est réduite, les pertes par effet Joule augmentent et les pertes par conduction thermique diminuent. Si on élargit la section de l'amenée, on diminue les pertes par effet Joule, mais on augmente les pertes par conduction. Pour une amenée de courant destinée à une application en courant fort de courte durée, les pertes principales à considérer sont les pertes par conduction thermique. Pour une amenée de courant destiné à une application en courant fort et qui circule en permanence, un travail de

Il y a plusieurs façons de minimiser les pertes causées par les amenées de courant comme:

compromis doit être fait sur les dimensions de l'amenée de courant.

Faire un compromis de dimensions: dans le cas où l'application demande un courant permanent comme dans le nôtre, un travail de compromis doit décider les dimensions de l'amenée de courant. Cela consiste à choisir les dimensions qui minimisent la somme des pertes par effet Joule et des pertes par conduction thermique. Ce compromis est résumé dans une constante, Equation IV. 8. Il englobe les dimensions optimales de l'amenée de courant à savoir, la longueur et la section pour un courant et une plage de température donnés.

À titre d'exemple, la valeur de cette constante pour des conducteurs conventionnels parcourus par un courant I est de,[6] :

$$
\frac{LI}{A}\Big|_{Tmin=4.2\ K, Tmax=290K} = 5 \times 10^6\ A/m
$$
 IV. 8

Pour les amenées de courant conventionnelles, changer le matériau conducteur change la constante de l'équation IV.8; mais ne change pas le minimum de la valeur des fuites. Cela est expliqué par la loi de « Wiedemann Franz Lorenz » qui stipule que le rapport de la conductivité thermique et de la conductivité électrique est fixe. Cependant, le changement du matériau change la dimension optimale de la section de l'amenée. Choisir un matériau moins conducteur augmente la section sans augmenter les pertes minimales ramenées au cryostat. Cela peut aider dans le cas où la section, pour un matériau donné, est très faible pour être manipulable.

*Utiliser un refroidissement à vapeur* : l'apport de chaleur des amenées de courant peut encore être réduit en utilisant les vapeurs d'hélium. Cela nécessite l'ébullition de l'hélium pour refroidir les amenées de courant par les vapeurs qui s'y dégagent. Dans ce type d'amenée de courant, on a tendance à augmenter la surface d'échange avec l'hélium pour gagner en puissance de refroidissement. Ces amenées de courant sont relativement volumineuses et couteuses et sont utilisées pour des courants supérieurs à 25 A[6].

 Utiliser des Amenées de courant supraconductrices : c'est une solution pour minimiser les pertes. Elle consiste à utiliser des amenées de courant en HTS. Ces dernières présentent plusieurs avantages comme :

- Un courant élevé.
- Une Absence de pertes par effet Joule.
- Une réduction de la puissance de refroidissement.
- La possibilité que les amenées de courant soient utilisées comme une solution pour les aimants supraconducteurs sans fluide de refroidissement.
- La possibilité que les amenées de courant soient refroidies par des cryocoolers.

Les amenées de courant supraconductrices utilisent des supraconducteurs massifs ou un empilage de rubans supraconducteurs.

Le choix des amenées de courant dépend de la température et de la carte de champ magnétique ; elles présentent des anisotropies par rapport au champ magnétique. Elles doivent être :

- Refroidies au-dessous de leur température critique.
- Mises dans des régions de champ faible.
- Bien orientées vis-à-vis du champ magnétique extérieur.

#### *II.1.D.a Dimensionnement des amenées de courant relatif à l'inducteur étudié*

Dans notre inducteur, on a décidé de mettre des amenées de courant hybrides. Elles sont formées de deux parties : une en cuivre placée dans la région relativement chaude et une autre supraconductrice placée dans la région froide, Figure IV. 7. La partie supraconductrice est faite d'un empilage de rubans Bi-2223.

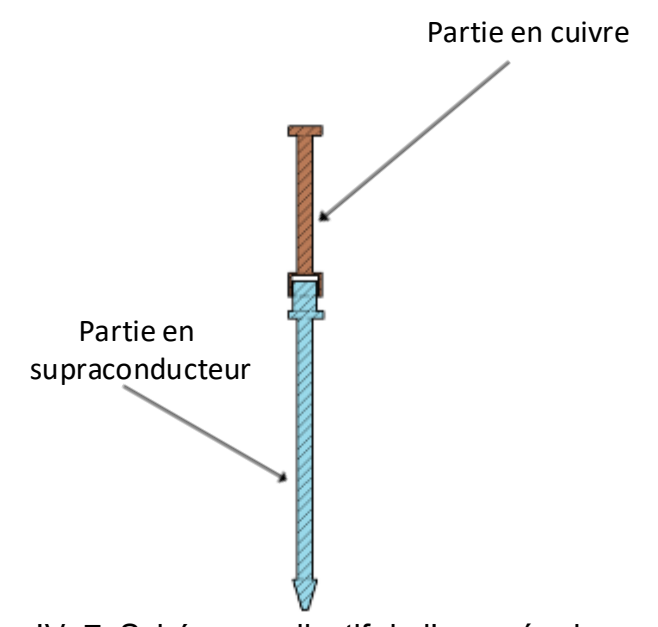

Figure IV. 7. Schéma explicatif de l'amenée de courant

#### *II.1.D.b Algorithme de calcul :*

<span id="page-128-0"></span>Le calcul est effectué en trois étapes :

- Etape 1 : détermination du champ extérieur vis-à-vis de la position de l'amenée de courant.
- Etape 2 : calcul de la section minimale de la partie supraconductrice.
- Etape 3 : calcul de la section de la partie en cuivre et calcul de la longueur de la partie supraconductrice par rapport à la partie en cuivre.

#### **Champ et p***osition de l'amenée de courant :*

Dans la mesure du possible, l'amenée de courant doit être mise dans la région où le champ est minimal. Le champ magnétique est créé par l'inducteur. Plus on est près de ce dernier, plus le champ est élevé. Par conséquent pour trouver une position optimale de l'amenée de courant, on calcule le champ uniquement dans la région où l'amenée de courant est la plus proche de l'inducteur. Notre amenée de courant sera placée à 20 mm de la surface de l'inducteur. En considération du raisonnement ci-dessus, on calcule la répartition du champ à 20 mm de la surface de l'inducteur.

Les résultats de calcul sont représentés dans la Figure IV. 8. On remarque que le meilleur emplacement pour les amenées de courant est situé au centre. Dans notre calcul de section, et pour avoir une marge de sécurité, on suppose que la partie supraconductrice de l'amenée de courant est placée aux extrémités dans une région ou le champ est élevé.

#### *Section minimale de la partie supraconductrice de l'amenée de courant :*

La partie supraconductrice de l'amenée de courant est formée d'un empilage de rubans supraconducteurs. Le nombre de rubans détermine la section de la partie supraconductrice de l'amenée. Pour une densité de courant donnée, le nombre de rubans minimal est fixé par la

valeur du champ appliqué sur ces derniers. La valeur du champ sur un ruban est égale à la somme du champ créé par les rubans adjacents et du champ créé par l'inducteur.

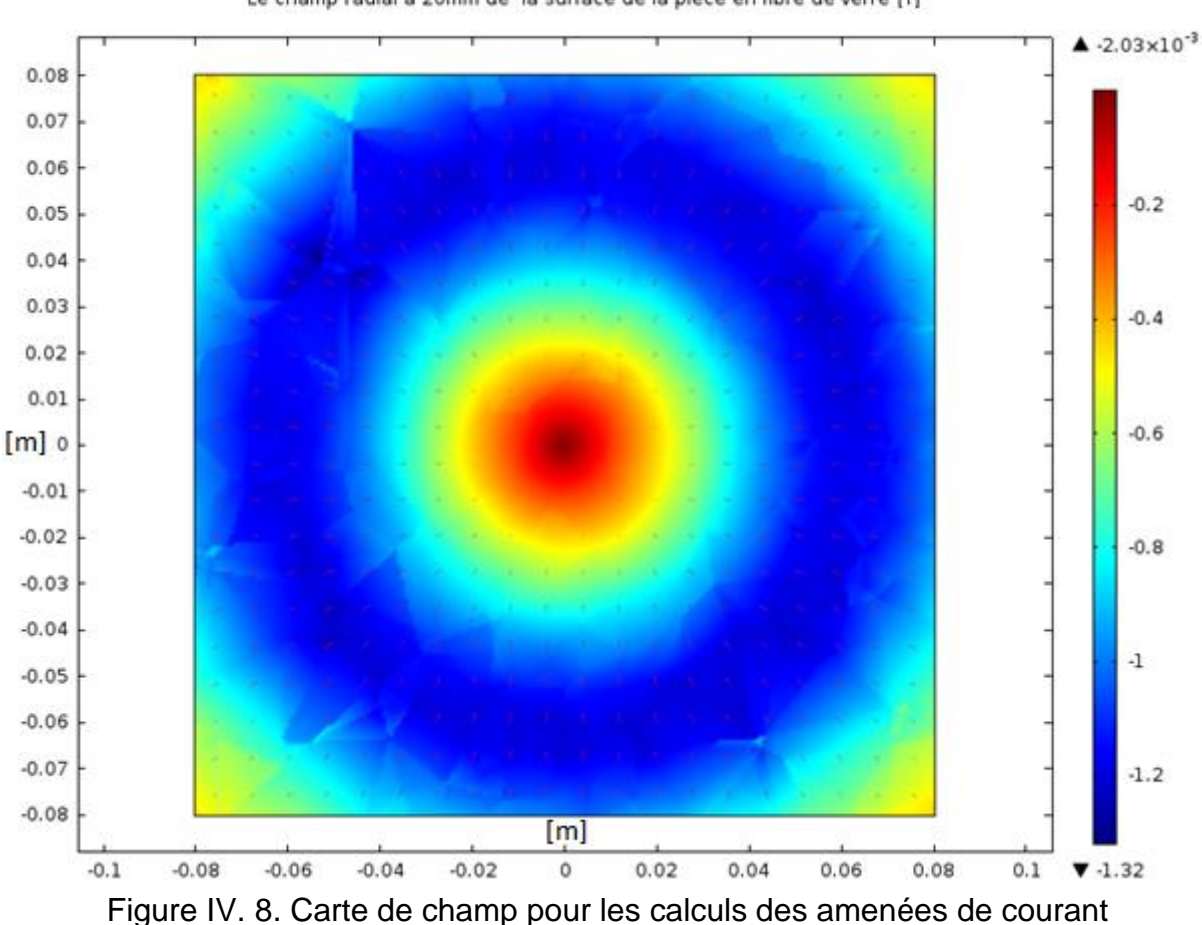

Le champ radial à 20mm de la surface de la pièce en fibre de verre [T]

#### *II.1.D.c Modèle de calcul*

<span id="page-129-0"></span>Le modèle est décrit par les équations ci-dessous, il tient compte de la dépendance de la densité de courant et du composant de la loi en puissance du champ magnétique ainsi que de l'anisotropie vis-à-vis de ce dernier (modèle de loi en puissance et modèle de Kim) :

$$
E = E_c \left( \frac{J}{J_c(B_{\perp}, B_{//})} \right)^{n((B_{\perp}, B_{//}))}
$$
 IV. 9

$$
J_c(B_{\perp}, B_{//}) = \frac{J_{c0}}{(1 + \frac{\sqrt{k^2 B_{\perp}^2 + B_{\perp}^2}}{B_0})\beta}
$$
 IV. 10

$$
\mathbf{n}(\mathbf{B}_{\perp}, \mathbf{B}_{//}) = \frac{n_0}{1 + \frac{\sqrt{k^2 B_{\perp}^2 + B_{\perp}^2}}{B_{n_0}}}
$$
 IV. 11

Pour les relations ci-dessus, on utilise les paramètres du tableau IV. 4.

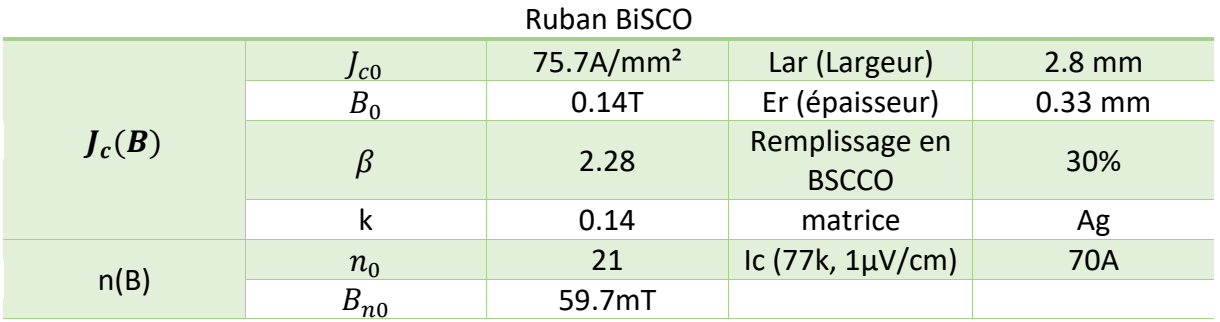

# <span id="page-130-0"></span>Tableau IV. 4. Paramètres du modèle de calcul de la partie supraconductrice des amenées de courant HTS [7]

#### *II.1.D.d Description des calculs*

Les calculs de champ sont effectués à l'aide d'un modèle en éléments finis. En plus du champ créé par l'inducteur, les amenées de courant sont aussi soumises à leurs champs propres. Le champ de l'inducteur est fixe. Il est calculé une seule foi pour le courant maximal de 350 A.

L'intensité du courant passant dans la portion supraconductrice de l'amenée est fixe. La densité de courant dépend de sa section.

A la première itération, on choisit une section initiale et on calcule son champ propre. Ce dernier est superposé avec le champ créé par l'inducteur pour donner les deux champs parallèle et perpendiculaire appliqués sur les rubans supraconducteurs. Ces valeurs de champ sont utilisées pour calculer le champ électrique dans la partie supraconductrice de l'amenée de courant en utilisant les Equations IV.9, 10, 11. Si ce champ est supérieur au champ critique, on refait les calculs en ajoutant un ruban supraconducteur supplémentaire à l'amenée de courant, augmentant ainsi sa section.

Le calcul est refait jusqu'à satisfaire le critère adopté. Le résultat donne le nombre de rubans supraconducteurs à utiliser dans la partie supraconductrice de l'amenée de courant tout en respectant les limites caractéristiques de fonctionnements des rubans supraconducteurs HTS.

# *Estimation de la valeur initiale de la section supraconductrice de l'amenée de*

*courant :*

Le courant dans l'amenée est fixé à  $I = 350$  A. D'après le Tableau. IV.4, un ruban dans son champ propre à 77K peut conduire un courant de  $Ic = 45$  A. En présence du champ des autres rubans et du champ de l'inducteur, cette valeur diminue. Cependant on peut utiliser cette dernière pour estimer une valeur initiale de la section de courant et diminuer le temps de calcul. La valeur initiale est choisie telle que :

$$
S_1 = \left( Er \times \frac{I}{Ic} \right) \times lar = \left(0.33 \times \frac{350}{70} \right) \times 2.8 \left[ mm^2 \right] \quad \text{IV. 12}
$$

Les résultats de calcul sont mentionnés dans le Tableau IV. 5. L'organigramme de l'algorithme de calcul est présenté ci-dessous. Le critère adopté pour la partie supraconductrice de l'amenée de courant est  $E_c = 1 \mu V/cm$ .

<span id="page-131-0"></span>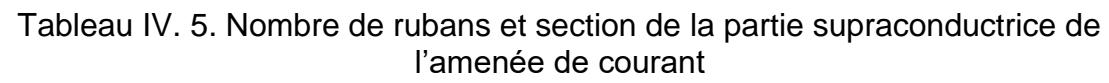

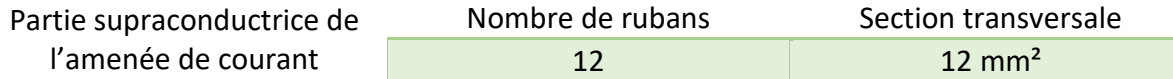

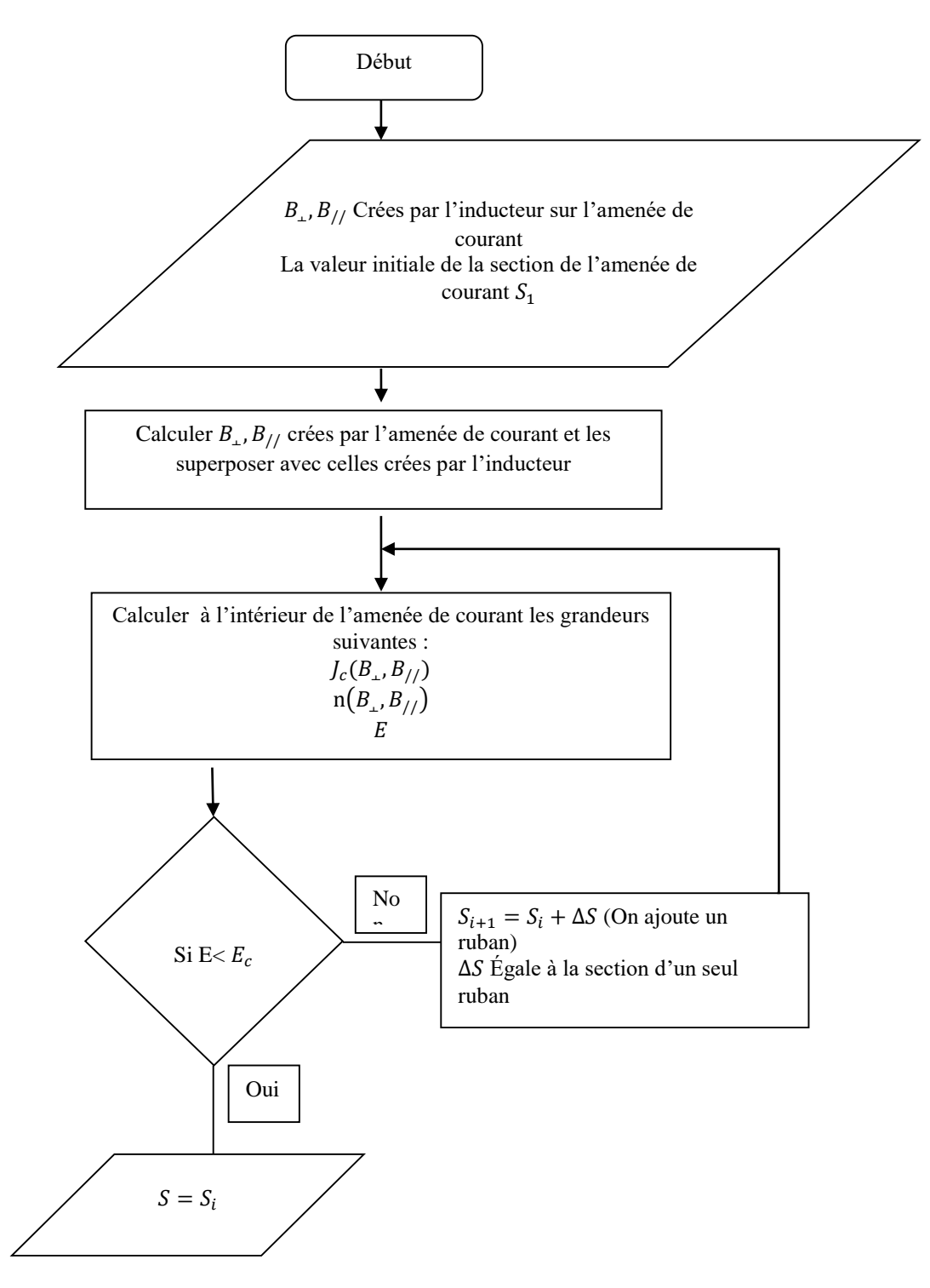

*Algorithme de calcul de la section de l'amenée de courant*

#### *Longueur de la partie supraconductrice :*

La section transversale minimale de la partie supraconductrice de l'amenée de courant étant déterminée, on calcule dans cette partie sa longueur relative par rapport à la partie en cuivre. Pour ce faire, on calcule le profil de chaleur tout au long de l'amenée de courant.

Pour simplifier les calculs, on considère que l'amenée de courant est faite entièrement en cuivre; la longueur de la partie supraconductrice sera la longueur de la portion de l'amenée comprise entre la température de l'hélium et la température limite liée au fonctionnement du supraconducteur.

Le profil de chaleur est calculé en considérant les hypothèses suivantes :

- L'amenée de courant est faite en cuivre
- Le transfert de chaleur se fait par conduction et par effet Joule.

L'équation unidimensionnelle qui décrit le système est présentée ci-dessous :

$$
\frac{d}{dx}\left[\lambda(T)\frac{dT}{dx}\right] - \frac{\rho(T)I^2}{Scu^2} = 0
$$
 IV. 13

 $S_{cu}$  Étant la section de l'amenée de courant en cuivre, cette dernière est calculée à partir de l'équation IV. 8. Pour un courant de  $I = 350$  A, une longueur de L=0.3m et une plage de température entre 4.2 K et 290 K, on trouve :

$$
Scu = \frac{LI}{5 \times 10^6 \ A/m} = \frac{0.3 \ m \times 350 \ A}{5 \times 10^6 \ A/m} = 21 \ mm^2
$$

Dans les calculs du profil de température on prend  $Scu = 25 \, mm^2$ , car c'est la section disponible au laboratoire et qui est la plus proche de la section calculée.

Dans notre modèle on essaye de tenir compte de la dépendance en température de la résistivité électrique et de la conductivité thermique. Pour ce faire, on subdivise l'amenée de courant en plusieurs segments. Dans chaque segment, la résistivité électrique et la conductivité thermique sont considérées constantes et correspondent à la valeur de la température calculée dans ce segment. Le calcul est itératif et son critère d'arrêt est défini par la convergence des valeurs de températures vers une valeur constante. Les résultats de calculs sont représentés dans la Figure IV. 9. La température décroit de 300 K à 4.2K.

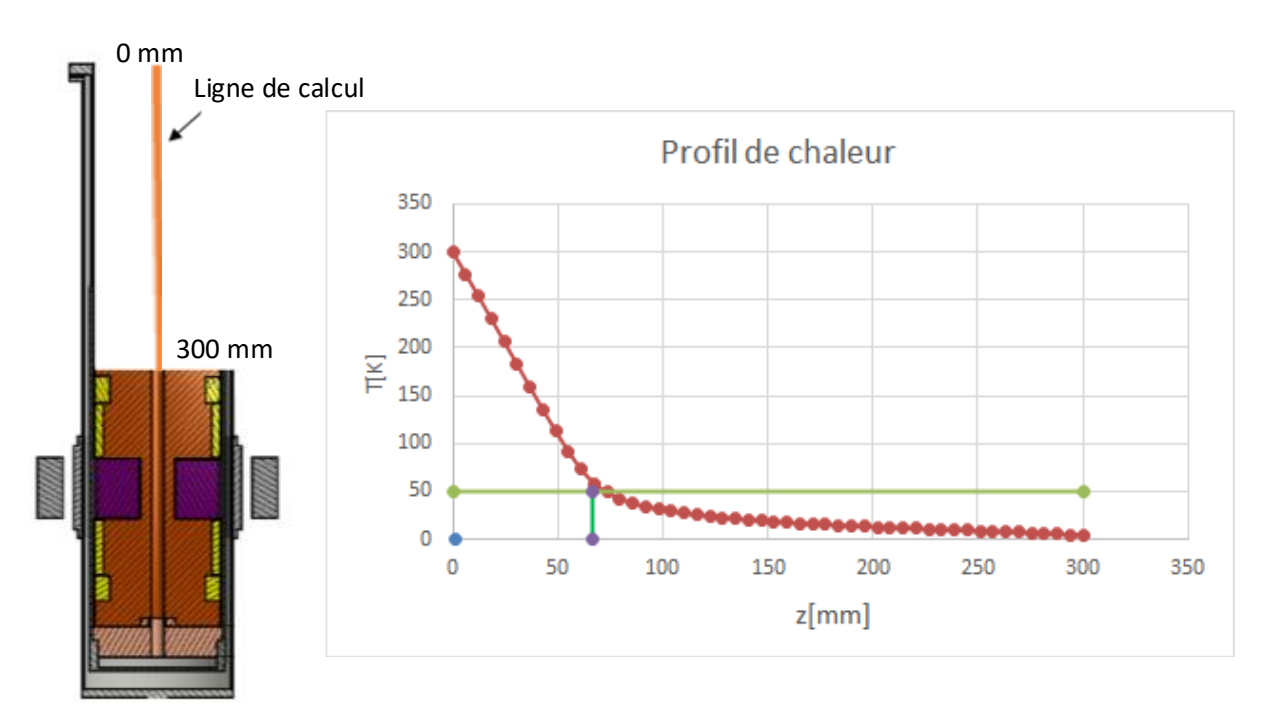

Figure IV. 9. Profil de chaleur de l'amenée de courant en cuivre

<span id="page-133-0"></span>En se basant sur le profil de température calculé précédemment, il est envisageable de remplacer une portion de l'amenée de courant en cuivre par une portion en supraconducteur à haute température critique.

En fixant la température critique de fonctionnement du HTS à  $T_c = 50K$ , la longueur maximale de la portion supraconductrice est tirée à partir de la courbe de la Figure. IV. 9.

$$
L_{sup} = 233 \; mm
$$

#### *II.1.D.e Processus de fabrication*

Les dimensions de l'amenée de courant supraconductrice sont mentionnées dans le Tableau IV.6.

<span id="page-133-1"></span>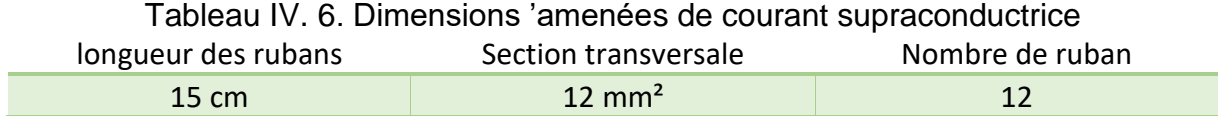

Le processus de fabrication est résumé dans les points suivants :

- 12 rubans supraconducteurs sont assemblés et soudés avec les connecteurs pour les lier à l'inducteur, Figure. IV. 10. Cette étape présentait des difficultés techniques de soudure ; car il a fallu bien assurer le contact entre les rubans supraconducteurs et les connexions en cuivre.
- L'amenée de courant est enrobée par un isolant et recouverte de résine. Le but de cette partie est d'isoler l'amenée de courant et de figer les rubans supraconducteurs, créant ainsi un corps isolant solide protégeant l'amenée de courant.

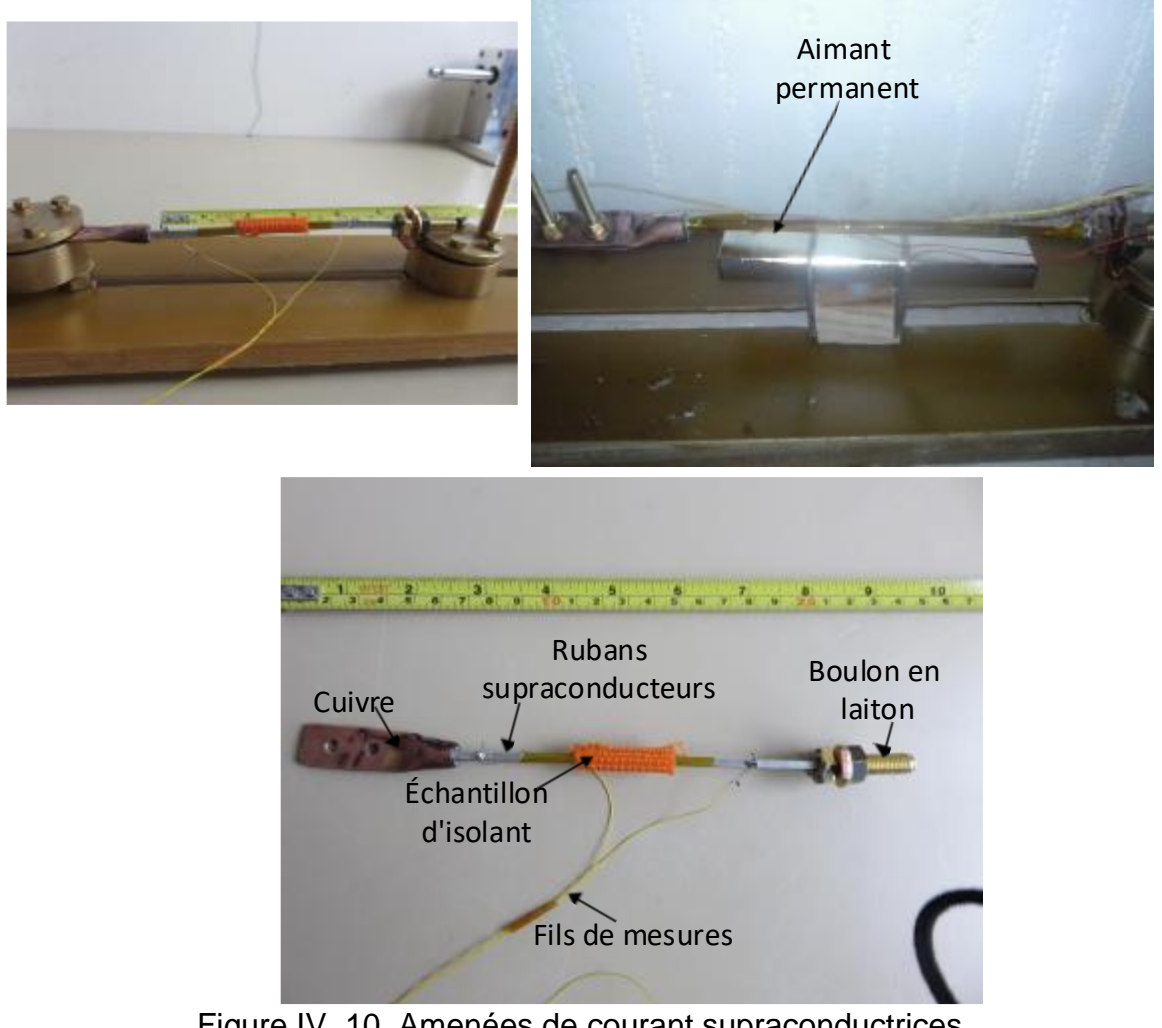

Figure IV. 10. Amenées de courant supraconductrices *II.1.D.f Essais sur l'amenée de courant* 

- <span id="page-134-0"></span>Les tests sur l'amenée de courant consiste à mesurer la courbe  $U = f(I)$  qui représente une image de  $E = f(I)$ . On dit que l'amenée de courant est supraconductrice si la tension au bord de cette dernière ne dépasse pas  $1 \mu V/cm$ .
- L'amenée de courant est refroidie en azote liquide.
- Les sources de courants de notre dispositif sont limitées à 300 A. Le nombre de rubans supraconducteurs permet un fort courant hors champ externe. Afin de pouvoir voir la variation de la courbe  $U = f(I)$ , on place un aimant permanent de 0,3 T sous l'amenée de courant pour créer un champ perpendiculaire externe à cette dernière et diminuer sa densité de courant critique. Les résultats de mesures sont représentés dans la Figure IV. 11.

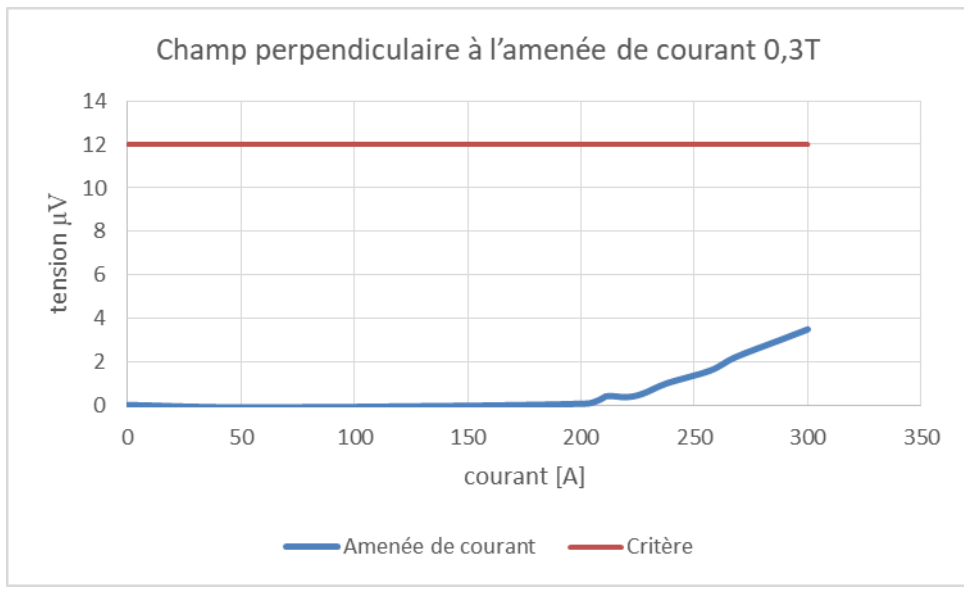

Figure IV. 11. Résultats de mesures sur l'amenée de courant

<span id="page-135-1"></span>D'après les résultats de la Figure IV. 11, on remarque que l'amenée de courant peut faire passer jusqu'à 300 A sous champ externe de 0.3 T. Dans ces mesures, on ne pouvait pas atteindre la valeur critique de l'amené de courant, car, même en présence de champ extérieur, nos sources restent limitées en courant.

#### **II.1.E. Capteurs de mesures et appareils de mesures**

<span id="page-135-0"></span>*Capteur de mesure de température* : le capteur de mesure de température est une (PT1000). Ce dernier est plaqué sur la partie en cuivre de l'amenée de courant pour avoir une idée sur la température à proximité de l'amenée de courant supraconductrice. La PT1000 est fixée par une goutte d'ARALDITE.

*Capteur de champ* : pour le champ, on utilise des capteurs à effet Hall à basse température et une sonde à effet Hall ordinaire. Les sondes à basse température sont fixées sur l'inducteur, Figure IV. 12. Une sonde est fixée sur un plot ferromagnétique et une autre est fixée sur le G11. Les sondes cryogéniques fonctionnent dans un intervalle de température de 1,5 à 350 K pour une induction maximale de 3T.

*Mesure des tensions des amenées de courant* : cette mesure permet de s'assurer que les amenées de courant fonctionnent à l'état supraconducteur pendant les essais sur l'inducteur.

*Mesure de la tension de l'inducteur* : Cette mesure permet de visualiser la décente en résistance des bobines supraconductrices pendant le refroidissement et de s'assurer qu'elles sont à l'état supraconducteur avant l'alimentation en courant.

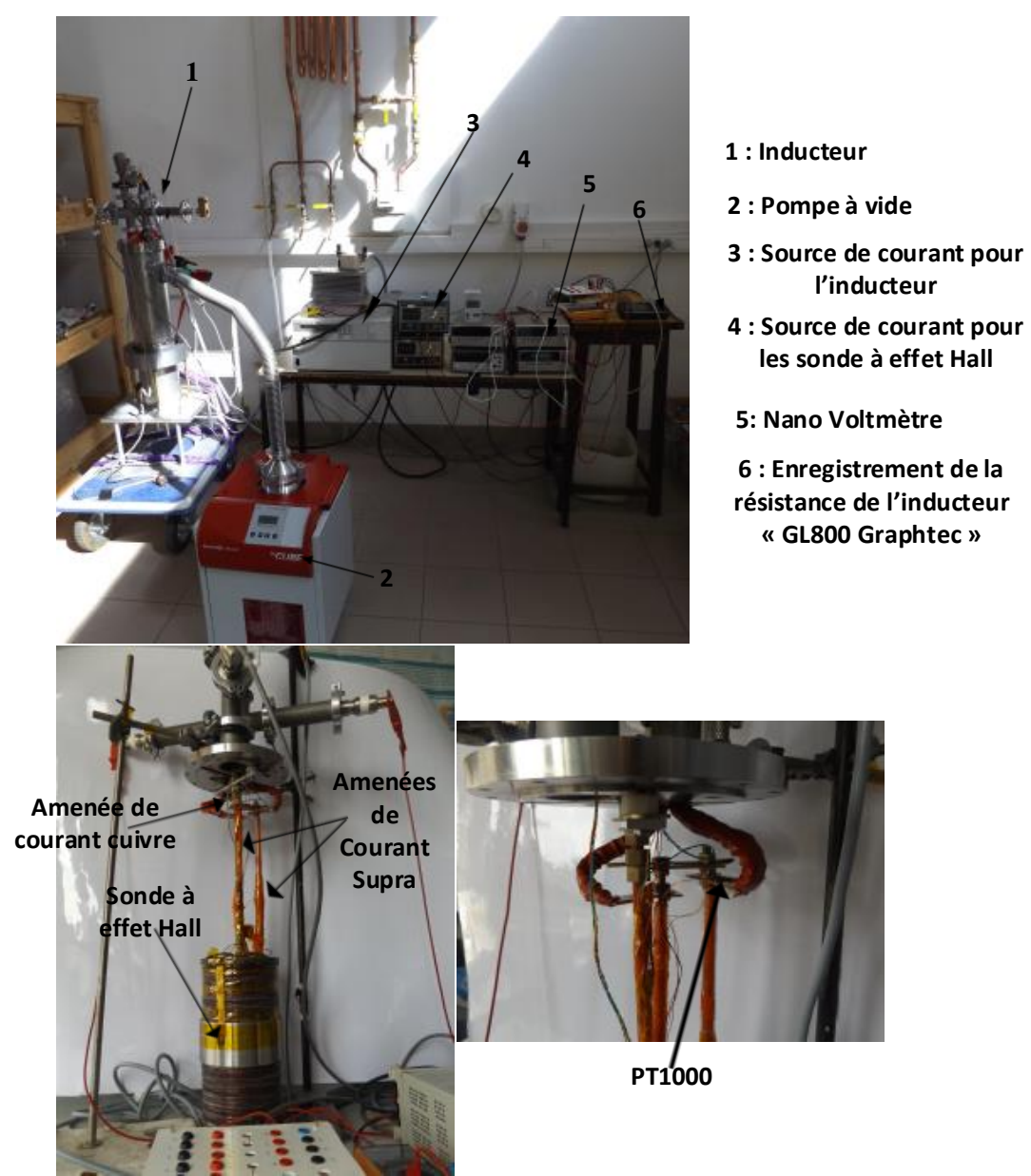

Figure IV. 12. Inducteur de la machine

<span id="page-136-2"></span><span id="page-136-1"></span><span id="page-136-0"></span>**II.2. Test et résultats de mesures**

# **II.2.A. Préparation**

**Création du vide** : La Figure. IV. 12 montre la pompe à vide. Cette pompe est utilisée pour assurer le vide entre les parois du cryostat. Le vide créé par la pompe permet une isolation thermique qui maintient l'hélium à l'intérieur du cryostat. Une fois que l'hélium est versé, les gaz résiduels dans l'espace vide sont condensés par la surface froide ce qui diminue davantage la pression (cryopompage).

D'habitude, le vide est créé à chaud ensuite le système est scellé. Dans notre cas, et à cause d'une fuite qu'on n'a pas pu détecter, le vide lâche quand on scelle le système. Un pompage en permanence a assuré le vide pendant tout le temps de la prise des mesures.

#### **II.2.B. Tests à chaud**

<span id="page-137-0"></span>Les mesures à chaud permettent de :

- Vérifier que les bobines supraconductrices fonctionnent correctement après imprégnation.
- Mesurer la longueur du fil supraconducteur utilisé pour chaque bobine.

On mesure à chaud la résistance du fil supraconducteur NbTi (56S53 Multi filament), son diamètre est de 0,7 [mm] et sa longueur est L=0,15 [m]. Les mesures de résistance ont donné une résistance linéique de :

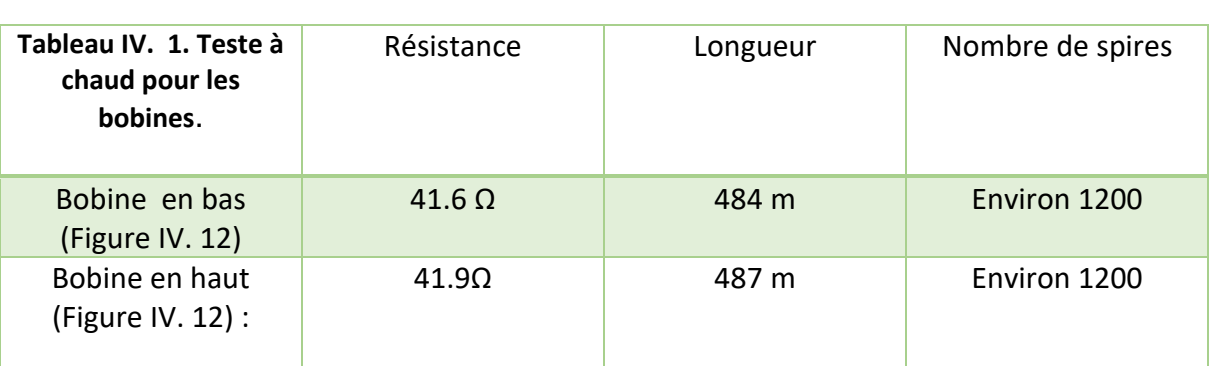

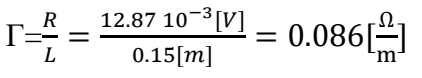

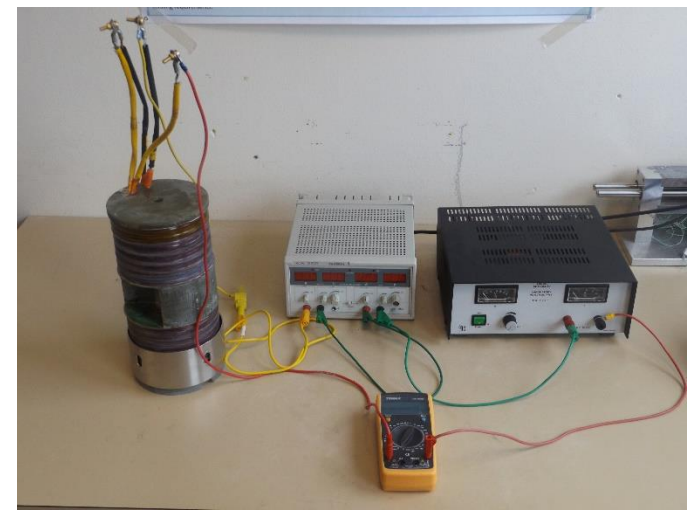

Figure IV. 13. Test à chaud sur l'inducteur

# <span id="page-137-2"></span>**II.2.C. Test à l'Azote**

- <span id="page-137-1"></span>L'inducteur est introduit dans le cryostat et le système est bien scellé.
- L'isolation thermique est créée par une pompe à vide tournant en permanence.
- Le test en azote ne permet pas de monter en courant, car le NbTi n'est pas supraconducteur à 77 K.

 Ce test nous permet de relever la variation de Br à des courants relativement faibles (entre 5 et  $20$  A).

Les résultats expérimentaux ainsi que les résultats du calcul théorique sont représentés sur la Figure IV. 14 :

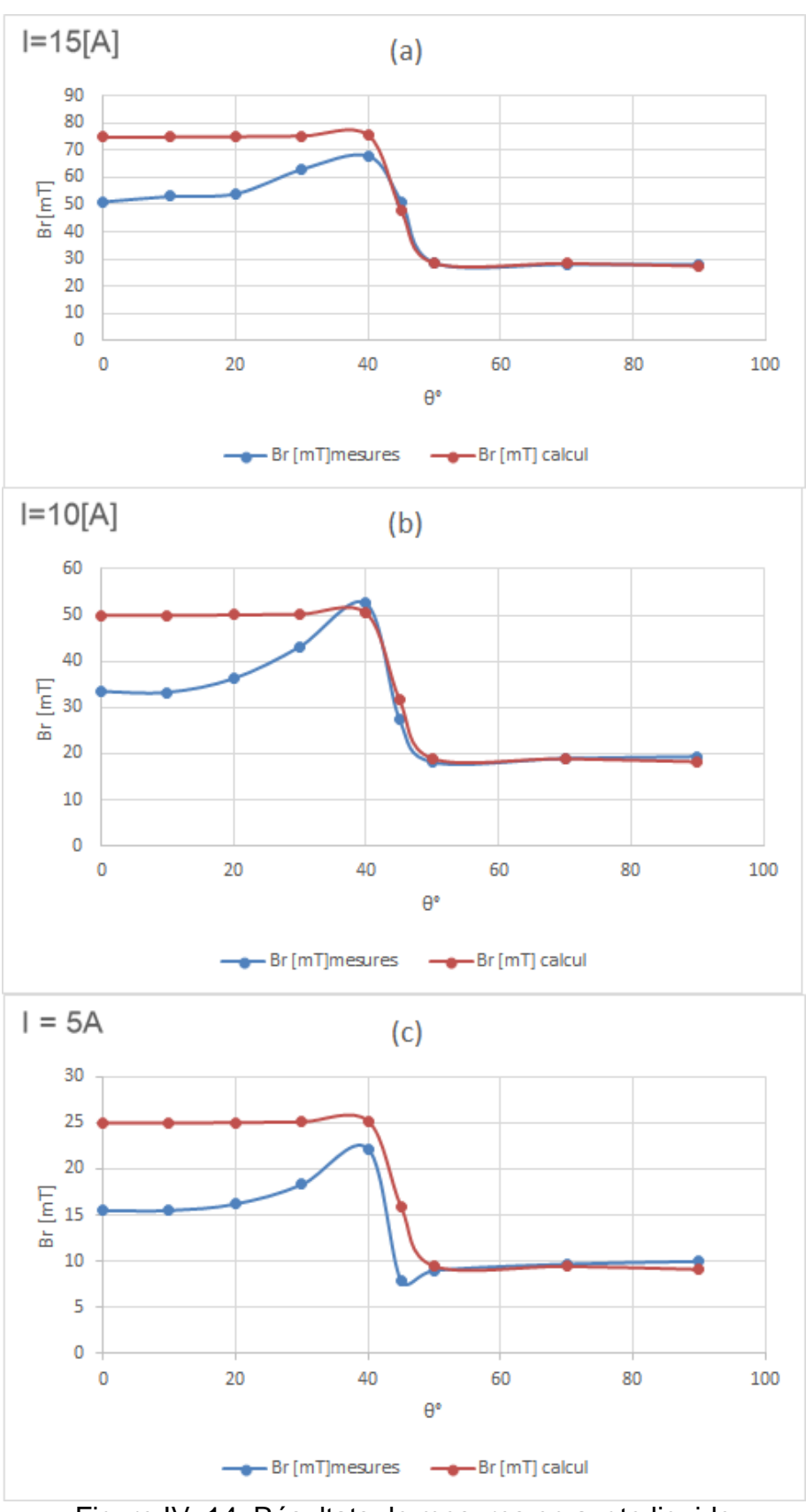

<span id="page-139-0"></span>Figure IV. 14. Résultats de mesures en azote liquide

- **Induction dans l'air entre les plots** : pour cette partie, les mesures expérimentales concordent avec les résultats théoriques.
- **Induction sous un plot** : on remarque que :
	- L'induction théorique a une forme carrée et elle ne change pratiquement pas suivant θ.
	- L'induction mesurée augmente de  $Br(\theta = 0)$  jusqu'à sa valeur maximale près l'extrémité du **plot à**  $Br(\theta = 40^{\circ})$ **.** Figure IV. 14.
	- Les valeurs du champ  $Br(\theta = [45^\circ, 90^\circ])$  calculées et mesurées sont pratiquement les mêmes.
	- les valeurs du champ  $Br(\theta = [0^\circ, 45^\circ])$  calculées et mesurées présentent un écart. La valeur de champ à  $Br(\theta = 0^{\circ})$  mesurée diffère de la valeur calculée par un facteur de :

$$
\frac{Br(\theta = 0)_{th\acute{e}orique}}{Br(\theta = 0)_{measure}} \cong 1.5
$$

Les erreurs peuvent être:

Une erreur de mesure :

La direction de la sonde relativement à l'axe radial peut être la cause de cette erreur. Vu l'espace entre les plots, les mesures dans l'air étaient faciles à effectuer avec précision ; par contre les mesures sous les plots étaient plus difficiles à mettre en œuvre, car il fallait bien placer la sonde perpendiculairement dans un entrefer de 2 mm.

Une erreur causée par la géométrie :

Les plots ferromagnétiques intérieurs, extérieurs, et la couronne en fer doivent être concentriques et alignés sur le même plan (x, y); un simple décalage peut causer un entrefer non homogène. La Figure IV. 14 (a) illustre le cas où la couronne en fer n'est pas concentrique avec les plots ferromagnétiques. La Figure IV. 14 (b) illustre le cas où la couronne n'est pas alignée avec les plots sur le même plan (x, y). Un entrefer non homogène peut générer une induction qui diffère de celle issue des calculs théoriques.

Pour avoir une idée sur l'effet d'un entrefer non homogène, on a fait le calcul du système illustré dans la Figure IV. 14 (c), qui montre que le système est obtenu en faisant une translation de 1 mm de la couronne en fer dans le plan  $(x, y)$  suivants un axe de direction  $\vec{v}$   $\begin{pmatrix} 1 \\ 1 \end{pmatrix}$  $\binom{1}{1}$ , et une rotation de 1° autour du même axe. Les résultats de calcul sont représentés dans La Figure IV. 14 (d).

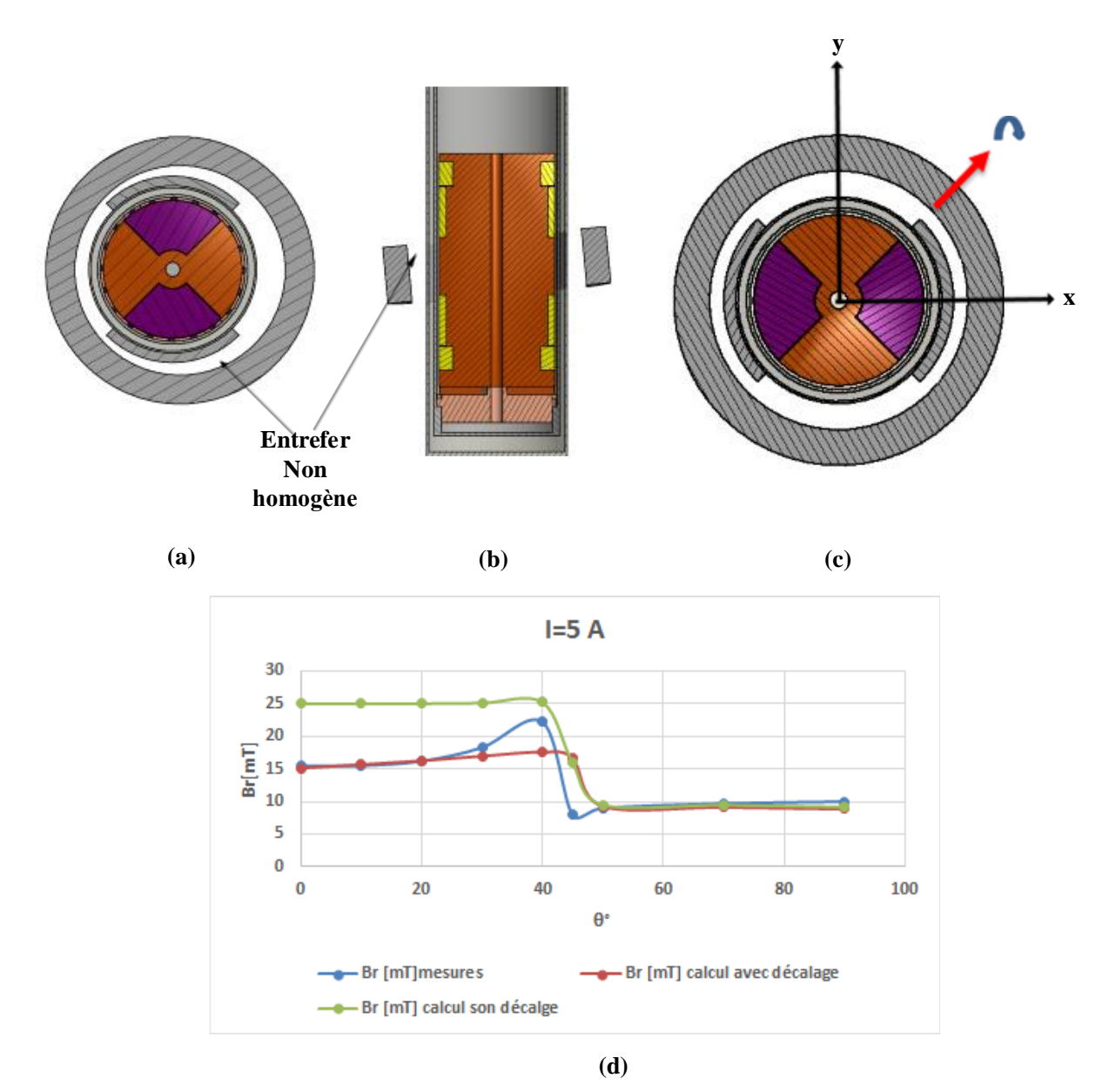

Figure IV. 15. Erreur causée par la géométrie

<span id="page-141-1"></span>On remarque qu'une translation de 1 mm et une rotation de 1° ont fait que l'allure avec le système décalé présente une erreur inférieure à celle avec un système non décalé. Ce constat indique qu'un décalage ou un non-alignement de la couronne est probablement la cause de l'erreur. On remarque aussi que le système est sensible aux rotations et aux translations pour cet ordre de grandeur de l'induction magnétique.

#### **II.2.D. Tests à l'h**é**lium**

<span id="page-141-0"></span>Dans cette partie on présente le déroulement de l'expérience en utilisant l'hélium. Malheureusement, les mesures n'ont pas abouti à cause du **« quench »** des bobines supraconductrices. Le déroulement de l'expérience ainsi que les problèmes rencontrés sont décrits ci-dessous :

*Avant l'injection de l'hélium :*

- La pompe à vide est mise en marche.
- L'hélium est fourni dans sans propre cryostat « dewar ».
- Le dewar d'hélium est connecté à notre cryostat via une canne de transfert.

#### *Refroidissement :*

On injecte de l'hélium pour refroidir l'inducteur. Ce dernier est alimenté par un très faible courant pour mesurer sa résistance. La résistance de l'inducteur est visualisée et enregistrée en temps réel. Il est prévu que cette résistance diminue de sa valeur à chaud de 90  $\Omega$  jusqu'au voisinage de  $0 \Omega$ .

La résistance de l'inducteur indique l'état supraconducteur et permet le début des mesures à fort courant. La décente en température a duré environ 8h 30 min, Figure IV. 16.

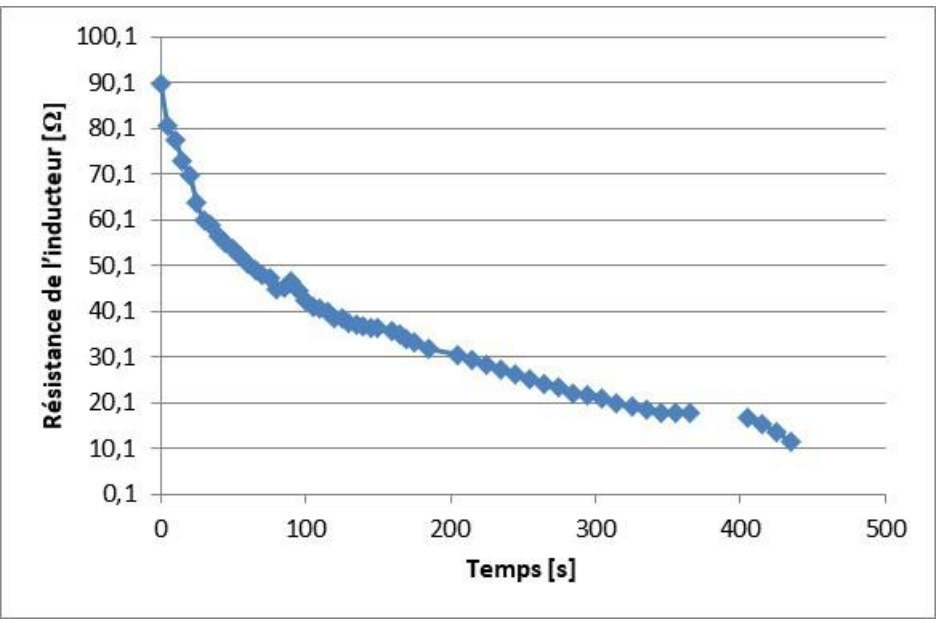

Figure IV. 16. Résistance de l'inducteur durant le refroidissement

<span id="page-142-0"></span>Dans la Figure IV. 16, on remarque que le refroidissement présente trois pentes différentes ; cela est dû principalement au :

- Changement de débit d'hélium,
- Variation des propriétés thermiques des différents matériaux, NbTi , fer et fibre de verre (G11) en fonction de la température.

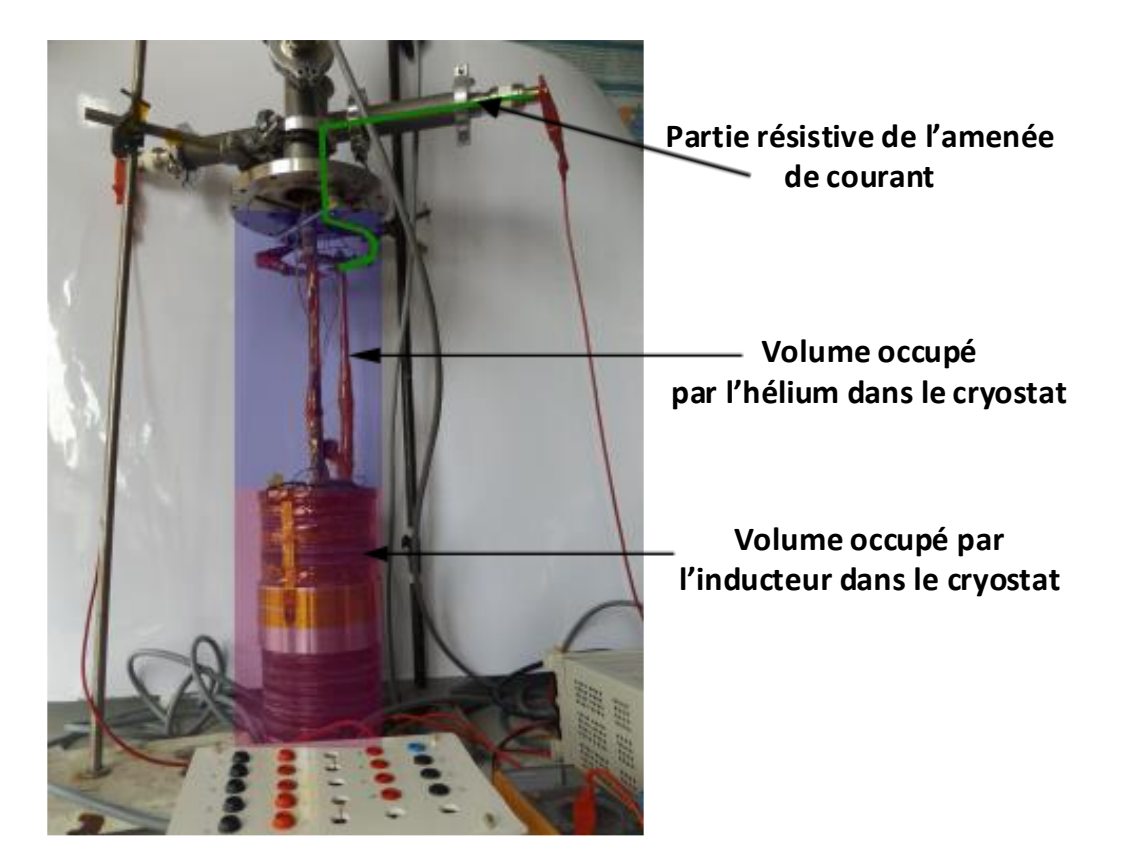

Figure IV. 17. Volume occupé par l'hélium

<span id="page-143-0"></span>*Alimentation en courant :*

Le courant est fourni via une source de courant destinée pour des charges résistives. La source de courant peut fournir jusqu'à 900 A sous 5 V.

Une résistance est branchée en parallèle à la source de courant pour évacuer l'énergie emmagasinée dans l'inducteur dans le cas d'un quench.

Pendant le refroidissement et la prise de mesures, le capteur de chaleur « PT 1000 » nous indique la température de l'extrémité haute de l'amenée de courant.

Après avoir refroidi l'inducteur, un courant de 5 A a été injecté. Malheureusement, on ne pouvait pas monter en courant à cause des quench des bobines. A l'état supraconducteur, la source de courant fournit une énergie avec un fort courant et une faible tension à l'inducteur de la machine. Si un quench provient, l'inducteur devient résistif causant une ainsi monté de tension. La source de courant détecte la montée en tension et coupe le courant si la tension dépasse 5 V. la chaleur spécifique du NbTi à 4.2 K est très faible de l'ordre de 10<sup>-4</sup> J/g/K. cela fait que les possible causes du quench sont multiples ; on peut citer:

- Des pertes par conduction thermique.
- Un cryostat qui n'est pas suffisamment large pour garder assez d'hélium pour refroidir l'inducteur qui occupe environ 50% du volume du cryostat, Figure IV.16.
- Un inducteur avec une grande masse de G11 non nécessaire à sa robustesse. Un noyau en G11 creux aurait rempli la même fonction de support mécanique tout en libérant du volume pour l'hélium.
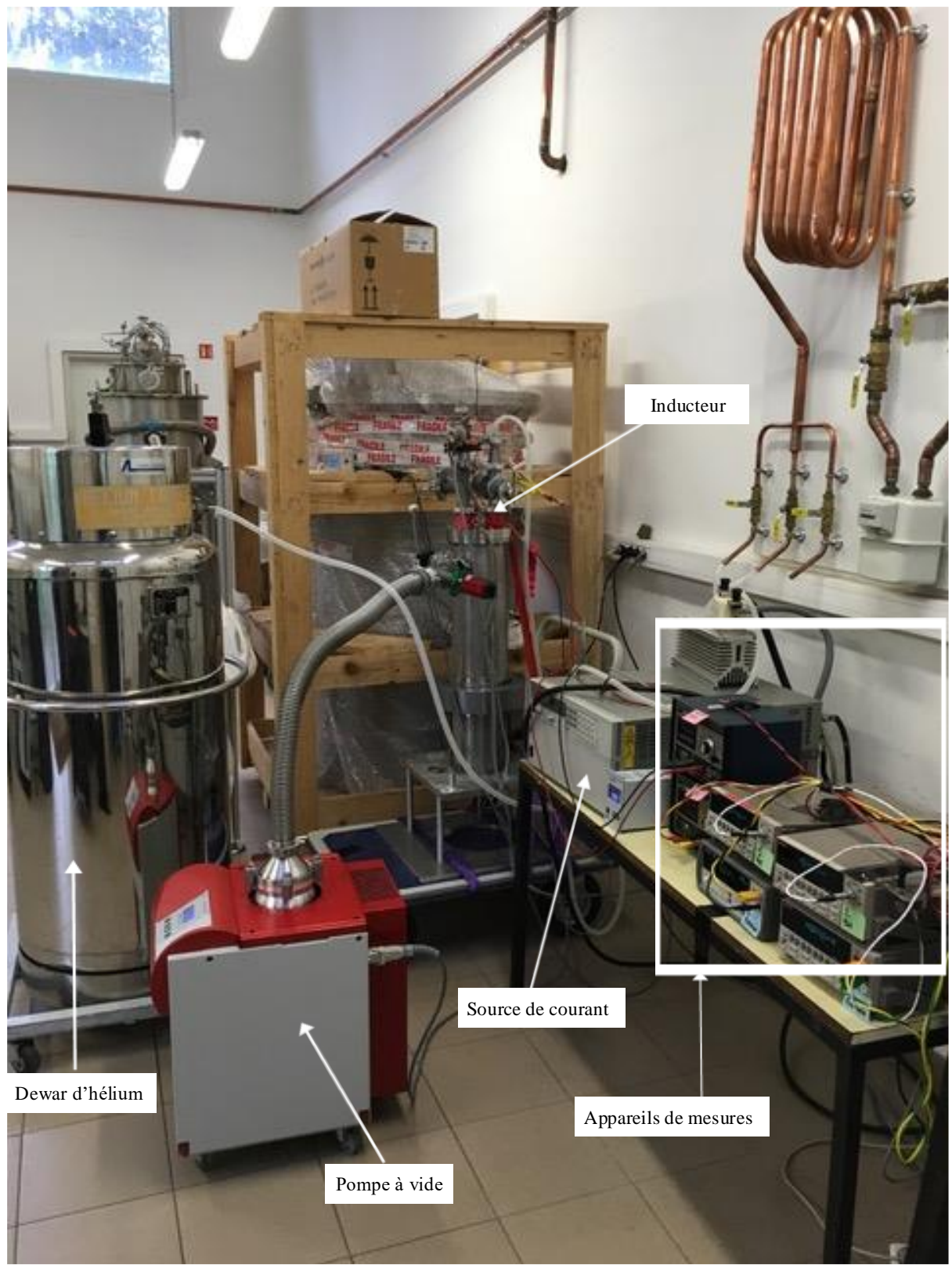

Figure IV. 18. Photo du dispositif expérimental

## **III. Conclusion**

Dans ce chapitre, on a présenté la partie expérimentale de notre travail. L'objectif était de valider le modèle théorique, de montrer les problèmes liés à la réalisation d'une telle topologie et d'essayer de trouver ou de proposer des solutions pour la contribution de l'avancement d'une telle topologie de machine.

Cette partie nous a permis de dimensionner des amenées de courant à haute température critiques. Les essais sur cette dernière étaient satisfaisants et ont permis d'établir un algorithme de dimensionnement ainsi que l'acquisition de connaissances techniques sur leur fabrication.

L'essai en azote nous a permis de faire des mesures à faible courant. Ce dernier nous a permis de montrer la variation de l'induction radiale dans l'entrefer. Les mesures nous ont permis de constater qu'il y a une erreur relativement élevée. Cette erreur est autant plus élevée sous les plots que dans l'air. Elle peut être causée par les calculs, par des erreurs de mesures ou par des erreurs de géométrie.

La mesure sous un plot était plus difficile à effectuer que dans l'air, car il a fallu insérer perpendiculairement une sonde à effet Hall dans un entrefer de 2mm.

Malheureusement les essais en hélium liquide n'ont pas abouti à cause du quench des bobines supraconductrices. Cela est principalement dû aux problèmes de refroidissement. Ces problèmes peuvent être une combinaison de fuites élevées ramenées par les amenées de courant, d'un noyau amagnétique non optimisé et d'un volume relativement faible du cryostat.

Une perspective intéressante sera de dimensionner une machine supraconductrice sursaturée à flux radial de grande puissance n MW. Une machine d'une telle puissance peut avoir une topologie relativement simple par rapport à d'autres machines supraconductrices. Quelques avantages de cette machine pour des grandes puissances sont :

- Les bobines supraconductrices sont placées dans des cryostats séparés.
- Les bobines supraconductrices sont fixes ce qui élimine les contraintes mécaniques et de refroidissement et évite les raccords rotatifs.
- Le cryostat est fixe et doit avoir une géométrie simple qui permet l'extraction du couple sont avoir à faire à des tubes de couples thermiques.
- Le rotor est formé de plusieurs pièces ferromagnétiques sursaturées par des bobines supraconductrices.
- Un rotor massif à chaud
- Un entrefer de l'ordre de celle des machines classiques
- Le stator de la machine proposée est un stator conventionnel ou avec des supraconducteurs
- Une machine sans aimants permanents
- La simplicité des pièces ferromagnétiques du rotor envisage l'intégration des dispositifs de commande dans le rotor pour obtenir une machine compact. [8]

Ces avantages sont à argumenter par une étude comparative tout en tenant compte de l'évolution des matériaux supraconducteurs, leurs prix, les systèmes de refroidissement et le prix de la maintenance.

## **IV. Références**

- [1] "matweb.com.".
- [2] "http://www.icmindustrie.com/fr/.".
- [3] C. L. Dym and I. H. Shames, "Solid mechanics," 1973.
- [4] J. E. Shigley, "Shigley's mechanical engineering design," 2011.
- [5] "matweb.com.".
- [6] J. W. Ekin and G. O. Zimmerman, "Experimental Techniques for Low-Temperature Measurements: Cryostat Design, Material Properties, and Superconductor Critical-Current Testing," *Phys. Today*, vol. 60, no. 5, May 2007.
- [7] Lamia BELGUERRAS, "Etudes Théoriques et Expérimentales d'AccouplementsMagnétiques Supraconducteurs," 2004.
- [8] "SINAVY Permasyn –small, reliable, and difficult to trace," 2013.

## **V. Conclusion générale**

Au niveau de ce manuscrit de thèse, on a présenté une étude sur l'inducteur d'une machine supraconductrice sursaturée à flux radial. Cet inducteur comporte essentiellement deux bobines identiques supraconductrices fixes de courants opposés qui créent un champ quasi radial dans l'espace compris entre elles. Dans cet espace, on répartit régulièrement des plots ferromagnétiques sur un rotor. Ces plots sont donc soumis à une induction assez forte pour les saturer totalement créant ainsi des équivalents d'aimants permanents.

L'étude bibliographique a permis de montrer les avantages des supraconducteurs appliqués aux machines électriques de topologies classiques et aussi de présenter des nouvelles topologies de machines électriques supraconductrices. Parmi celles-ci, une machine sursaturée de topologie axiale a été développée et testée [1], [2] et une topologie radiale a été proposée [3]. L'inducteur de cette dernière fait l'objet de notre étude [4].

Afin de dimensionner l'inducteur de la structure de la machine étudiée, on a développé, au niveau du deuxième chapitre, des outils semi-analytiques de calcul de champ créé par des bobines et des matériaux ferromagnétiques saturés. Vu la structure de l'inducteur, les modèles sont développés en 3 dimensions.

On a commencé par développer un modèle de bobines épaisses pour pouvoir calculer le champ créé par un système de bobines à l'extérieur et à l'intérieur de ces dernières, car le champ à l'intérieur des bobines est un paramètre important de dimensionnement pour des bobines supraconductrices. Ensuite, on a développé un modèle semi-analytique de calcul de champ créé par des matériaux ferromagnétiques saturés.

Le modèle semi-analytique des bobines a permis de calculer le champ magnétique avec précision comparativement au modèle en éléments finis utilisé.

Les résultats sur le modèle semi-analytique des matériaux ferromagnétiques saturés ont permis de valider l'idée de remplacer ces derniers par un ensemble d'aimants permanents. Pour un calcul 3D, le modèle semi-analytique est plus rapide ; néanmoins une étude plus approfondie doit être effectuée pour comparer le rapport précision/ temps de calcul en utilisant des données expérimentales.

Dans ce modèle semi-analytique, la répartition des aimants élémentaires est effectuée en fonction de la variation de la direction du champ magnétisant. Les paramètres de répartition des aimants pour un problème donné peuvent affecter la précision et le temps de calcul et doivent être étudiés. Toutefois, bien que le principe du modèle ait été validé, ce modèle est limité face aux systèmes contenant un matériau ferromagnétique non saturé ; la perspective qui en découle est de résoudre le problème de calcul de champ dans le cas où le matériau ferromagnétique est saturé.

Le chapitre 3 était consacré au dimensionnement d'un prototype probatoire d'inducteur sursaturé à flux radial. En raison de la présence d'une culasse non saturée, les calculs de champ ont été effectués en utilisant un logiciel en éléments finis au lieu des modèles que nous avons développés dans le chapitre 2. Les dimensions relativement réduites imposées au prototype ont fait surgir quelques problèmes de dimensionnement. Il a fallu adapter le calcul aux limites géométriques du cryostat prédéfini. Cela nous a permis de développer un algorithme de dimensionnement d'un inducteur sursaturé à flux radial qui tient compte des contraintes géométriques et magnétiques. Les conclusions sur cet algorithme peuvent être extrapolées pour servir au dimensionnement d'une machine supraconductrice saturée de n MW.

Dans ce troisième chapitre, on a également montré le problème de l'élargissement de l'entrefer par le cryostat dans cette machine électrique de faible puissance ainsi que le problème de créer une saturation principalement radiale pour les plots ferromagnétiques. Les solutions qu'on a proposées consistent à agir sur les formes des bobines et à utiliser des plots ferromagnétiques à l'intérieur et à l'extérieur du cryostat. On a montré, à l'aide de calculs théoriques, qu'on peut avoir un champ avec une direction principalement radiale dans une zone choisie en faisant varier les formes et les dimensions des sections transversales des bobines créatrices de champ. Il faut noter que les dimensions issues de cette approche répondent aux contraintes géométriques du prototype probatoire étudié. Elles doivent être recalculées pour d'autres contraintes.

La réalisation de l'inducteur consacrée au dernier chapitre (chapitre 4) a permis de mettre en relief les problèmes techniques liés à la réalisation. Dans cette partie on a dimensionné et effectué des mesures sur des amenées de courant supraconductrices ce qui a permis de dimensionner ces dernières à haute température critique en tenant compte du champ externe qui leur est appliqué tout en essayant de diminuer leurs sections (celles des amenées de courant). Les pertes thermiques par conduction ramenées au cryostat sont ainsi minimisées. Les réalisations des amenées de courant nous ont permis de développer une idée sur le processus technique de leur mise en œuvre. Il faut signaler que cette opération était relativement facile à réaliser grâce au savoir-faire acquis sur les supraconducteurs par le GREEN. Les essais en azote liquide sur les amenées de courant étaient satisfaisants.

On a également effectué des essais sur l'inducteur probatoire dimensionné au niveau du troisième chapitre. Les mesures en azote ont été effectuées à faible courant. Elles ont montré que l'inducteur crée une variation spatiale du champ dans l'entrefer dont la forme concorde avec les résultats théoriques. Toutefois, l'erreur sur les résultats était relativement élevée. Cette erreur est autant plus élevée sous les plots que dans l'air. Elle est peut-être imputée aux erreurs de calcul ou de mesures. Il faut noter que la mesure du champ sous un plot était plus difficile à effectuer que dans l'air car il a fallu insérer, perpendiculairement, une sonde à effet Hall dans un entrefer de 2 mm de largeur.

Malheureusement, les essais en hélium liquide n'ont pas abouti à cause du quench des bobines supraconductrices. Cela est principalement dû aux problèmes de refroidissement. Ces problèmes peuvent être une combinaison des fuites élevées ramenées par les amenées de courant, d'un noyau amagnétique non optimisé rajoutant de la masse à refroidir et d'un volume de cryostat relativement réduit. Bien que le dimensionnement électromagnétique ait donné naissance à un prototype de machine sursaturée à flux radial, une étude thermique complète aurait due être effectuée pour éviter les problèmes de quench liés au refroidissement.

Une perspective intéressante serait de dimensionner une machine supraconductrice sursaturée à flux radial de grande puissance (n MW). Une machine d'une telle puissance peut avoir une topologie relativement simple par rapport à d'autres machines supraconductrices. A signaler quelques avantages de cette machine pour de grandes puissances :

- Des bobines supraconductrices placées dans des cryostats séparés.
- Des bobines supraconductrices fixes ce qui élimine les contraintes mécaniques et de refroidissement et évite les raccords rotatifs.
- Un cryostat fixe avec simple géométrie permettant l'extraction du couple sans utilisation de tubes de couples thermiques.
- Un rotor formé de plusieurs pièces ferromagnétiques sursaturées par des bobines supraconductrices.
- Un rotor massif à chaud
- Un entrefer de l'ordre de celui des machines classiques
- Un stator conventionnel.
- Une machine sans aimants permanents.

Ces avantages sont à argumenter par une éventuelle étude comparative qui tiendrait compte de l'évolution des matériaux supraconducteurs, de leurs prix, des systèmes de refroidissement et du prix de maintenance.

## **Références**

- [1] P. Manfe and A. M. A Rezzoug, "Prototype" Supersat 001"--Probative results," 1987.
- [2] A. Mailfert and P. M. A Rezzoug, "Supersaturated synchronous machine description and modelisation," 1984.
- [3] Rezzoug Abderrezak, thèse de Doctorat "Machine synchrone à plots ferromagnétiques aimantés à saturation par une bobine supraconductrice: aspects théoriques et expérimentaux." 10-Sep-1987.
- [4] A. Smara, A. Rezzoug, J. Leveque, and R. Ibtiouen, "New Type of Oversaturated Superconducting Machine," *Progress In Electromagnetics Research M*. 2017.